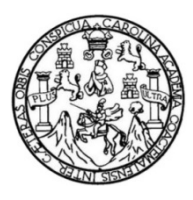

Universidad de San Carlos de Guatemala Facultad de Ingeniería Escuela de Ingeniería Civil

#### **DISEÑO DE LA ESCUELA OFICIAL MIXTA DE PÁRVULOS Y UNIFICACIÓN DE MANANTIALES PARA EL DISEÑO DE LA LÍNEA DE CONDUCCIÓN, MONTAÑA EL SOCÓ DE LA MICROCUENCA PACHOJ AL CASCO URBANO DEL MUNICIPIO DE ZARAGOZA, CHIMALTENANGO**

#### **Bayron Isai Gómez Barrera**

Asesorado por la Inga. Christa del Rosario Classon de Pinto

Guatemala, octubre de 2015

#### UNIVERSIDAD DE SAN CARLOS DE GUATEMALA

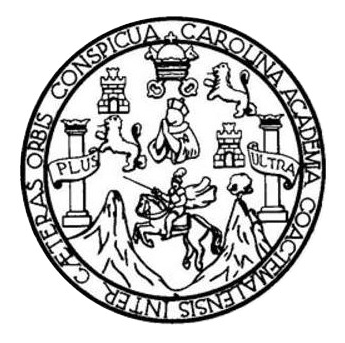

FACULTAD DE INGENIERÍA

#### **DISEÑO DE LA ESCUELA OFICIAL MIXTA DE PÁRVULOS Y UNIFICACIÓN DE MANANTIALES PARA EL DISEÑO DE LA LÍNEA DE CONDUCCIÓN, MONTAÑA EL SOCÓ DE LA MICROCUENCA PACHOJ AL CASCO URBANO DEL MUNICIPIO DE ZARAGOZA, CHIMALTENANGO**

TRABAJO DE GRADUACIÓN

## PRESENTADO A LA JUNTA DIRECTIVA DE LA FACULTAD DE INGENIERÍA POR

#### **BAYRON ISAI GÓMEZ BARRERA**

ASESORADO POR LA INGA. CHRISTA DEL ROSARIO CLASSON DE PINTO

AL CONFERÍRSELE EL TÍTULO DE

**INGENIERO CIVIL**

GUATEMALA, OCTUBRE DE 2015

# UNIVERSIDAD DE SAN CARLOS DE GUATEMALA FACULTAD DE INGENIERÍA

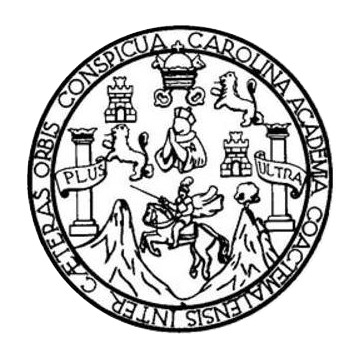

#### **NÓMINA DE JUNTA DIRECTIVA**

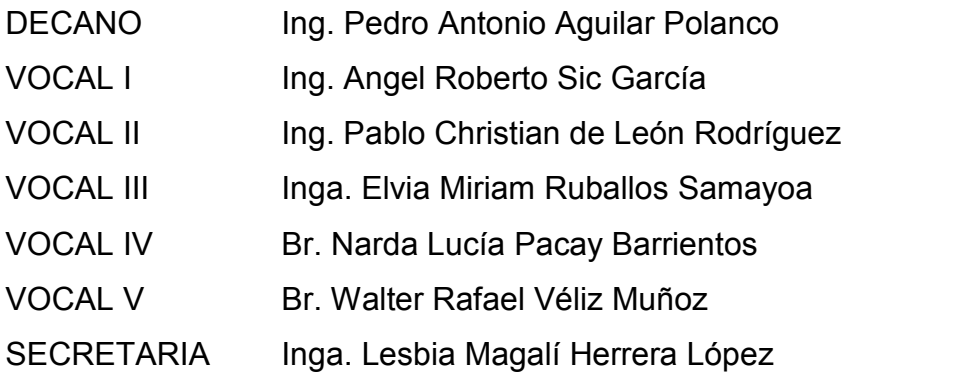

### **TRIBUNAL QUE PRACTICÓ EL EXAMEN GENERAL PRIVADO**

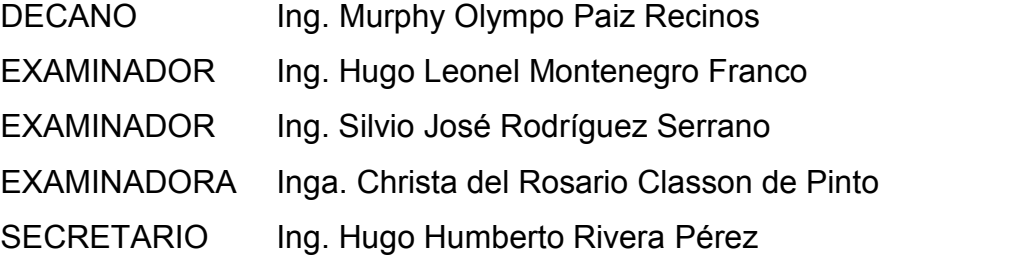

#### HONORABLE TRIBUNAL EXAMINADOR

En cumplimiento con los preceptos que establece la ley de la Universidad de San Carlos de Guatemala, presento a su consideración mi trabajo de graduación titulado:

DISEÑO DE LA ESCUELA OFICIAL MIXTA DE PÁRVULOS Y UNIFICACIÓN DE MANANTIALES PARA EL DISEÑO DE LA LÍNEA DE CONDUCCIÓN, MONTAÑA EL SOCÓ DE LA MICROCUENCA PACHOJ AL CASCO URBANO DEL MUNICIPIO DE ZARAGOZA, CHIMALTENANGO

Tema que me fuera asignado por la Dirección de la Escuela de/Ingeniería Civil, con fecha 31 de marzo de 2014.

**Bayron IsaNGómez Barrera** 

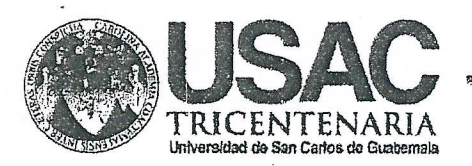

http://civil.ingenieria.usac.edu.gt

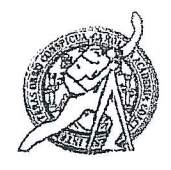

Universidad de San Carlos de Guatemala FACULTAD DE INGENIERÍA Escuela de Ingeniería Civil

Guatemala.

21 de mayo de 2015

Ingeniero Hugo Leonel Montenegro Franco Director Escuela Ingeniería Civil Facultad de Ingeniería Universidad de San Carlos

Estimado Ingeniero Montenegro.

/bbdeb.

Le informo que he revisado el trabajo de graduación DISEÑO DE LA ESCUELA OFICIAL MIXTA DE PÁRVULOS Y UNIFICACIÓN DE MANANTIALES PARA EL DISEÑO DE LA LÍNEA DE CONDUCCIÓN, MONTAÑA EL SOCÓ DE LA MICROCUENCA PACHOJ AL CASCO URBANO DEL MUNICIPIO DE ZARAGOZA, CHIMALTENANGO, desarrollado por el estudiante de Ingeniería Civil Bayron Isaí Gómez Barrera, con Carnet No. 200915548, quien contó con la asesoría de la Inga. Christa Classon de Pinto.

Considero este trabajo bien desarrollado y representa un aporte para la comunidad del área y habiendo cumplido con los objetivos del referido trabajo doy mi aprobación al mismo solicitando darle el trámite respectivo.

Atentamente,

ENAD A TODOS  $IDY$ FACULTAD DE INGENIERIA DEPARTAMENTO DE HIDRAULICA Ing. Rafael Epsylve Morales Ochoa USAC Revisor por el Departamento de Hidráulica PROGRAMA DE HUENERIA CR/IL ACREDITADO FOR Agencie Gentreenericene dr Acreditación de Programas de Mas de 134 años de Trabajo Académico y Mejora Contínua Arquitectura e Ingenier's **PERIDIO 7813 - 78125** 

**UNIVERSIDAD DE SAN CARLOS** DE GUATEMALA

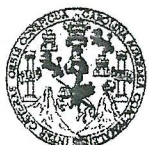

FACULTAD DE INGENIERÍA

**UNIDAD DE EPS** 

Guatemala, 2 de septiembre de 2015 Ref.EPS.DOC.562.09.15

Ing. Silvio José Rodríguez Serrano Director Unidad de EPS Facultad de Ingeniería Presente

Estimado Ingeniero Rodríguez Serrano.

Por este medio atentamente le informo que como Asesora-Supervisora de la Práctica del Ejercicio Profesional Supervisado (E.P.S.), del estudiante universitario Bayron Isai Gómez Barrera con carné No. 200915548, de la Carrera de Ingeniería Civil, procedí a revisar el informe final, cuyo título es: DISEÑO DE LA ESCUELA OFICIAL MIXTA DE PÁRVULOS Y UNIFICACIÓN DE MANANTIALES PARA EL DISEÑO DE LA LÍNEA DE CONDUCCIÓN, MONTAÑA EL SOCÓ DE LA MICROCUENCA PACHOJ, AL CASCO URBANO DEL **MUNICIPIO** DE ZARAGOZA. CHIMALTENANGO.

En tal virtud, LO DOY POR APROBADO, solicitándole darle el trámite respectivo.

Sin otro particular, me es grato suscribirme.

Atentamente,

"Id y Enseñad a Todos" dad de San Carlos de Suite estad de San Carios de Guatemota Inga. Christa Classon de Pinto Inga. Christa del Rosario Classon de Pinto, Asesora-Supervisora de EPS ASESORA - SUPERVISORA DE EPS DIRECCIÓN Área de Ingeniería Civil Unidad de Prácticas de Ingeniería y EP Unidad de Prácticas de Ingemería y EPS <sup>v</sup>acultad de Inge Pacultad de Ing

c.c. Archivo  $CDRSdP/ra$ 

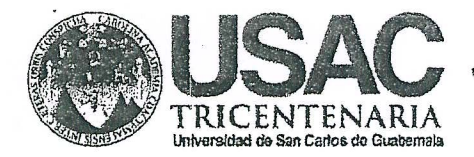

http://civil.ingenieria.usac.edu.gt

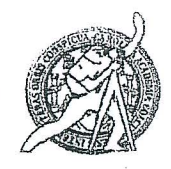

Universidad de San Carlos de Guatemala FACULTAD DE INGENIERÍA Escuela de Ingeniería Civil

Guatemala. 02 de septiembre de 2015

Ingeniero Hugo Leonel Montenegro Franco Director Escuela Ingeniería Civil Facultad de Ingeniería Universidad de San Carlos

Estimado Ingeniero Montenegro.

Le informo que he revisado el trabajo de graduación DISEÑO DE LA ESCUELA OFICIAL MIXTA DE PÁRVULOS Y UNIFICACIÓN DE MANANTIALES PARA EL DISEÑO DE LA LÍNEA DE CONDUCCIÓN, MONTAÑA EL SOCÓ DE LA MICROCUENCA PACHOJ AL CASCO URBANO DEL MUNICIPIO DE ZARAGOZA, CHIMALTENANGO, desarrollado por el estudiante de Ingeniería Civil Bayron Isai Gómez Barrera, con Carnet No. 200915548, quien contó con la asesoría de la Inga. Christa del Rosario Classon de Pinto.

Considero este trabajo bien desarrollado y representa un aporte para la comunidad del área y habiendo cumplido con los objetivos del referido trabajo doy mi aprobación al mismo solicitando darle el trámite respectivo.

Atentamente,

**ID Y ENSEÑAD A TODOS** 

Ing. Ronald Estuardo Galindo Cabrera

Jefe del Departamento de Estructuras

FACULTAD DE INGENIER. DEPARTAMENTO DE **ESTRUCTURAS** USAC

Mas de 134 años de Trabajo Académico y Mejora Contínua /bbdeb.

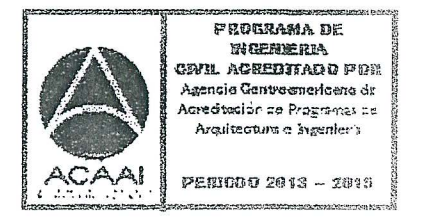

**UNIVERSIDAD DE SAN CARLOS** DE GUATEMALA

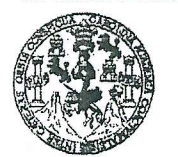

**FACULTAD DE INGENIERÍA** 

**UNIDAD DE EPS** 

Guatemala, 4 de septiembre de 2015 Ref.EPS.D.444.09.15

Ing. Hugo Leonel Montenegro Franco Director Escuela de Ingeniería Civil Facultad de Ingeniería Presente

Estimado Ingeniero Montenegro Franco.

Por este medio atentamente le envío el informe final correspondiente a la práctica del Ejercicio Profesional Supervisado, (E.P.S) titulado DISEÑO DE LA ESCUELA OFICIAL MIXTA DE PÁRVULOS Y UNIFICACIÓN DE MANANTIALES PARA EL DISEÑO DE LA LÍNEA DE CONDUCCIÓN, MONTAÑA EL SOCÓ DE LA MICROCUENCA PACHOI, AL CASCO URBANO DEL MUNICIPIO DE ZARAGOZA, CHIMALTENANGO, que fue desarrollado por el estudiante universitario Bayron Isai Gómez Barrera, carné 200915548, quien fue debidamente asesorado y supervisado por la Inga. Christa Classon de Pinto.

Por lo que habiendo cumplido con los objetivos y requisitos de ley del referido trabajo y aprobación del mismo por parte del Asesor – existiendo la Supervisor de EPS, en mi calidad de Director apruebo su contenido solicitándole darle el trámite respectivo.

Sin otro particular, me es grato suscribirme. Atent *mente*, "Id y Enseñad a Todos"

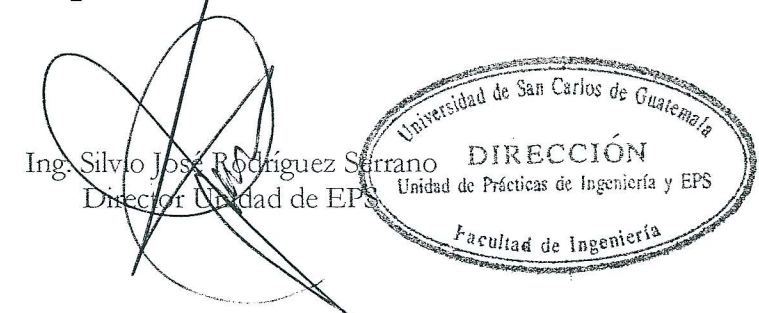

 $S<sub>IRS</sub>/ra$ 

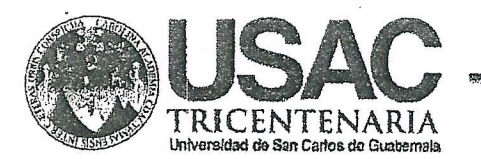

http;//civil.ingenieria.usac.edu.gt

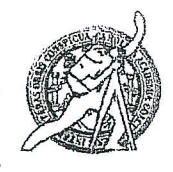

Universidad de San Carlos de Guatemala FACULTAD DE INGENIERÍA Escuela de Ingeniería Civil

El director de la Escuela de Ingeniería Civil, después de conocer el dictamen de la Asesora Inga. Christa Classon de Pinto y del Coordinador de E.P.S. Ing. Silvio José Rodríguez Serrano, al trabajo de graduación del estudiante Bayron Isai Gómez Barrera, titulado DISEÑO DE LA ESCUELA OFICIAL MIXTA DE PÁRVULOS Y UNIFICACIÓN DE MANANTIALES PARA EL DISEÑO DE LA LÍNEA DE CONDUCCIÓN, MONTAÑA EL SOCÓ DE LA MICROCUENCA PACHOJ, AL CASCO URBANO DEL MUNICIPIO DE ZARAGOZA, CHIMALTENANGO, da por este medio su aprobación a dicho trabajo.

AD DE SAN ESCUELA DE INGENIERA CIVIL ARECTOR INGENI Ing. Hago Leonel Montenegro Franco

Guatemala, octubre 2015.

/bbdeb.

Mas de 134 años de Trabajo Académico y Mejora Contínua

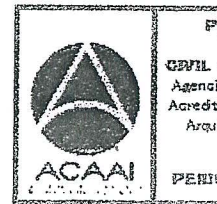

**FROGRAMA DE** WHERERR cryil acreditadd por Asencio Gentreenericena dr .<br>Acreditación de Programas de Arquitectura e Ingenier's

PENIODO 2013 - 2013

Universidad de San Carlos de Guatemala

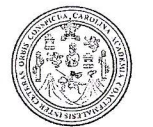

Facultad de Ingeniería Decanato

DTG. 509.2015

El Decano de la Facultad de Ingenieria de la Universidad de San Carlos de Guatemala, luego de cónocer la aprobación por parte del Director de la Escuela de Ingeniería Civil, al Trabajo de Graduación titulado: **DISEÑO** DE LA ESCUELA OFICIAL MIXTA DE PÁRVULOS  $\mathbf{Y}$ **UNIFICACIÓN** DE MANANTIALES PARA EL DISEÑO DE LA LÍNEA DE CONDUCCIÓN, EL SOCO DE LA MICROCUENCA PACHOJ AL CASCO MONTAÑA MUNICIPIO DE ZARAGOZA, CHIMALTENANGO, DEL **URBANO** presentado por el estudiánte universitário: Bayron Isai Gómez Barrera, y después de habèr culminado las revisiones previas bajo la responsabilidad de las instancias correspondientes, autoriza la impresión del mismo.

IMPRÍMASE:

Ing Pedro Antonio Aguilar Polanco ∕Decano **DECAMO UDIJE HACILN** 

Guatemala, octubre de 2015

/gdech

Escuelas: Ingeniería Civil, Ingeniería Mecánica Industrial, Ingeniería Química, Ingeniería Mecánica Eléctrica, - Escuela de Ciencias, Regional de Ingeniería Sanitaria y Recursos Hidráulicos (ERIS). Post-Grado Maestría en Sistemas Mención Ingenieria Vial. Carreras: Ingeniería Mecánica, Ingeniería Electrónica, Ingeniería en Ciencias y Sistemas. Licenciatura en Matemática. Licenciatura en Física. Centro de Estudios Superiores de Energía y Minas (CESEM). Guatemala, Ciudad Universitaria, Zona 12. Guatemala, Centroamérica.

# **ACTO QUE DEDICO A:**

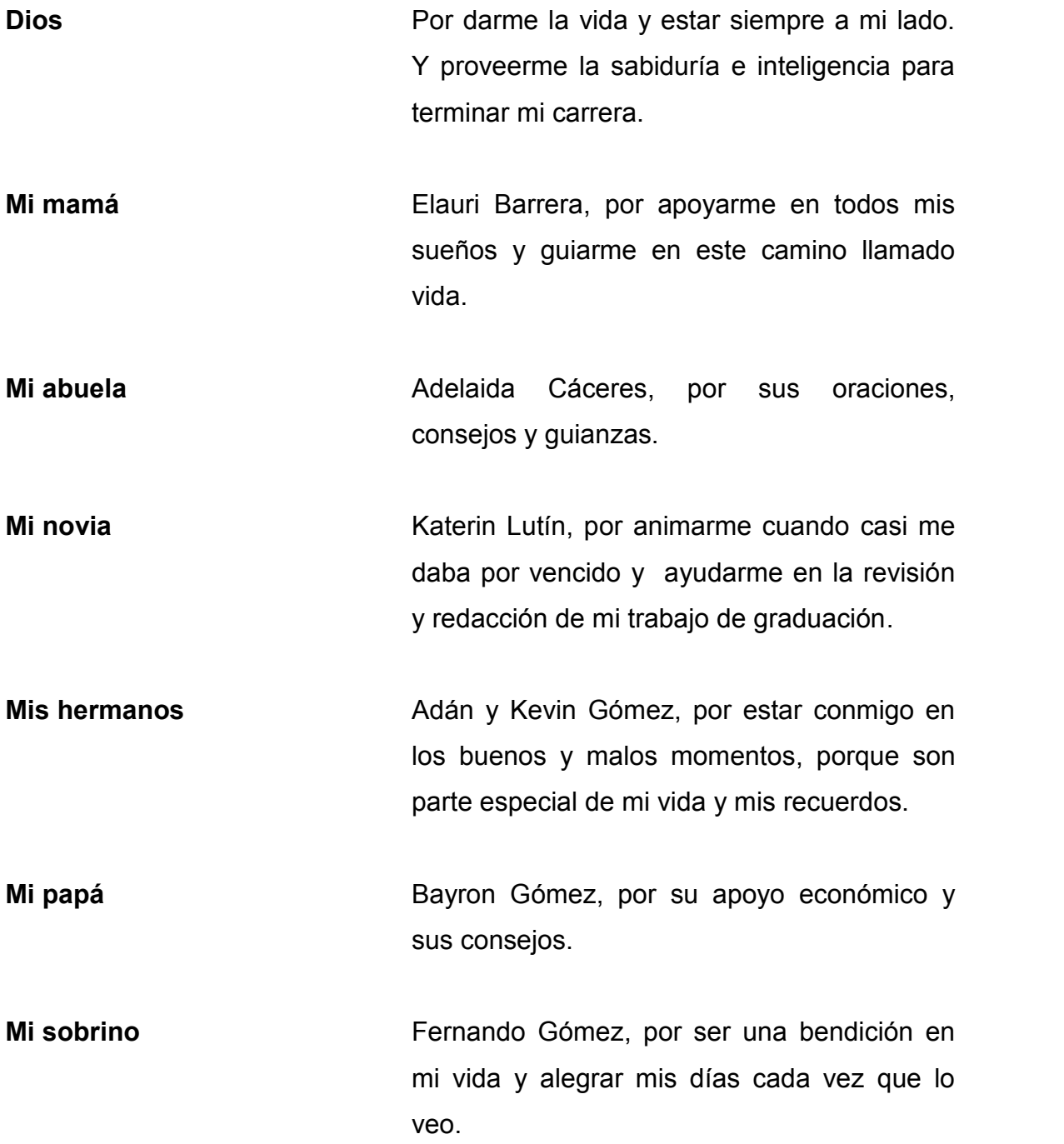

## **AGRADECIMIENTOS A:**

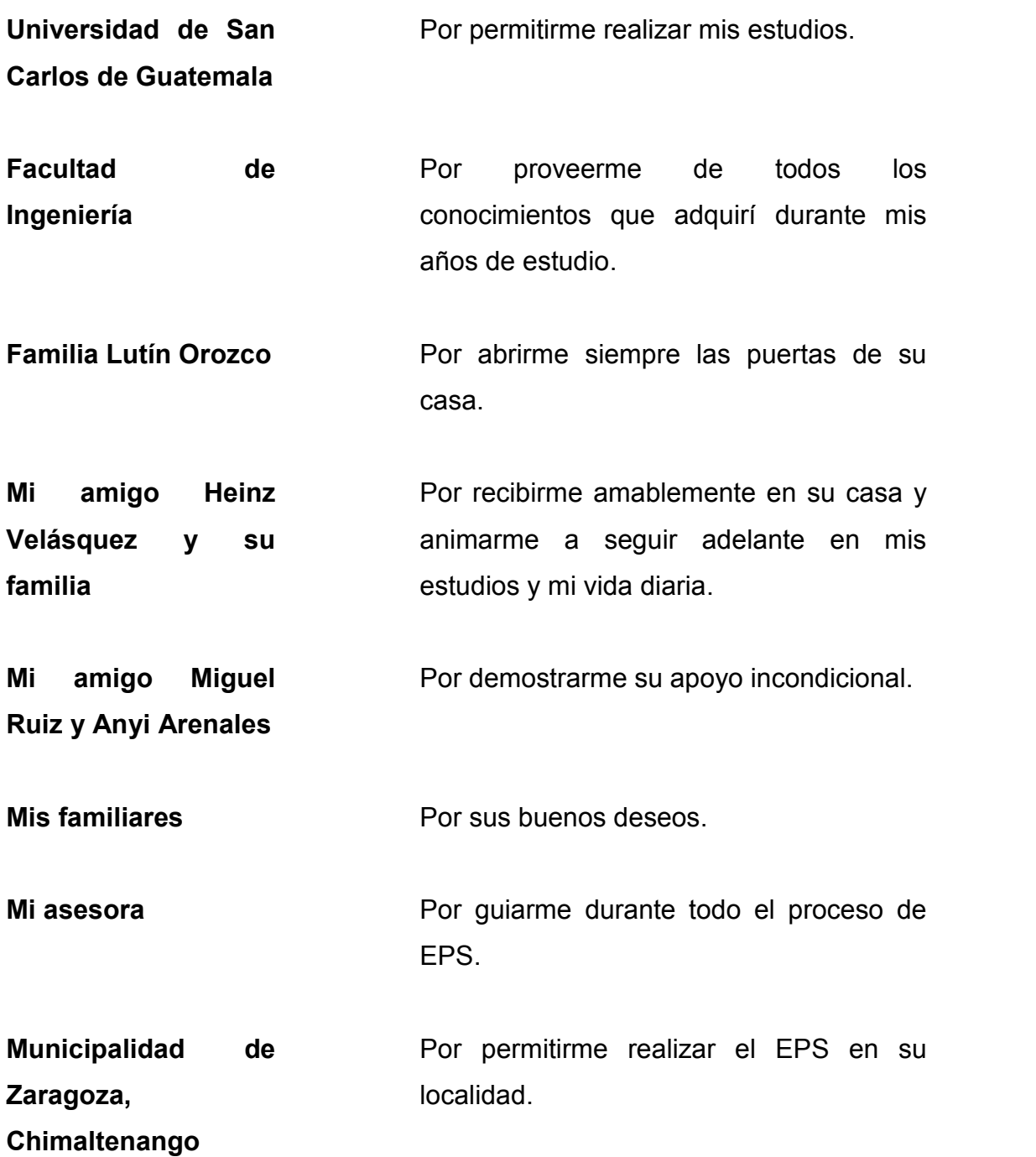

**Mis compañeros de clase** Por compartir todos sus conocimientos conmigo durante los años de estudio.

# ÍNDICE GENERAL

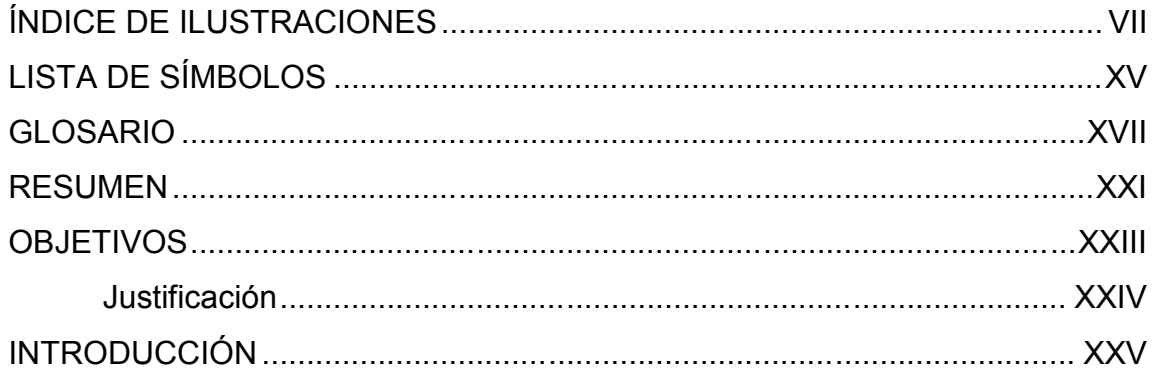

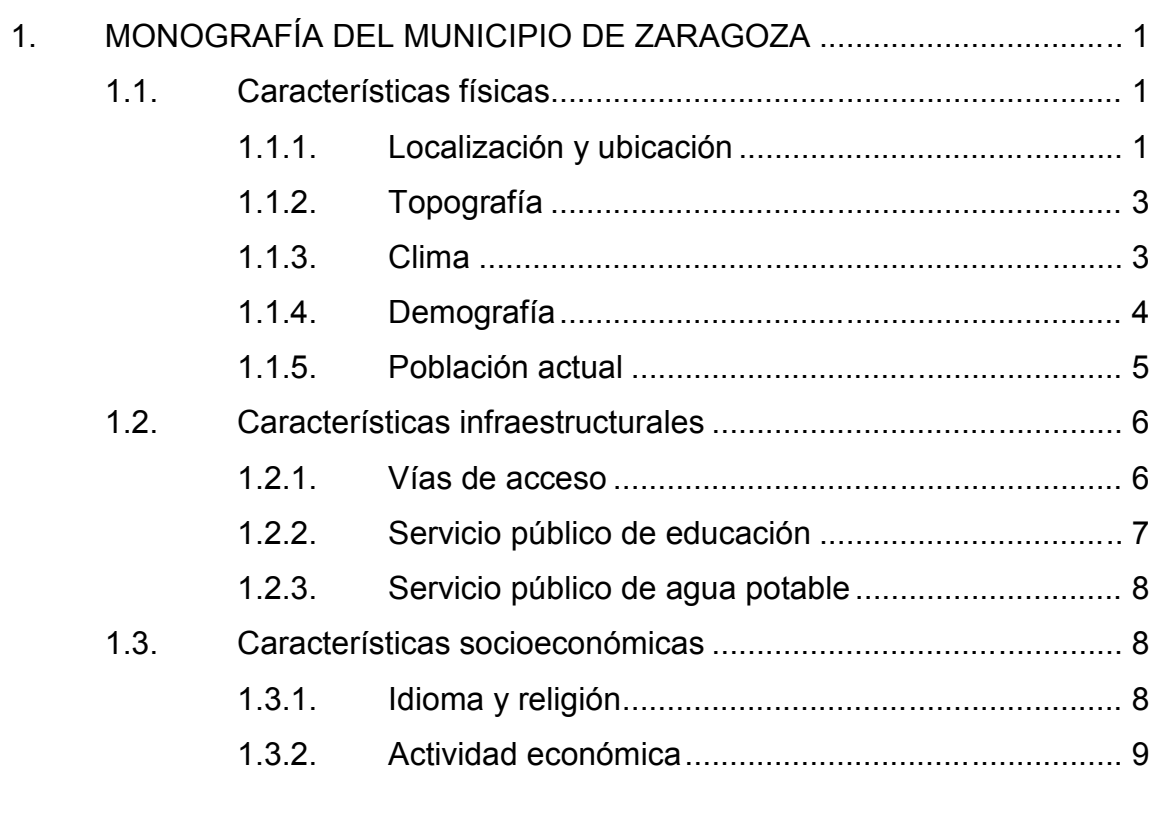

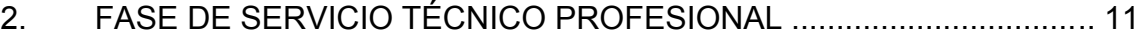

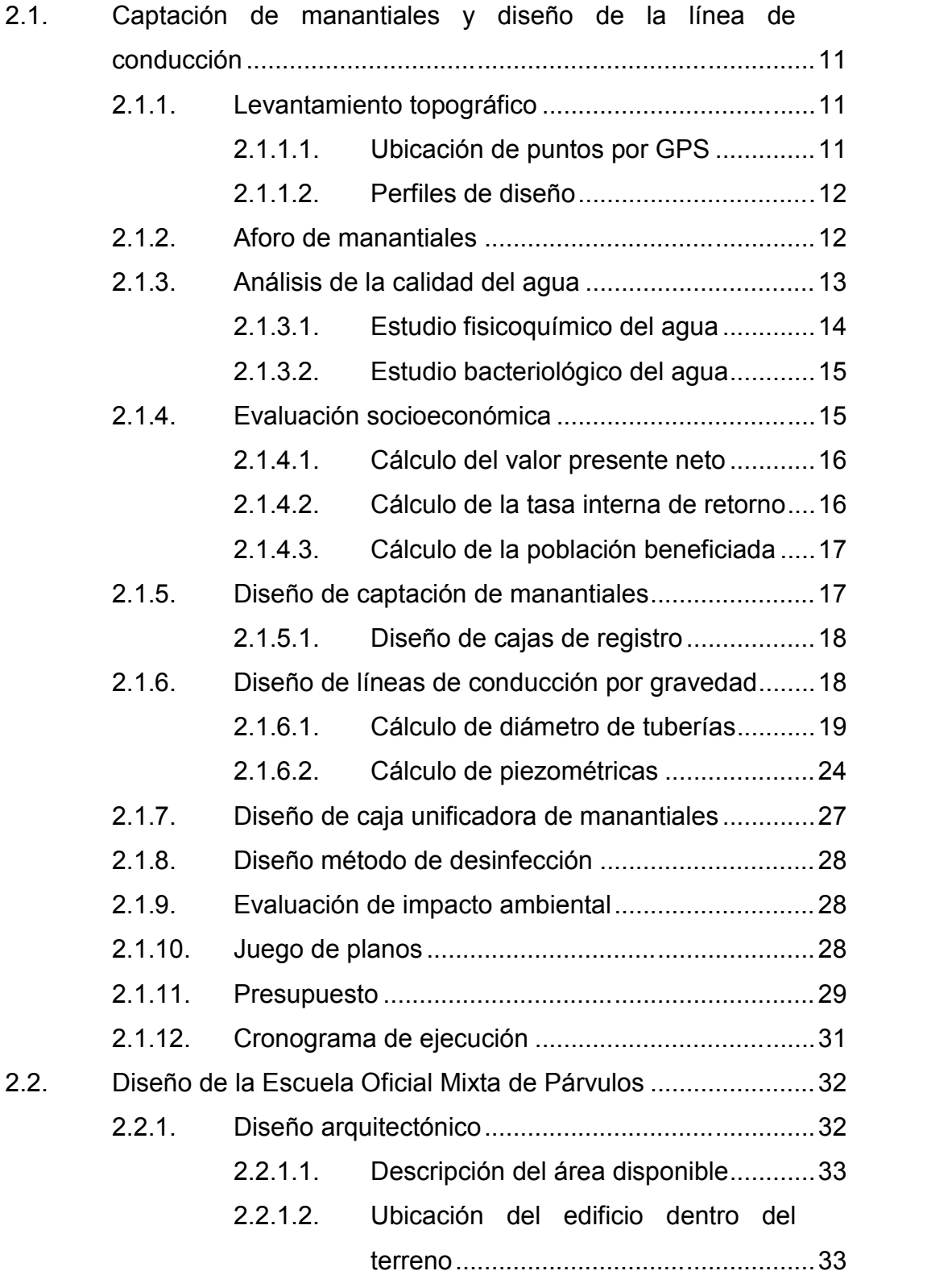

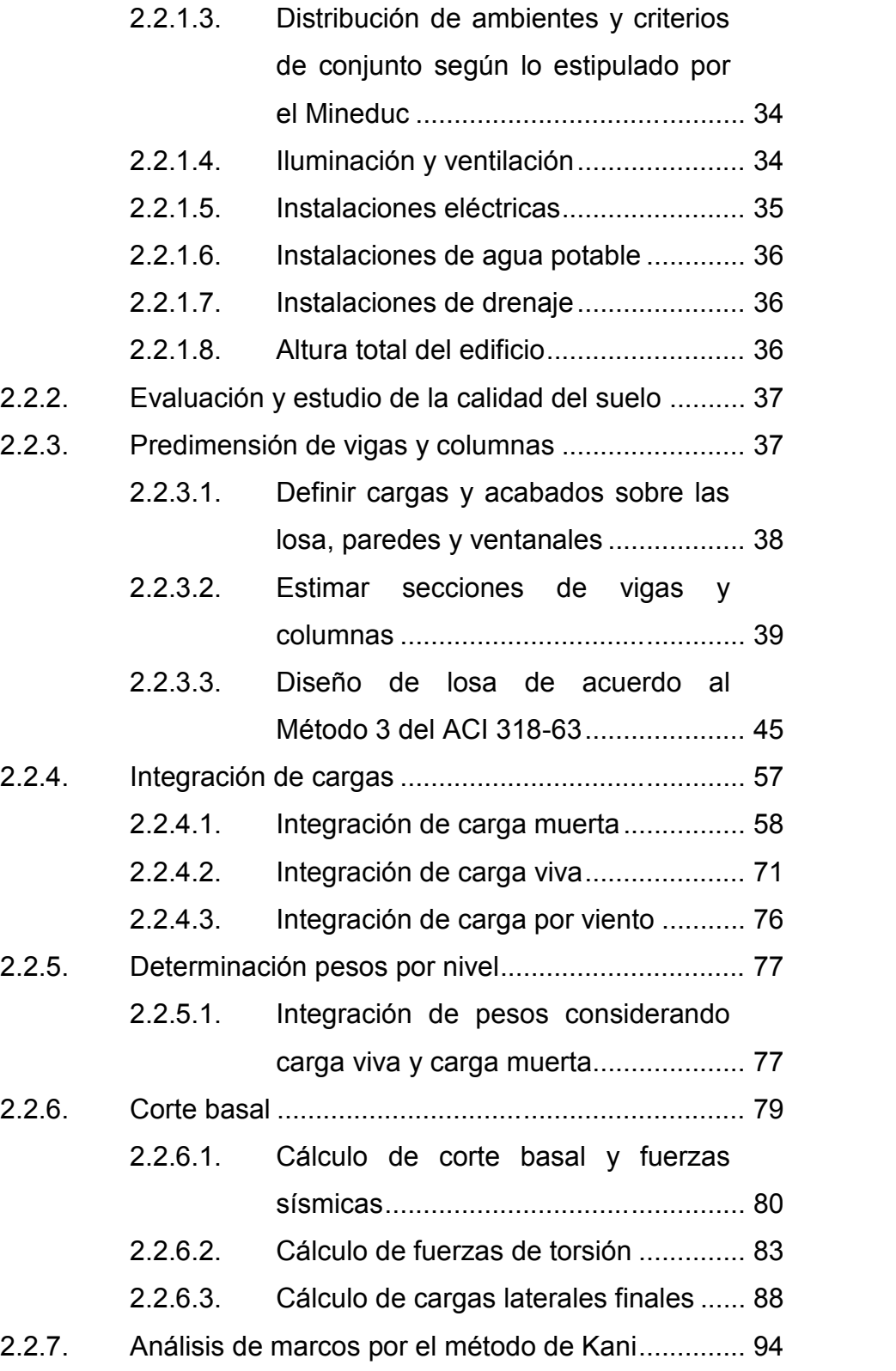

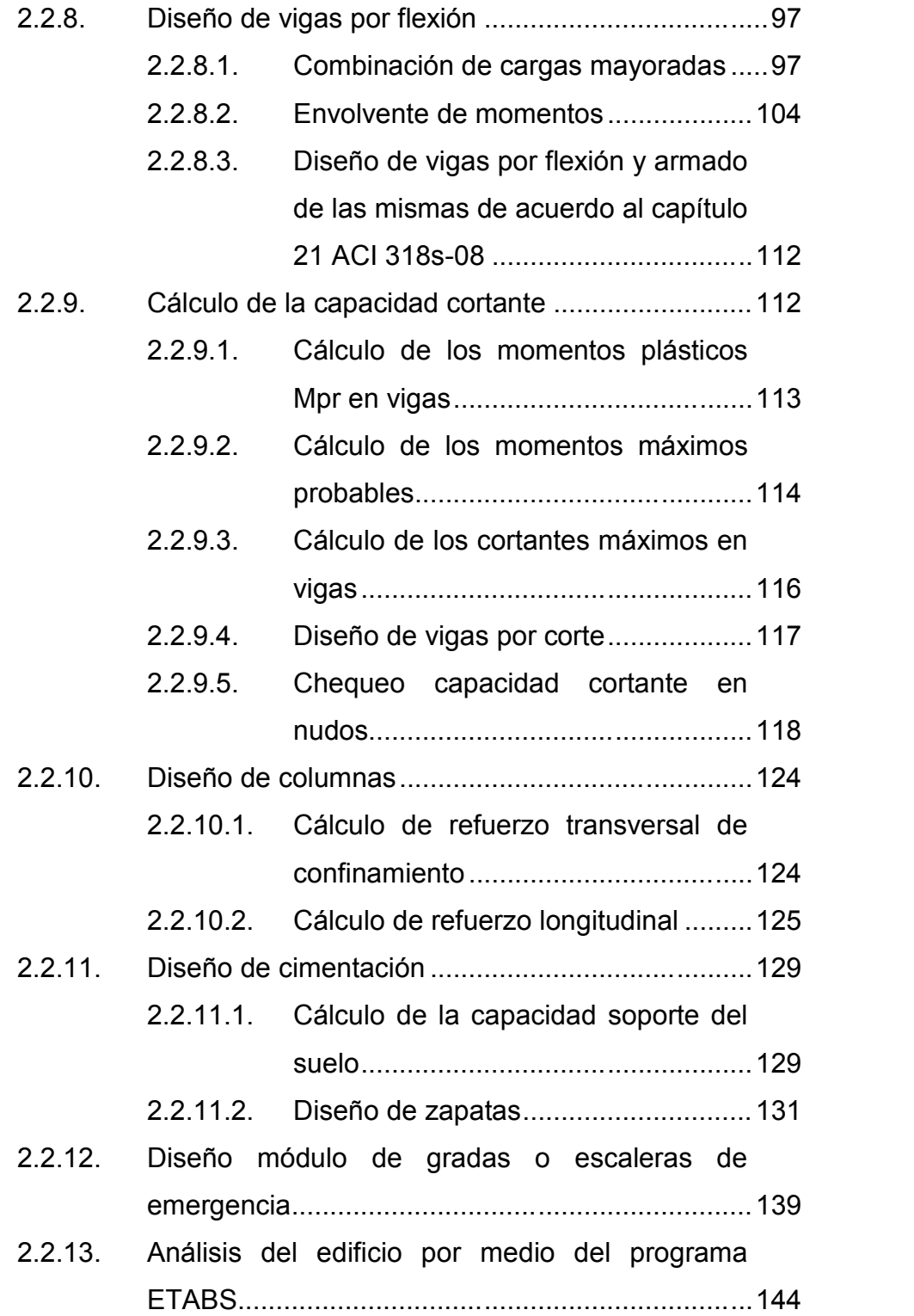

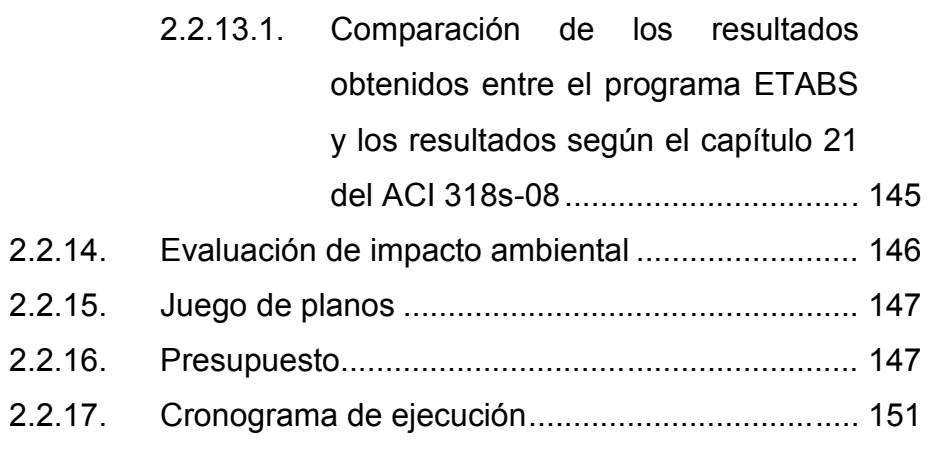

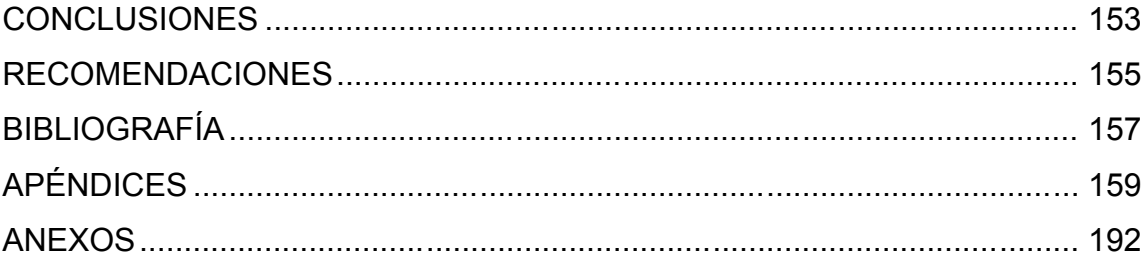

VI

# ÍNDICE DE ILUSTRACIONES

#### **FIGURAS**

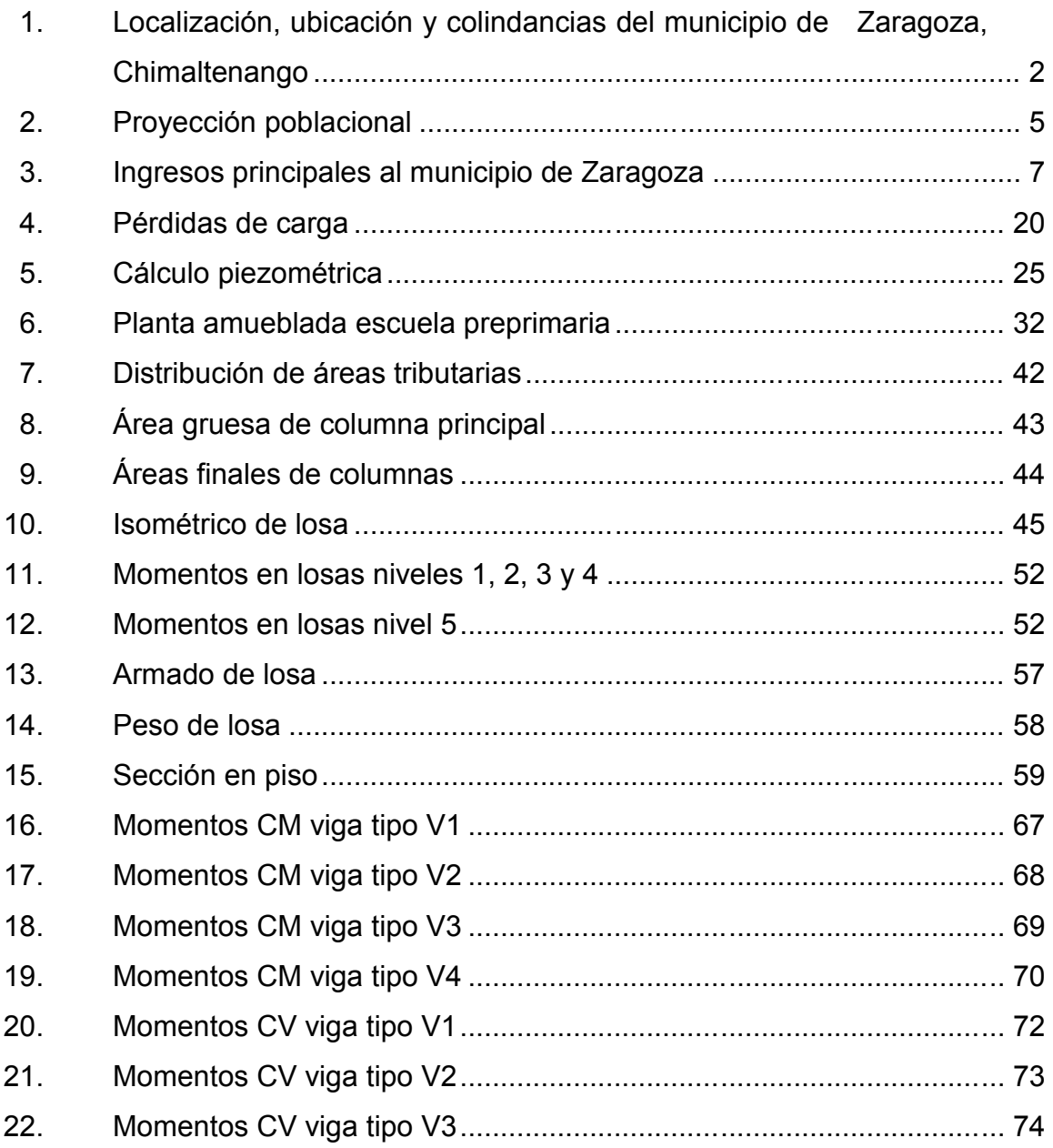

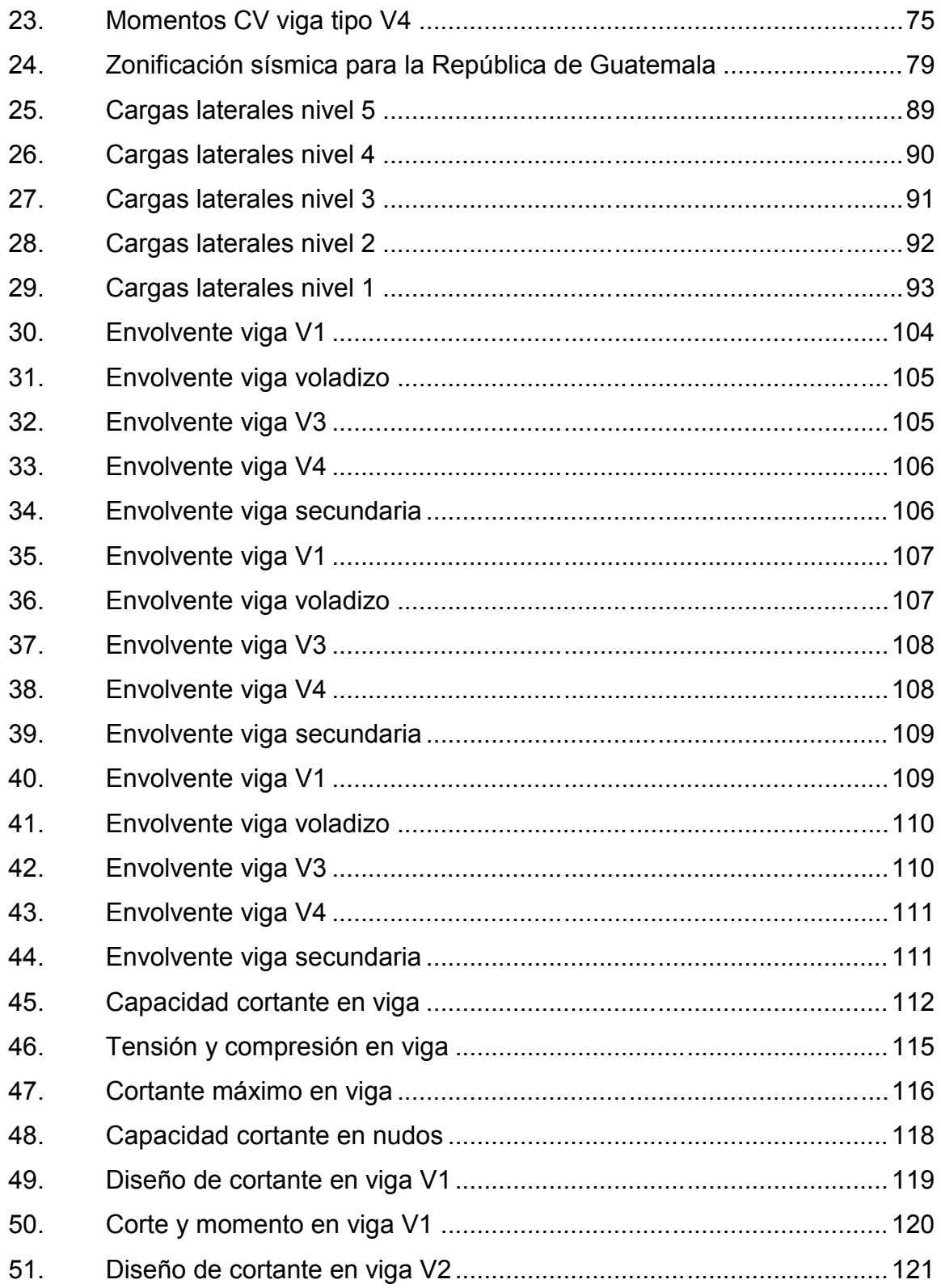

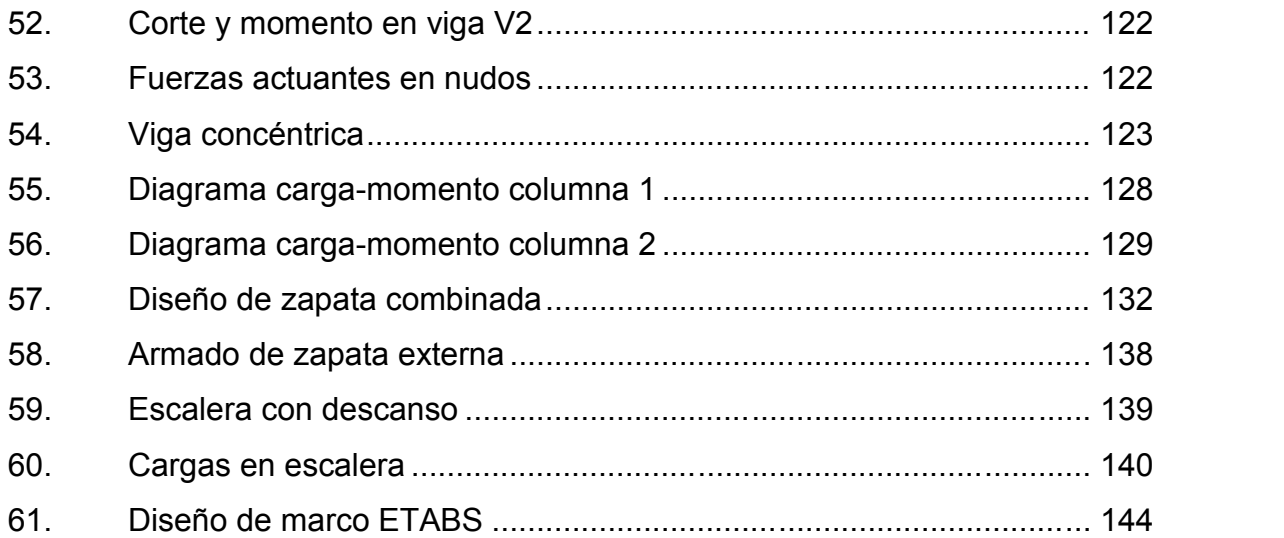

#### **TABLAS**

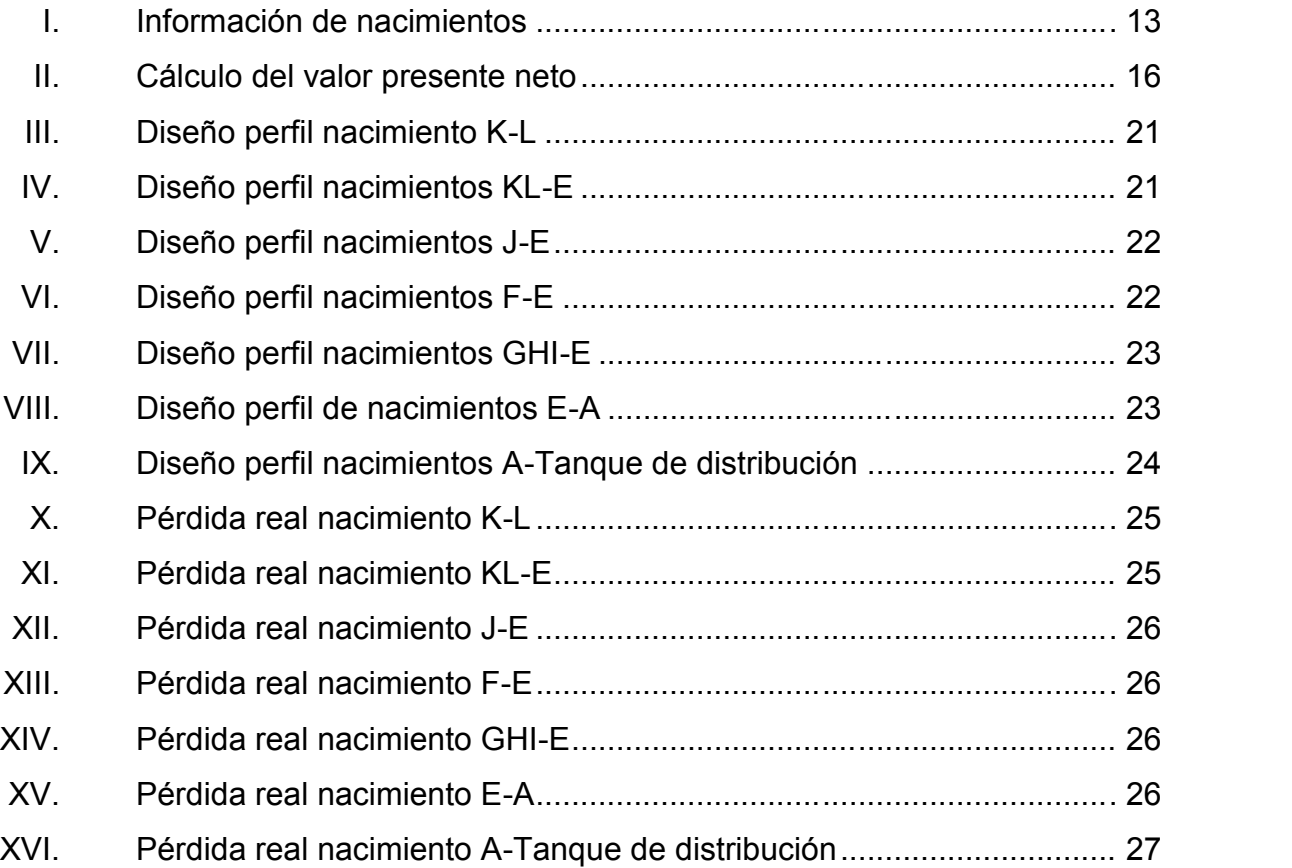

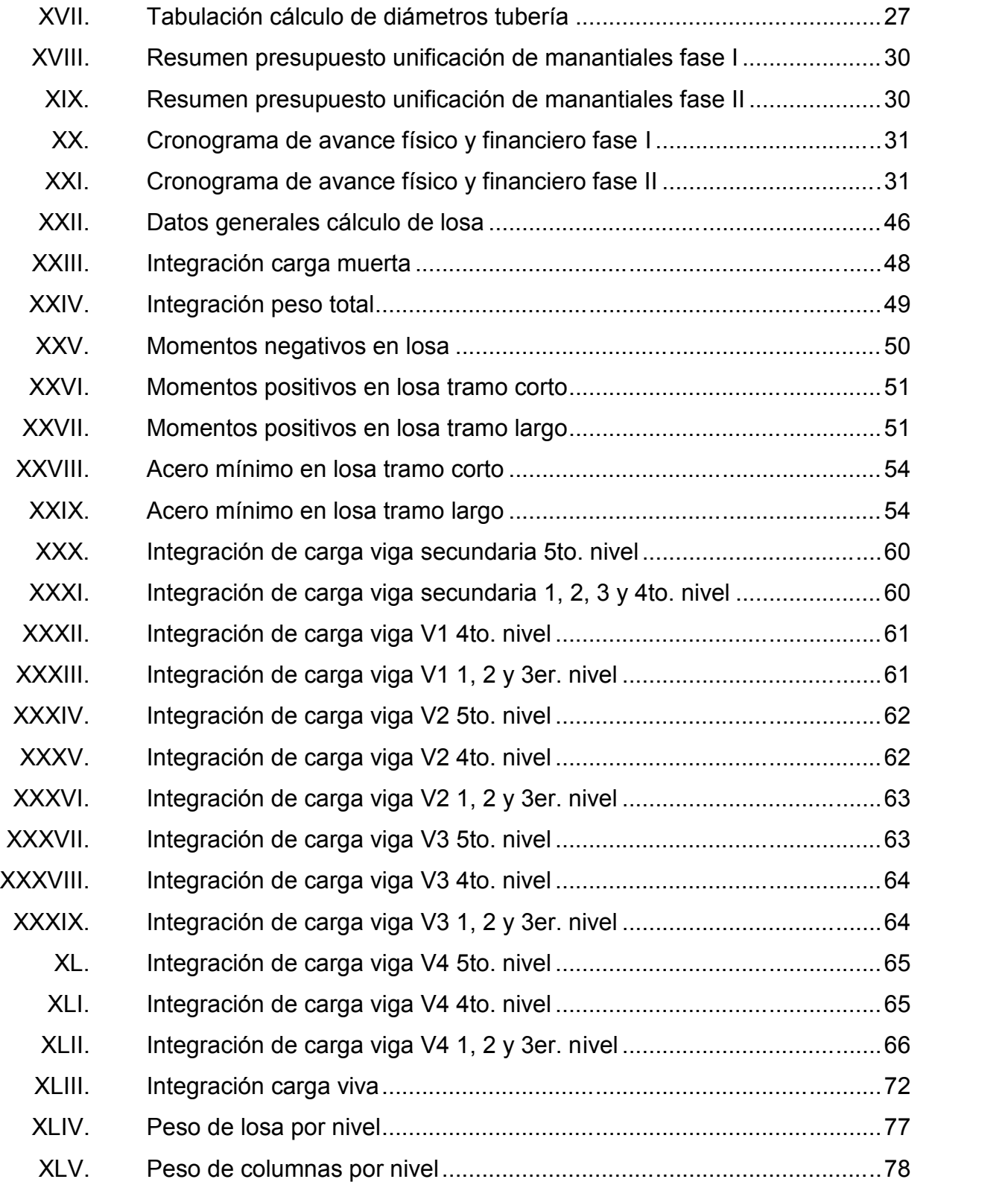

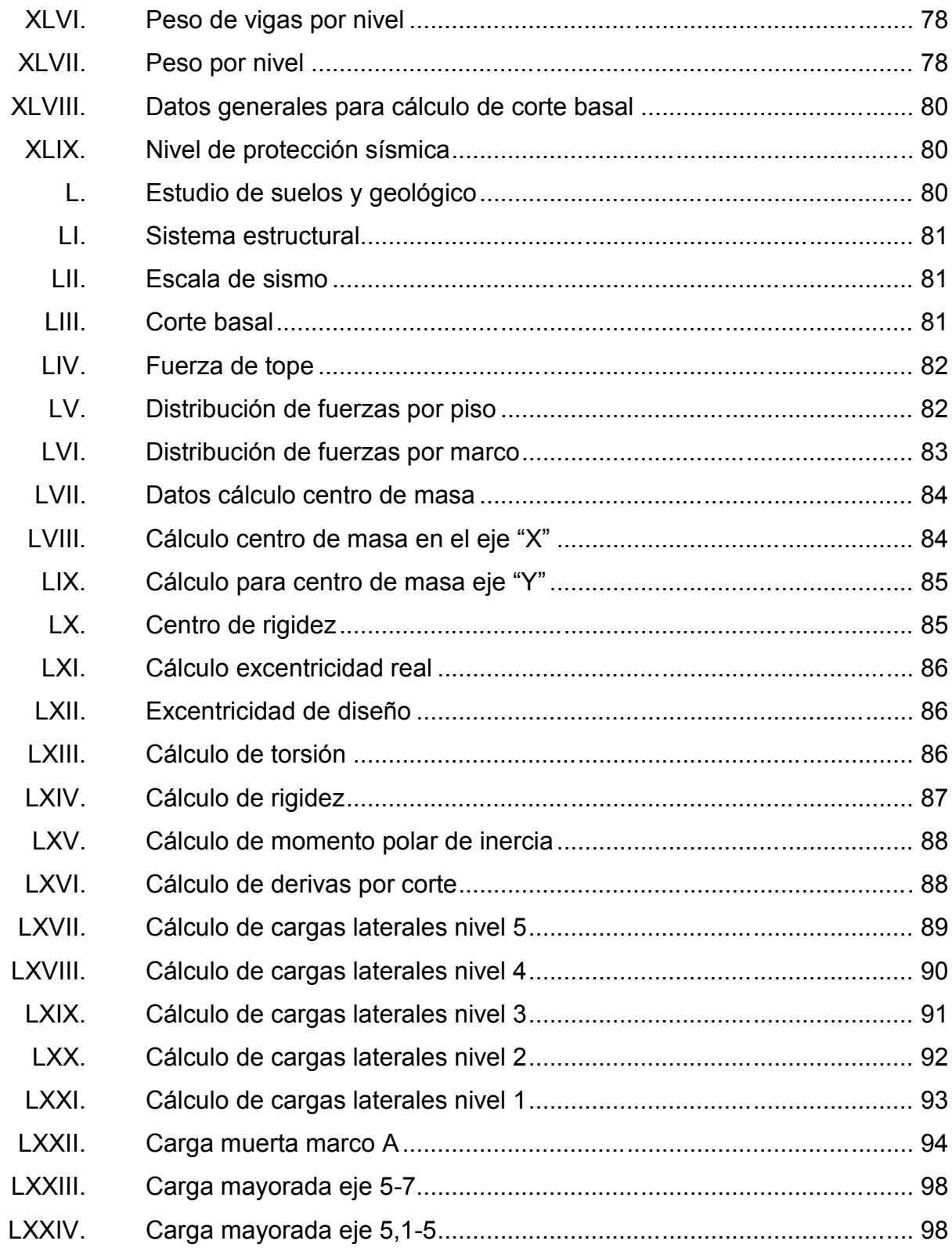

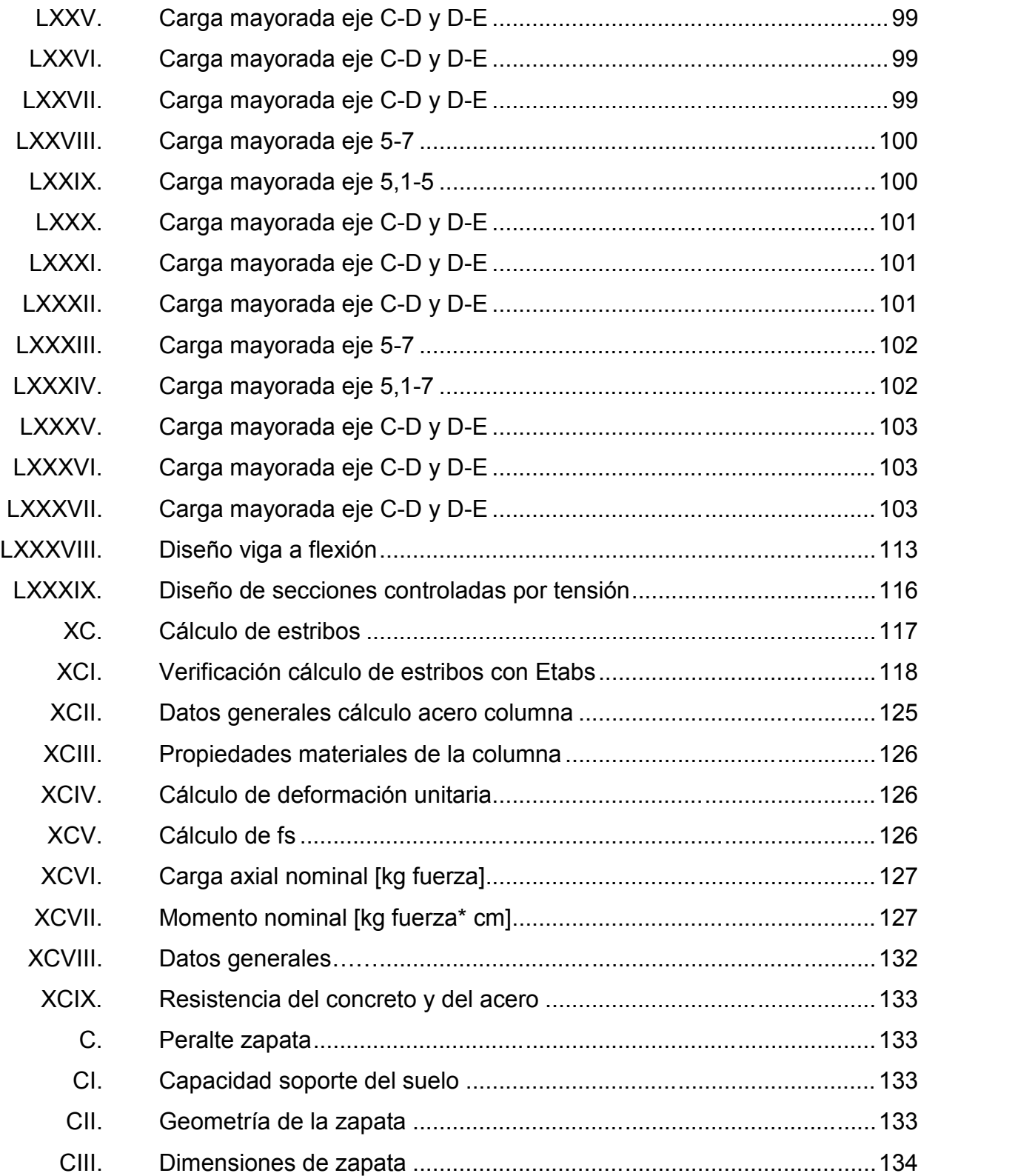

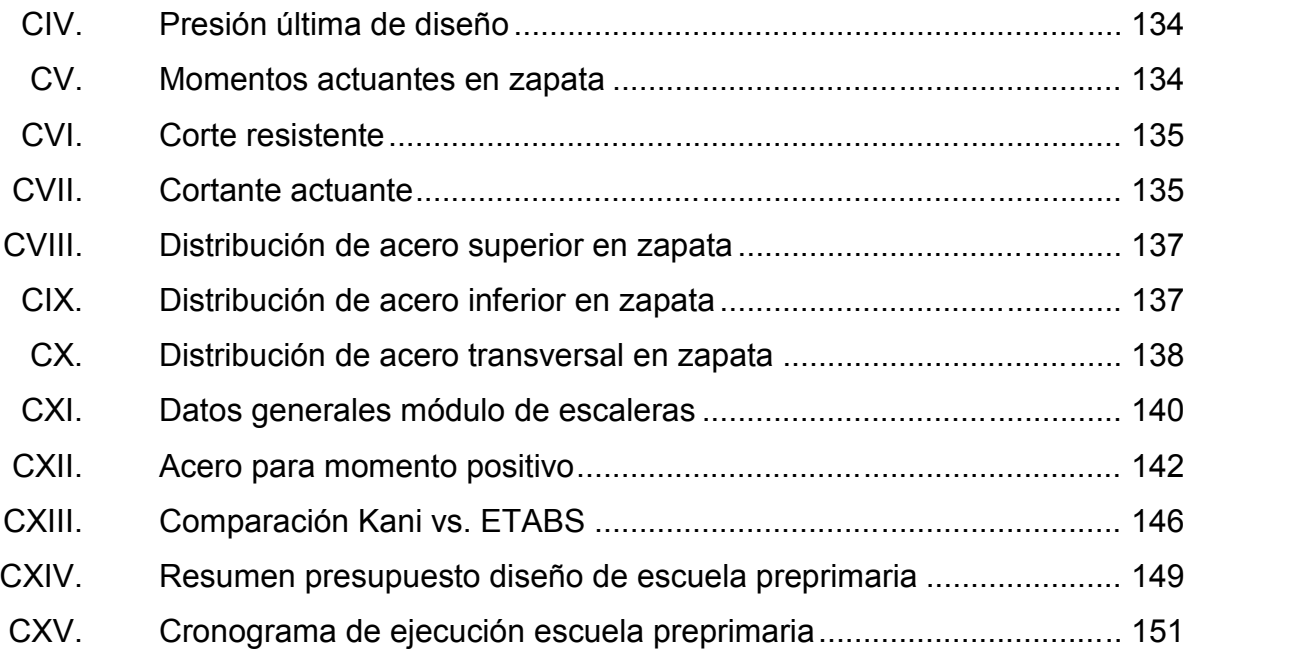

# **LISTA DE SÍMBOLOS**

# **Símbolo Significado**

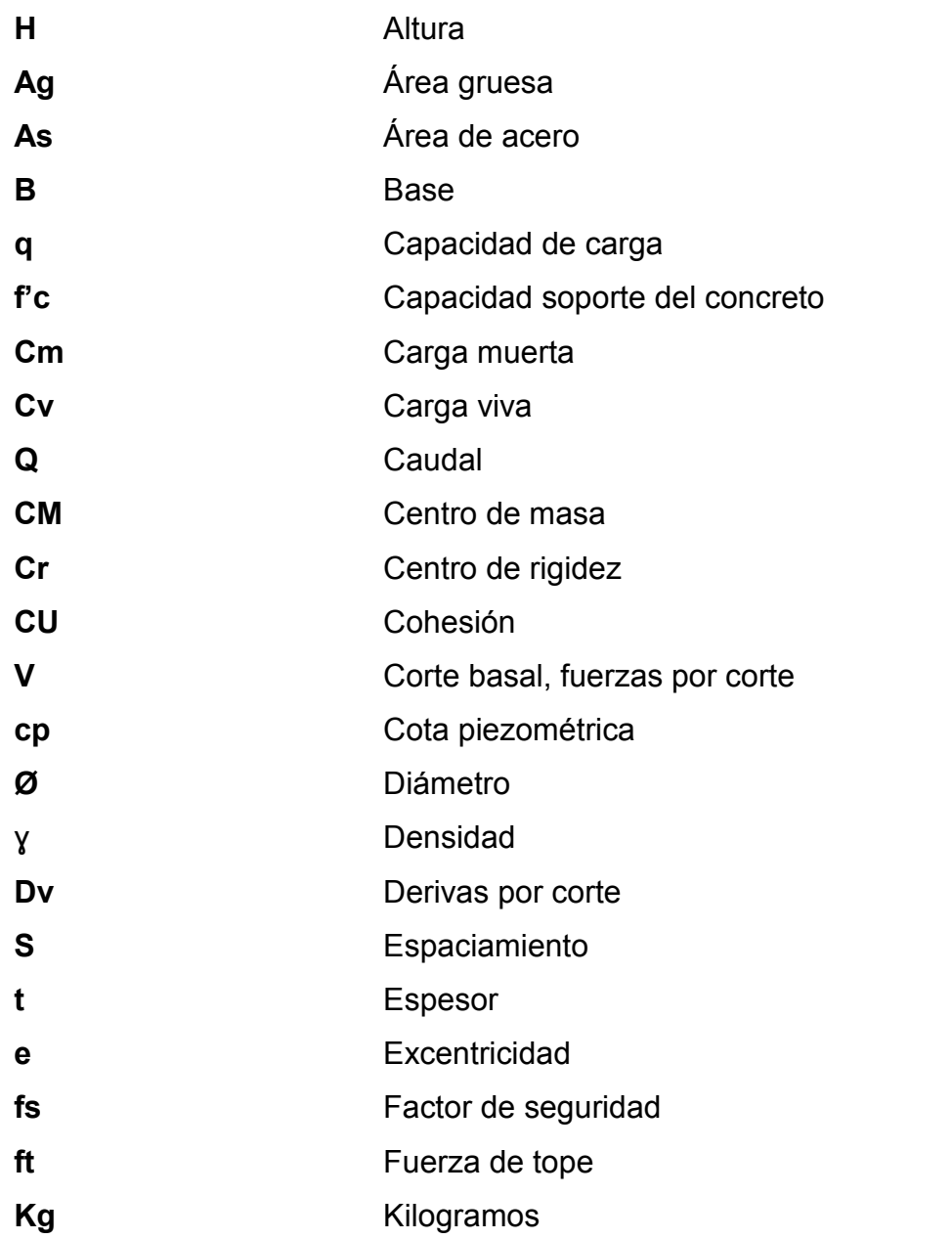

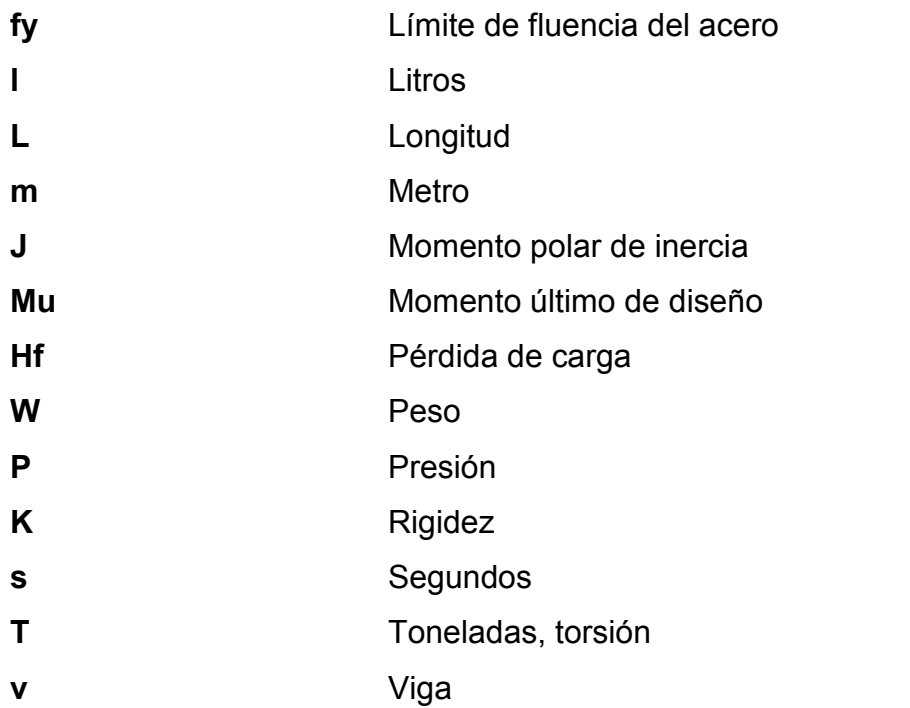

# **GLOSARIO**

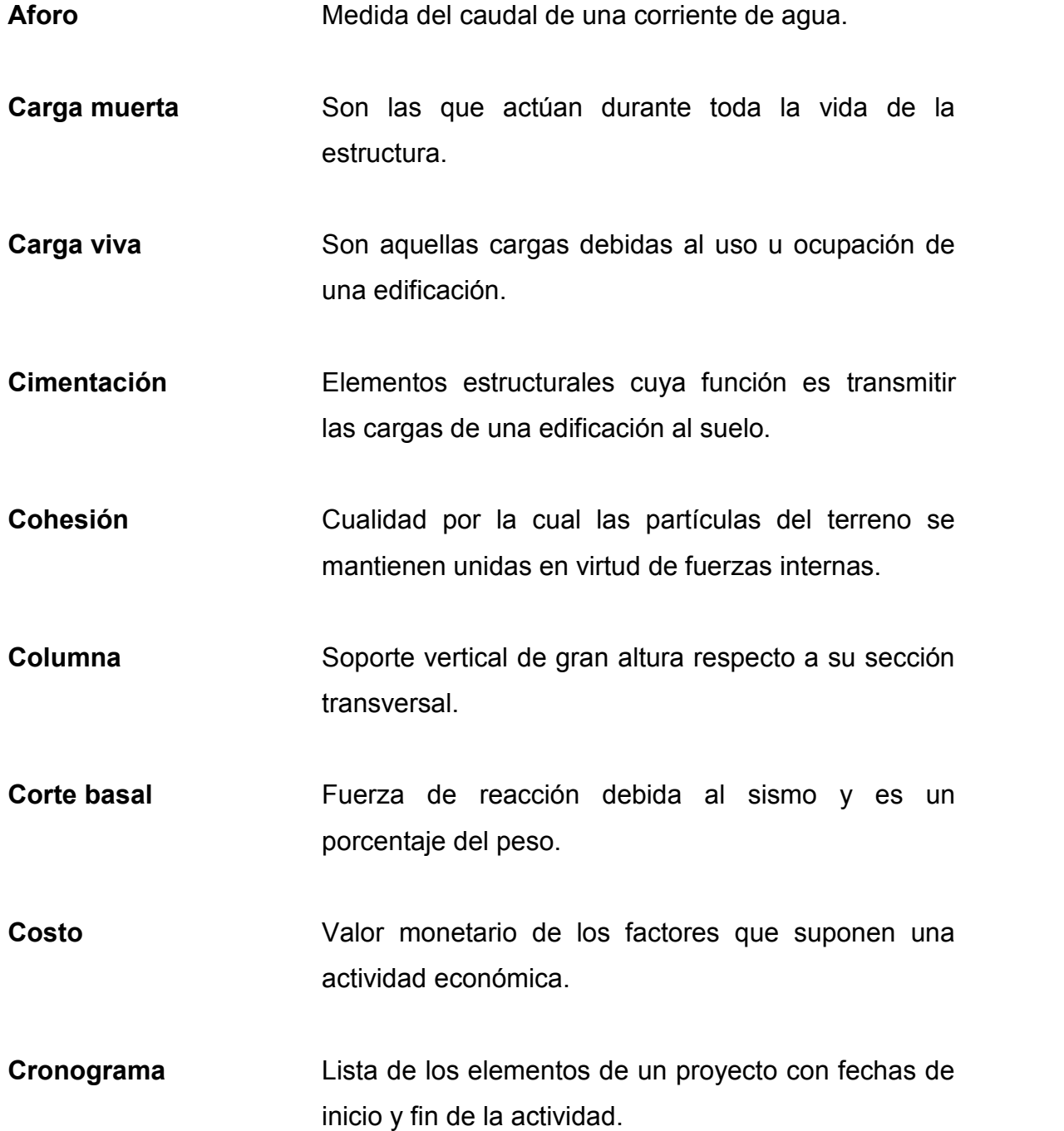

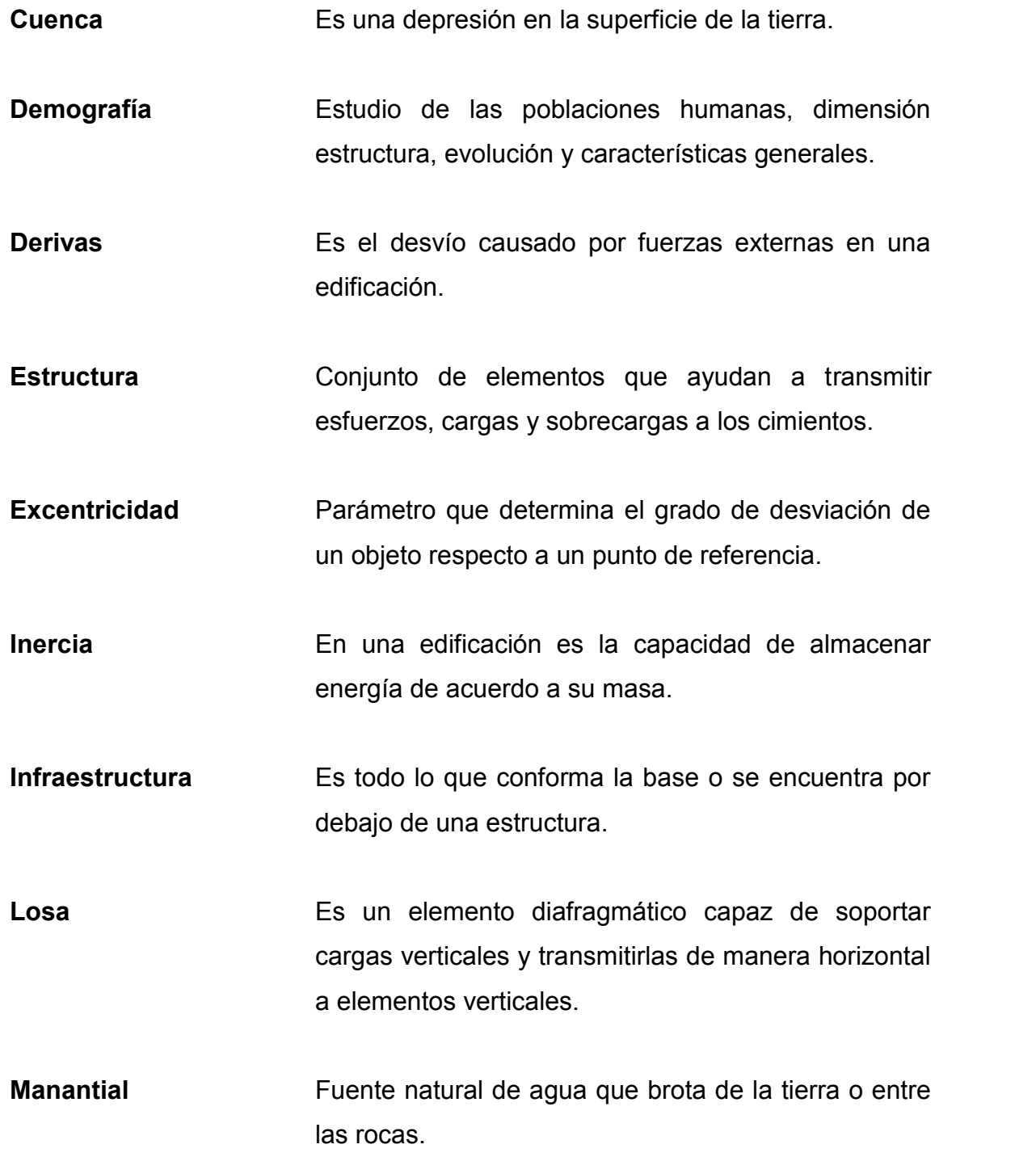

- **Microcuenca** Terreno delimitado por partes altas de montaña en donde se concentra agua de lluvia para ser consumida por el suelo.
- **Mayoración** Para cálculos constructivos, es el resultado de multiplicar un cálculo estructural por una constante dada por normas o códigos para salvaguardar la integridad de la estructura.
- **Momentos** Magnitud obtenida como producto de la fuerza aplicada en un punto de referencia por la distancia desde ese mismo punto de referencia.
- **Monografía** Tipo de investigación que analiza un lugar, una época y experiencias.
- **Ortofoto** Es una presentación fotográfica de una zona terrestre que presentan una proyección ortogonal. Combinando características en detalle de una fotografía con propiedades geométricas de un plano.
- Piezométrica **Son líneas de altura entre la superficie libre y la** altura dinámica de un fluido dentro de una tubería.
- **Plastificación** Deformación de elementos estructurales debido a cargas externas aplicadas.
- **Precio** Pago asignado al costo de un bien o servicio.
- **Predimensión** Conjunto de técnicas que permiten calcular elementos ingenieriles de manera sintetizada.
- **Presupuesto** Cálculo y negociación anticipados de los ingresos y egresos de una actividad económica.
- **Rigidez** Capacidad de un elemento estructural de soportar grandes esfuerzos sin adquirir grandes deformaciones.
- **Torsión** Es el esfuerzo que sufre una estructura portante de un edificio cuando es sometida a grandes esfuerzos horizontales.
- **Viga** Elemento estructural que trabaja principalmente a flexión.
- **Zapata** Tipo de cimentación superficial que se emplea en terrenos normalmente homogéneos y con resistencias a la compresión medias o altas.

#### **RESUMEN**

Como un aporte del programa del Ejercicio Profesional Supervisado (EPS) de la Facultad de Ingeniería de la Universidad de San Carlos de Guatemala; se presenta este trabajo de graduación. Este contiene dos propuestas técnicas. La primera es la captación de manantiales y diseño de la línea de conducción de agua que conduce de la captación hacia el tanque de distribución. Y la segunda es el diseño de la Escuela Oficial Mixta de Párvulos. Ambos ubicados en el municipio de Zaragoza, Chimaltenango.

El presente trabajo de graduación se divide en dos fases. La primera es la fase investigativa, en donde se hace mención a la monografía del municipio de Zaragoza, Chimaltenango. Dando a conocer las características físicas y de infraestructura del municipio, específicamente del casco urbano, sin dejar por un lado las características socioeconómicas propias del lugar.

En la segunda fase se desarrolla la parte técnico profesional de los proyectos mencionados anteriormente. Se procede a realizar el diseño estructural de la edificación para la Escuela Oficial Mixta y el diseño hidráulico de la línea de conducción de agua potable desde la captación de manantiales hasta el tanque de distribución.

XXII

#### **OBJETIVOS**

**Captación de manantiales y diseño de línea de conducción de agua potable**

#### **General**

Diseñar un sistema de captación de manantiales y conducción de agua capaz de suministrar el servicio de agua potable a 50 familias del municipio de Zaragoza, departamento de Chimaltenango.

#### **Específicos**

- 1. Diseñar un sistema de captación para manantiales y una red de conducción de agua potable que cumplan las normativas y reglamentos estipulados por el Instituto de Fomento Municipal (Infom).
- 2. Proveer el servicio de agua potable a través de una red de distribución a 20 familias del municipio de Zaragoza, Chimaltenango en temporada lluviosa.

#### **Diseño Escuela Oficial Mixta de Párvulos**

#### **General**

Realizar el diseño estructural de la infraestructura de la Escuela Oficial Mixta de Párvulos del municipio de Zaragoza, departamento de Chimaltenango.
### **Específicos**

- 1. Elaborar los cálculos estructurales para la construcción de un edificio escolar que cumpla con las normativas y reglamentos estipulados por el ACI 318s-08.
- 2. Presentar a la Dirección Municipal de Planificación de la Municipalidad de Zaragoza el juego de planos estructurales para la construcción de la Escuela Oficial Mixta de Párvulos del municipio de Zaragoza.

## **Justificación**

En el diseño de la Escuela Oficial Mixta de Párvulos se realiza con el fin de fortalecer la educación al nivel preprimario trayendo consigo como beneficio una mejora en los niveles de estudio posteriores. Esto en el nivel primario y básico, además de promover el desarrollo del municipio por medio de la educación. Se pretende por lo tanto beneficiar al sector estudiantil formado por niños de cuatro a seis años y a niños con problemas especiales.

En la unificación de manantiales para el diseño de la línea de conducción de agua potable la inclusión se da para disminuir uno de los problemas más graves que aqueja el municipio de Zaragoza, Chimaltenango desde hace mucho tiempo; y mejorar la calidad de vida de los habitantes de la localidad. Los beneficios son varios, incluyendo: mejoras a la salud, aprovechamiento de recursos naturales y mitigación de escasez de agua potable. Y desde luego, siendo los beneficiados, una gran parte de la población del municipio.

# **INTRODUCCIÓN**

Este proyecto se presenta con la principal finalidad, de que la planificación del Ejercicio Profesional Supervisado (EPS) sea de acuerdo a los resultados de diagnóstico y evaluaciones realizadas en conjunto con la Municipalidad de Zaragoza, Chimaltenango. Se han tomado como prioridad los proyectos de infraestructura: Diseño de la Escuela Oficial Mixta de Párvulos y unificación de manantiales para el diseño de la línea de conducción, montaña El Socó de la Microcuenca Pachoj, al casco urbano del municipio de Zaragoza, Chimaltenango.

Uno de los proyectos que se pretende llevar acabo consiste en el diseño de la Escuela Oficial Mixta de Párvulos. En este se prevé mitigar las necesidades que aquejan el área de educación en el municipio de Zaragoza, Chimaltenango. Con ello mejorará el lugar de aprendizaje e incrementará la cantidad de estudiantes que asisten al nivel preprimario. Por ello, disminuirán los niveles de analfabetismo en el municipio y por ende en el país.

De acuerdo a las soluciones que se tienen para solventar los problemas más grandes que aquejan al municipio de Zaragoza, Chimaltenango, se encuentra el siguiente proyecto. Esto como una alternativa a la solución de los problemas de agua potable, aprovechando la riqueza hídrica del municipio de Zaragoza, por medio de "la unificación de manantiales". Tiene como objetivo proveer de agua potable a las áreas que en la cabecera municipal que llega en menor cantidad e inclusive carecen del vital líquido.

XXV

XXVI

# **1. MONOGRAFÍA DEL MUNICIPIO DE ZARAGOZA**

#### **1.1. Características físicas**

Describe todas las características del municipio y su población, colindantes con otras poblaciones, así como el clima y la topografía del municipio.

#### **1.1.1. Localización y ubicación**

El municipio de Zaragoza está ubicado en el centro del departamento de Chimaltenango, a 65 km de la ciudad capital, y a 8 km de la cabecera departamental de Chimaltenango. Se cuenta con un área geográfica de 56 km<sup>2</sup>, constituyendo el segundo municipio más pequeño del departamento. Su principal acceso es por la carretera Interamericana CA-1, luego se llega a la cabecera municipal por medio de la carretera RD-2 que conduce a San Juan Comalapa.

Las colindancias del municipio que se muestran en el mapa uno son las siguientes: al norte, San Martín Jilotepeque, Santa Cruz Balanyá y San Juan Comalapa; al sur, con San Andrés Itzapa; al este, con Chimaltenango, y al oeste, con Santa Cruz Balanyá y Patzicía.

A continuación se presenta el mapa de la República de Guatemala con la localización geográfica del departamento de Chimaltenango y del municipio de Zaragoza.

1

Figura 1. **Localización, ubicación y colindancias del municipio de Zaragoza, Chimaltenango**

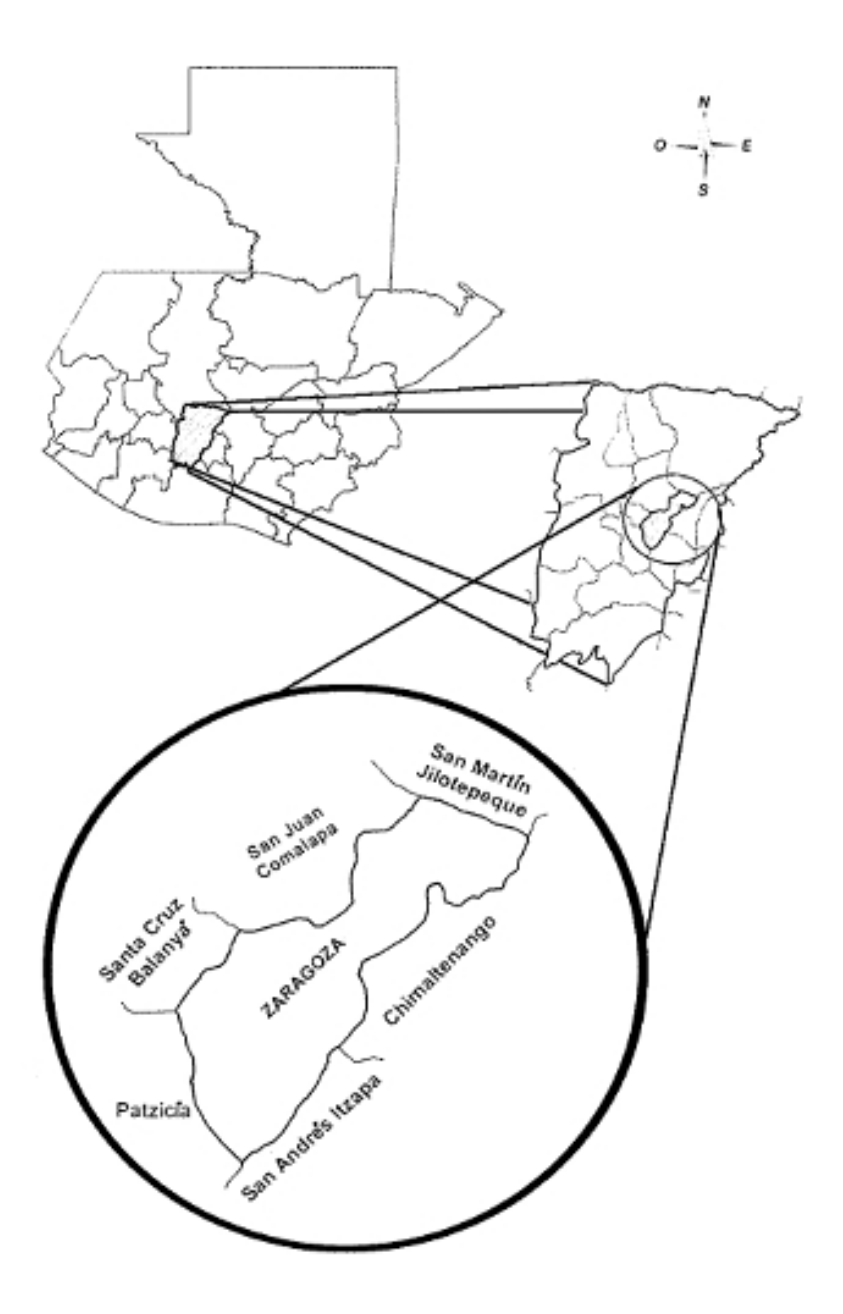

Fuente: ENRÍQUEZ ORELLANA, Alejandra Isabel. et al. *Diagnóstico socioeconómico, potencialidades productivas y propuestas de inversión*. p. 8.

#### **1.1.2. Topografía**

Por lo general es accidentada, allí se encuentran cerros tales como Pelado, La Loma, Pauká y Los Cerritos. En cuanto a los barrancos se pueden mencionar a Las Nieves, Chípil y Colibán. La planicie más extensa es donde se ubica la cabecera municipal y su elevación más importante se denomina la montaña El Soco. El municipio de Zaragoza se encuentra en la parte sur del valle de Chimaltenango y Tecpán Guatemala. La cuenca es de forma irregular. Su topografía por lo general es accidentada.

### **1.1.3. Clima**

La cabecera municipal se encuentra a una altura de 1 849,44 MSNM, con un clima templado, aunque se torna frío en los meses de diciembre, enero y febrero. Se marcan dos estaciones en el año: invierno que comprende los meses de mayo a octubre y verano que abarca los meses de noviembre a abril. Para la obtención de datos meteorológicos y de climatológicos se recolectaron los datos de la estación del Insivumeh localizada en el municipio más próximo; Santa Cruz Balanyá.

Los datos obtenidos se presentan a continuación:

- Temperatura media: es el promedio de lecturas de temperatura tomadas durante un período determinado. Por lo general es el promedio entre las temperaturas máxima y mínima. Para el municipio de Zaragoza, Chimaltenango es de 16  $\degree$ C.
- Temperatura máxima: representa la mayor temperatura registrada durante el día. Para el municipio en mención es de 22 °C.
- Temperatura mínima: esta es de 8 °C para el municipio de Zaragoza.
- Humedad relativa: es la cantidad de humedad en el aire, comparado con la que el aire puede mantener. Los promedios anuales y mensuales para el municipio de Zaragoza oscilan en un porcentaje de 70 % - 80 %.
- Lluvia: la precipitación anual es en promedio de 900 mm; en donde los meses mas lluviosos son: mayo, junio, julio y agosto.
- Viento: es el movimiento en masa del aire atmosférico. Según la estación meteorológica más cercana al municipio de Zaragoza la dirección del viento es noreste (NE) y la velocidad del viento es aproximadamente 13,5 km/h.

#### **1.1.4. Demografía**

Zaragoza es un municipio del departamento de Chimaltenango, Guatemala. Según el último censo oficial su población es de 13 211 habitantes únicamente en el área urbana proyectada hasta el 2009. La tasa de crecimiento es de 4,63 % que se extrae del comportamiento de la población del X Censo Nacional de Población y V de Habitación de 1994 y el XI Censo Nacional de Población y VI de Habitación de 2002.

El municipio de Zaragoza se divide en doce aldeas, tres caseríos, cinco colonias y una finca. Las aldeas son las siguientes: Las Lomas, Puerta Abajo, Agua Dulce, Mancherén, Las Colmenas, El Cuntic, Rincón Grande, Joya Grande, Potrerillos, Rincón Chiquito, Tululché y El Llano. Los caseríos son: Hierba Buena, Laguna Seca y El Perique. Las colonias son: El Pilar, Las Ilusiones, Lo de Pérez, Nueva Esperanza y 29 de Diciembre. La finca es llamada Los Jutes.

### **1.1.5. Población actual**

La población del municipio de Zaragoza se integra por todos los habitantes que viven en su área territorial. El siguiente cuadro presenta la distribución de la población según los censos de 1994 y 2002, y la proyección del 2009:

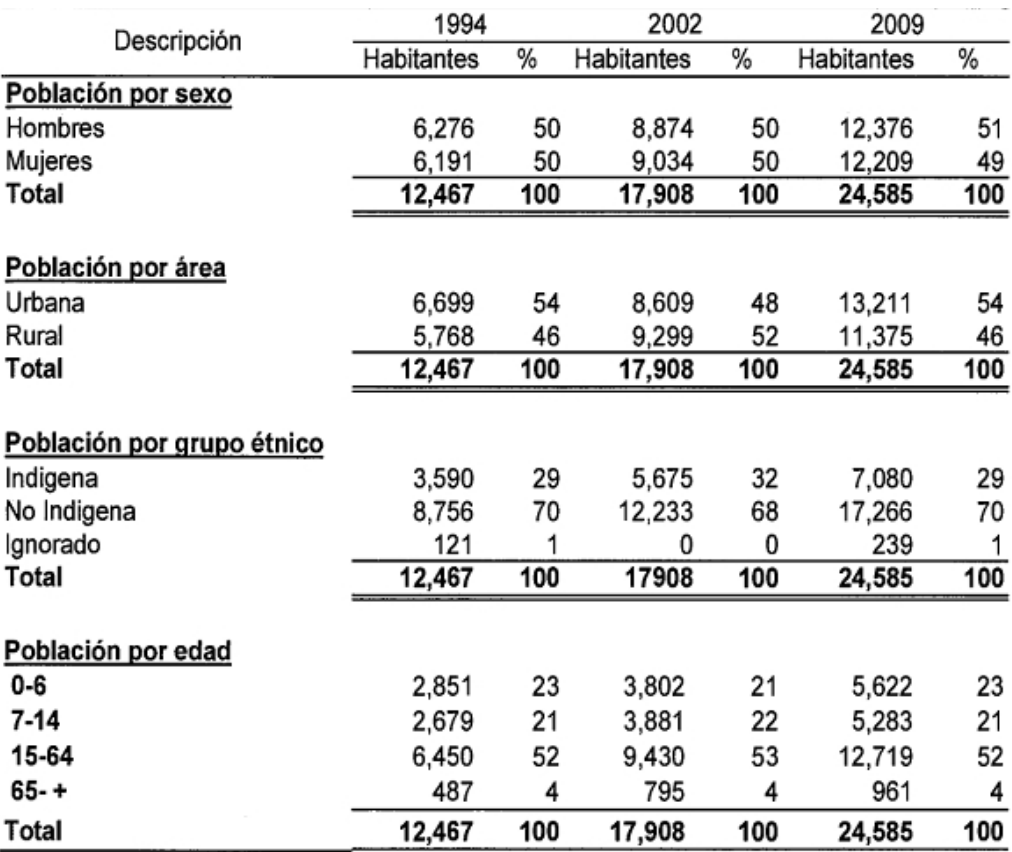

### Figura 2. **Proyección poblacional**

Fuente: ENRÍQUEZ ORELLANA, Alejandra Isabel. et al. *Diagnóstico socioeconómico, potencialidades productivas y propuestas de inversión*. p. 36.

La población actual para el área urbana se obtendrá por medio de una proyección geométrica con base en el porcentaje de crecimiento poblacional para el municipio de Zaragoza, Chimaltenango según el Instituto Nacional de Estadística (INE):

$$
Poblaciónfinal = Poblacióninicial * (1 + tasacrecimiento)período entre censos
$$

$$
Población2014 = (8,609) * (1 + 4.63%)12
$$

$$
Población2014 = 14,819 habitantes
$$

### **1.2. Características infraestructurales**

Incluye, de manera general, toda la infraestructura del municipio como: carreteras o vías de acceso y tipos de edificaciones para la vivienda popular y edificaciones de uso masivo.

#### **1.2.1. Vías de acceso**

Son determinantes para que exista una adecuada circulación de personas y productos dentro del Municipio. Las vías de acceso encontradas son: la carretera Interamericana CA-1, por el kilómetro 62,5 con un recorrido de 1,5 km. La segunda es por el kilómetro 64 de la carretera Interamericana CA-1, con una calle adoquinada de un kilómetro; ambas para llegar al parque central.

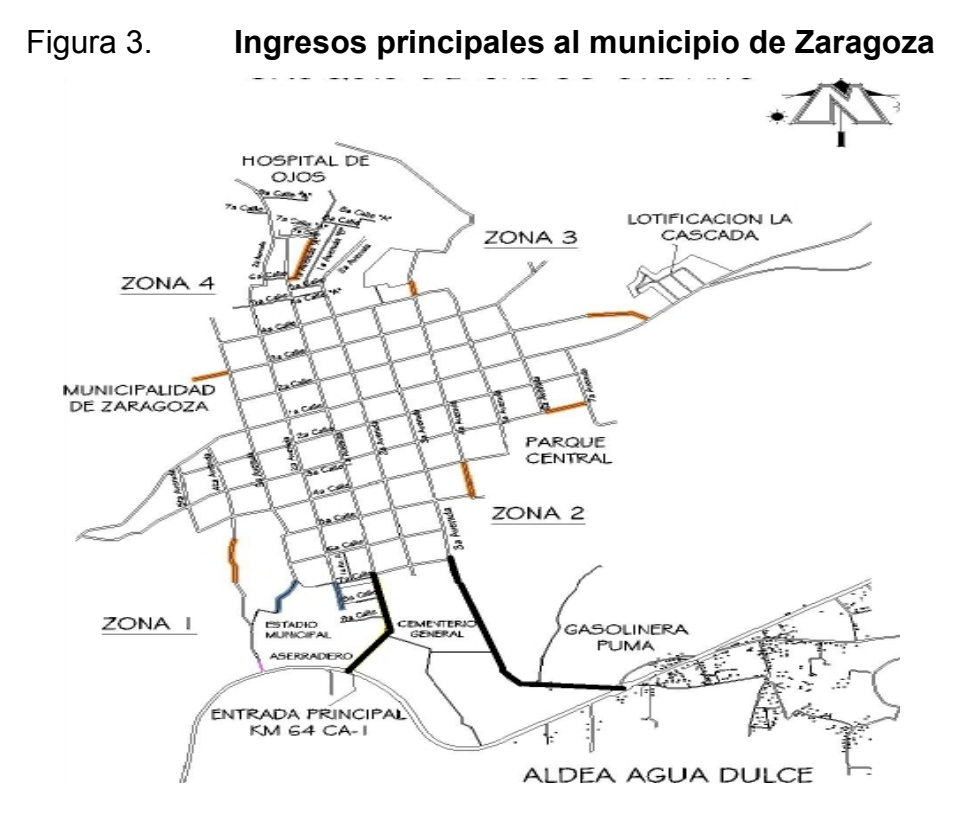

Fuente: elaboración propia, empleando AutoCAD.

#### **1.2.2. Servicio público de educación**

El municipio cuenta con centros educativos oficiales, privados y por cooperativa, abarcando así las áreas de preprimaria, primaria, básico y diversificado. La cabecera municipal incluye también el Instituto Básico por Cooperativa Lic. Carlos Abilio Girón Noriega, el Instituto Nacional de Educación Básica INEB, la Escuela de Comercio Lic. Carlos Abilio Girón Noriega.

En el área rural existen el Instituto Mixto de Educación Básica Joya Grande, el Instituto Nacional de Educación Básica Telesecundaria Las Lomas y el Instituto Nacional de Educación Básica Telesecundaria Cuntic.

El porcentaje de analfabetismo es de 7,51 % del total de la población hasta el 2011, ubicando la mayor parte de esta en el área rural del municipio.<sup>1</sup>

### **1.2.3. Servicio público de agua potable**

El agua es uno de los elementos vitales para la existencia del ser humano. En el municipio existe servicio de agua entubada. Zaragoza cuenta con nacimientos y pozos mecánicos para abastecer de agua a casi toda la población de la cabecera municipal. Las familias que no utilizan este servicio cuentan con pozo propio (artesanal) o son personas de escasos recursos económicos que no poseen medios para cancelar la cuota por servicio, pero que se abastecen por otros medios.

#### **1.3. Características socioeconómicas**

Definen todas las características propias de la economía local que afectan a la población.

#### **1.3.1. Idioma y religión**

El idioma predominante es el español, pero la población indígena habla también el cackchiquel. La mayoría de la población es católica, pero existen otras creencias religiosas entre ellas las iglesias: evangélica, testigos de jehová, mormones, y del séptimo día. <sup>2</sup>

 $\overline{\phantom{a}}$  , and the contribution of the contribution of the contribution of the contribution of the contribution of the contribution of the contribution of the contribution of the contribution of the contribution of the

<sup>1</sup> CONALFA, *Estadísticas de analfabetismo*, http://www.conalfa.edu.gt/. Consulta: 7 de enero de 2015.

<sup>2</sup> ENRÍQUEZ ORELLANA, Alejandra Isabel, et al *Diagnóstico socioeconómico, potencialidades productivas y propuestas de inversión*. p. 10.

#### **1.3.2. Actividad económica**

El eje principal de la economía es la siembra de hortalizas, fresa, mora, claveles y rosas para la exportación. Los productos de mayor cultivo son: maíz, frijol y haba. También puede mencionarse el cultivo de hortalizas, tales como brócoli, repollo, coliflor, cebollín y papa. Existen también artesanos que se dedican a la elaboración de sombreros de palma, vainas para machetes, cinchos, monturas para caballos y otros artículos de cuero. <sup>3</sup>

Siendo la producción artesanal, la segunda más importante del municipio con el 39 % de participación, pero necesita superar los problemas de: falta de capacitación técnica, utilización inadecuada de los canales de comercialización, acceso limitado al financiamiento, bajos niveles de tecnología y precios altos en los insumos. <sup>3</sup>

 $\overline{\phantom{a}}$  , and the contribution of the contribution of the contribution of the contribution of the contribution of the contribution of the contribution of the contribution of the contribution of the contribution of the

<sup>3</sup> Actividad económica Zaragoza, Chimaltenango, http://es.wikipedia.org/wiki/. Consulta: 7 de enero de 2015.

# **2. FASE DE SERVICIO TÉCNICO PROFESIONAL**

#### **2.1. Captación de manantiales y diseño de la línea de conducción**

Presenta todo el diseño de captación y línea de conducción del agua; memoria de cálculo y planos.

#### **2.1.1. Levantamiento topográfico**

El levantamiento topográfico se realizó con la ayuda de un GPS y ortofotos proporcionadas por la Municipalidad de Zaragoza, tomando parte de la cuenca que va desde los nacimientos hasta el tanque de distribución. En el levantamiento topográfico se incluyen los puntos importantes georeferenciados en coordenadas UTM y GTM. Y las curvas de nivel obtenidas por medio de ortofotos. (Ver apéndices, plano (1/8) y plano (2/8) proyecto captación de manantiales).

#### **2.1.1.1. Ubicación de puntos por GPS**

Los puntos importantes como nacimientos, ubicación de cajas, ubicación de válvulas, y pasos específicos de tubería por terrenos, están referenciados por medio de puntos GTM y su altura. Esto según la utilización del instrumento de medición utilizado para este caso. (Ver apéndices, plano (1/8) y plano (2/8) proyecto captación de manantiales).

#### **2.1.1.2. Perfiles de diseño**

Los perfiles de diseño se encuentran de acuerdo a los perfiles topográficos por donde pasará la tubería. Se presentan a continuación varios perfiles incluyendo: desde los nacimientos hacia la caja unificadora de manantiales; de la línea principal desde la caja unificadora de caudales hacia una caja de registro existente, y por último el perfil de la caja de registro hacia el tanque de distribución. (Ver apéndices, plano (3/8), plano (4/8) y plano (5/8) proyecto captación de manantiales).

### **2.1.2. Aforo de manantiales**

Se realizó un aforo, tanto en cada uno de los manantiales, como el cauce del río que era generado. Esto por el afluente de cada manantial al unirse en cierto punto de la cuenca.

Quedando los datos tomados en campo de la siguiente manera:

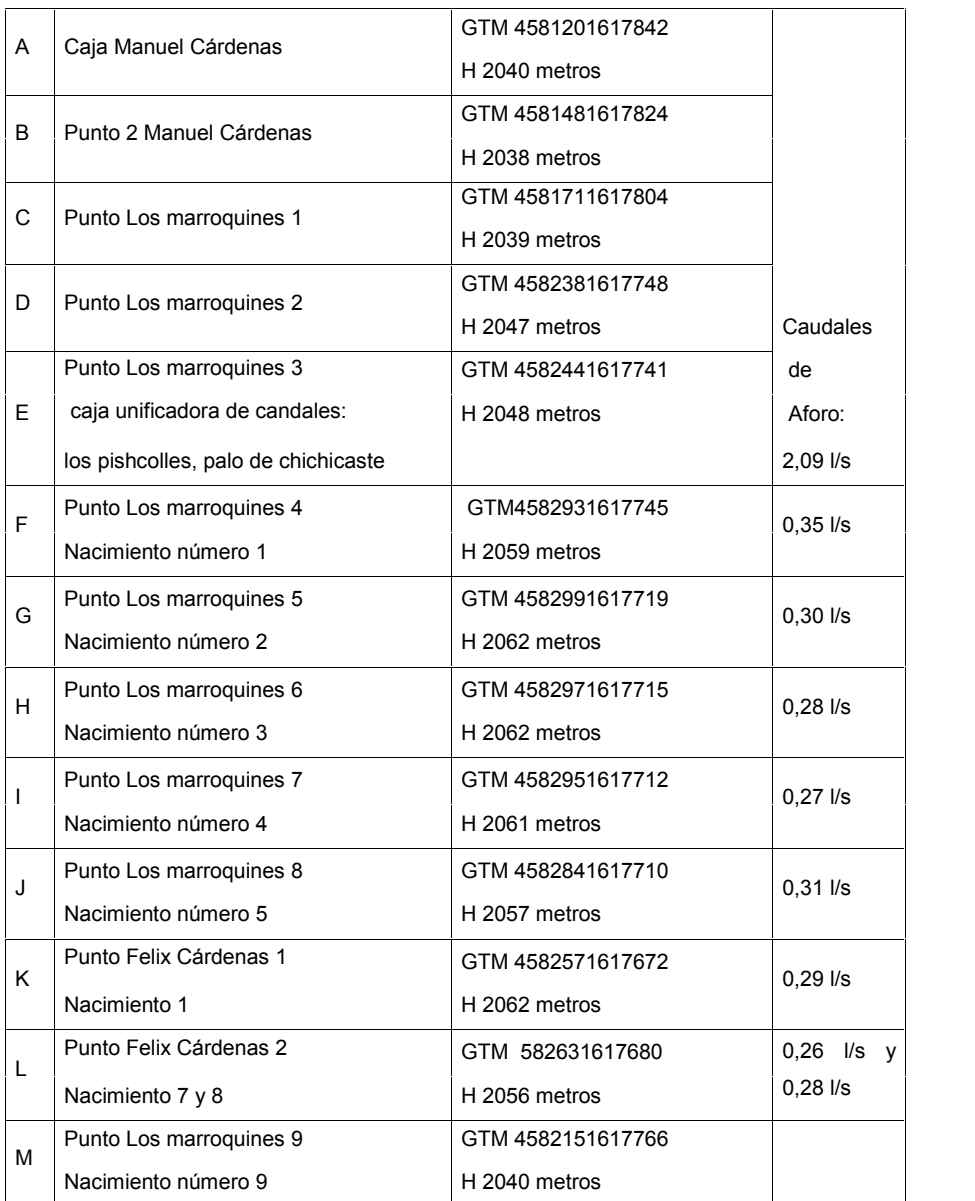

#### Tabla I. **Información de nacimientos**

Fuente: elaboración propia.

## **2.1.3. Análisis de la calidad del agua**

Es necesario realizar un estudio profundo de la calidad del agua; con el cual se verifica si es apta o no para consumo humano.

### **2.1.3.1. Estudio fisicoquímico del agua**

Se realizó por medio de una muestra tomada directamente del afluente, para este caso uno de los nacimientos, al azar. Se extrajo una muestra con volumen de un galón. Previo a su refrigeración fue necesario llevar la muestra al Centro de Investigaciones de Ingeniería (CII) para su posterior análisis. El examen fisicoquímico incluye las siguientes pruebas de laboratorio:

- **Color**
- Olor
- Sabor
- Determinación de pH
- Amonio
- **Nitritos**
- **Nitratos**
- Cloruros
- Alcalinidad
- Sólidos totales
- Sólidos volátiles
- Sólidos fijos
- Sólidos en suspensión
- Sólidos disueltos
- Dureza total
- **Sulfatos**

Dando como resultado desde el punto de vista de la calidad física y química, que el agua cumple con las normas internacionales de la Organización Mundial de la Salud (OMS). Utilizando la técnica de la A.P.H.A.

edición 2005 y la Norma Coguanor NGO 4010. (Ver apéndices, figura: Análisis físico y químico agua potable).

#### **2.1.3.2. Estudio bacteriológico del agua**

Este estudio se realiza porque es necesario determinar la potabilidad del agua desde el punto de vista bacteriológico. Se extrajo una muestra con un frasco esterilizado de aproximadamente 200 cm<sup>3</sup> de volumen; el cual fue refrigerado para su traslado y posterior análisis. El examen bacteriológico incluye las siguientes pruebas de laboratorio:

- Aspecto
- Olor
- Sabor
- Sustancias en suspensión
- Coliformes fecales
- Coliformes totales

Dando como resultado desde el punto de vista bacteriológico, que el agua es de clasificación uno y no exige más que un tratamiento simple de desinfección según las normas internacionales de la OMS. (Ver apéndice, figura: Análisis bacteriológico agua potable).

#### **2.1.4. Evaluación socioeconómica**

Esta evaluación en el proyecto de inversión estudia los indicadores de liquidez, rentabilidad y riesgo económico. Con el hecho de plasmar distintos escenarios con diferentes resultados para obtener una idea del riesgo de la inversión.

#### **2.1.4.1. Cálculo del valor presente neto**

El cálculo del valor presente neto (VPN) que se presenta a continuación indica el costo de ejecución del proyecto de acuerdo a proyecciones de los materiales y equipo a utilizar:

 $\textit{VPN} = \frac{\textit{Valor Final}}{(1 + \textit{interés})^{\textit{n\'umero de años}}}}$ 

Tomando un interés del 8 % se tiene los siguientes resultados:

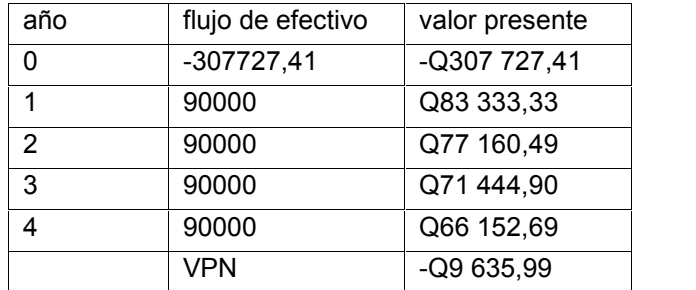

#### Tabla II. **Cálculo del valor presente neto**

Fuente: elaboración propia.

#### **2.1.4.2. Cálculo de la tasa interna de retorno**

Con la tasa interna de retorno (TIR) se pretende realizar una estimación que involucra el costo total del proyecto, el mantenimiento del proyecto y el precio de venta del servicio de agua potable. Para calcular el tiempo aproximado en que se recuperará la inversión del proyecto.

La TIR se obtiene por el método de prueba y error; haciendo que el VPN se vuelva cero; y esa será la TIR.

Por lo que se tiene una TIR =  $7\%$ .

#### **2.1.4.3. Cálculo de la población beneficiada**

Mide el alcance de la población que se beneficiará al utilizar el servicio de agua potable del municipio de Zaragoza.

Según la OMS, en promedio una persona consume 140 litros de agua en un día. Tomando en cuenta este dato y el caudal que se logra al unificar los manantiales se tiene que:

Litros por día =  $(2 \frac{1}{s})*(86\,400\,$  segundos en un día) Litros por día = 172 800 litros por día

Población beneficiada = 172 800 litros-día / 140 litros-habitante Población beneficiada = 1 234 habitantes aproximadamente.

La población beneficiada equivale al 8,33 % de los habitantes en el casco urbano según la proyección realizada en el índice 1.1.5.

#### **2.1.5. Diseño de captación de manantiales**

Es necesario utilizar el sistema más adecuado y que se adapte a las necesidades del lugar para captar un manantial; además que no eleve demasiado los costos y que sea de fácil construcción debido al acceso de los manantiales. Es entonces por las características que presentan los manantiales que se decide utilizar un sistema de captación llamado: galerías de infiltración.

Las galerías de infiltración utilizan tubos perforados con un diámetro que garantice sea permeable la mayor cantidad de agua y esta se introduzca a la tubería principal. Una galería de infiltración cuenta también con materiales tales como grava de diferentes tamaños, arena y material del lugar. Finalizando con un pozo el cual recolectará el agua y por medio del cual se podrá darle limpieza y servicio al sistema.

La galería de infiltración es la diseñada de acuerdo a los caudales obtenidos según la Unidad Ejecutora del Programa de Acueductos Rurales (Unepar) y adaptada a las necesidades del lugar. (Ver anexos, plano (6/8) proyecto captación de manantiales).

#### **2.1.5.1. Diseño de cajas de registro**

Son cajas de concreto armado las cuales se utilizarán como una solución para unificar dos o tres caudales pequeños, provenientes de las galerías de infiltración que se encuentran a poca distancia. Además de funcionar también como cajas desde las cuales podrá limpiarse o darle servicio al sistema. (Ver anexos, plano (8/8) proyecto captación de manantiales).

#### **2.1.6. Diseño de líneas de conducción por gravedad**

Se ha utilizado para el diseño de este proyecto el tipo de conducción por gravedad para abastecer el tanque de almacenamiento que provee agua al casco urbano de la Municipalidad de Zaragoza, Chimaltenango. Se decidió utilizar este sistema ya que su costo es económico en comparación a otros.

18

#### **2.1.6.1. Cálculo de diámetro de tuberías**

Se calcula despejando el diámetro de la fórmula de Hazen & William, obteniendo un diámetro aleatorio. Este se debe aproximar a los dos diámetros de tubería comerciales más cercanos; superior e inferior. A continuación se presenta un ejemplo de cómo calcular un diámetro de tubería:

Diseño perfil nacimiento K-L:

 $Q = 0.29$  //s Nacimiento Cota = 2 055,75 Almacenamiento Cota = 2 055,00 Distancia = 22,5 m Tubería PVC

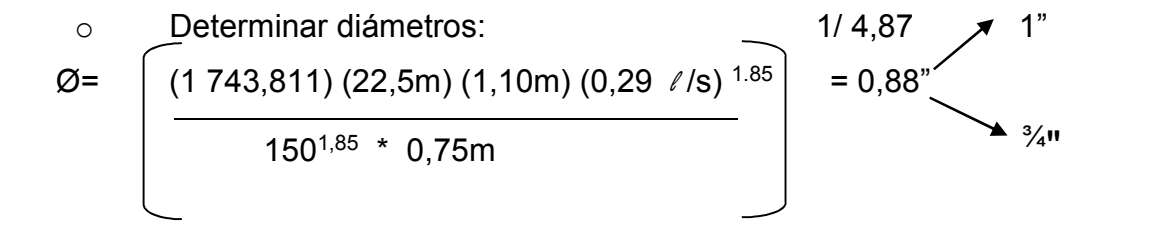

o Calcular pérdidas de carga:

$$
Hf_{1''} = \frac{(1743,811)(22,5m)(1,10m)(0,29 \ell/s)^{1,85}}{150^{1,85} \times (1^{n})^{4,87}}
$$

$$
Hf_{3/4"} = (1 743,811) (22,5m) (1,10m) (0,29 \ \ell/s)^{1,85} = 1,67m
$$
  
150<sup>1,85</sup> \* (0,75")<sup>4,87</sup>

o Calcular longitudes:

$$
L^{3/4} = (22,5m) (1,10m) (0,75 - 0,41) = 6,67m
$$
  
1,67 - 0,41

 $L_{1}$ " = (22,5m) (1,10m) – 6,67m = 18,08m

o Cálculo de pérdidas reales:

$$
Hf_{1} = (1 743,811) (18,08) (0,29 \ \ell/s)^{1,85} = 0,30m
$$
  
150<sup>1,85</sup> \* 1<sup>4,87</sup>

$$
Hf_{3/4} = (1\ 743,811) (6,67m) (0,29 \ \ell/s)^{1,85} = 0,45m
$$
  
150<sup>1,85</sup> \* (0,75)<sup>4,87</sup>

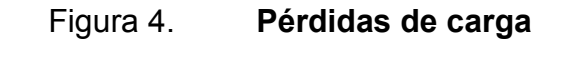

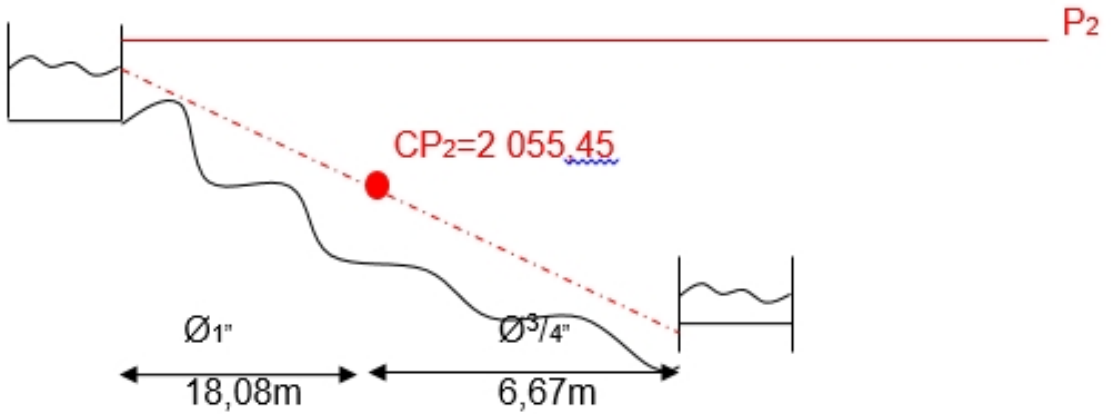

Fuente: elaboración propia, empleando AutoCAD.

Debido a que el proceso es el mismo para todos los ramales de tubería; se presenta una tabla con los siguientes resultados:

# Tabla III. **Diseño perfil nacimiento K-L**

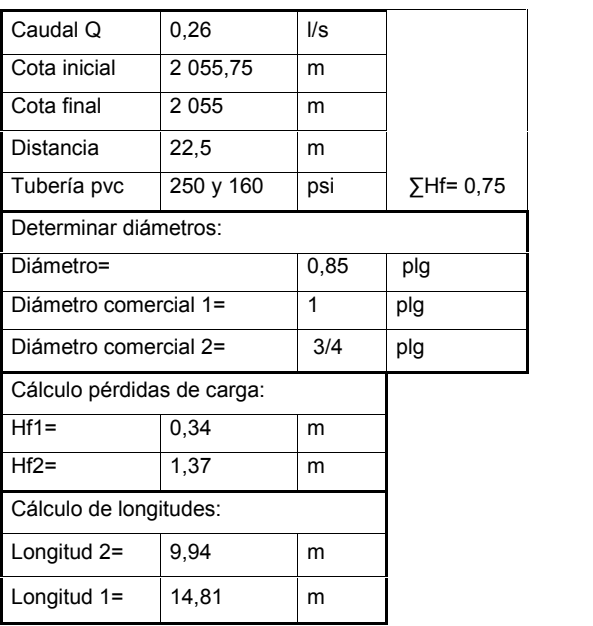

Fuente: elaboración propia.

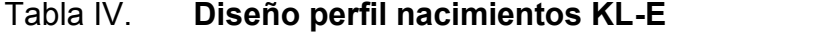

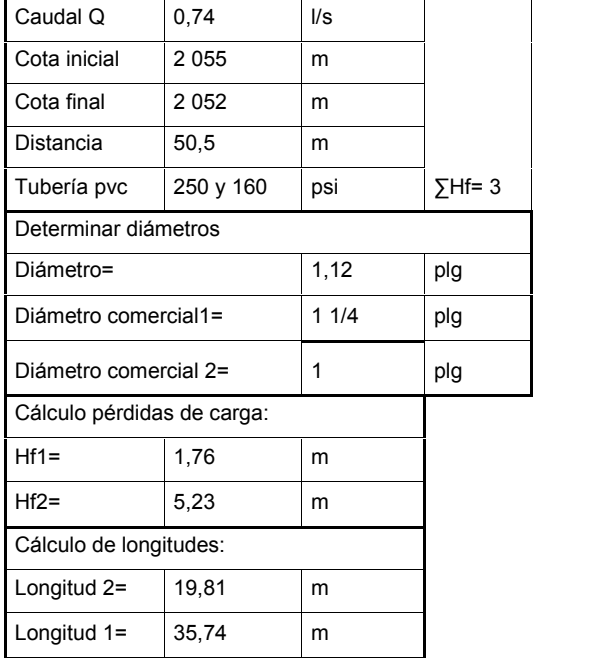

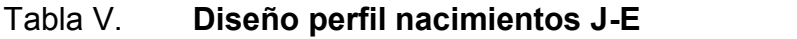

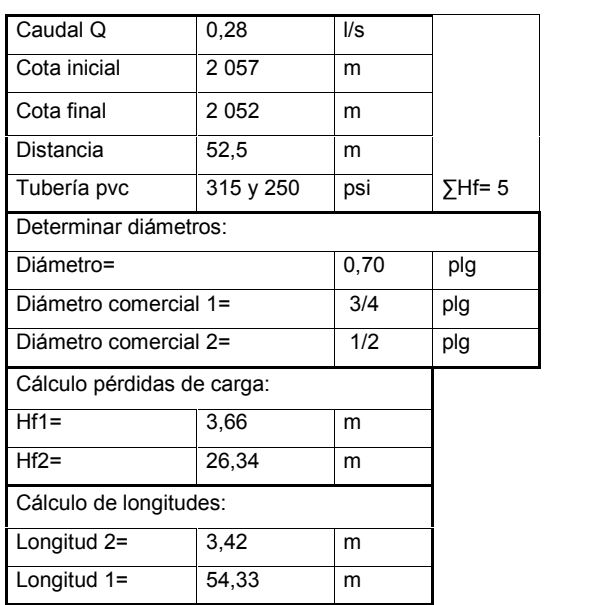

Fuente: elaboración propia.

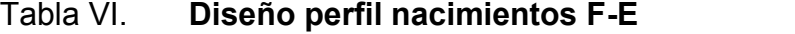

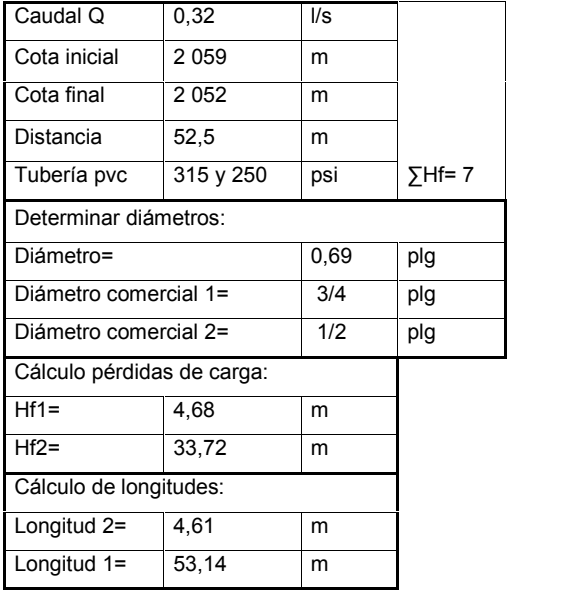

Tabla VII. **Diseño perfil nacimientos GHI-E**

| Caudal Q                   | 0,76      | $\mathsf{II}/\mathsf{S}$ |               |  |  |  |
|----------------------------|-----------|--------------------------|---------------|--|--|--|
| Cota inicial               | 2 0 6 1   | m                        |               |  |  |  |
| Cota final                 | 2052      | m                        |               |  |  |  |
| Distancia                  | 58        | m                        |               |  |  |  |
| Tubería pvc                | 250 y 160 | psi                      | $\sum Hf = 9$ |  |  |  |
| Determinar diámetros:      |           |                          |               |  |  |  |
| Diámetro=                  |           | 0,93                     | plg           |  |  |  |
| Diámetro comercial 1=      |           | 1                        | plg           |  |  |  |
| Diámetro comercial 2=      |           | 3/4                      | plg           |  |  |  |
| Cálculo pérdidas de carga: |           |                          |               |  |  |  |
| $Hf1=$                     | 6,31      | m                        |               |  |  |  |
| $Hf2=$                     | 25,62     | m                        |               |  |  |  |
| Cálculo de longitudes:     |           |                          |               |  |  |  |
| Longitud 2=                | 8,89      | m                        |               |  |  |  |
| Longitud 1=                | 54,91     | m                        |               |  |  |  |

Fuente: elaboración propia.

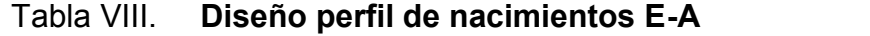

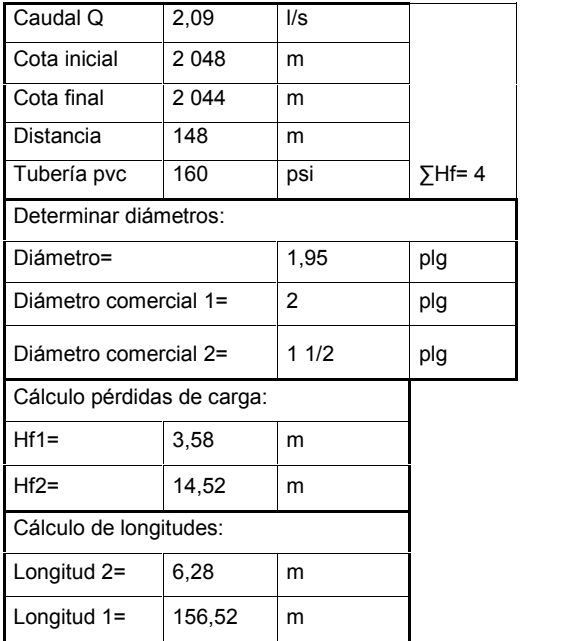

#### Tabla IX. **Diseño perfil nacimientos A-Tanque de distribución**

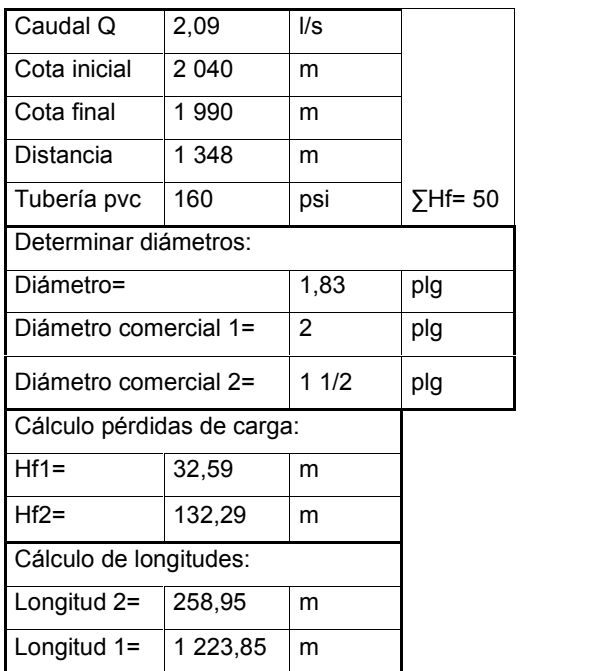

Fuente: elaboración propia.

### **2.1.6.2. Cálculo de piezométricas**

Las cotas piezométricas se calculan de acuerdo a las longitudes encontradas por los diámetros con la fórmula de Hazen & William y las pérdidas reales que generan dichas longitudes de tubería. A continuación se presenta un ejemplo de cómo calcular una piezométrica:

 Cálculo de pérdidas reales: Hf<sub>1"</sub> = (1 743,811) (18,08) (0,29  $\ell$ /s) <sup>1,85</sup> = 0,30m 1501,85 \* 1 4,87

 $Hf_{3/4}$ " = (1 743,811) (6,67m) (0,29 /s) <sup>1,85</sup> = 0,45m 150<sup>1,85</sup> \* (0,75)<sup>4,87</sup>  $\Sigma Hf = 0,75m$ 

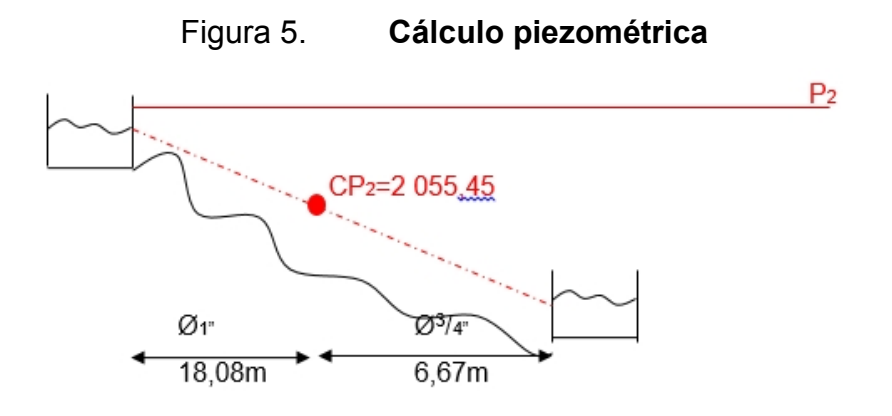

Fuente: elaboración propia, empleando AutoCAD.

Debido a que el proceso es el mismo para todos los ramales de tubería; se presenta una tabla con los siguientes resultados:

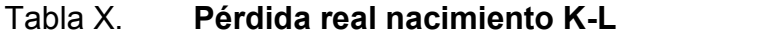

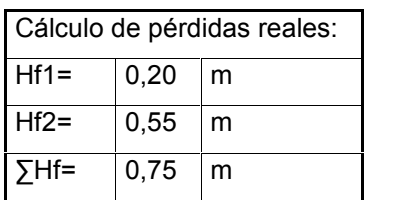

Fuente: elaboración propia.

### Tabla XI. **Pérdida real nacimiento KL-E**

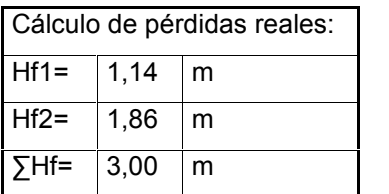

### Tabla XII. **Pérdida real nacimiento J-E**

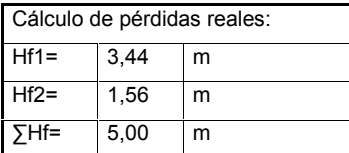

Fuente: elaboración propia.

### Tabla XIII. **Pérdida real nacimiento F-E**

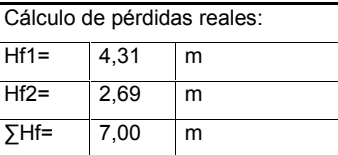

Fuente: elaboración propia.

# Tabla XIV. **Pérdida real nacimiento GHI-E**

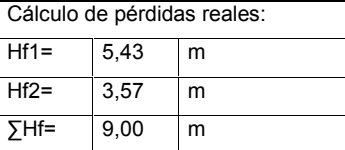

Fuente: elaboración propia.

# Tabla XV. **Pérdida real nacimiento E-A**

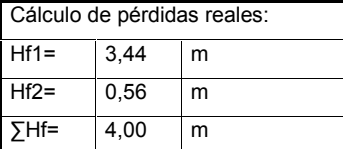

#### Tabla XVI. **Pérdida real nacimiento A-Tanque de distribución**

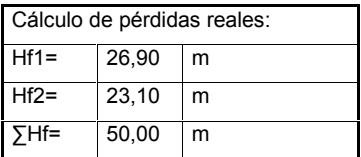

Fuente: elaboración propia.

Con la totalidad de los datos obtenidos por medio de los cálculos anteriores es necesario tabular toda la información para mejor control. Se presenta la siguiente tabla de valores:

|                   | caudal |                  |                | diámetro<br>2 |                 |
|-------------------|--------|------------------|----------------|---------------|-----------------|
| Nacimiento        | (1/s)  | diámetro 1 (plg) | longitud 1 (m) | $($ plg $)$   | longitud $2(m)$ |
| Nacimiento K-L    | 0,26   | 1"               | 14,81          | 3/4"          | 9.94            |
| Nacimiento KL-E   | 0.74   | 11/4"            | 35.74          | 1"            | 19.81           |
| Nacimiento J-E    | 0,28   | 3/4"             | 54,33          | 1/2"          | 3,42            |
| Nacimiento F-E    | 0,32   | 3/4"             | 53,14          | 1/2"          | 4,61            |
| Nacimiento GHI-E  | 0,76   | 1"               | 54,91          | 3/4"          | 8,89            |
| Nacimiento E-A    | 2,09   | 2"               | 156,52         | 11/2"         | 6.28            |
| Nacimiento A-tang | 2,09   | 2"               | 1223,85        | 11/2"         | 258,95          |

Tabla XVII. **Tabulación cálculo de diámetros tubería**

Fuente: elaboración propia.

#### **2.1.7. Diseño de caja unificadora de manantiales**

Su principal objetivo es el de unir dos o más caudales que se han captado con anterioridad. Para este caso se ha tomado en cuenta el diseño típico de la Unidad Ejecutora del Programa de Acueductos Rurales (Unepar) y adaptada a las necesidades del lugar. Para este caso la caja unificadora de caudales

incluye también un desarenador y válvulas de limpieza y un hipoclorador como tratamiento previo de desinfección antes de su almacenamiento. (Ver apéndices , plano (7/8) proyecto captación de manantiales).

#### **2.1.8. Diseño método de desinfección**

Para la desinfección se utilizará el método por cloración, ya que es económico y efectivo. Además es necesario calcular la cantidad de cloro por litro de agua con la cual se garantice la potabilidad del agua y se asegure la ausencia de microorganismos patógenos. Para el hipoclorador de calcio se utilizará una concentración del 65 %.

#### **2.1.9. Evaluación de impacto ambiental**

Este es un protocolo a seguir por parte de la entidad interesada y las encargadas de velar por el medio ambiente, con el fin de afectar lo menos posible el área donde se construirá el proyecto. Para este caso es necesario llenar un formulario con el fin de ver la factibilidad del proyecto a construir, tomando en cuenta varios criterios tales como: los antecedentes de riesgos y amenazas, la frecuencia y la intensidad con la que ocurren fenómenos naturales, vulnerabilidad, fragilidad y resilencia. (Ver apéndices, figura 3: Estudio de impacto ambiental manantiales).

#### **2.1.10. Juego de planos**

Posteriormente a la realización de todos los estudios de cálculo y diseño se procedió a la realización de planos. Entre ellos se encuentran: plano de ubicación, de perfiles, de piezométricas, diseño de galería de infiltración, caja

unificadora de caudales y cajas de registro. (Ver apéndices, planos (1/9 – 9/9) proyecto de captación de manantiales).

#### **2.1.11. Presupuesto**

En este, como en todo proyecto ingenieril, debe incluirse para dar a conocer a las partes interesadas, tanto el ejecutor como el contratante, el precio final aproximado de la obra.

- Renglones de trabajo: son a grandes rasgos los componentes más importantes de la obra, según el orden cronológico a construir. Es necesario la asignación de una unidad de medida para la integración de las cantidades de cada renglón.
- Precio unitario: es el que finalmente se da de acuerdo a la unidad de pago obtenida. Este se separa en dos partes, los costos directos y los costos indirectos.
	- o Costo directo: precio de los materiales y mano de obra que necesita cada unidad descrita por renglones. Estos precios se les debe restar los impuestos tales como el IVA.
	- $\circ$  Costo indirecto: es un valor porcentual que se aplica a los costos directos, este se integra sumando los impuestos, gastos por administración, imprevistos y utilidad. Para este caso se utilizará un factor del 40 %.

(Ver apéndices, Precios unitarios tabla I).

### Tabla XVIII. **Resumen presupuesto unificación de manantiales fase I**

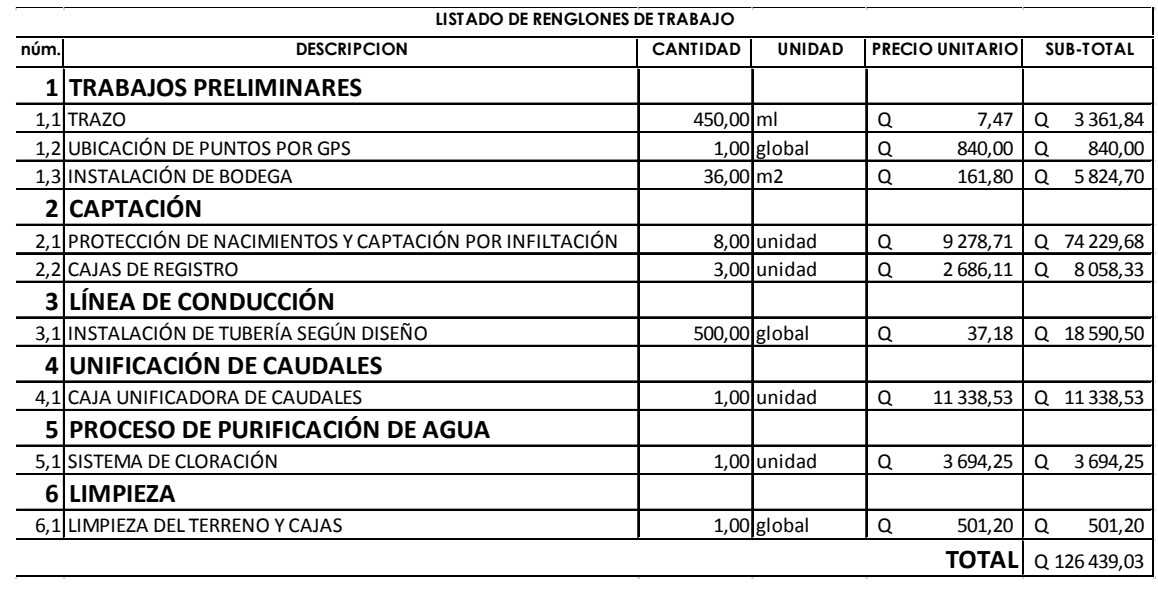

Fuente: elaboración propia.

# Tabla XIX. **Resumen presupuesto unificación de manantiales fase II**

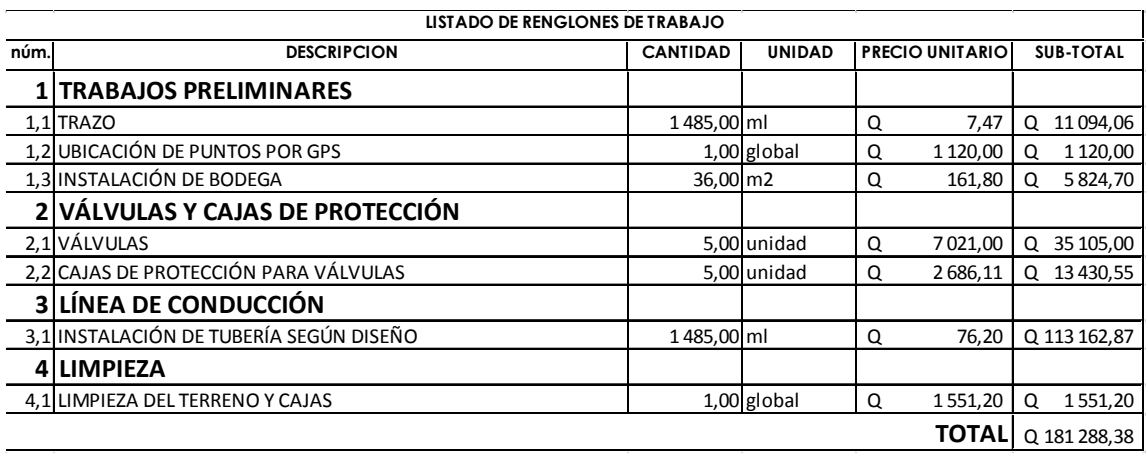

## **2.1.12. Cronograma de ejecución**

Este estima el tiempo de construcción de la obra ingenieril. Además de presentar un orden lógico de los procesos de construcción, que aunque no se cumplan a cabalidad, provean de una idea al constructor.

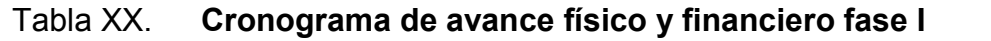

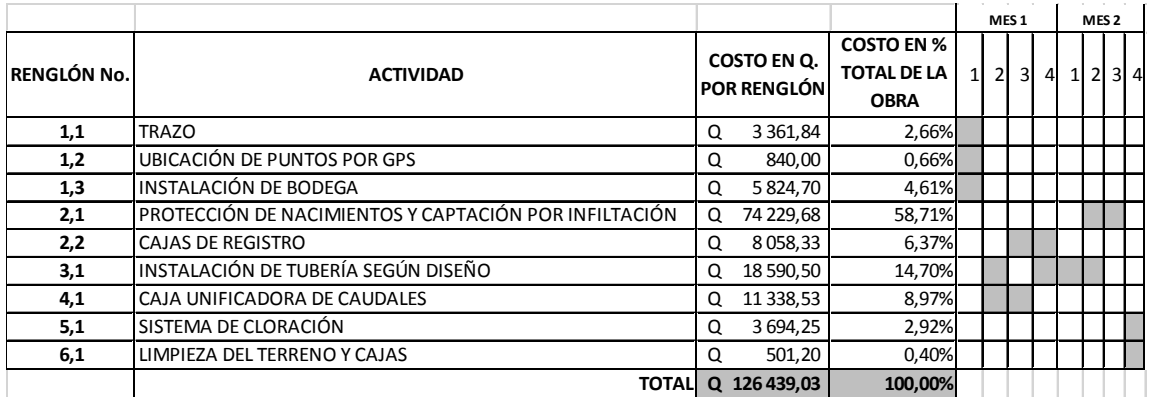

Fuente: elaboración propia.

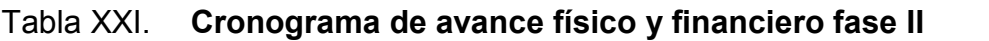

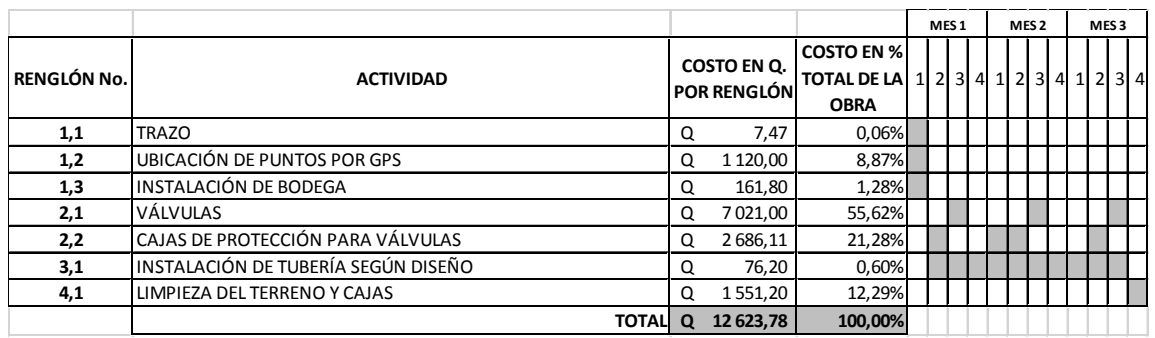

#### **2.2. Diseño de la Escuela Oficial Mixta de Párvulos**

Es un proyecto de gran envergadura para el municipio de Zaragoza y sus habitantes, ya que podrá albergar una gran cantidad de alumnos a nivel preprimario. El proyecto consiste en el diseño de una escuela de cinco niveles la cual contará con un auditórium, biblioteca y administración en el primer nivel.

De los niveles posteriores se tendrán dos aulas con un sanitario cada una, y un área de juegos. Fue necesario cumplir con las áreas mínimas requeridas por el Mineduc tanto para aulas, como para áreas de recreación y jardinización. Se cumplió también con los requerimientos mínimos de la Conred.

#### **2.2.1. Diseño arquitectónico**

Enmarca toda la parte visual y distribución arquitectónica de la edificación de acuerdo a los requerimientos del Mineduc.

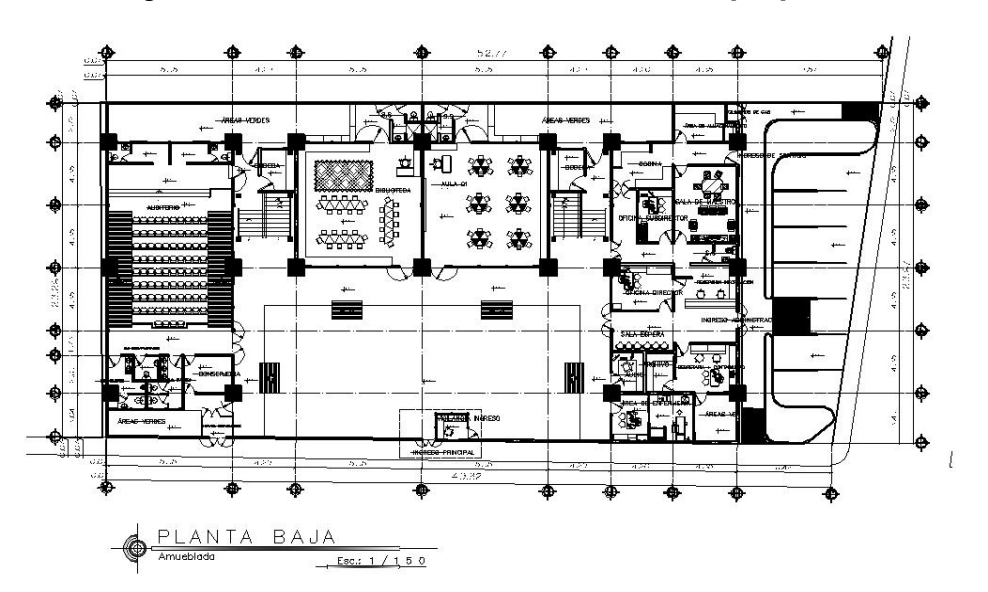

Figura 6. **Planta amueblada escuela preprimaria**

Continuación de la figura 4.

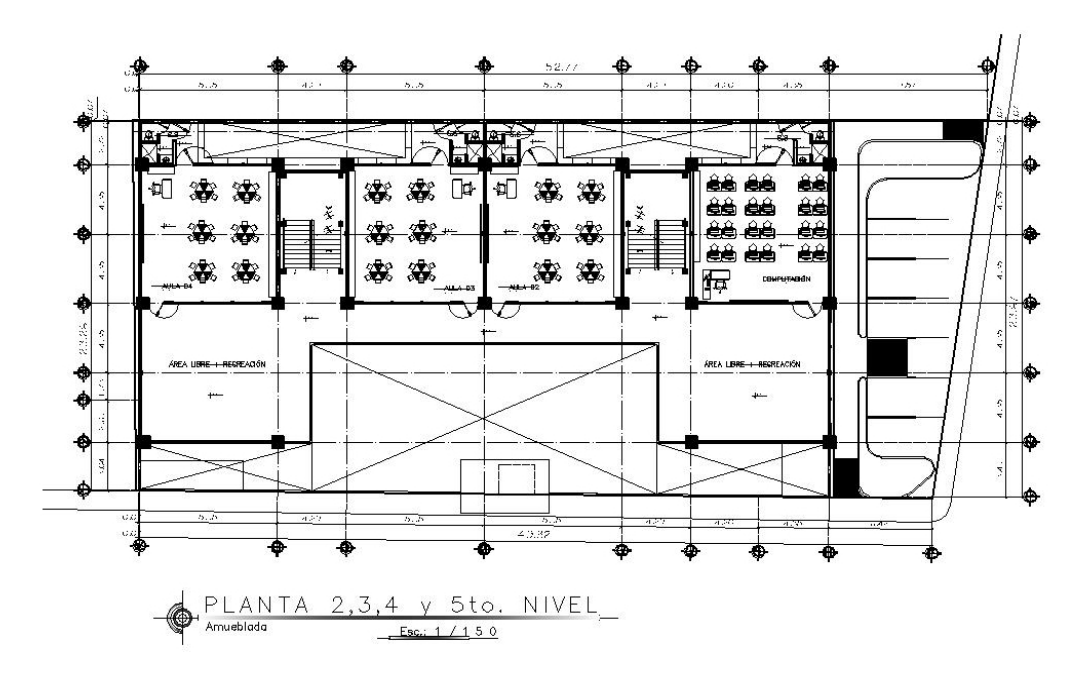

Fuente: elaboración propia, empleando AutoCAD.

#### **2.2.1.1. Descripción del área disponible**

El terreno cuenta con un área aproximada de 1 200 m<sup>2</sup> y un área de construcción en la planta baja de 490 m<sup>2</sup>. El terreno colinda al este con la Escuela Oficial de Básicos y al norte con viviendas comunes. Al sur y este se encuentra sobre la calle y avenida principales del pueblo.

#### **2.2.1.2. Ubicación del edificio dentro del terreno**

El edificio se encuentra en forma de "C", pero debido a sus ángulos entrantes está separado en tres alas y dos módulos de gradas; unidos por juntas sísmicas.
# **2.2.1.3. Distribución de ambientes y criterios de conjunto según lo estipulado por el Mineduc**

- Criterios generales: incluye todos los elementos generales, que juntos, forman gran parte de la edificación y de su funcionamiento depende el aspecto del edificio tales como: dimensión de ventanas para la iluminación, ventilación y acabados.
- Criterios de conjunto: debe de cumplir con los requisitos del Mineduc para su correcta funcionalidad y atender a los alumnos para garantizar su desarrollo intelectual, mental y físico.
	- o Emplazamiento: el emplazamiento correcto se logra cuando la planta baja no excede el 40 % del área total del terreno. Deben incluirse también áreas verdes y áreas recreativas.
	- o Orientación del edificio: de la correcta orientación del edificio depende la ventilación e iluminación de todos los ambientes que conforman el edificio.

#### **2.2.1.4. Iluminación y ventilación**

La iluminación deberá ser abundante y uniforme en todos los ambientes, debiéndose evitar los contrastes altos y las sombras. Para esto es importante el tamaño y ubicación de ventanas y lámparas, dentro de cada ambiente del edificio.

Será necesaria la utilización de la luz natural y artificial. Siendo la primera proyectada por el sol, sin que estos penetren de forma directa en ningún ambiente. Y la luz artificial se provee por medio de lámparas distribuidas uniformemente, dentro de cada ambiente del edificio, para mejorar la visibilidad evitando siempre las sombras.

Los criterios de iluminación dados por el Mineduc a tomar en cuenta en la construcción del edificio educativo son:

- Iluminación artificial: será únicamente utilizada por las noches y como apoyo de alguna actividad en el día. Debe velarse porque sea lo más parecida a la luz natural sin dañar la vista.
- Iluminación natural unilateral: el área de ventanas debe ser del 25 % al 30 % del piso. Siendo los muros y el techo de colores claros para brindar un mayor reflejo de la luz natural.

Por su parte, la ventilación de la edificación deberá ser alta, constante y sin corrientes de aire; ya que de la disponibilidad del aire en un ambiente educativo depende el desarrollo de los alumnos.

#### **2.2.1.5. Instalaciones eléctricas**

Debido a su importancia, dentro de la construcción de la edificación y su correcto funcionamiento, estas deben realizarse con los materiales de alta calidad para garantizar la integridad del edificio.

Algunos de estos materiales deberán cumplir con las normas Coguanor o ASTM de acuerdo a su clasificación con el fin de garantizar su calidad.

(Ver apéndices, planos (9/20 y 10/20) diseño escuela preprimaria).

#### **2.2.1.6. Instalaciones de agua potable**

Las instalaciones de agua potable deberán realizarse con productos que cumplan las normas y los requerimientos mínimos para su utilización; tal es el caso de las normas Goguanor y ASTM. (Ver apéndices, planos (8/20) diseño escuela preprimaria).

Para garantizar su correcto funcionamiento, todas las instalaciones deberán de pasar por un período de prueba a criterio del supervisor. Se garantizará que no existan fugas de agua en todos los ramales de tubería y accesorios.

#### **2.2.1.7. Instalaciones de drenaje**

La tubería para drenaje aún no se encuentra normada en Guatemala, pero es importante que al momento de su compra o adquisición se compre tubería que a criterio y experiencia del supervisor sea funcional y garantice un correcto funcionamiento. Además es de vital importancia la revisión de la tubería que se encuentra ya colocada, para verificar si no posee tapones u obstrucciones que afecten su funcionalidad. (Ver apéndices, planos (6/20 y 7/20) diseño escuela preprimaria). Para el cálculo de drenaje pluvial se utilizaron las unidades de Hunter. (Ver apéndice, tabla III y tabla IV).

#### **2.2.1.8. Altura total del edificio**

Esto depende del criterio del diseñador estructural; tomando en cuenta que deberá cumplir con los chequeos tales como el piso suave y evitar fallas no requeridas, en el diseño de la estructura.

36

Así también deberá hacerse el chequeo por fuerzas de viento, de modo que se garantice que por la altura de la edificación, no la afectará o en el mejor de los casos puede despreciarse.

Por el espacio que se dispone en el área de construcción es que se ve la viabilidad de construir de forma vertical. Por ello que fue necesario realizar una edificación de tal envergadura como lo son cinco niveles. Tomando en cuenta que se tendrán varios servicios de educación en la misma edificación tales como: biblioteca, auditórium, clases para niños con discapacidades y estudios al nivel preprimario.

De acuerdo a los factores antes mencionados es que se construyen cinco niveles con una altura de 3,45 m cada uno aproximadamente y una altura total del edificio de 21,00 m. (Ver apéndices, planos (5/20) diseño escuela preprimaria).

## **2.2.2. Evaluación y estudio de la calidad del suelo**

Para evaluar la calidad del suelo se realizaron varios estudios incluyendo: la capacidad soporte del suelo por medio del ensayo triaxial, perfil de suelo, límites de atterberg y Norma ASTM D-6913. Todos estos hasta un desplante de cimentación predimencionado en el inciso 2.2.11.1. (Ver apéndices, figura 4: estudio de suelos).

#### **2.2.3. Predimensión de vigas y columnas**

El predimensionamiento de los elementos estructurales que conforman la edificación es importante, ya que provee un tamaño aproximado de estos. Para esto existen métodos de análisis corto como se describirá a continuación; pero antes será necesario realizar un análisis para definir las cargas de los acabados sobre las losas, paredes y ventanas.

# **2.2.3.1. Definir cargas y acabados sobre las losa, paredes y ventanales**

- Escuela.
- Pupitres móviles.
- Cv= 525 kg/m<sup>2</sup> (Nive1 al 4).
- Cv= 160 kg/m<sup>2</sup> (5to. piso sin acceso) (incluye peso de equipo pequeño).
- Paredes de *block* sobre cada eje, con *block* de 0,15 m con dos caras de repello.
- Considerar particiones fijas.
- Losa monolítica con vigas y columnas.
- A todos los alrededores posibles, sillar de 0,90 m de alto + vidrio, exceptuando casos a utilizar únicamente sillar de 0,90 m de alto.
- Definir cargas y acabados sobre la losa, paredes y ventanas:
- Relleno de entre piso para recubrimiento de tuberías (eléctricas, especiales y de redes) de baja densidad.
	- $\circ$  Piso y acabados  $\frac{4}{3}$ 
		- Piso + relleno =  $92 \text{ kg/m}^2$
		- Repello + cernido = 26 kg/m<sup>2</sup>
		- Lámparas =  $5 \text{ kg/m}^2$
		- $\blacksquare$  Cielo falso yeso = 30 kg/m<sup>2</sup>

 $\Sigma$  = 153 kg/m<sup>2</sup>

 $\overline{\phantom{a}}$  , and the contribution of the contribution of the contribution of the contribution of the contribution of the contribution of the contribution of the contribution of the contribution of the contribution of the

<sup>4</sup> Código estadounidense de normas de construcción. *Cargas muertas mínimas de diseño*. p. 58.

o Peso Pared <sup>4</sup>

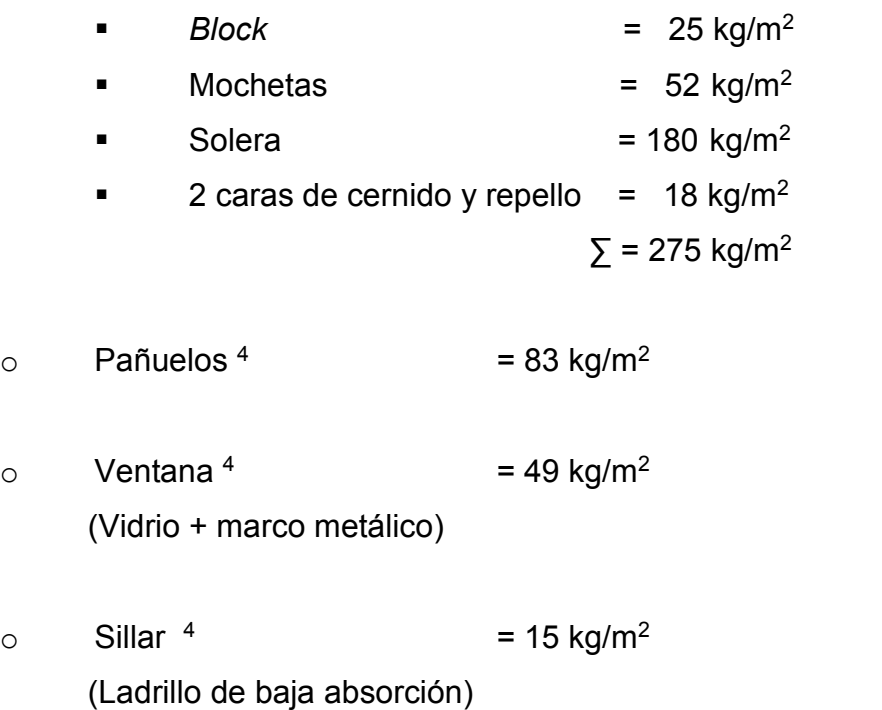

#### **2.2.3.2. Estimar secciones de vigas y columnas**

Con la estimación de un elemento estructural se pretende dar una sección transversal del mismo, cercana a la sección final de diseño.

 Predimensión de vigas: para obtener el peralte aproximado de las vigas, este se hará multiplicando un factor de 0,08 por la luz entre columnas a ejes. Para las vigas secundarias el factor será de 0,06. A continuación se muestran los resultados del predimensionamiento de todas las vigas a utilizar en la edificación.

 $\overline{\phantom{a}}$  , and the contribution of the contribution of the contribution of the contribution of the contribution of the contribution of the contribution of the contribution of the contribution of the contribution of the

<sup>4</sup> Código estadounidense de normas de construcción. *Cargas muertas mínimas de diseño*. p. 58.

 $peralte_{vigas_{principales}} = longitude * 0,08$  $\label{eq:per} peralte_{vigas} _{secundarias} = longitude * 0,06$ 

Y la base será la mitad del peralte, según la predimensión que se muestra a continuación:

$$
base_{vigas} = peralte * 0.5
$$

Teniendo por ejemplo:

 $peralte_{vigas_{1a l5}} = 8{,}58m * 0{,}08 = 0{,}68{\sim}0{,}70m$  $base = 0.70 * 0.5 = 0.35 \sim 0.40m$ 

Y ya que el mismo proceso se repite para todas las vigas se tiene entonces:

o Para niveles 1 a 3 ambos sentidos:

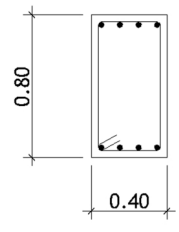

o Para niveles 4 y 5 ambos sentidos:

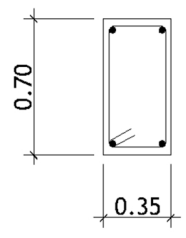

o Viga secundaria, para todos los niveles, ambos sentidos:

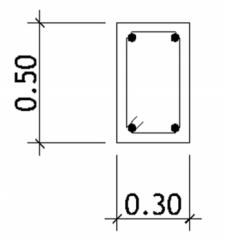

 Predimensión de columnas: el método para predimensionar columnas se basa en la carga puntual aproximada que llegará sin necesidad de haber realizado una integración de cargas. Y se obtiene un área gruesa aproximada, la cual posteriormente se chequea por piso suave y evita una falla no deseada en las columnas.

$$
\circ
$$
 (Área de la planta)\*(Altura total) = (149,97 m<sup>2</sup>)\*(17,5 m) = 2 625 m<sup>3</sup>

o De la integración de cargas inciso 2.2.3.1 se tiene un peso de:

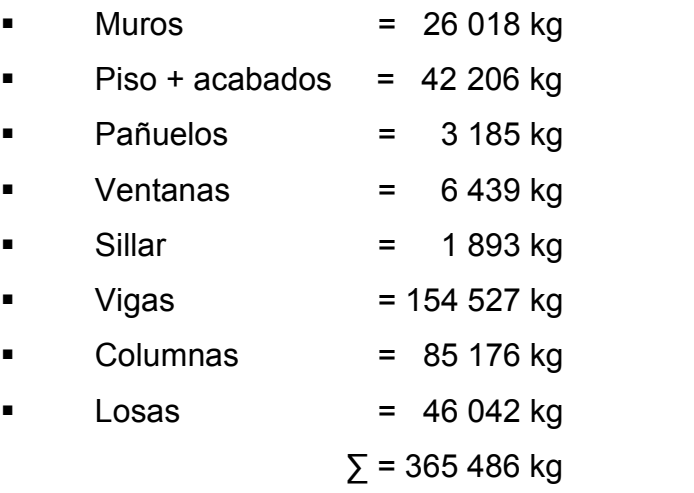

o Áreas tributarias:

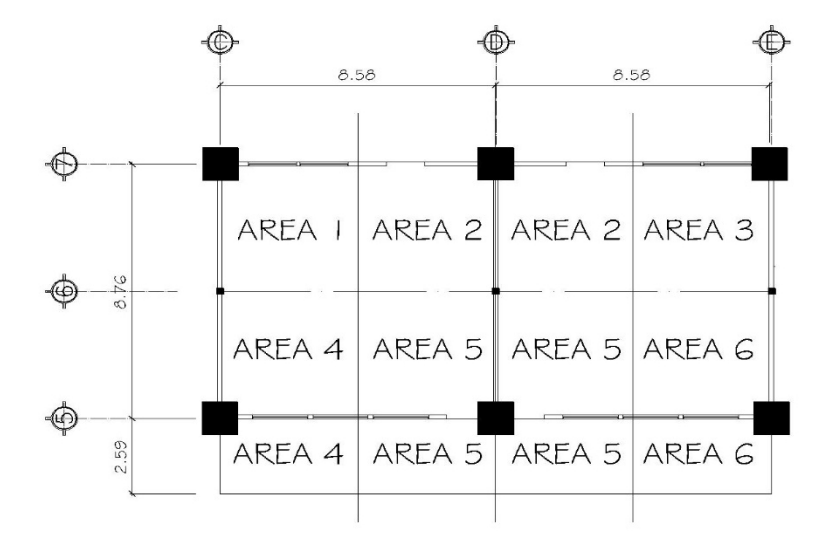

Figura 7. **Distribución de áreas tributarias**

Fuente: elaboración propia, empleando AutoCAD.

- 1 columnas de 4 áreas tributarias \_\_\_\_\_\_\_\_\_\_ 1,0
- 3 columnas de 2 áreas tributarias \_\_\_\_\_\_\_\_\_\_ 1,5
- 2 columnas de 1 área tributaria \_\_\_\_\_\_\_\_\_\_ 0,5

 $\Sigma$  = 3 columnas equivalentes

365 486 kg / 3 columnas equivalentes = 121 828 kg.

Capítulo 21.6 ACI 318s-08:

 $Pu = 0,1$  Ag\*f`'c Ag= 121 828 kg / 0,1 (280 kg/cm<sup>2</sup>) Ag =  $4 \, 351 \, \text{cm}^2$ 

$$
L = \sqrt{4} \, 351 \, cm2 = 65,96 \, cm \sim 65 \, cm
$$

#### Figura 8. **Área gruesa de columna principal**

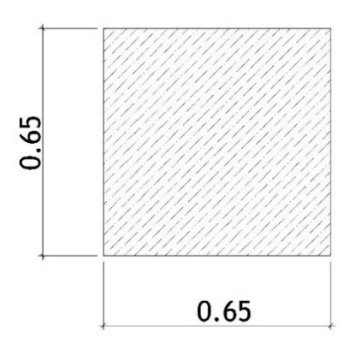

Fuente: elaboración propia, empleando AutoCAD.

- o Determinación de piso suave: es un cálculo de gran importancia en la predimensión de una columna, ya que se tratan de evitar varios factores que puedan dañar la estructura como por ejemplo:
	- Falta de rigidez en la estructura
	- Plastificación de la columna al momento de fallar la viga

Se presenta a continuación el cálculo con el cual se evitan los problemas antes descritos y se obtiene una predimensión más adecuada de las columnas dentro de la estructura:

Columna nivel 1:

-Columnas 0,65 m \* 0,65 m o 25,59" \* 25,59"  $H = 22' - 2,62' = 19,38' = 232,56"$ Klat =  $E(25,59)$  (25,59") = 0,04 E 232,56 [(232,56/25,59")<sup>2</sup>+3]

Columnas niveles 2 al 5:

-Columnas 0,50 m \* 0,50 m o 19,69" \* 19,69"  $H= 13,12' - 2,29' = 10,83' = 129,96"$ Klat =  $E(19,69^2) = 0,06E$ 129,96 [(129,96/19,69)<sup>2</sup>+3]

Sí  $0.7*(0.06_E) = 0.04_E \le 0.04_E$  Si cumple.

- **Se evita el piso suave**
- **Se rigidiza la estructura**
- Se evita la plastificación de la columna cuando falla la viga

Posterior al cálculo de la predimensión de la columna y evitando el piso suave se tienen las siguientes secciones:

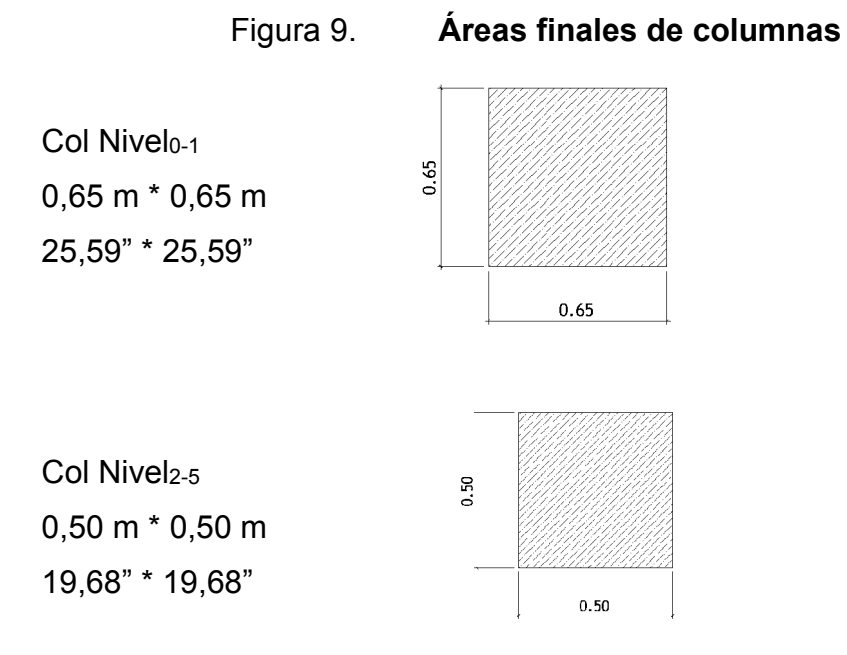

Fuente: elaboración propia, empleando AutoCAD.

# **2.2.3.3. Diseño de losa de acuerdo al Método 3 del ACI 318-63**

Las losas son elementos estructurales que funcionan como diafragmas. Eso significa que son capaces de transmitir cargas que se encuentran haciendo efecto sobre ellas, hacia otros elementos. En este caso hacia vigas y columnas.

A continuación se presenta el diseño de una losa tradicional según el método tres del Instituto Americano del Concreto, para los módulos A, B y C de los niveles 1, 2, 3 y 4 de la escuela preprimaria:

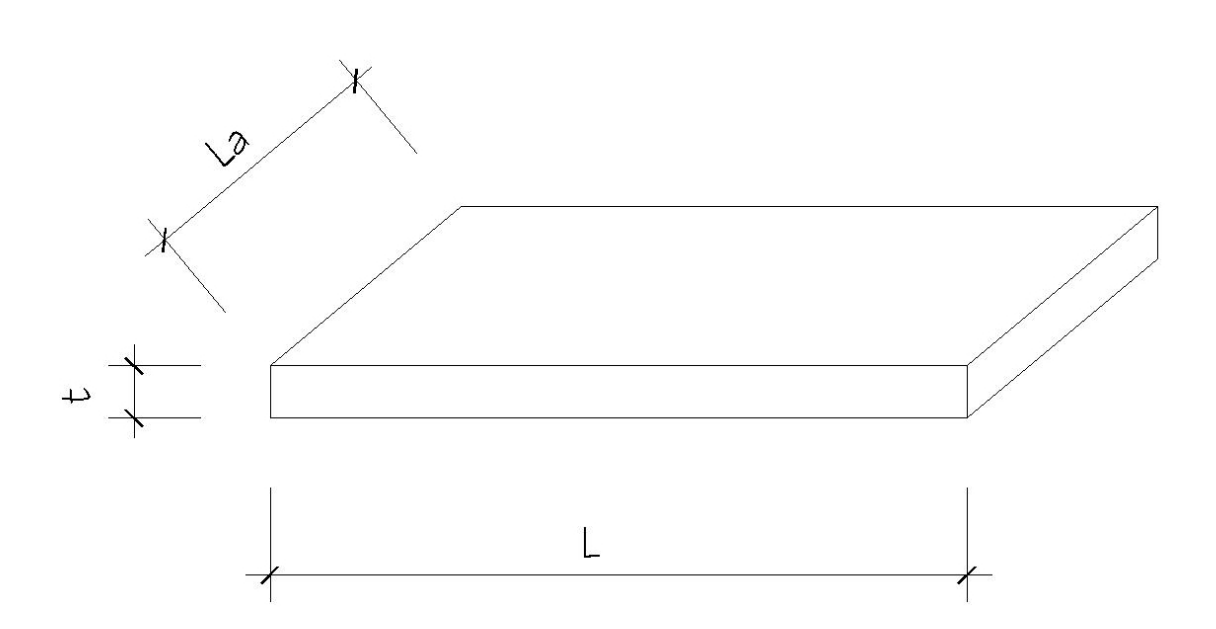

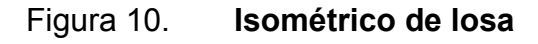

Fuente: elaboración propia, empleando AutoCAD.

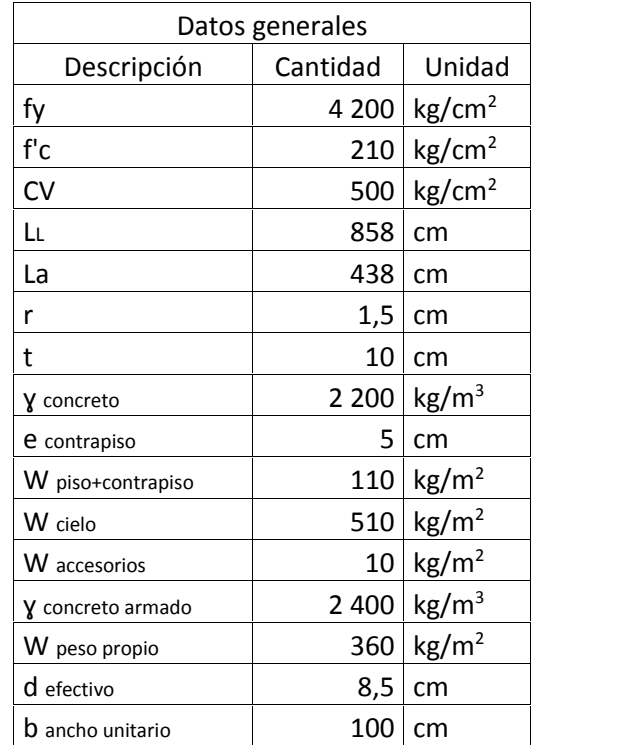

#### Tabla XXII. **Datos generales cálculo de losa**

Fuente: elaboración propia.

Predimensión espesor de losa:

 $t = perí metro/180$  $t = (858 \, cm * 2) + (438 \, cm * 2)/180$  $t = 14,4 \, \text{cm}$ 

 Reducción espesor de losa: se reduce el espesor de una losa realizando los chequeos por corte y por deflexiones como se presentan a continuación.

o Chequeo por corte: se realiza utilizando el momento máximo que actúa sobre la losa. Este cálculo se basa en el capítulo 11.2.1.1 y 11.9.6 del ACI 318s-08.

$$
Vc = 0.88\lambda \sqrt{f'c} * hd + \frac{Nu * d}{4 * l} = corte \, actuante
$$
\n
$$
Vc = 0.88(1) \sqrt{280 \, kg / \, cm^2} * (10 \, cm)(8.5 \, cm) + \frac{(140 \, 000 \, kg * \, cm) * 8.5 \, cm}{4 * 858 \, cm}
$$
\n
$$
Vc = 1.600 \, kg
$$

$$
V = 0.53\lambda \sqrt{f'c * b * d} = \text{corte resistance}
$$
  

$$
V = 0.53(1) \sqrt{280 \frac{kg}{cm2} * 100 \text{ cm} * 8.5 \text{ cm}}
$$
  

$$
V = 7\,500 \text{ kg}
$$

$$
V > Vc
$$
  
Corte resistente > Corte actuante  
7 500 kg > 1 600 kg

Por lo que la reducción de losa, hasta los diez centímetros, es capaz de soportar los cortes actuantes generados por los momentos positivos y negativos.

o Chequeo por deflexiones: es necesario realizarlo, ya que se utilizará un espesor menor al predimencionado. Siendo este el cálculo según AGIES NSE 10:

$$
\Delta total \geq \Delta carga\, positiva + \Delta largo \, plazo
$$

$$
\Delta total = \frac{La * L}{480} = \frac{8,76 * 8,58}{4800} = 0,01566 \ m = 0,1566 \ cm
$$

$$
\Delta carga\ positive = \frac{3}{32} \cdot \frac{M_s \ell^2}{E_c I_e} = \frac{3}{32} \cdot \frac{(189\ 300\ kg * cm)(876\ cm)}{(2.1 * 10^6 \ kg /_{cm^2})(73\ 000\ cm^4)} = 0.001\ cm
$$

 $\Delta$ largo plazo =  $\frac{1}{1 + 50} = \frac{1}{1}$ ρ  $\frac{1}{1 + 50\xi} = \frac{1}{1 + 50(1)}$  cm  $2,853 \, cm^2$  $\frac{1 + 50(1 \text{ cm}/_{a\text{fto}})}{1 + 50(1 \text{ cm}/_{a\text{fto}})} = 0.06 \text{ cm}$ 

> $\Delta total \geq \Delta carga$  positiva +  $\Delta large$  plazo  $0,1566$  cm  $\geq 0,001 + 0,06$  $0,1566$  cm  $\geq 0,061$

De acuerdo al límite que establece la deflexión máxima admisible, comparado con las deflexiones de diseño, se considera como satisfactorio la reducción de la losa en su espesor del predimencionamiento de 15 a 10 cm. Ya que este espesor es capaz de soportar el cortante y las deflexiones producidas por las cargas.

- Determinación de cargas: se presentan a continuación.
	- o Carga muerta: es la integración del peso propio de la edificación.

|                |         | Carga Muerta: W piso+contrapiso + W cielo + W accesorios + W peso propio |         |         |         |                   |  |  |
|----------------|---------|--------------------------------------------------------------------------|---------|---------|---------|-------------------|--|--|
| Descripción    | Nivel 1 | Nivel 2                                                                  | Nivel 3 | Nivel 4 | Nivel 5 |                   |  |  |
| Losa entrepiso | 826     | 826                                                                      | 826     | 826     | 366     | kq/m <sup>2</sup> |  |  |
| Losa voladizo  | 826     | 826                                                                      | 826     | 826     | 316     | kg/m <sup>2</sup> |  |  |

Tabla XXIII. **Integración carga muerta**

o Peso total:

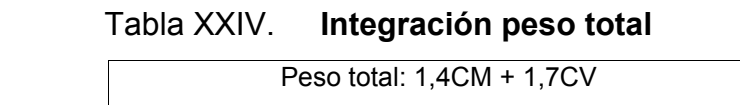

 $\overline{\phantom{a}}$ 

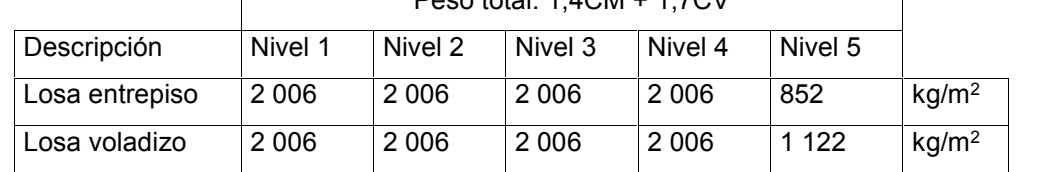

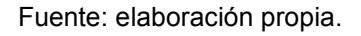

o Factor distribución de cargas según tablas (13,4, 13,5, 13,6) Diseño de Estructuras C. Artur N. (Ver anexos, tablas 13,4, 13,5 y 13,6 Artur).

$$
m = LS/LL
$$

$$
m = 0.51
$$

 Determinación de los momentos negativos: son los momentos que se encuentran en los extremos de la losa y tienden a ser los mas grandes.

Ma<sub>neg</sub> [kg\*m] = Ca·Wt·L $\rm s^2$ Para un Ca = 0,086 según las tablas de Diseño de Estructuras C. Artur N.

Mbneg [kg\*m] = Cb·Wt·L<sup>L</sup> 2 Para un Cb = 0,005 según las tablas de Diseño de Estructuras C. Artur N.

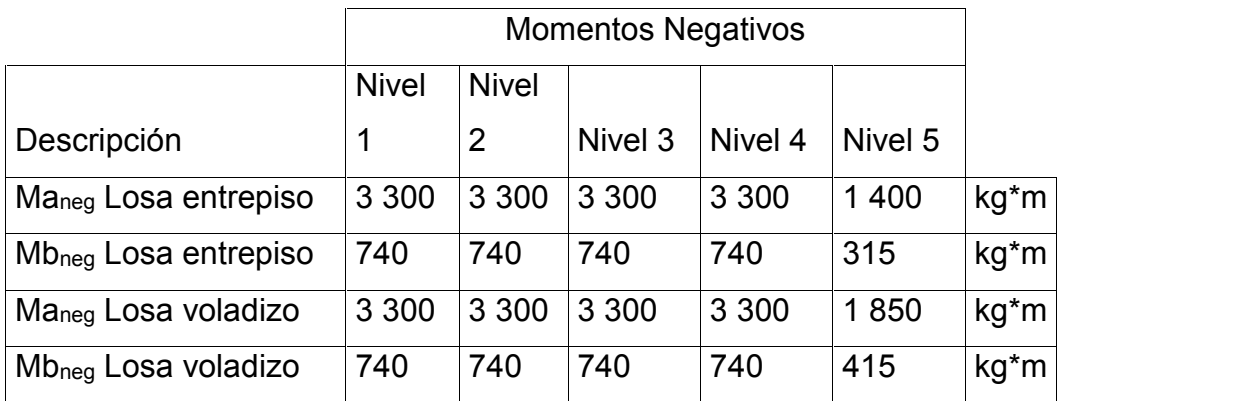

#### Tabla XXV. **Momentos negativos en losa**

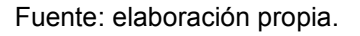

 Determinación de los momentos positivos: suceden al centro de la losa y no suelen ser tan grandes como los momentos negativos, pero se le agrega un porcentaje de acero por temperatura.

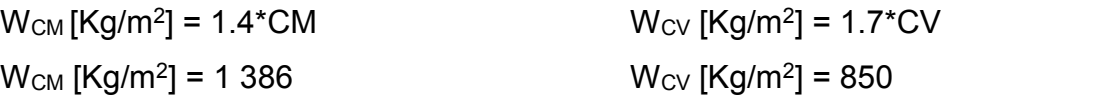

o Tramo corto: para el tramo con menor longitud de la losa [Ma  $_{\rm{positivo}}$  = Ca $\cdot$ Wt $\cdot$ L $_{\rm S}$ <sup>2</sup>]

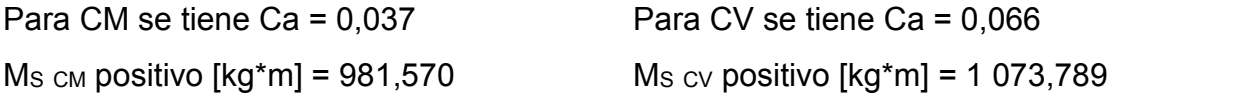

M<sup>S</sup> positivo [kg\*m] = 2 055,359

Tabla XXVI. **Momentos positivos en losa tramo corto**

|                                   | Momento Positivo Tramo Corto |         |         |         |         |      |  |
|-----------------------------------|------------------------------|---------|---------|---------|---------|------|--|
|                                   | <b>Nivel</b>                 |         |         |         |         |      |  |
| Descripción                       | 1                            | Nivel 2 | Nivel 3 | Nivel 4 | Nivel 5 |      |  |
| M <sub>s CM</sub> Losa entrepiso  | 818                          | 818     | 818     | 818     | 362     | kg*m |  |
| M <sub>s CV</sub> Losa entrepiso  | 1075                         | 1075    | 1075    | 1 0 7 5 | 429     | kg*m |  |
| M <sub>s</sub> Positivo           | 1893                         | 1893    | 1893    | 1893    | 792     | kg*m |  |
| $Ms$ c <sub>M</sub> Losa voladizo | 818                          | 818     | 818     | 818     | 313     | kg*m |  |
| M <sub>s CV</sub> Losa voladizo   | 1075                         | 1075    | 1 0 7 5 | 1 0 7 5 | 859     | kg*m |  |
| M <sub>s</sub> Positivo           | 1893                         | 1893    | 1893    | 1893    | 1 1 7 2 | kg*m |  |

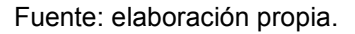

o Tramo largo: es el tramo de mayor distancia de la losa [Ma  $_{\text{positivo}}$  = Ca·Wt·L $_{\text{L}}^2$ ]

Para CM se tiene Cb = 0,002  $M<sub>L</sub>$  cm positivo  $[kg<sup>*</sup>m] = 204,065$  Para CV se tiene Cb = 0,004  $M<sub>L</sub>$  cv positivo  $[kg*m] = 250,296$ 

M<sup>S</sup> positivo [kg\*m] = 454,360

Tabla XXVII. **Momentos positivos en losa tramo largo**

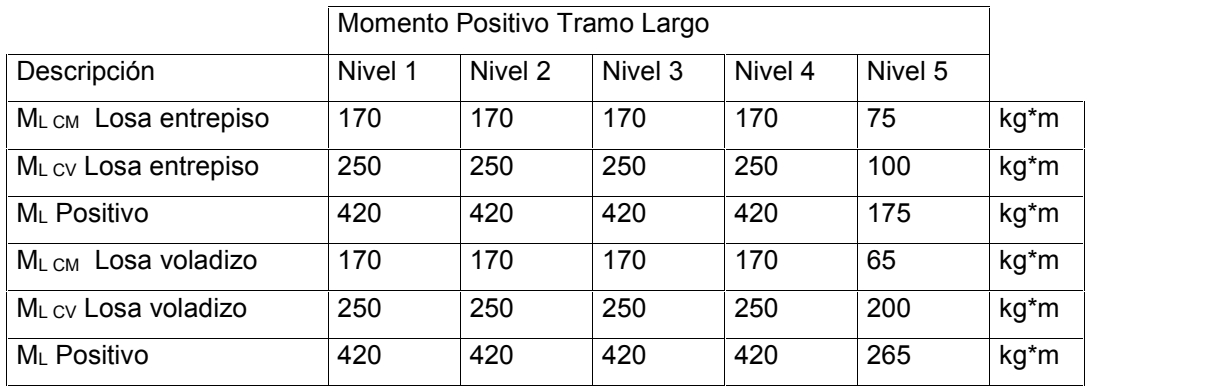

A continuación se presenta de forma gráfica los datos tabulados según los momentos obtenidos para las losas en los diferentes niveles de la edificación:

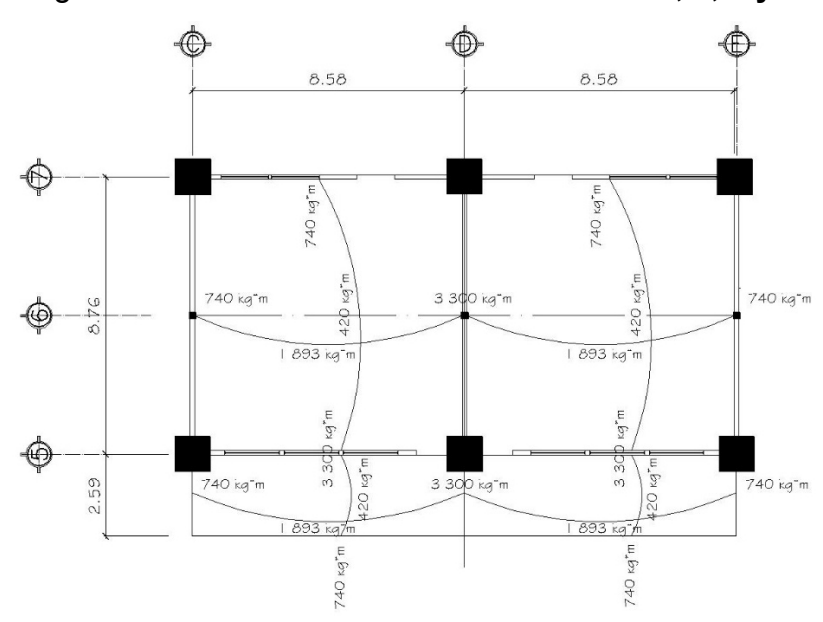

Figura 11. **Momentos en losas niveles 1, 2, 3 y 4**

Fuente: elaboración propia, empleando AutoCAD.

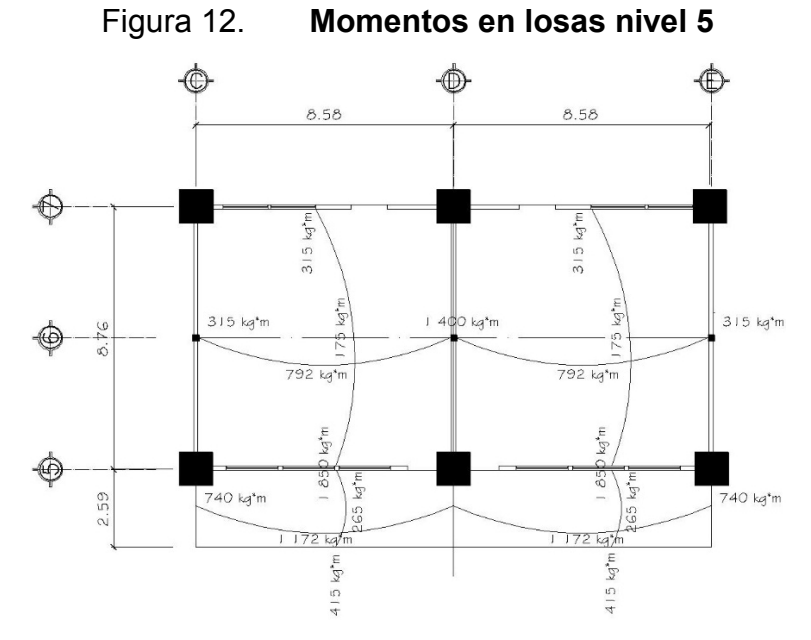

Fuente: elaboración propia, empleando AutoCAD.

 Determinación del refuerzo de acero mínimo: se calcula el acero mínimo que puede llevar la estructura en cualquier punto.

As min = 0,0018\*d\*b As min [cm<sup>2</sup> ] = 2,43

Para lograr un área de acero cercana a los 2,43 cm<sup>2</sup> es necesario: 4 varillas de acero de  $\varnothing$  = 0,953 cm. As [cm<sup>2</sup>] = 2,853

Con esta área de acero es necesario obtener un momento mínimo con el cual se garantice que, tanto en el tramo corto como en el tramo largo de la losa, no existan momentos menores al este. El cálculo del momento mínimo se presenta a continuación:

 $a = As*fy / 0.85*fc* b$  $a = 0.6713$ 

As = Mr min /  $(0,9*Fy*(d-a/2))$ ; por lo que es necesario despejar el momento de la ecuación, quedando de la siguiente forma:

Mr min =  $As*0,9*Fy*(d-a/2)$ Mr min [kg\*m] = 880,54

Determinación del acero de refuerzo:

As = Mu /  $(0,9^*Fy^*(d-a/2))$   $a = As^*fy / 0,85^*fc^*b$ 

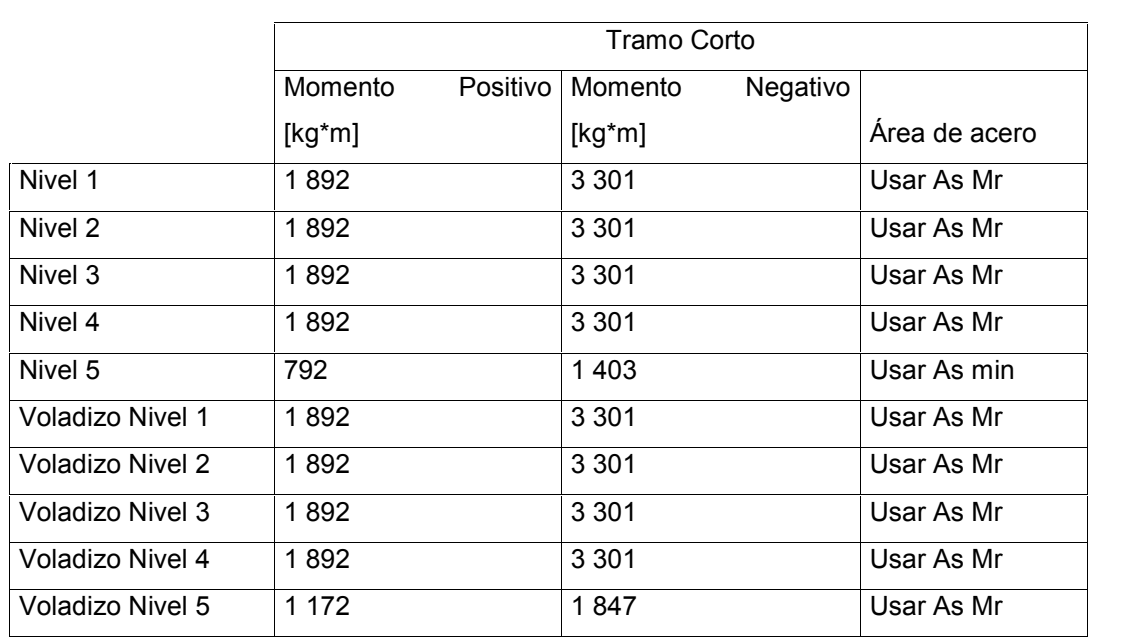

## Tabla XXVIII. **Acero mínimo en losa tramo corto**

Fuente: elaboración propia.

Tabla XXIX. **Acero mínimo en losa tramo largo**

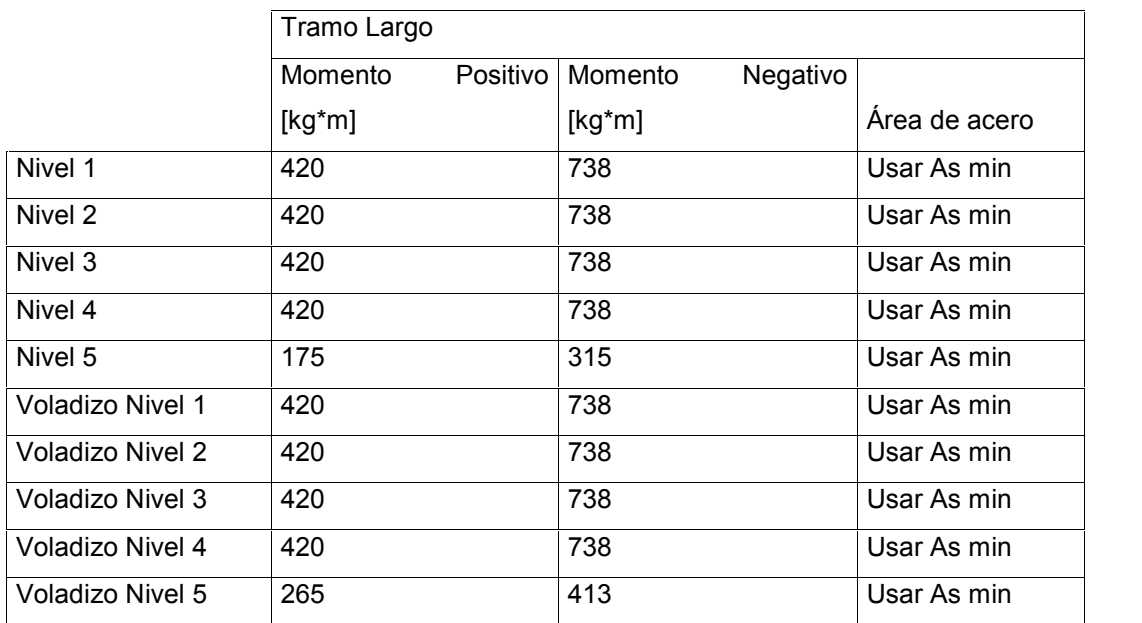

o Áreas de acero, número de varillas y separación entre varillas: [Niveles 1,2,3 y 4].

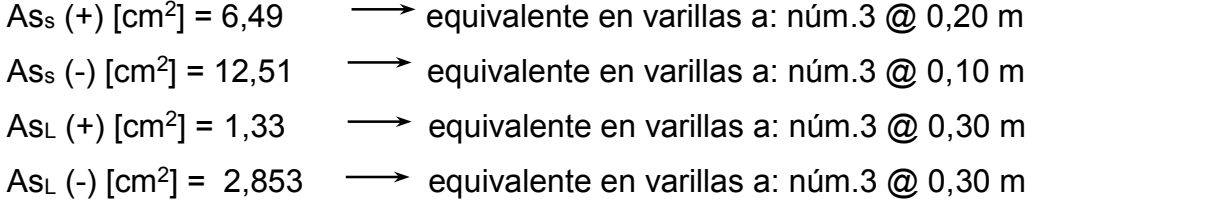

Obtenidos los resultados del cálculo de área de acero, para la losa en ambas direcciones, es necesario realizar un balance de acero con lo cual se obtendrán mejores resultados al momento de la construcción.

Para este caso el balance de acero estará regido por el espaciamiento de menor longitud obtenido en los cálculos anteriores. Teniendo entonces como base 0,10 m y 0,20 m en ambos sentidos de la losa.

El cálculo para el resto de losas, que se encuentran en el edificio, se calcula de igual forma a la antes descrita. Por lo que a continuación se presentan únicamente los resultados de las losas para el resto de la edificación:

o Áreas de acero, número de varillas y separación entre varillas: [Niveles 5].

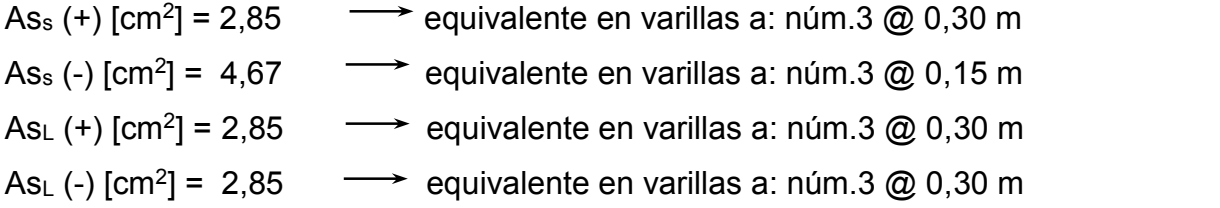

o Áreas de acero, número de varillas y separación entre varillas: [Voladizo niveles 1,2,3 y 4].

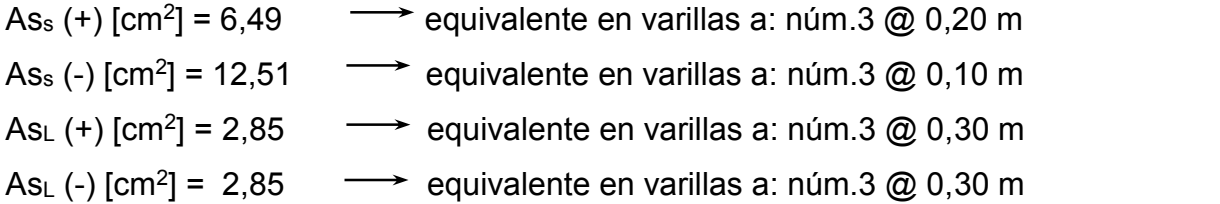

o Áreas de acero, número de varillas y separación entre varillas: [Voladizo nivele 5].

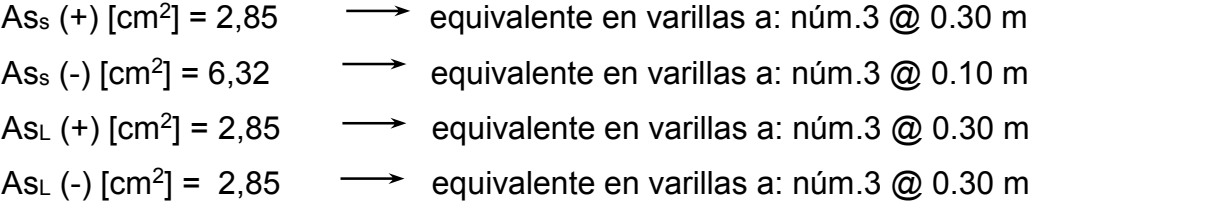

De acuerdo a las separaciones y áreas de acero calculadas anteriormente, se presenta el armado de acero de la losa:

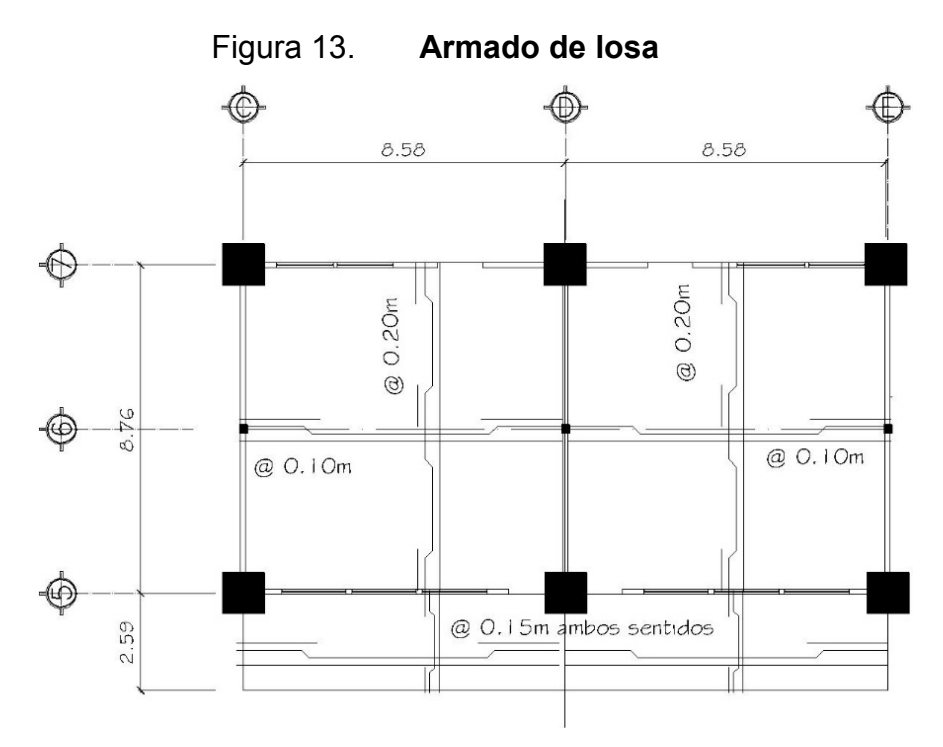

Fuente: elaboración propia, empleando AutoCAD.

Por facilidad al momento de armar la losa, los niveles 1, 2, 3, 4 y 5 tendrán la misma estructura, ya que después de hacer el balance de acero las diferencias en los espaciamientos es mínima.

(Ver apéndices, plano (14/20) proyecto diseño de escuela preprimaria.).

#### **2.2.4. Integración de cargas**

Se describe una integración de cargas a la suma de todas las fuerzas, de todos los elementos, que formarán parte de la edificación.

#### **2.2.4.1. Integración de carga muerta**

La carga muerta se integra al analizar cada uno de los elementos que formarán parte de la obra gris de la edificación. De acuerdo a los cálculos posteriores es necesario analizar, de diferente forma, las cargas sobre las vigas de techo y las vigas de entrepiso.

- Viga tipo V<sup>1</sup> 5to nivel: (techo)
	- o W<sub>viga</sub> =  $(2\,400\,\mathrm{kg/m3})(0,55\,\mathrm{m})(0,35\,\mathrm{m})$  $-2$  400(0,15 m)(0,175 m) =399 kg/m

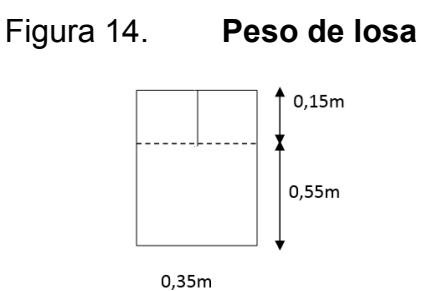

Fuente: elaboración propia, empleando AutoCAD.

 $\circ$  Losa: (espesor t=0,10 m)

Losa =  $(2\,400\,\mathrm{kg/m_3})(0,10\,\mathrm{m}) = 240\,\mathrm{kg/m_2}$ Pañuelos<sup>4</sup> =  $83 \text{ kg/m}$ Piso y acabados $4$ = 141 kg/<sub>m2</sub><br> $\sum$  589 kg/<sub>m2</sub>

<sup>4</sup> Código estadounidense de normas de construcción, *Cargas muertas mínimas de diseño*. p. 58.

 $\overline{\phantom{a}}$  , and the contribution of the contribution of the contribution of the contribution of the contribution of the contribution of the contribution of the contribution of the contribution of the contribution of the

<sup>5</sup> Artur H. Nilson, *Diseño de Estructuras*, p. 87.

 $a/b$  =  $4,38$  m/ $_{8,58 \text{ m}}$  = 0,51 → ca<sup>5</sup> = 0.94 ; cb<sup>5</sup> = 0,06

W<sub>losa</sub> = (0,06)(0,70m )( 589 <sup>kg</sup>/<sub>m2</sub>) = 155 <sup>kg</sup>/<sub>m</sub> 2

$$
○ \qquad \text{Sillar:}^4
$$
  
W<sub>sillar</sub> = (0,90 m)(14,67 kg/m<sub>2</sub>) = 44 kg/m

o Vidrio:<sup>4</sup>  $W_{vidrio} = (48 \frac{kg}{m2})(165 \text{ m}) = 80,65 \frac{kg}{m}$ 

CM: 399 + 155 +44 + 80,65 = 678,65 kg/m

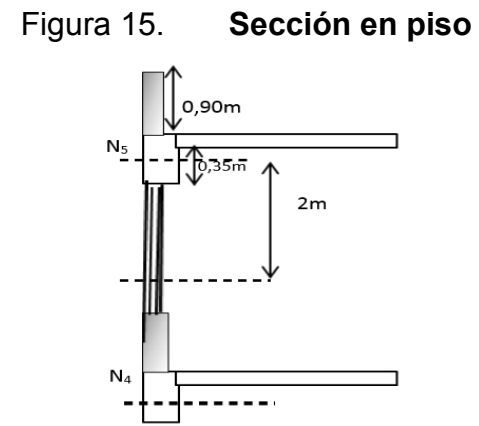

Fuente: elaboración propia, empleando AutoCAD.

 $\overline{\phantom{a}}$  , and the contribution of the contribution of the contribution of the contribution of the contribution of the contribution of the contribution of the contribution of the contribution of the contribution of the

<sup>4</sup> Código estadounidense de normas de construcción, *Cargas muertas mínimas de diseño*. p. 58.

<sup>5</sup> Artur H. Nilson, *Diseño de Estructuras*, p. 87.

La integración de cargas de todas las vigas, que componen la edificación, se realiza de manera idéntica a los cálculos anteriores. A continuación se presentan tablas con los datos obtenidos de dichas integraciones de carga:

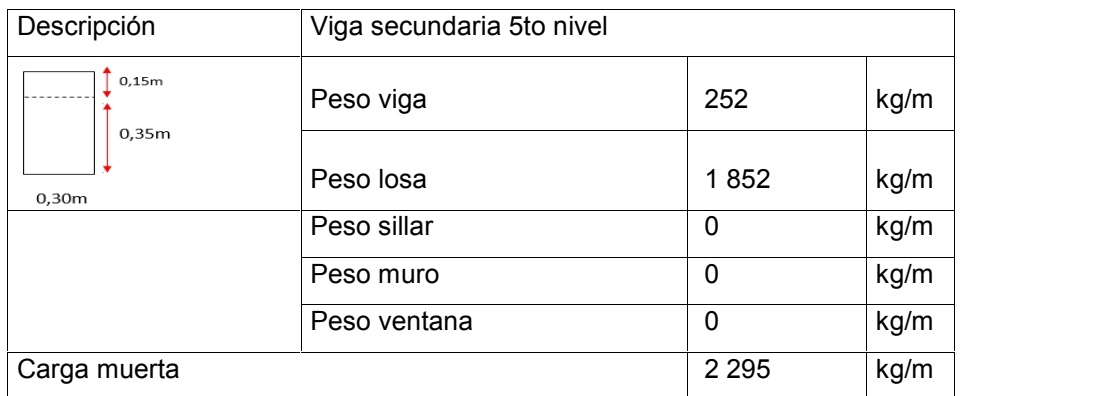

## Tabla XXX. **Integración de carga viga secundaria 5to. nivel**

Fuente: elaboración propia.

## Tabla XXXI. **Integración de carga viga secundaria 1, 2, 3 y 4to. nivel**

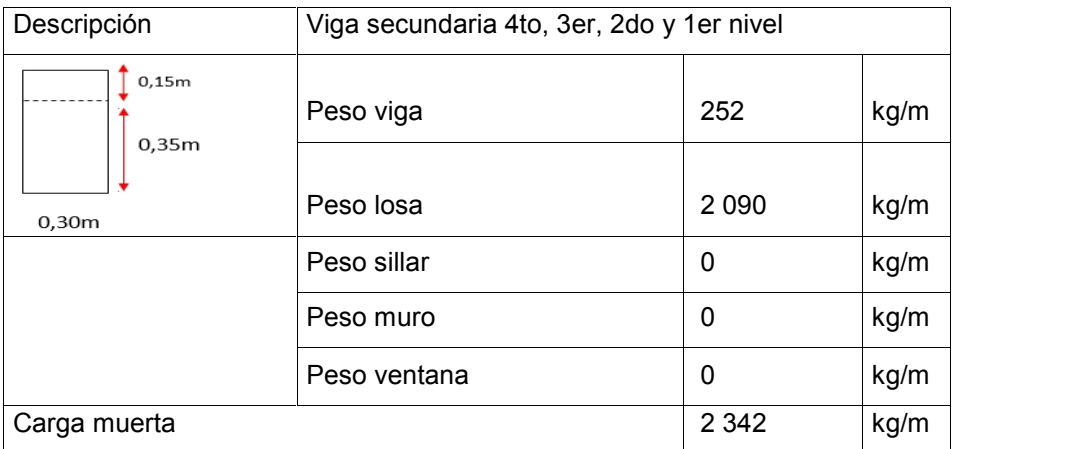

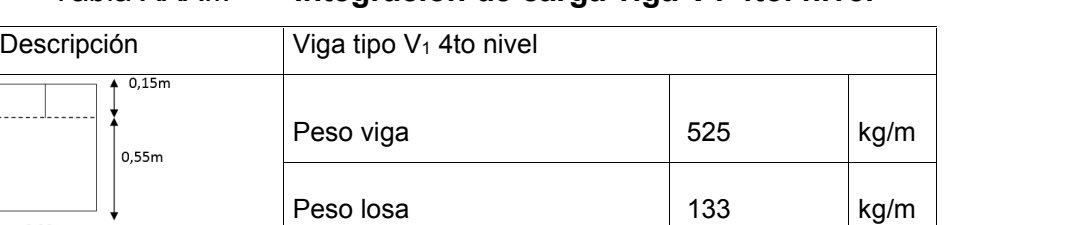

 $0,30m$ 

Peso sillar 0 kg/m

Peso muro 250 kg/m

Peso ventana 116 kg/m

Tabla XXXII. **Integración de carga viga V1 4to. nivel**

Fuente: elaboración propia.

Carga muerta 1 026 kg/m

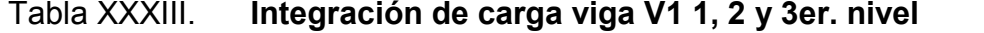

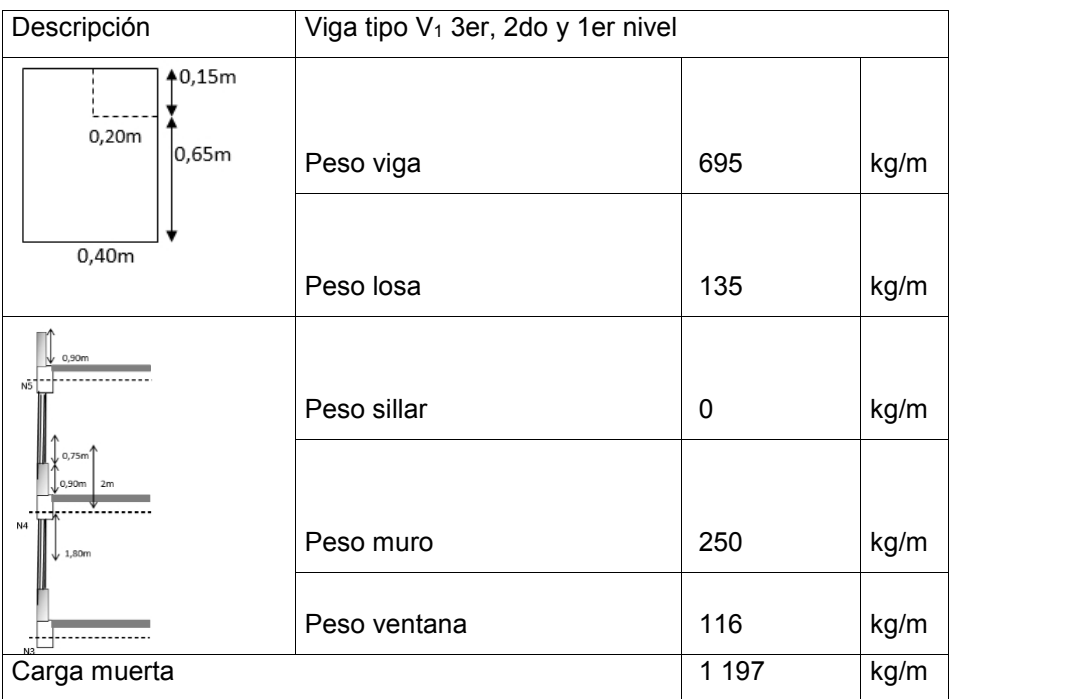

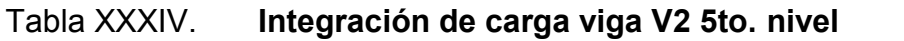

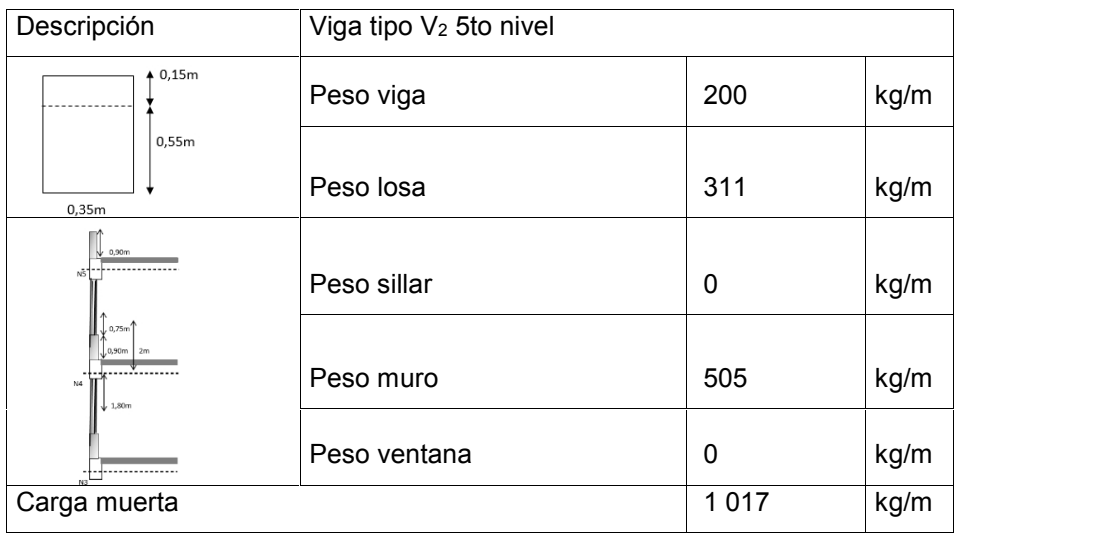

Fuente: elaboración propia.

# Tabla XXXV. **Integración de carga viga V2 4to. nivel**

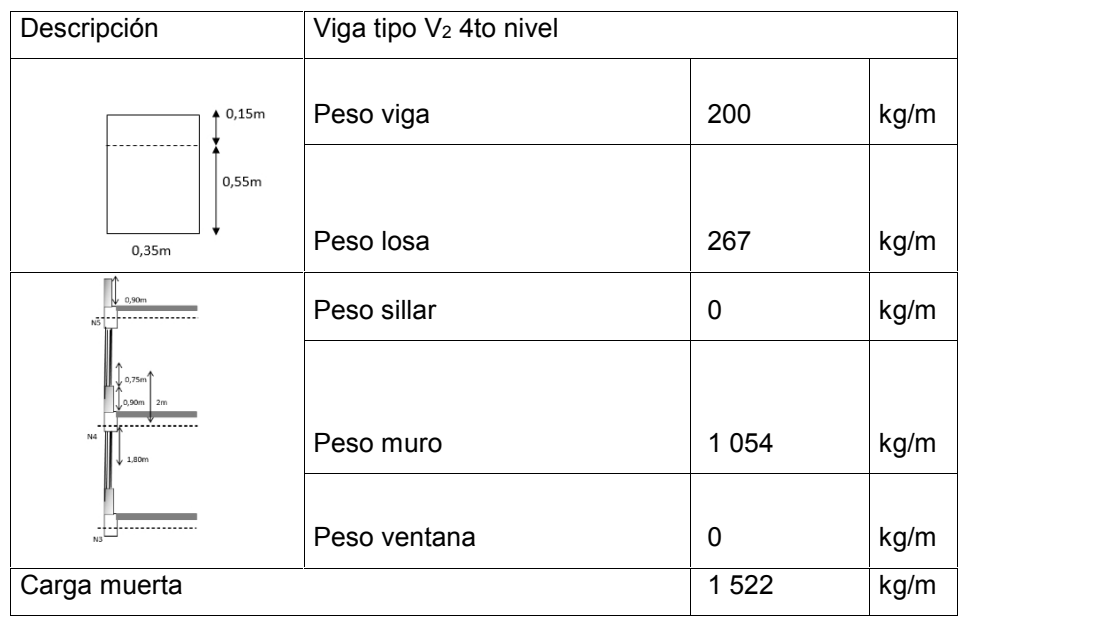

# Tabla XXXVI. **Integración de carga viga V2 1, 2 y 3er. nivel**

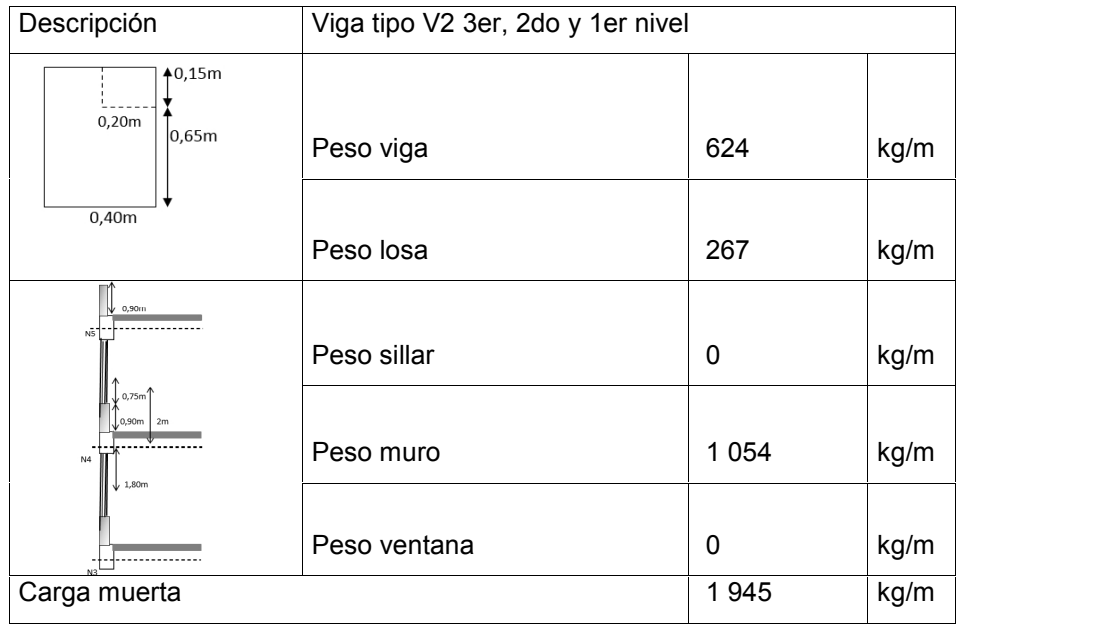

Fuente: elaboración propia.

Tabla XXXVII. **Integración de carga viga V3 5to. nivel**

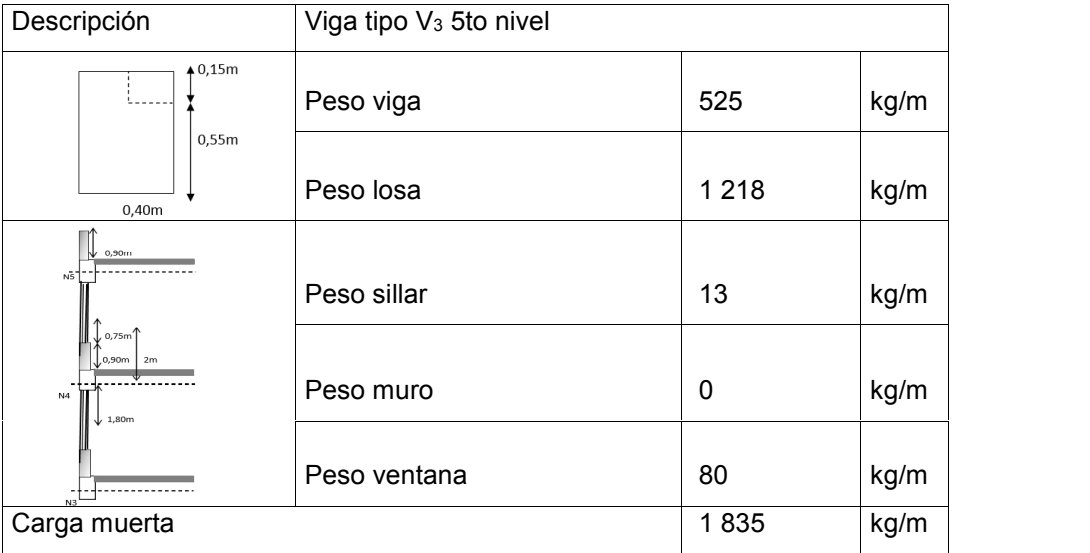

## Tabla XXXVIII. **Integración de carga viga V3 4to. nivel**

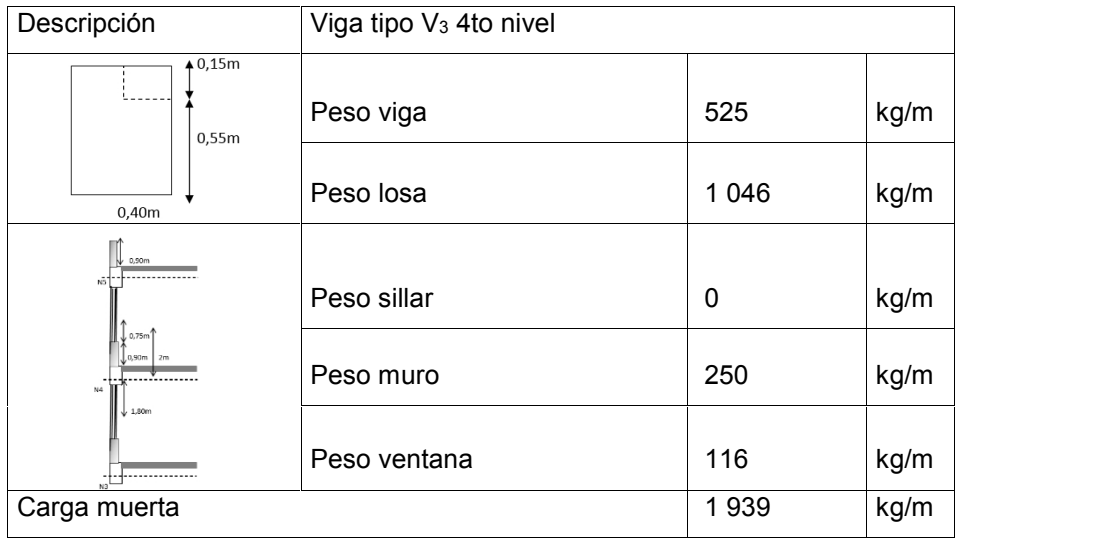

Fuente: elaboración propia.

## Tabla XXXIX. **Integración de carga viga V3 1, 2 y 3er. nivel**

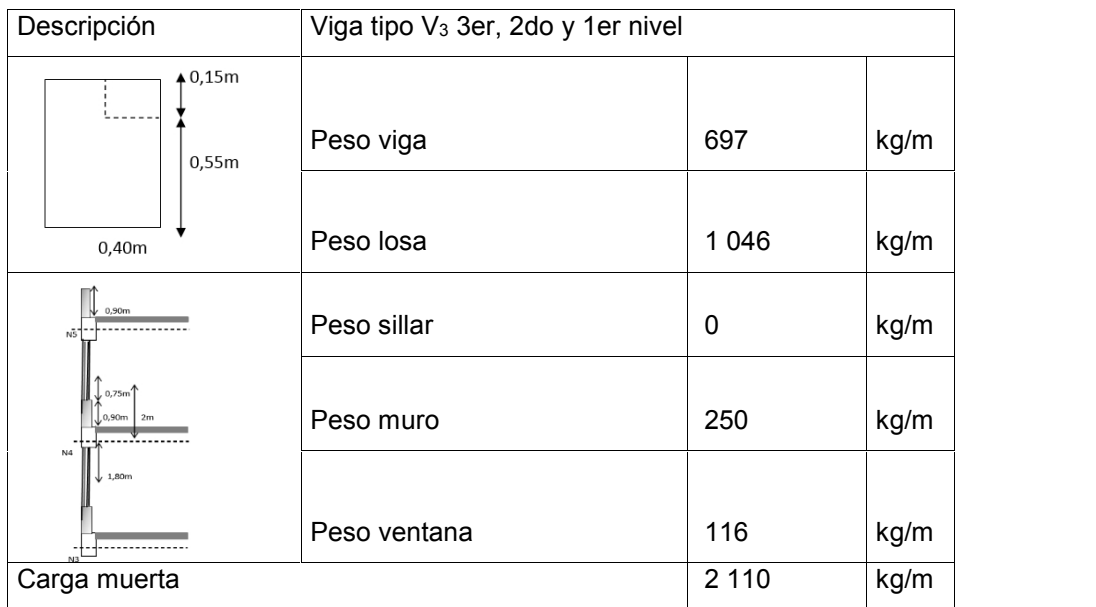

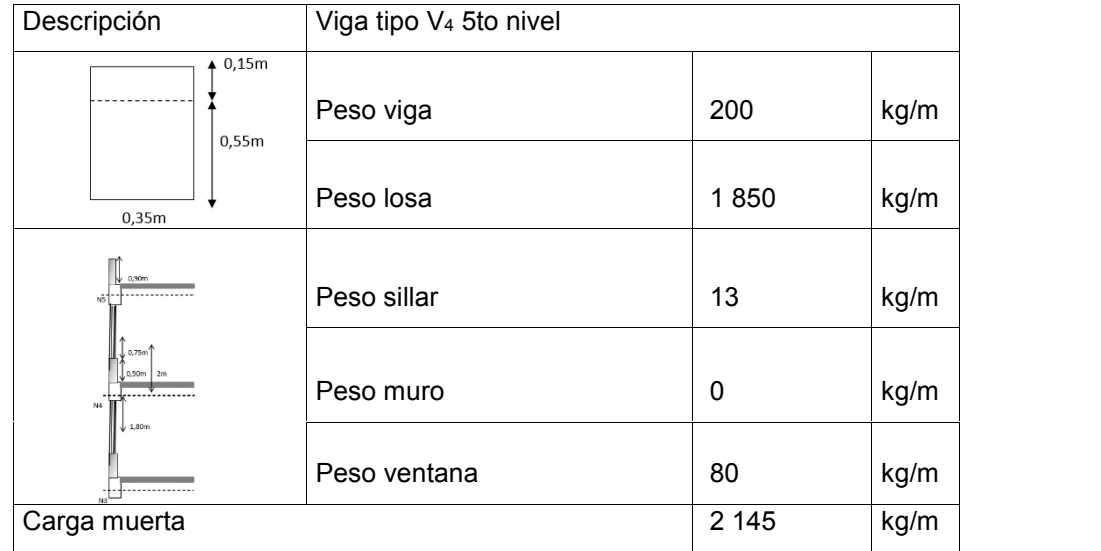

# Tabla XL. **Integración de carga viga V4 5to. nivel**

Fuente: elaboración propia.

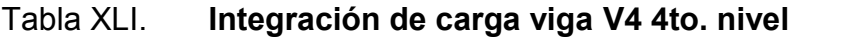

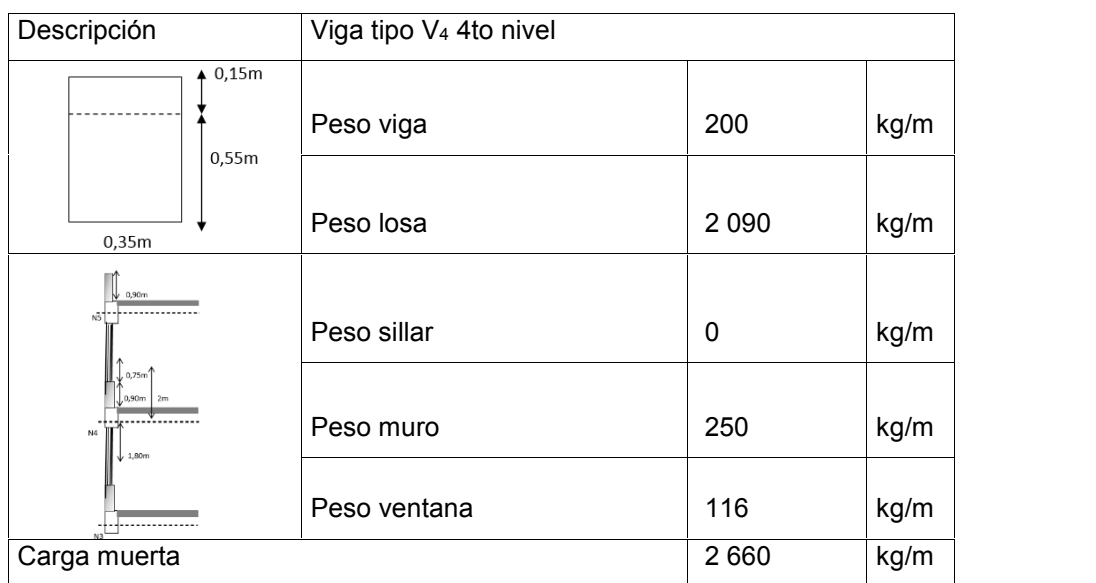

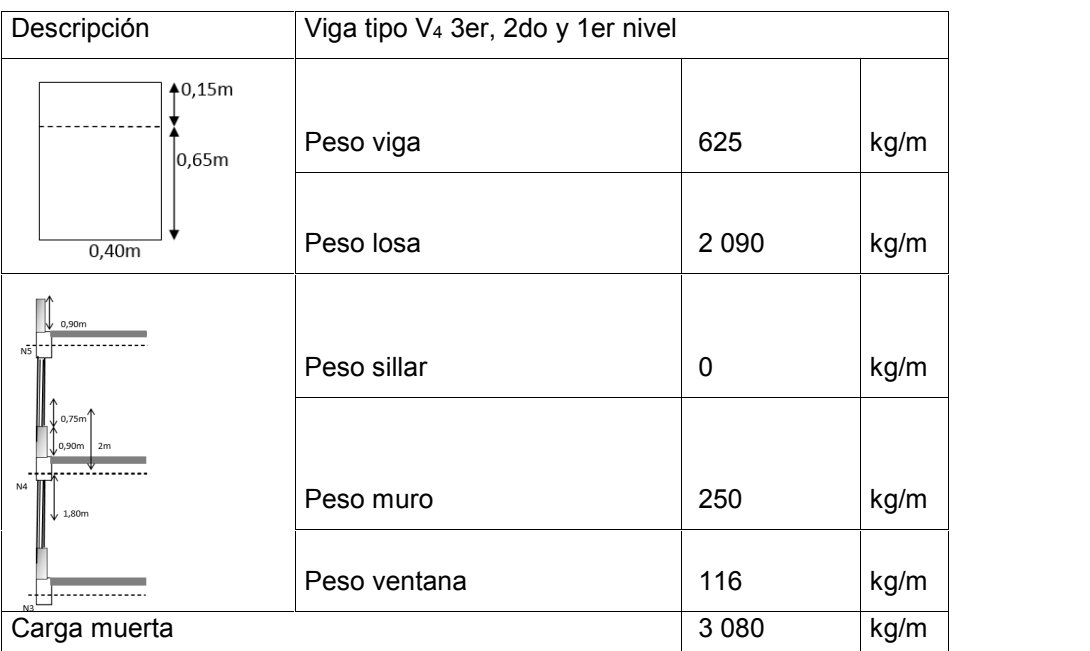

## Tabla XLII. **Integración de carga viga V4 1, 2 y 3er. nivel**

Fuente: elaboración propia.

De acuerdo con los cálculos anteriores para la carga muerta se presenta de forma gráfica los resultados de cada viga en los diferentes niveles:

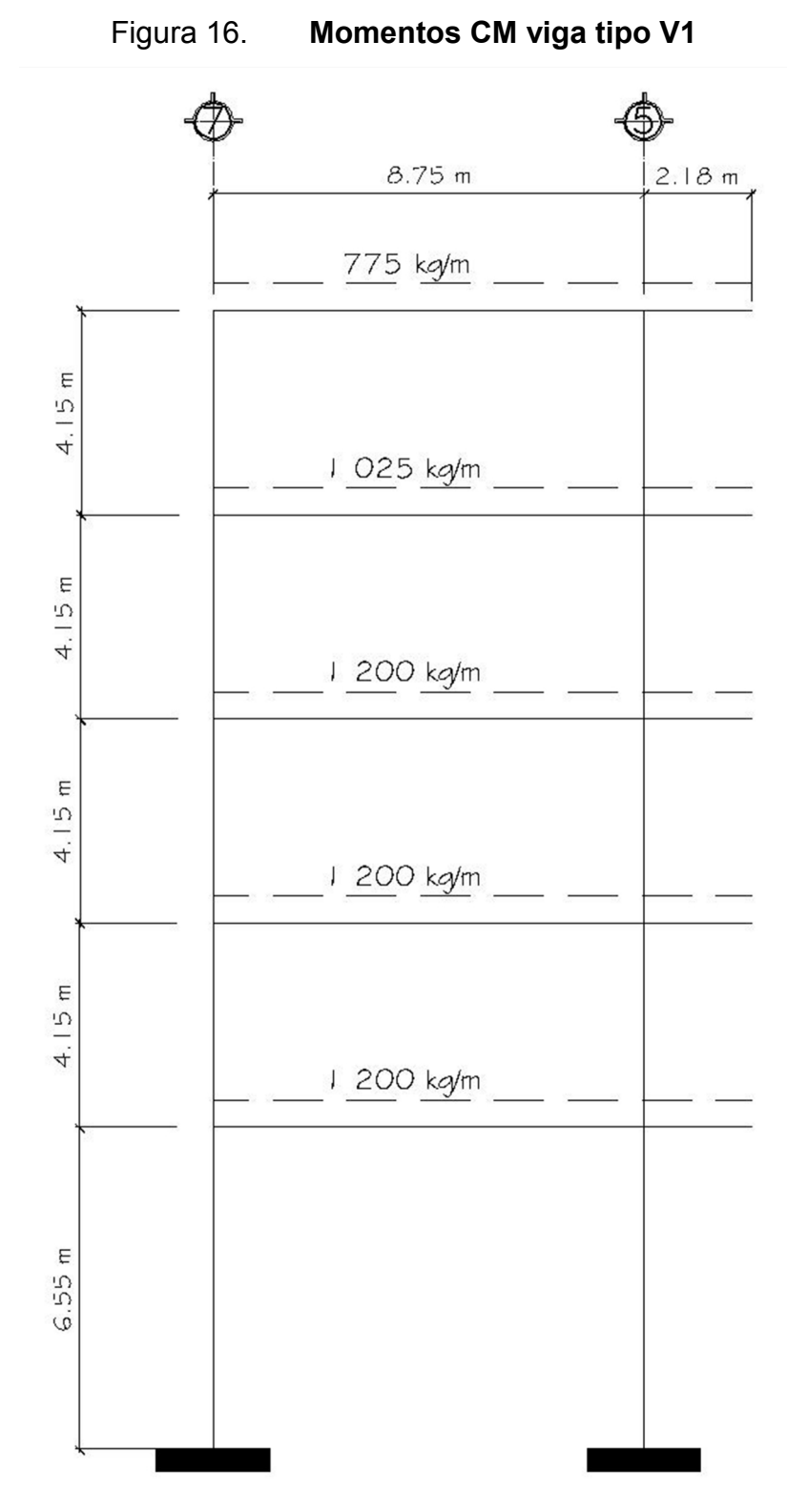

Fuente: elaboración propia, empleando AutoCAD.

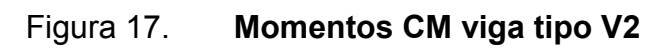

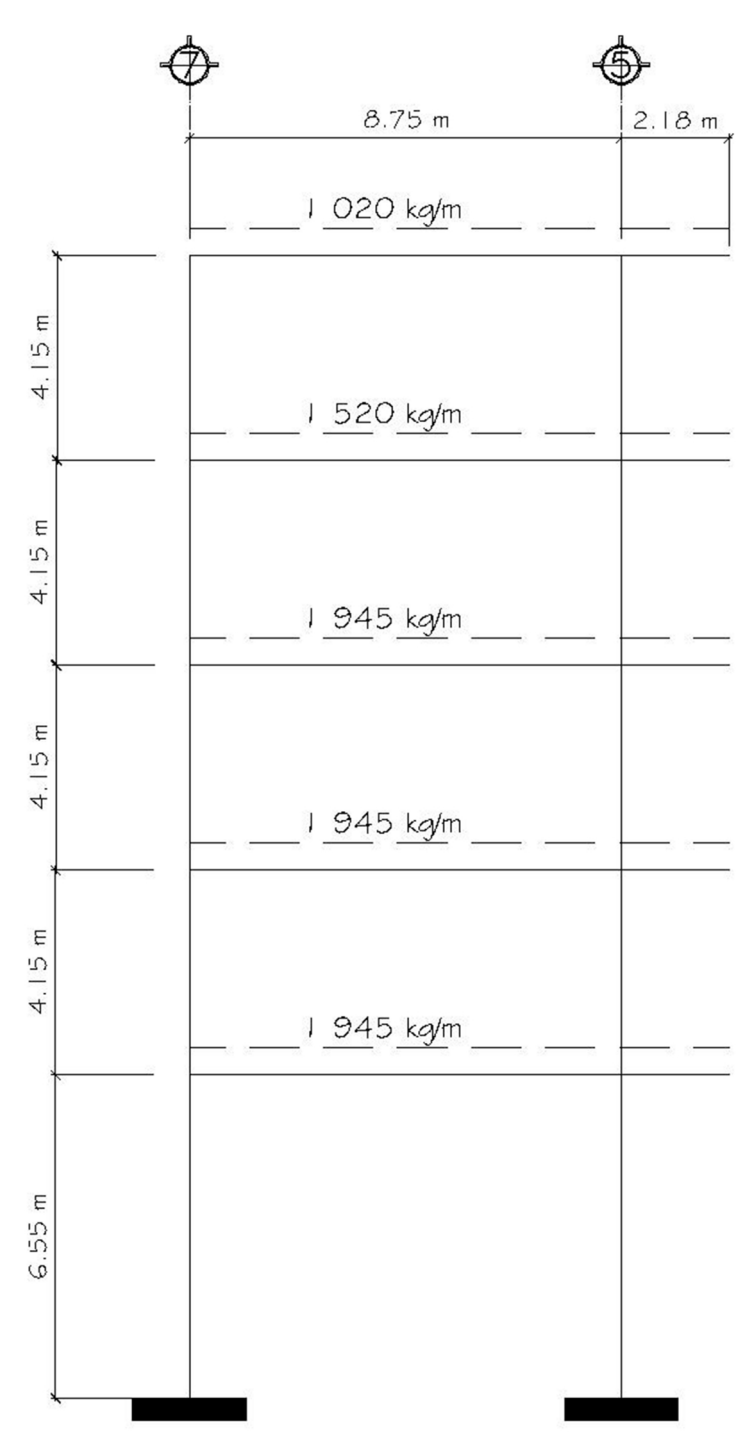

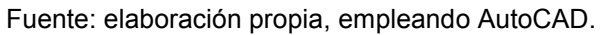

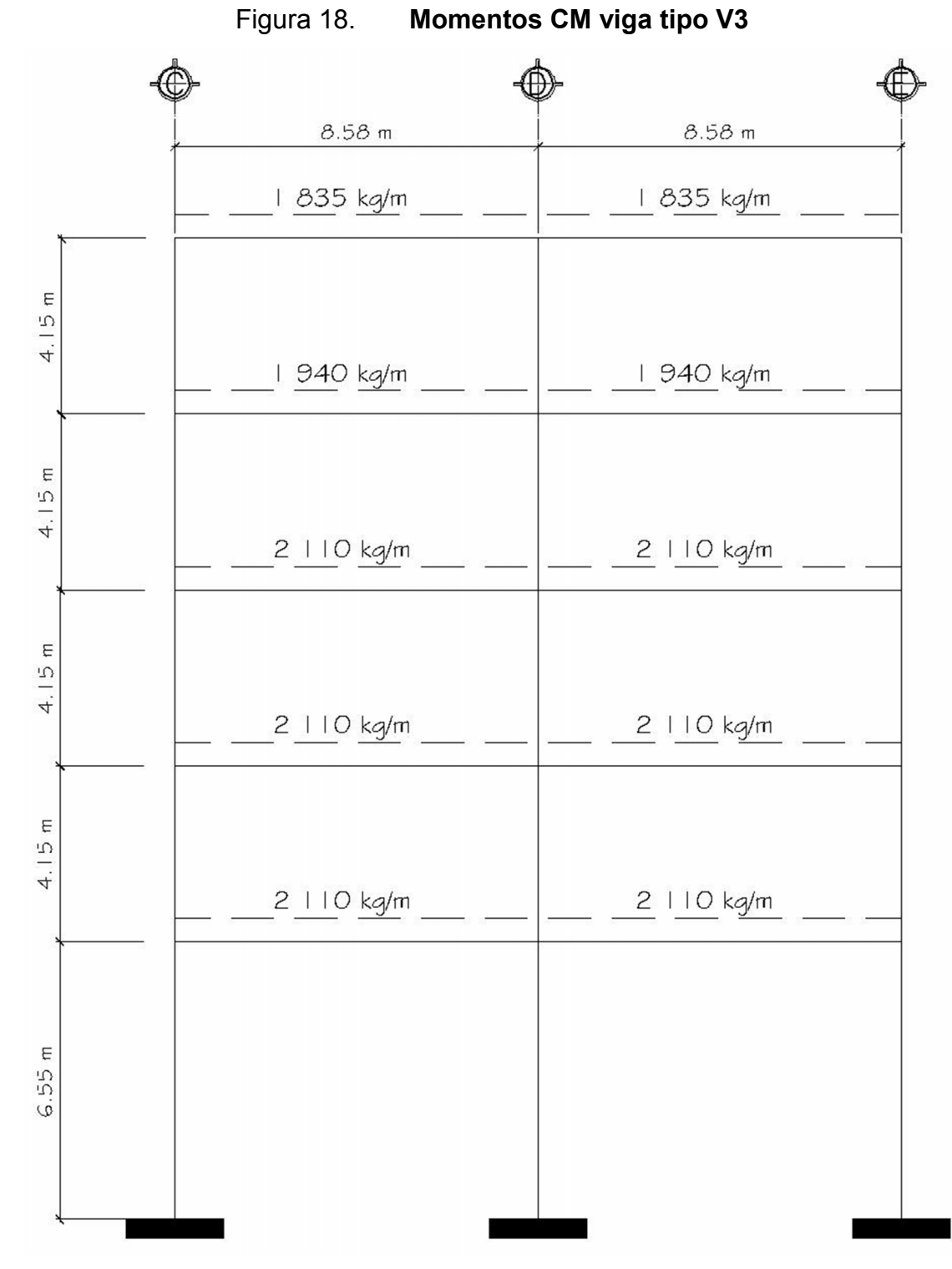

Fuente: elaboración propia, empleando AutoCAD.
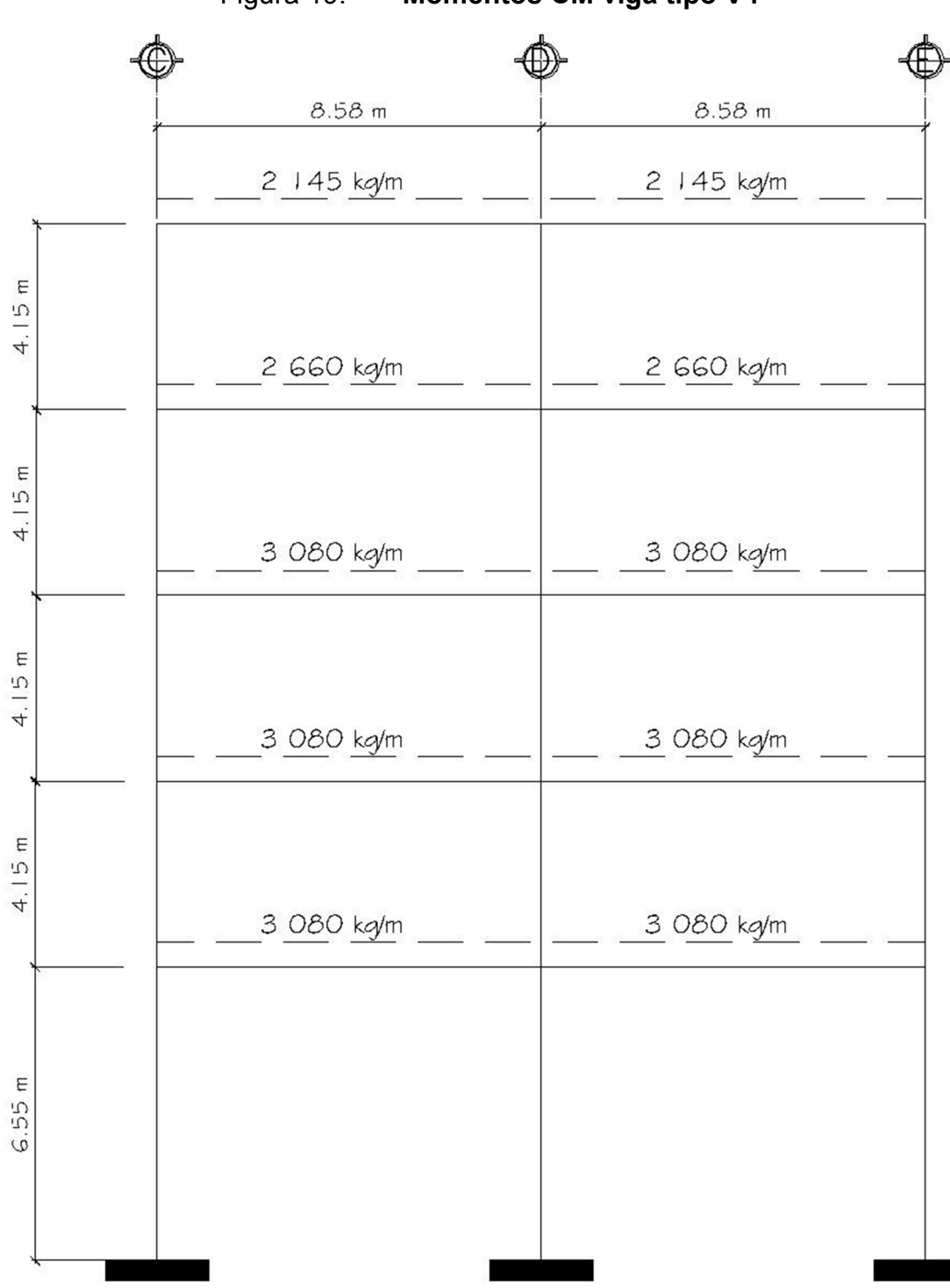

Figura 19. **Momentos CM viga tipo V4**

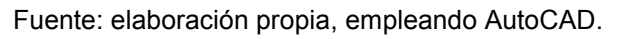

#### **2.2.4.2. Integración de carga viva**

La integración de carga viva se realizó de acuerdo a lo estipulado para cargas, según sea el caso en el código IBC. En la escuela se utilizaron cargas vivas para edificaciones en aulas, cargas vivas para pasillos y cargas vivas para módulo de gradas. Estas incluyen todas las fuerzas variables tales como: equipos de oficina, materiales de oficina y personas.

Las cargas vivas están dadas en: tabla 1607,1 del IBC-2003.

La integración de cargas vivas se presenta a continuación. Se utilizan los datos obtenidos anteriormente de la tabla 1607,1 del IBC.

La carga viva a utilizar para el 5to piso será de 145 kg/m<sub>2</sub> y la carga viva para los pisos 4to, 3ero, 2do y 1er nivel será de 490 kg/<sub>m2</sub>.

Viga tipo V<sup>1</sup> 5to nivel

$$
W = (0.06)(8.75 \text{ m})(145 \text{ kg/m}) = 38 \text{ kg/m}
$$
  
2  
CV = 38 kg/m

Los cálculos para obtener las cargas vivas en los diferentes elementos (vigas) se realizan de la misma manera presentada con anterioridad. Por lo que únicamente se presentan a continuación los datos tabulados:

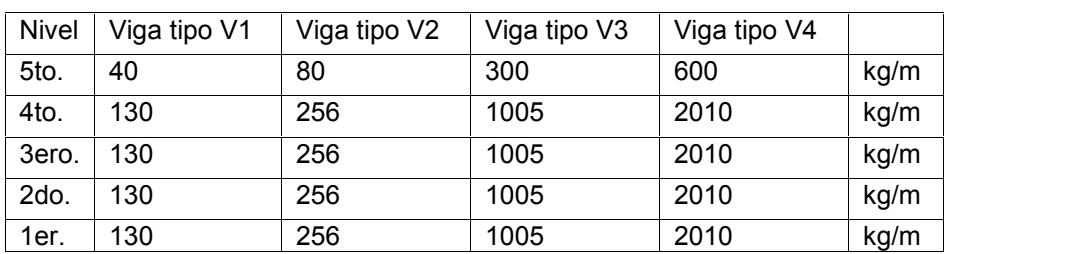

### Tabla XLIII. **Integración carga viva**

Fuente: elaboración propia.

De acuerdo con los cálculos anteriores para la carga viva se presenta de forma gráfica los resultados de cada viga en los diferentes niveles:

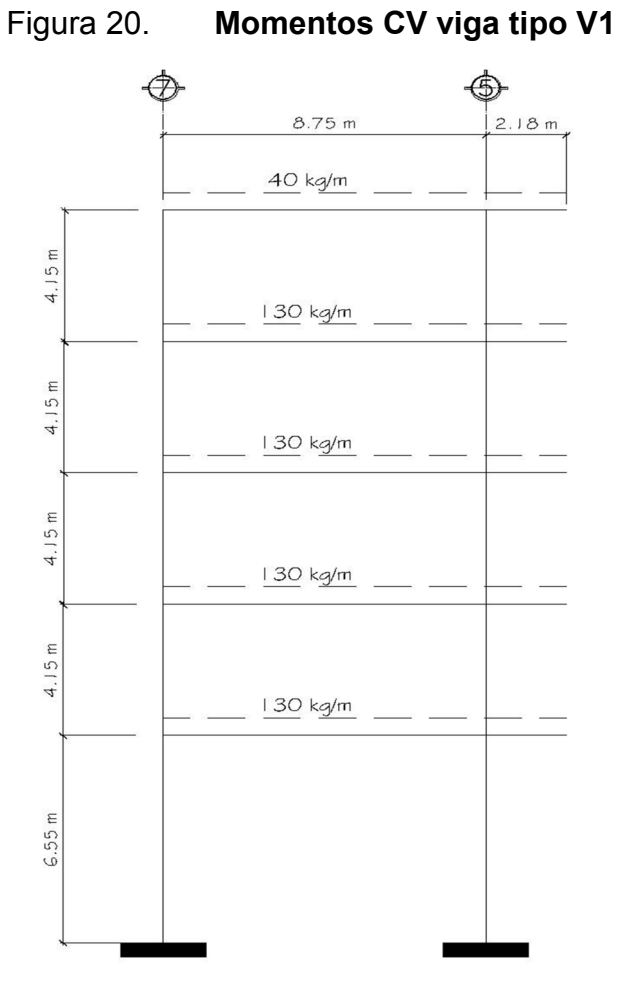

Fuente: elaboración propia, empleando AutoCAD.

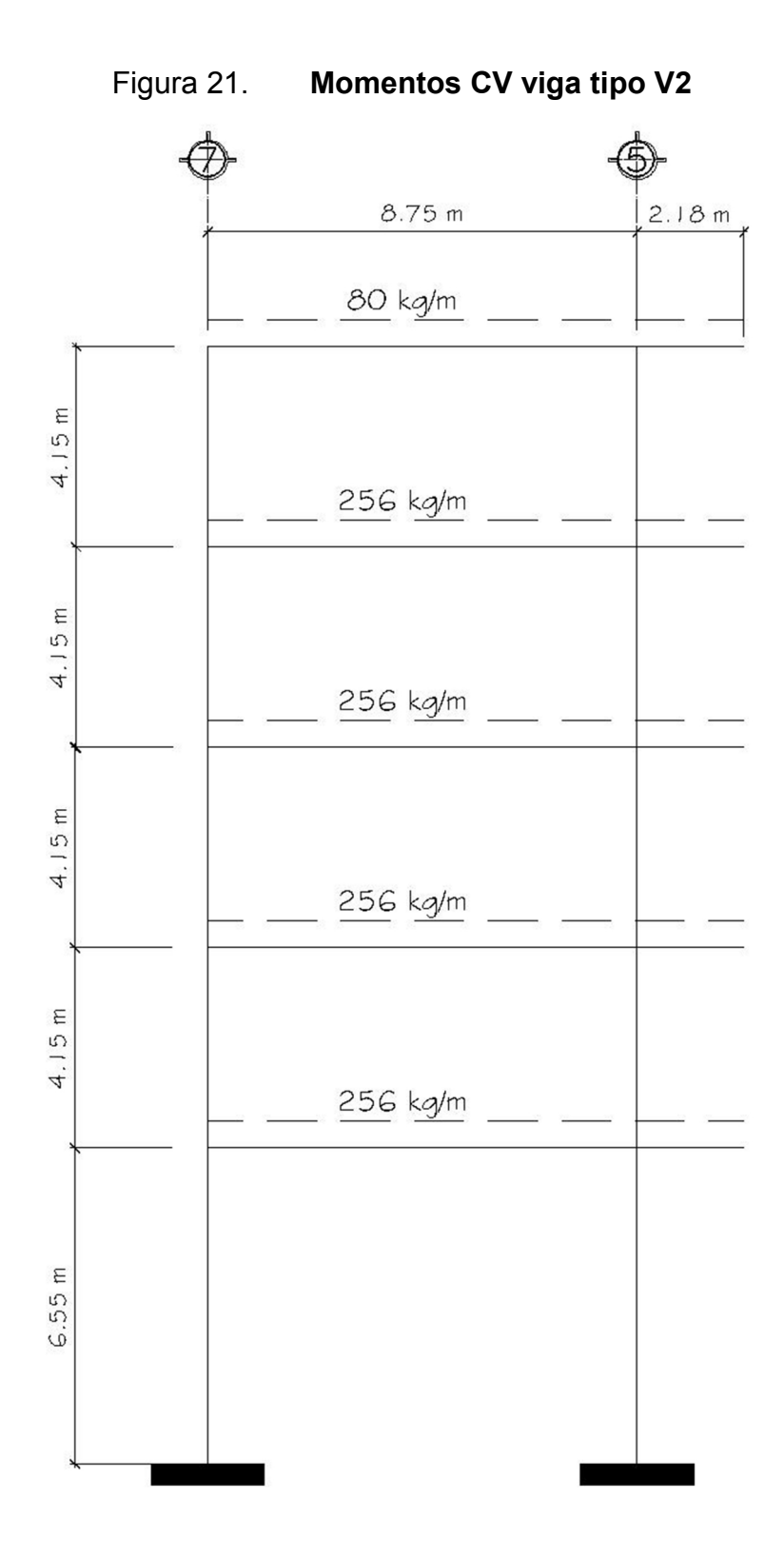

Fuente: elaboración propia, empleando AutoCAD.

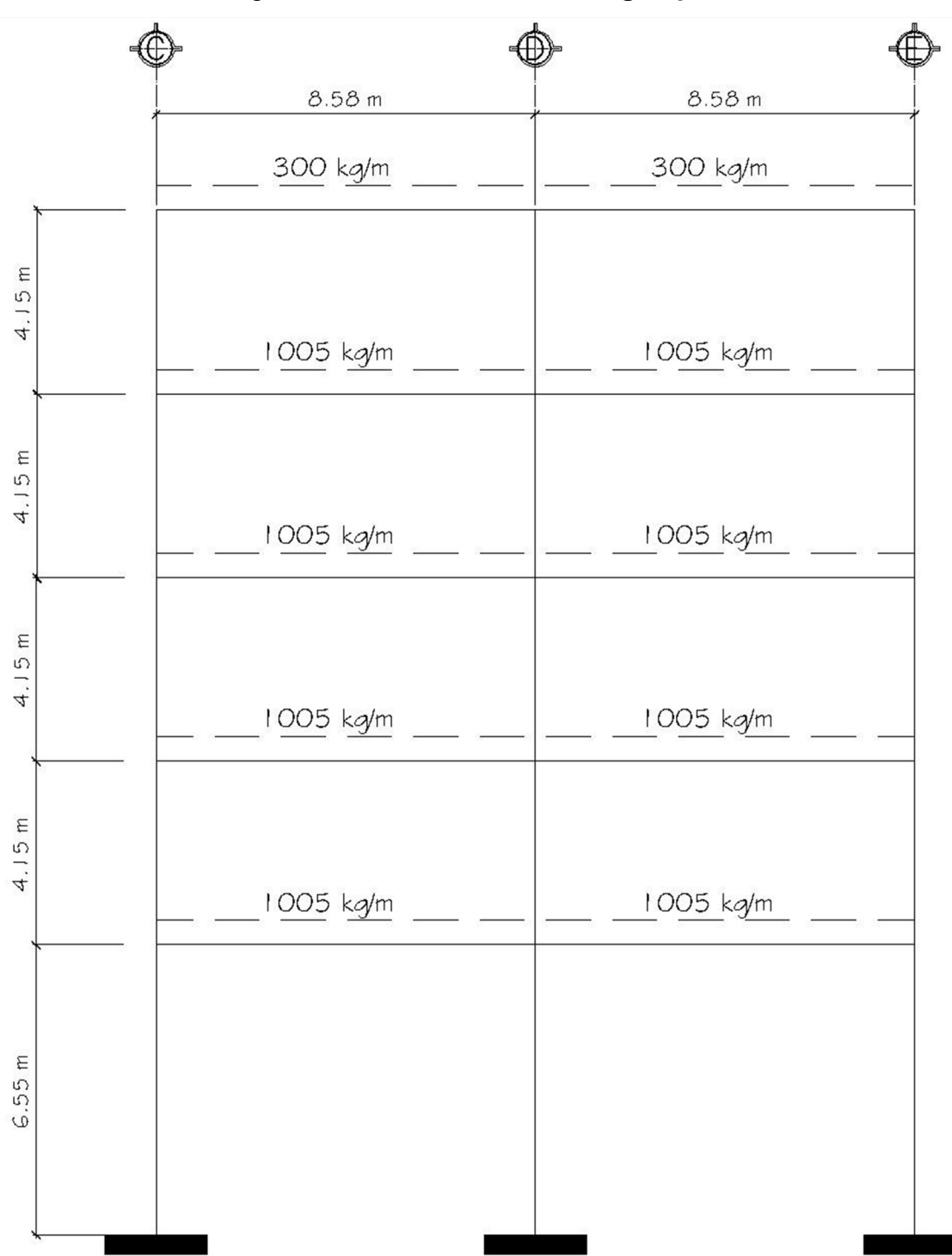

Figura 22. **Momentos CV viga tipo V3**

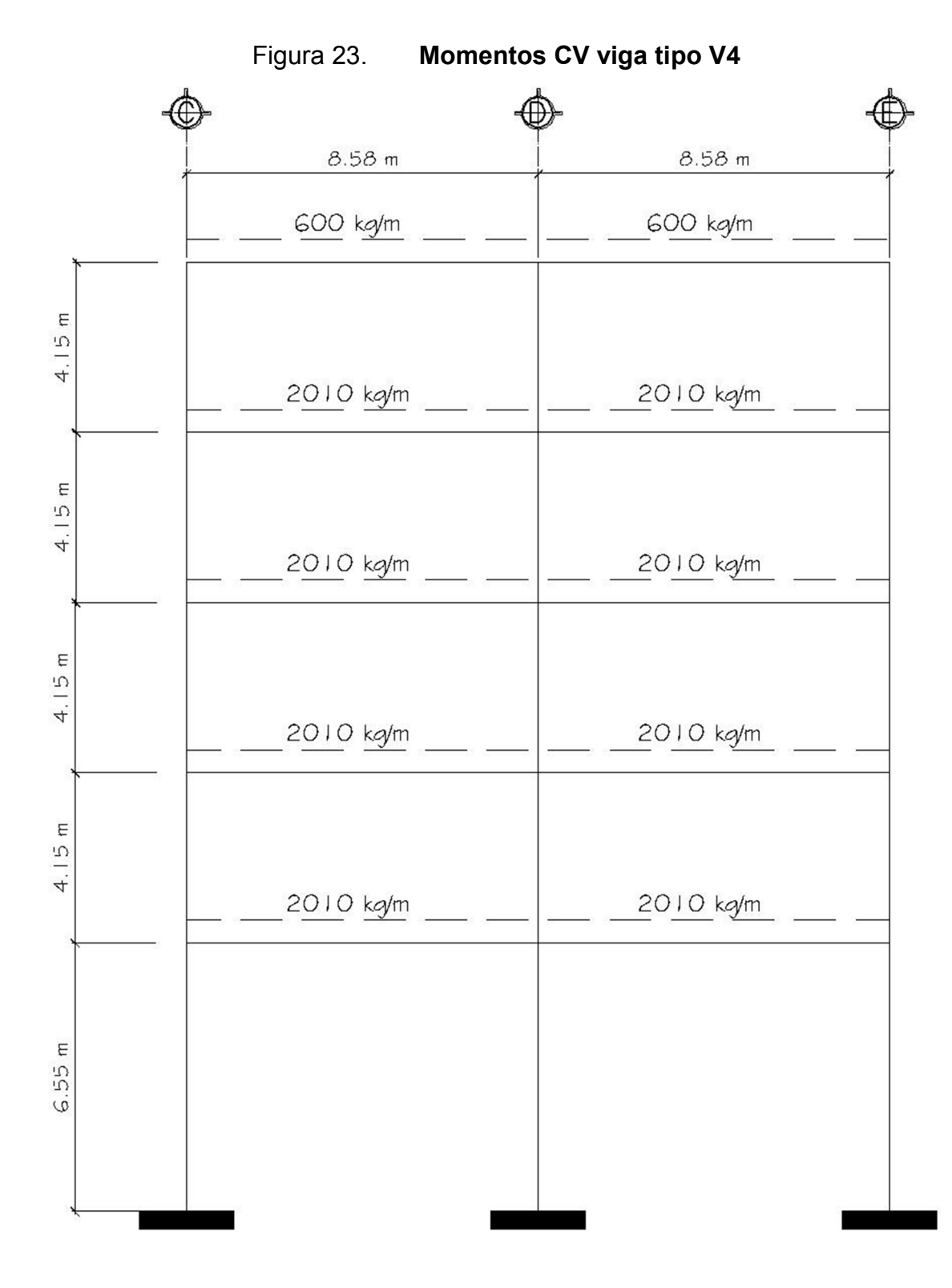

#### **2.2.4.3. Integración de carga por viento**

La altura del edificio ayuda a determinar si la carga horizontal a utilizar, en los cálculos estructurales de la edificación, será por viento o por sismo. A continuación se presenta el cálculo por viento con el cual se comparará la carga por sismo y se definirá la utilización de una de ellas.

Será necesario calcular la presión del viento por medio de la velocidad. La velocidad se obtiene por medio de los datos proporcionados por el Insivumeh en su página oficial. De acuerdo a la estación más cercana, a la ubicación de la escuela, es como se obtiene una velocidad promedio máxima y una dirección del viento.

Según los datos obtenidos, la velocidad del viento para el casco urbano del municipio de Zaragoza, Chimaltenango es de: 6  $km/h$  o 1,67  $m/s$  en dirección noreste. (Ver inciso 1.1.3: Magnitud y dirección del viento).

 $P = 0.5*$ densidad del viento\*velocidad del viento<sup>2</sup>  $P = 0.5*(1.2 \frac{kg}{m3})(1.67 \frac{m}{s})^2$  $P = 1.67$  kg/m

Obtenida ya la presión horizontal por viento, es necesario calcular la carga total que esta generará sobre el edificio. Para tal caso es necesario dirigirse al ACI-318s en donde se obtiene la ecuación C,9-2 del apéndice C con carga por presión de viento y corrección por dirección del mismo.

Wtotal por viento = 0,75\*[1,4CM + 1,7CV] + [1,3W + 1,0E]  $W_{\text{total por viento}} = 0.75*[1,4(775 \text{ kg/m}) + 1,7(38 \text{ kg/m})] + [1,3(1,67 \text{ kg/m}) + 265 \text{ kg/m}]$ Wtotal por viento =  $1 130$  kg/m

Debido a la altura de la edificación es necesario verificar si las cargas por viento afectarán la misma. Según los resultados del inciso 2.2.6, en donde se obtienen las cargas por sismo, se determinará si las cargas por viento son significativas como para incluirlas en los cálculos posteriores.

#### **2.2.5. Determinación pesos por nivel**

Abarca todos los elementos que forman la edificación integrando los pesos por cada nivel.

# **2.2.5.1. Integración de pesos considerando carga viva y carga muerta**

- Número de niveles: 5
- $\bullet$  Peso específico del concreto armado: 2 400 kg/ $_{\text{m3}}$

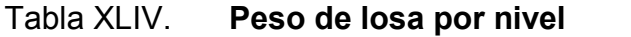

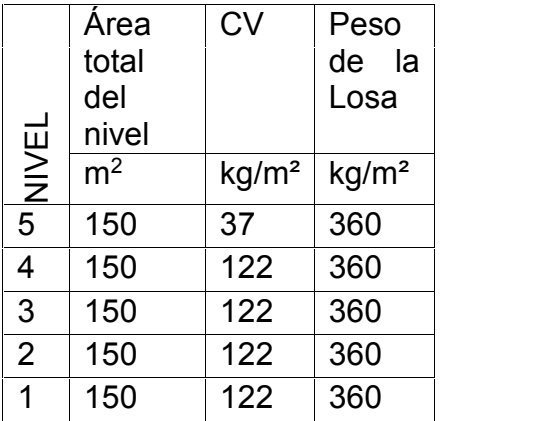

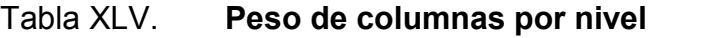

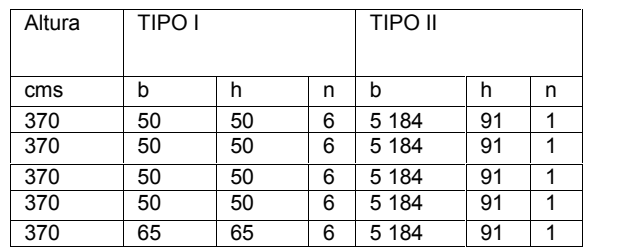

Fuente: elaboración propia.

# Tabla XLVI. **Peso de vigas por nivel**

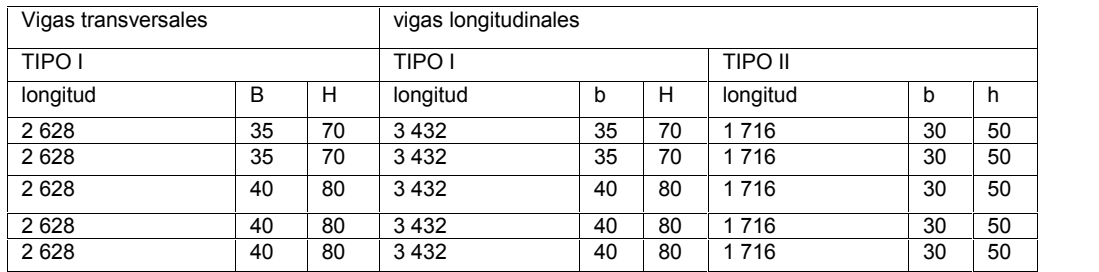

Fuente: elaboración propia.

## Tabla XLVII. **Peso por nivel**

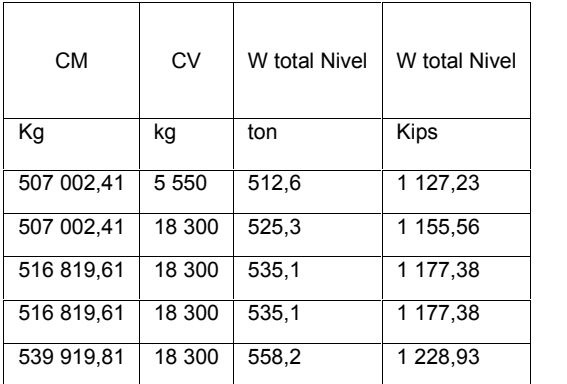

#### **2.2.6. Corte basal**

El esfuerzo de diseño de corte basal total de diseño en una dirección determinada, se calculó con las Normas AGIES NSE 2-10 y AGIES NSE 3-10.

El mapa muestra la ubicación de la falla, por regiones, para el diseño de la edificación, según la cercanía.

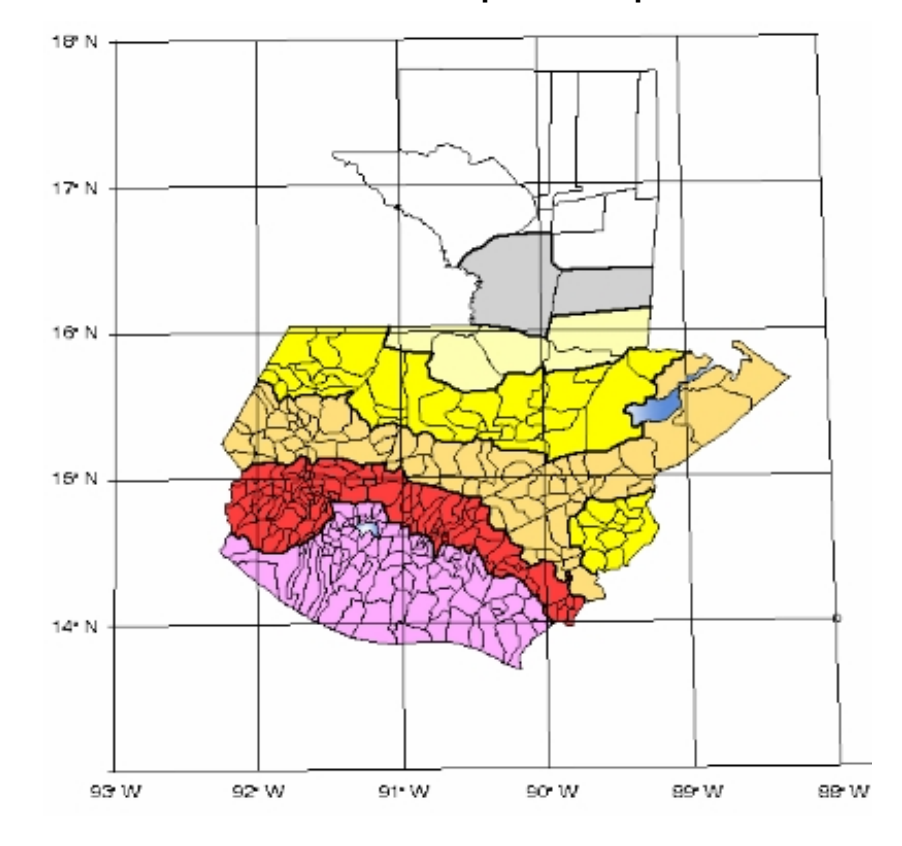

Figura 24. **Zonificación sísmica para la República de Guatemala**

Fuente: AGIES. *Normas de seguridad estructural de edificaciones y obras de infraestructura para la República de Guatemala*, p. 14.

### **2.2.6.1. Cálculo de corte basal y fuerzas sísmicas**

Se obtiene por medio de las fórmulas dadas por las Normas AGIES NSE. Esto con base en los datos geográficos de construcción de la edificación.

### Tabla XLVIII. **Datos generales para cálculo de corte basal**

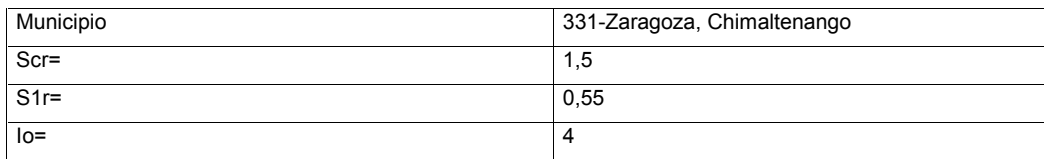

Fuente: elaboración propia.

### Tabla XLIX. **Nivel de protección sísmica**

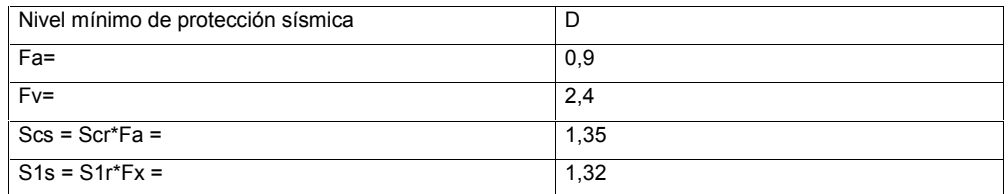

Fuente: elaboración propia.

### Tabla L. **Estudio de suelos y geológico**

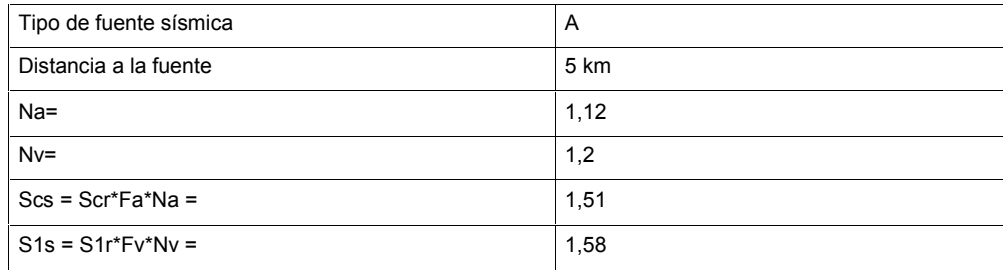

#### Tabla LI. **Sistema estructural**

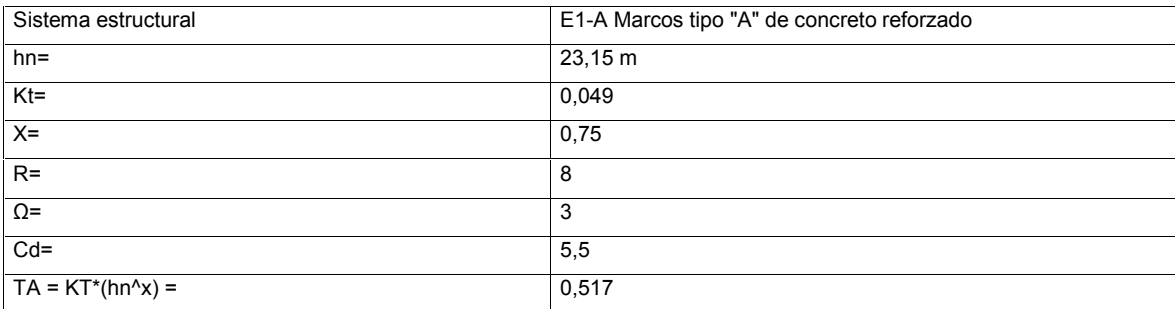

Fuente: elaboración propia.

## Tabla LII. **Escala de sismo**

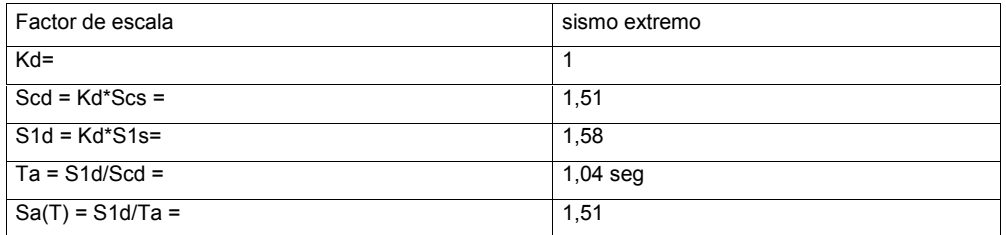

Fuente: elaboración propia.

Tabla LIII. **Corte basal**

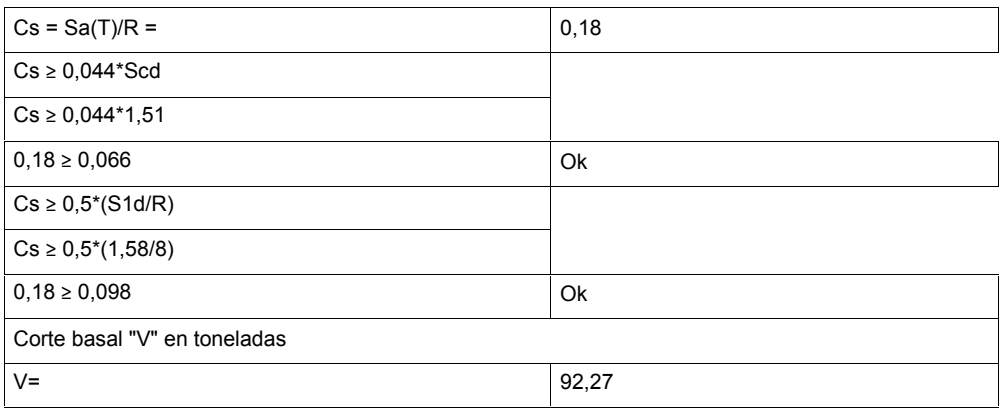

## Tabla LIV. **Fuerza de tope**

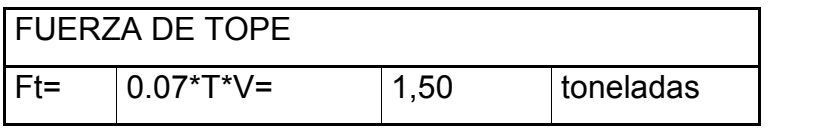

Fuente: elaboración propia.

# Tabla LV. **Distribución de fuerzas por piso**

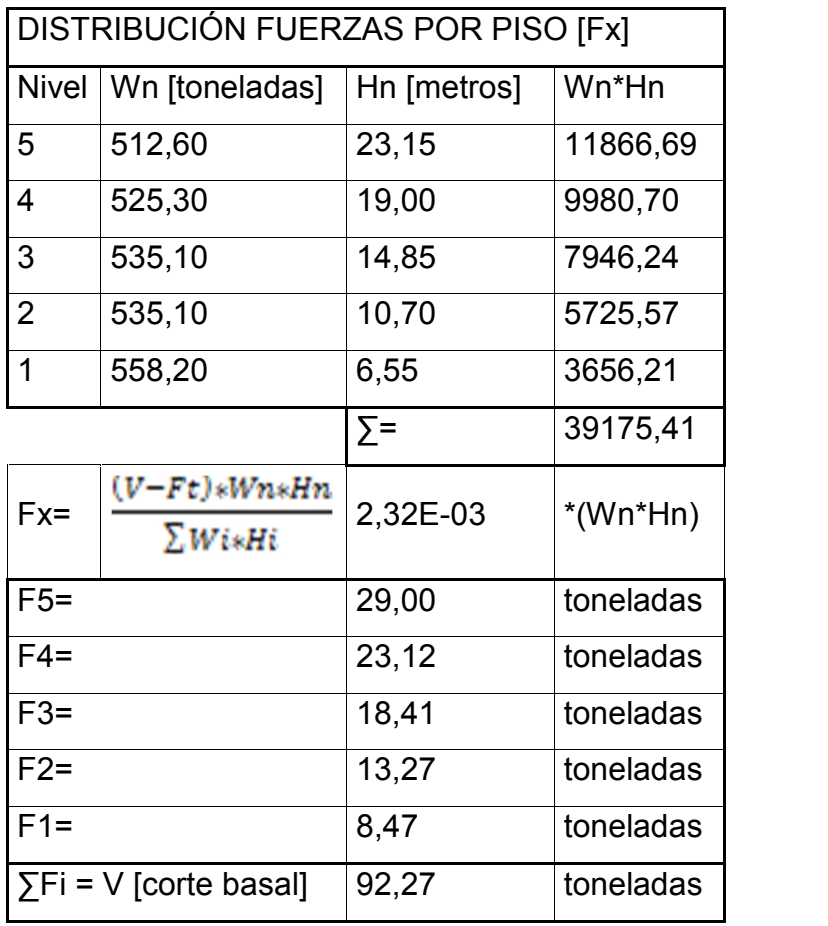

#### Tabla LVI. **Distribución de fuerzas por marco**

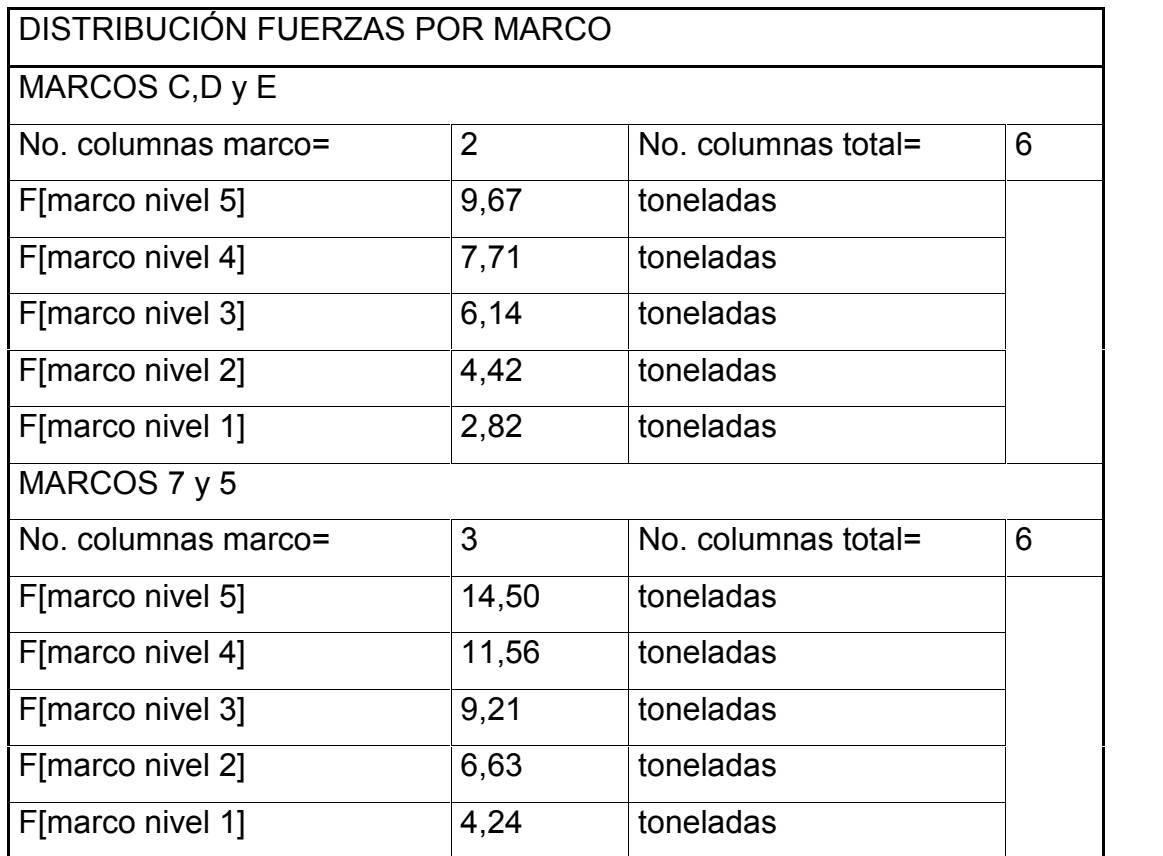

Fuente: elaboración propia.

#### **2.2.6.2. Cálculo de fuerzas de torsión**

Para el cálculo de la torsión es necesario realizar primero los cálculos de centro de masa, centro de rigidez. Se verifica que la excentricidad real del edificio y la excentricidad de diseño no difieran del porcentaje establecido por AGIES NSE 3-10. De lo contrario será necesario rediseñar la parte arquitectónica de edificio.

## Tabla LVII. **Datos cálculo centro de masa**

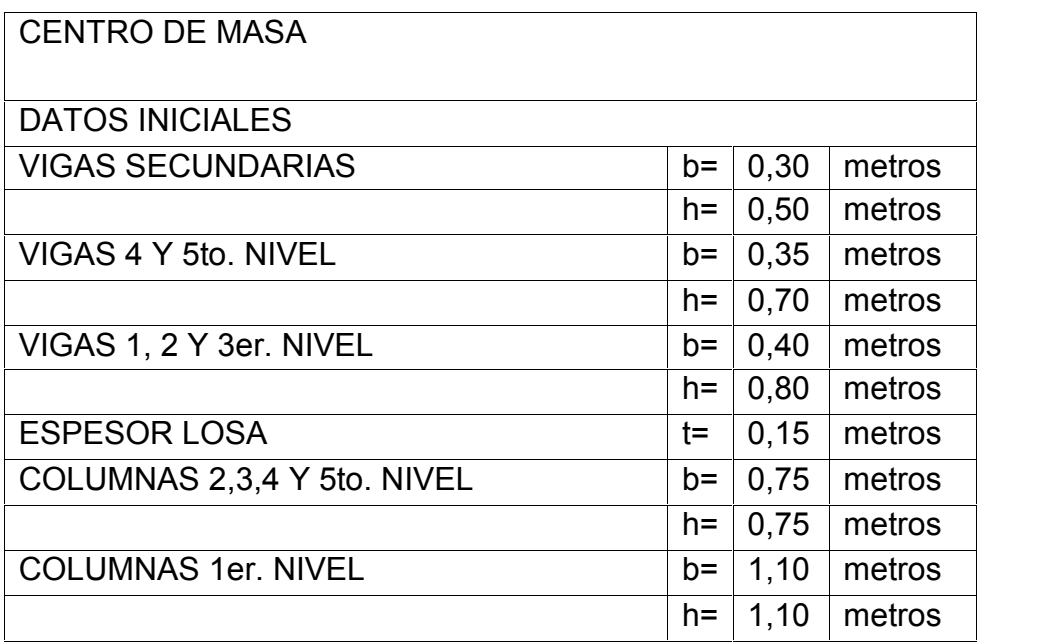

Fuente: elaboración propia.

## Tabla LVIII. **Cálculo centro de masa en el eje "X"**

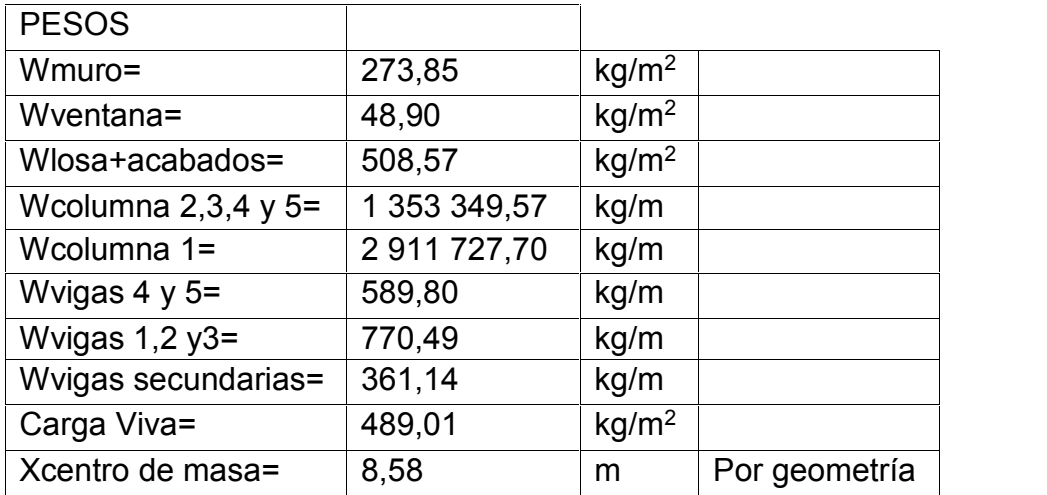

# Tabla LIX. **Cálculo para centro de masa eje "Y"**

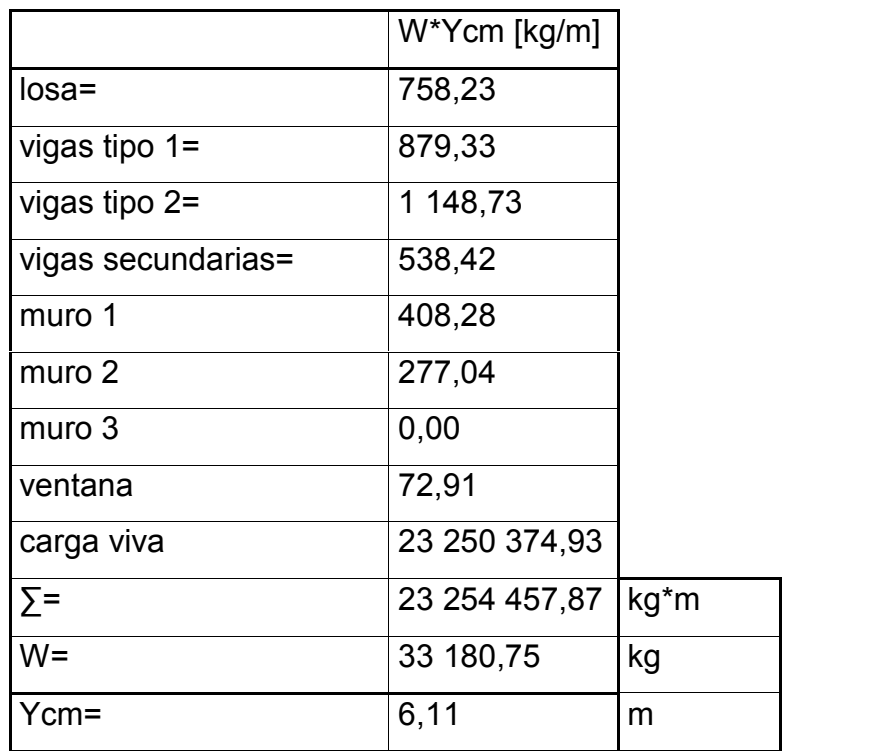

Fuente: elaboración propia.

## Tabla LX. **Centro de rigidez**

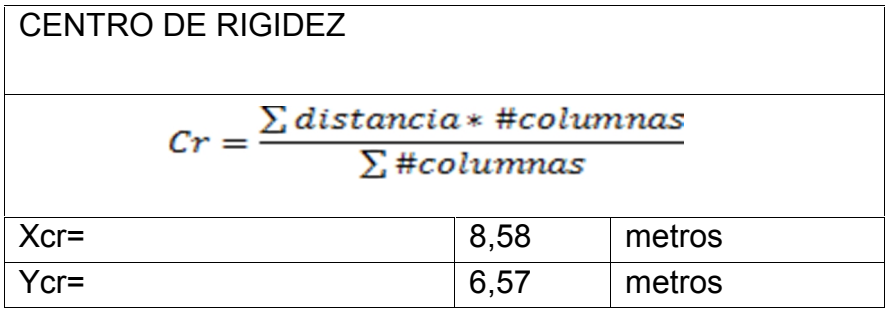

## Tabla LXI. **Cálculo excentricidad real**

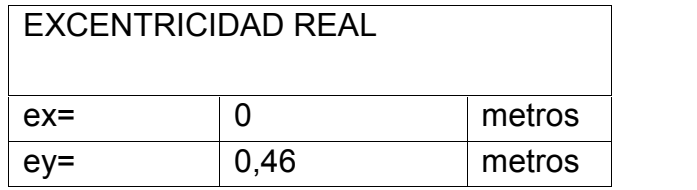

Fuente: elaboración propia.

## Tabla LXII. **Excentricidad de diseño**

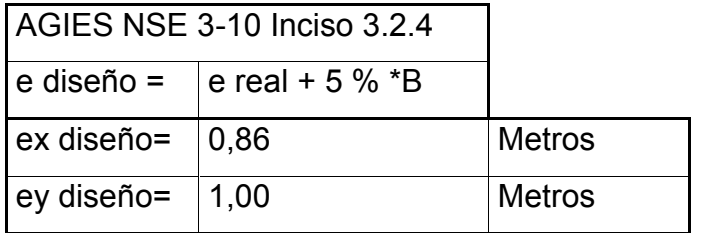

Fuente: elaboración propia.

Tabla LXIII. **Cálculo de torsión**

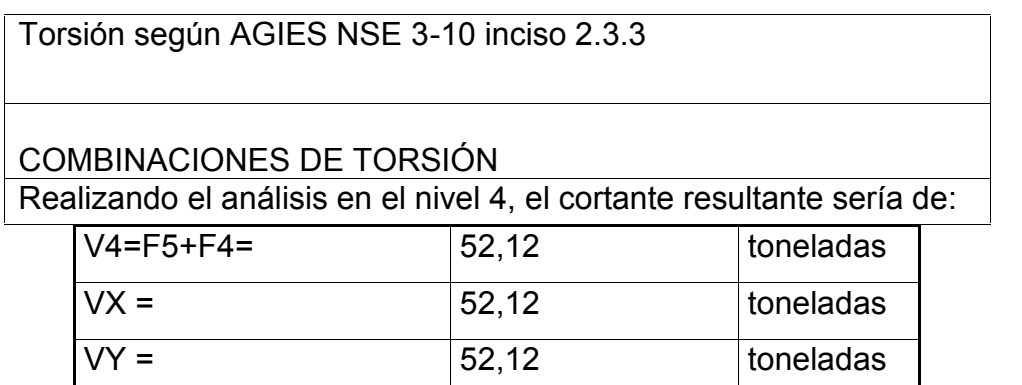

Continuación de la tabla LXIII.

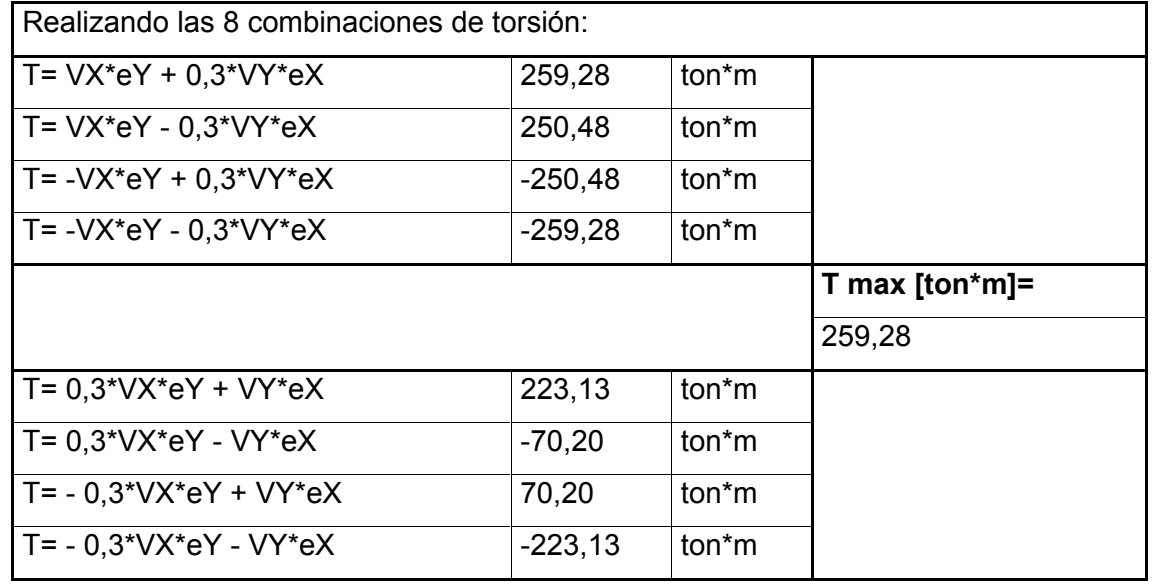

Fuente: elaboración propia.

Tabla LXIV. **Cálculo de rigidez**

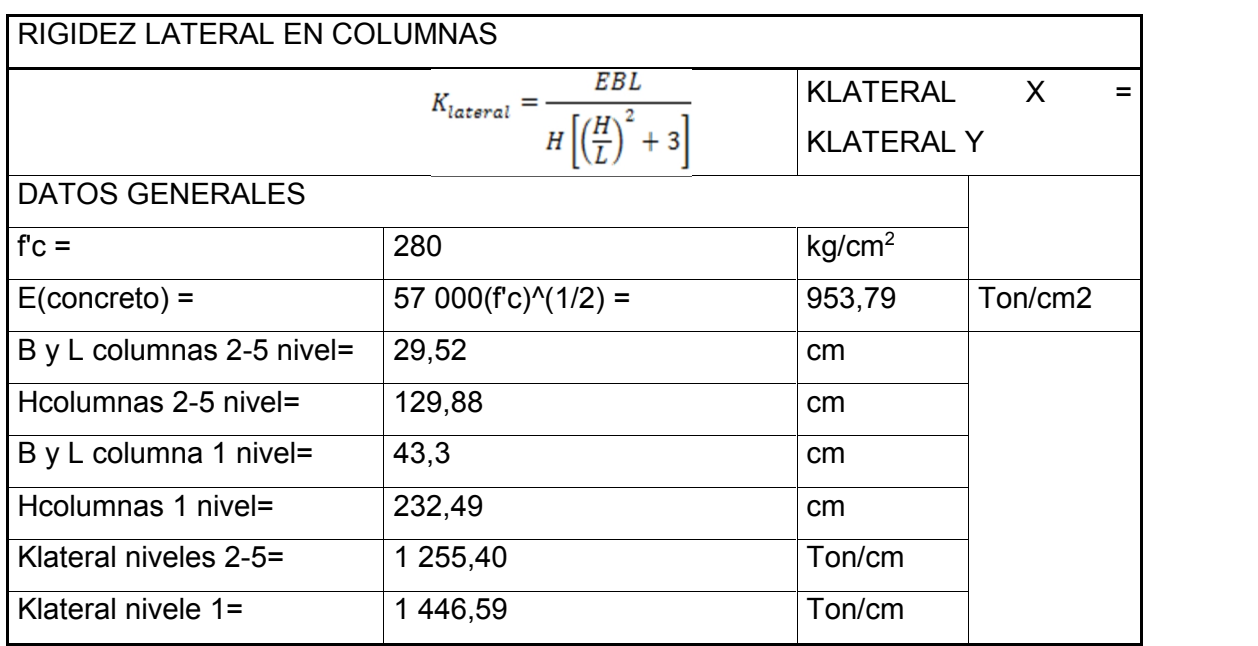

### Tabla LXV. **Cálculo de momento polar de inercia**

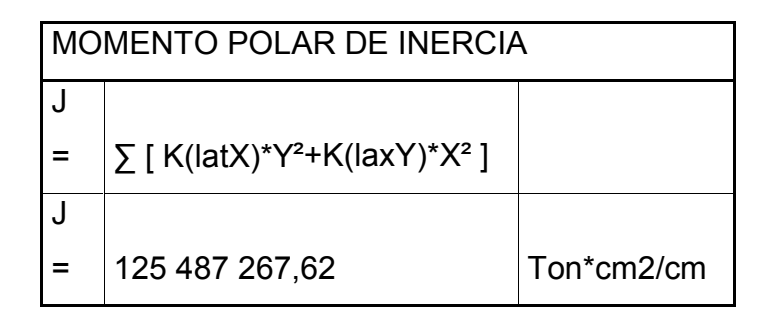

Fuente: elaboración propia.

### **2.2.6.3. Cálculo de cargas laterales finales**

Por medio de estas se obtienen las derivas por corte, que son resultado de las fuerzas horizontales que actúan sobre la edificación. Las derivas por corte proveen de la distancia máxima a la que cederá el edificio tras un sismo. A continuación se presenta el cálculo de las derivas por corte.

Tabla LXVI. **Cálculo de derivas por corte**

|                       |                                     | Derivas por corte según AGIES NSE 3-10 Inciso 4 |                  |                        |  |  |  |  |
|-----------------------|-------------------------------------|-------------------------------------------------|------------------|------------------------|--|--|--|--|
| $DV =$                | T * Dist(CR a Marco) * K(marco) / J |                                                 |                  |                        |  |  |  |  |
| PORCENTAJE DE DERIVAS |                                     |                                                 |                  |                        |  |  |  |  |
| Eje [Marco]           | $\Delta V$ [ton]                    | <b>FMARCO</b> [ton]                             | $\Delta$ V/F [%] | $\Delta V/(0.3*F)$ [%] |  |  |  |  |
| C                     | 11,56                               | 17,37                                           | 66,54 %          | 221,81 %               |  |  |  |  |
| D                     | 1,05                                | 17,37                                           | 6,04%            | 20,14 %                |  |  |  |  |
| Е                     | 9,46                                | 17,37                                           | 54,46 %          | 181,53 %               |  |  |  |  |
| 5                     | 3,62                                | 26,06                                           | 13,90 %          | 46,34 %                |  |  |  |  |
| 7                     | 6,13                                | 26,06                                           | 23,54 %          | 78,45 %                |  |  |  |  |

## Tabla LXVII. **Cálculo de cargas laterales nivel 5**

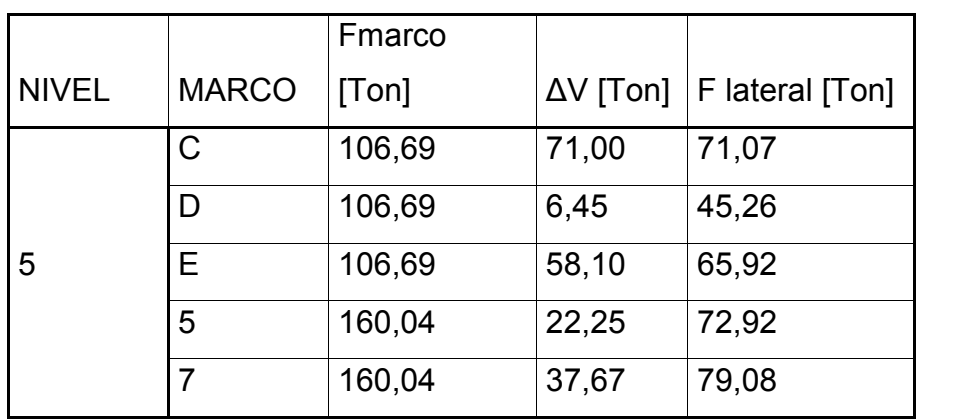

Fuente: elaboración propia.

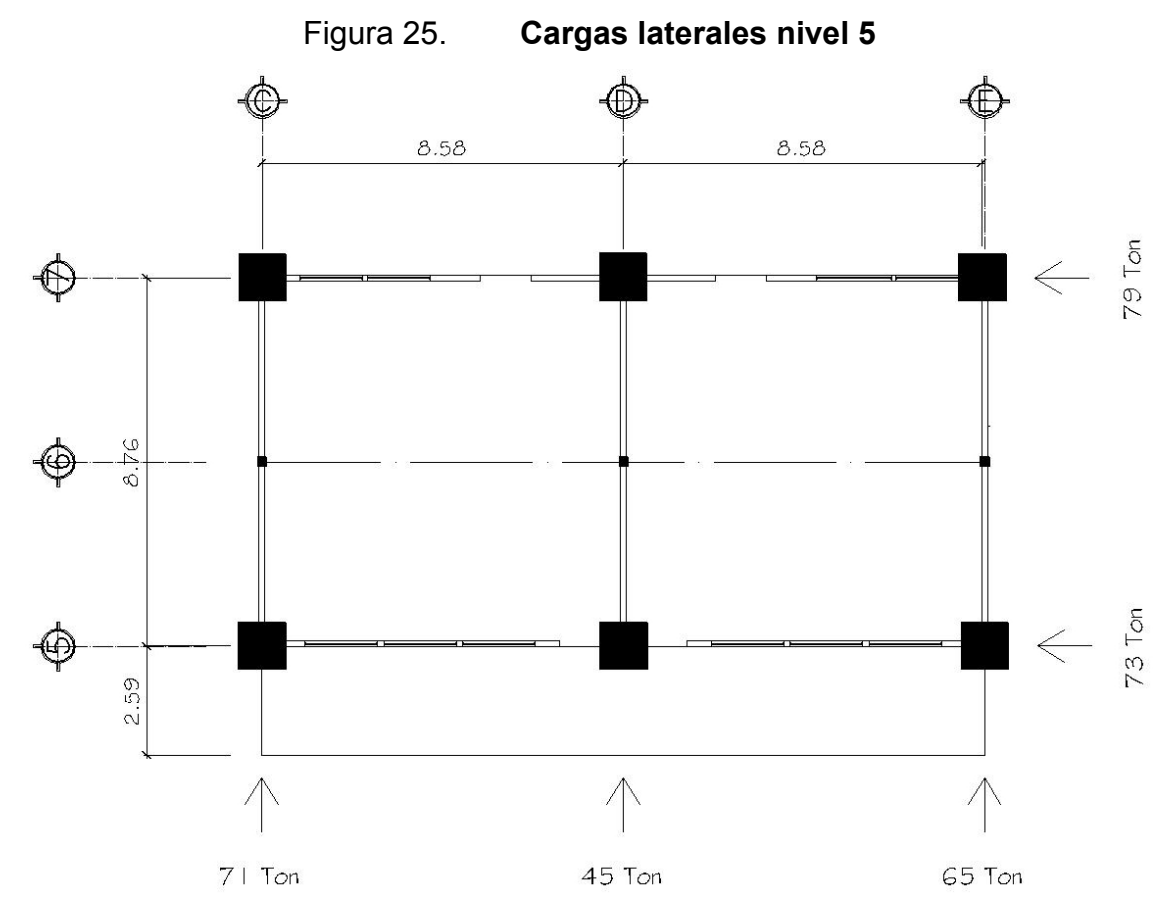

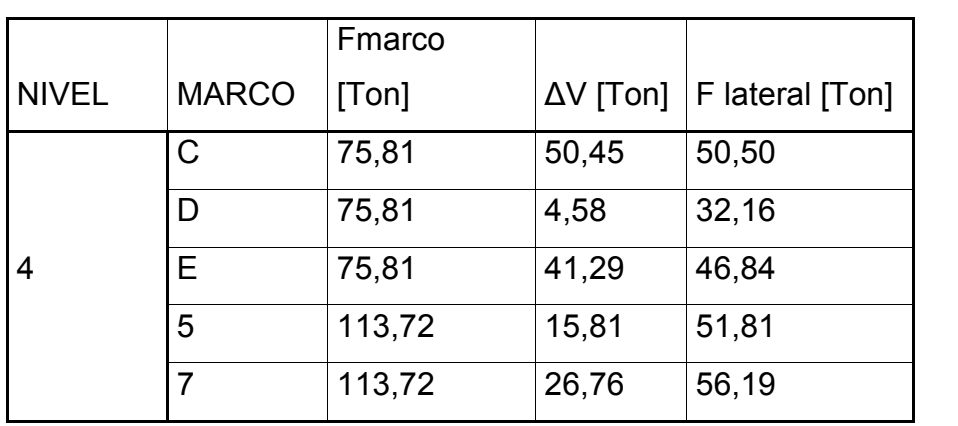

## Tabla LXVIII. **Cálculo de cargas laterales nivel 4**

Fuente: elaboración propia.

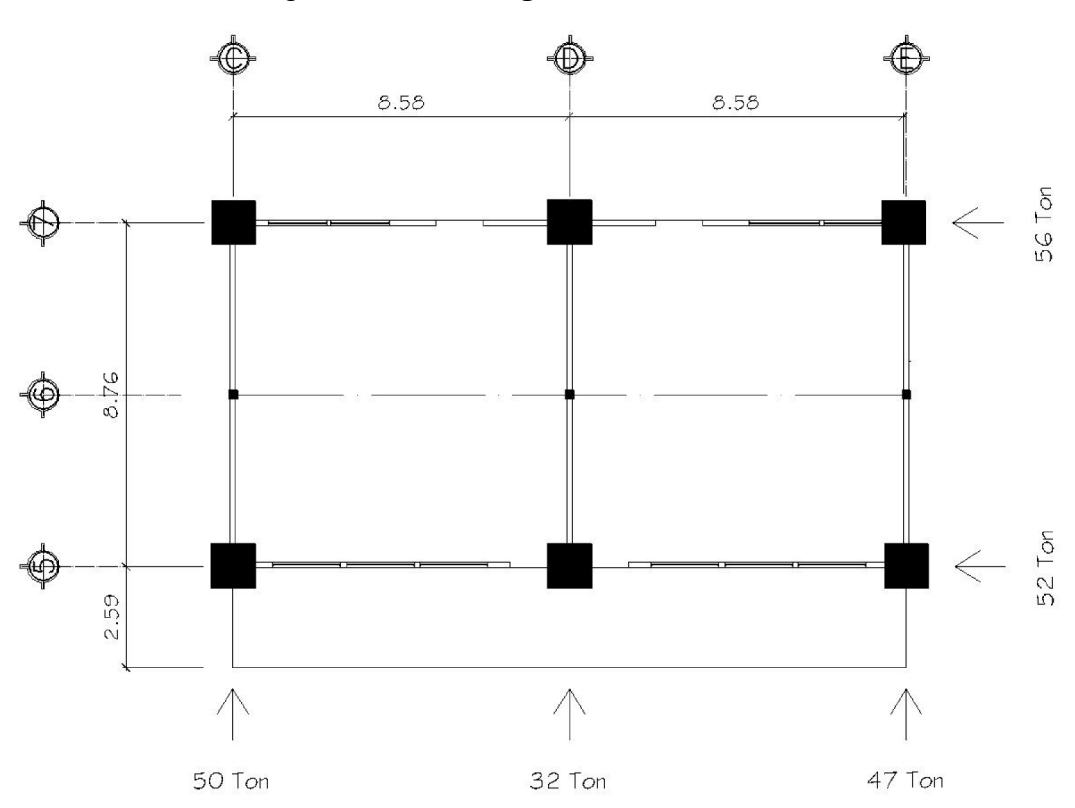

# Figura 26. **Cargas laterales nivel 4**

Fuente: elaboración propia, empleando AutoCAD.

## Tabla LXIX. **Cálculo de cargas laterales nivel 3**

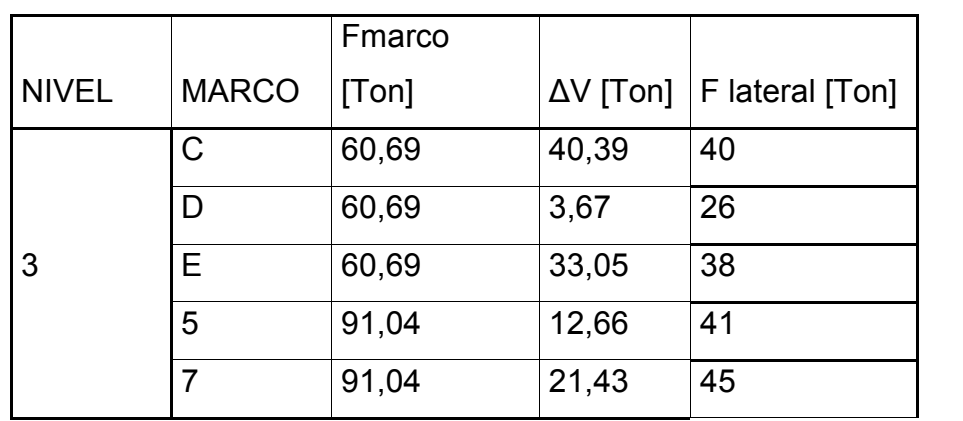

Fuente: elaboración propia.

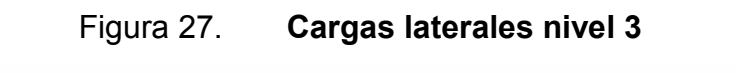

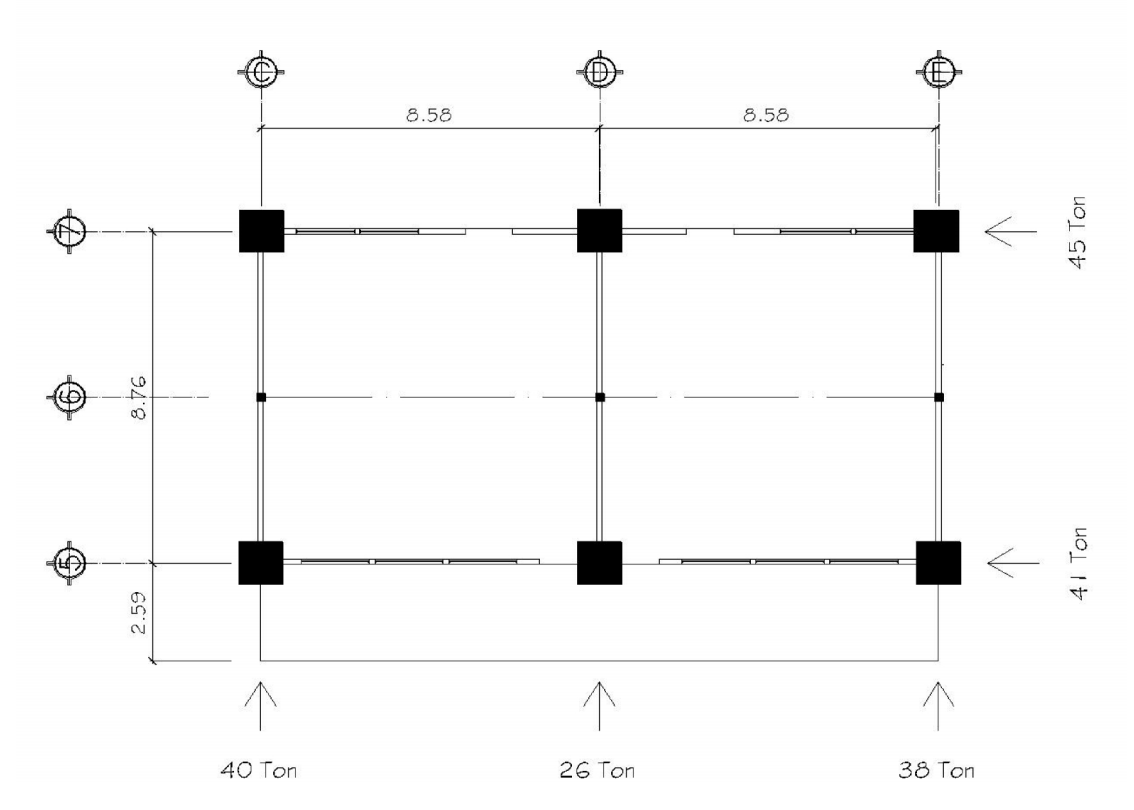

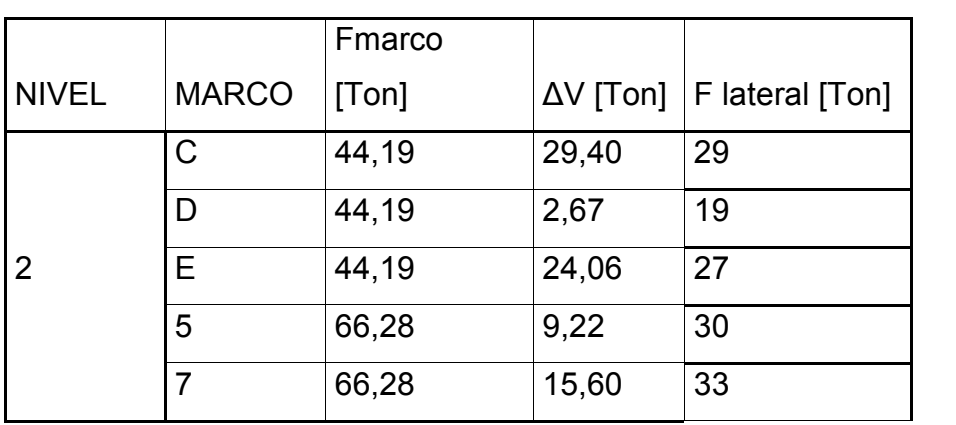

## Tabla LXX. **Cálculo de cargas laterales nivel 2**

Fuente: elaboración propia.

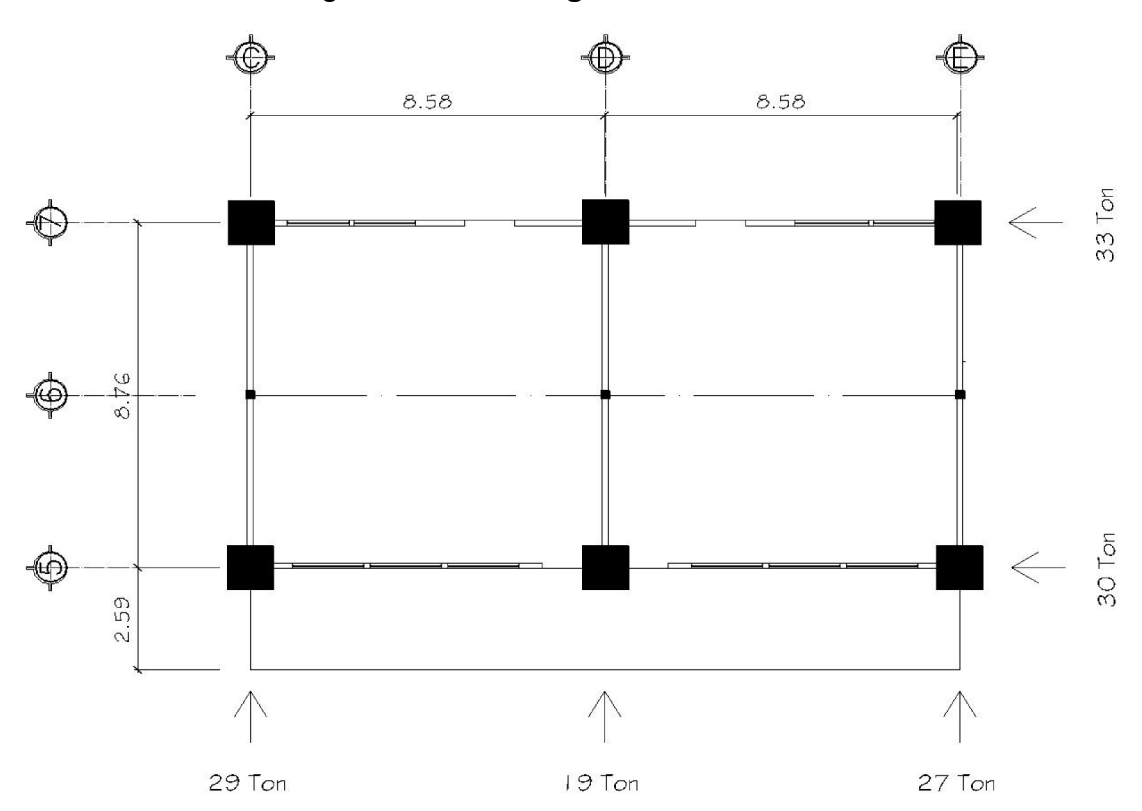

# Figura 28. **Cargas laterales nivel 2**

## Tabla LXXI. **Cálculo de cargas laterales nivel 1**

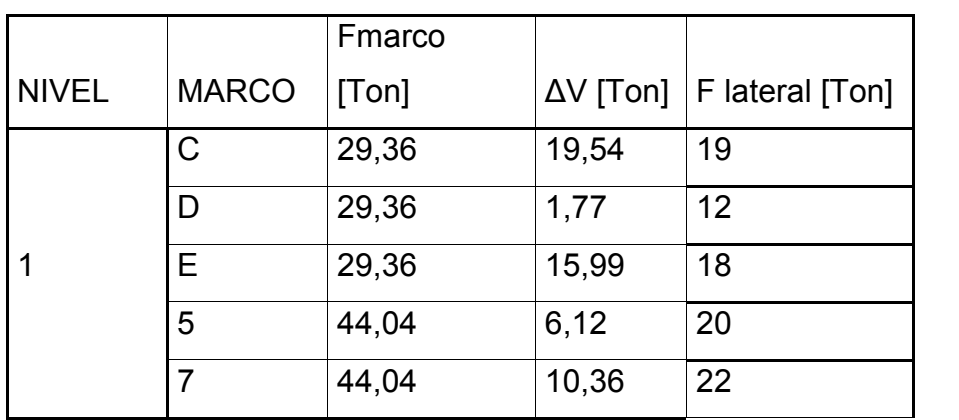

Fuente: elaboración propia.

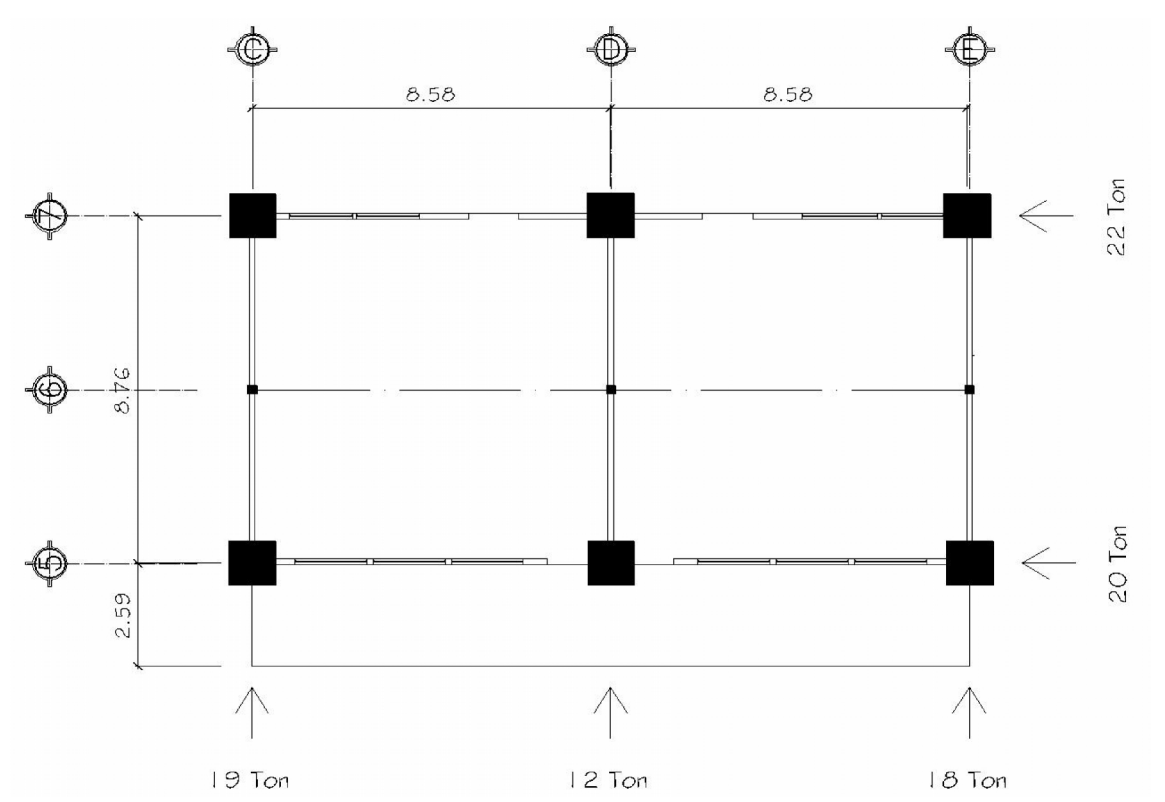

# Figura 29. **Cargas laterales nivel 1**

#### **2.2.7. Análisis de marcos por el método de Kani**

El método de Kani está basado en las aproximaciones sucesivas, posterior a la integración de cargas que afectarán a la estructura. Se aplica este método para encontrar los momentos máximos y así realizar el diseño de todos los elementos que conforman dicha estructura.

Por motivos didácticos se presenta uno de los marcos que componen la estructura de la escuela preprimaria. Para comparar a posteridad los resultados con un programa estructural.

Análisis para carga muerta:

Tabla LXXII. **Carga muerta marco A**

| <b>MOMENTOS FIJOS</b>        |         |            |             |  |            |         |  |  |  |
|------------------------------|---------|------------|-------------|--|------------|---------|--|--|--|
| $\frac{wl^2}{12}$            |         |            |             |  |            |         |  |  |  |
| $A-B$                        | B-A     | $B-C$      | $C-B$       |  | $C-D$      | $D-C$   |  |  |  |
| $-1118,75$                   | 1118,75 | $-1118,75$ | 1118,75     |  | $-1118,75$ | 1118,75 |  |  |  |
| E-F                          | F-E     | $F-G$      | $G-F$       |  |            |         |  |  |  |
| $-3161,83$                   | 3161,83 | $-2183,40$ | 2183,40     |  |            |         |  |  |  |
| MOMENTOS DE SUJECIÓN Ms= 5Mf |         |            |             |  |            |         |  |  |  |
|                              |         |            |             |  |            |         |  |  |  |
| <b>MsA</b>                   |         | <b>MsB</b> | <b>MsC</b>  |  | MsD        |         |  |  |  |
| $-1118,75$                   |         | 0          | $\mathbf 0$ |  | 1118,75    |         |  |  |  |
| <b>MsE</b>                   |         | <b>MsF</b> | <b>MsG</b>  |  | <b>MsH</b> |         |  |  |  |
| $-3161,83$                   |         | 278,44     | 0,00        |  | 2183,40    |         |  |  |  |

Continuación de la tabla LXXII.

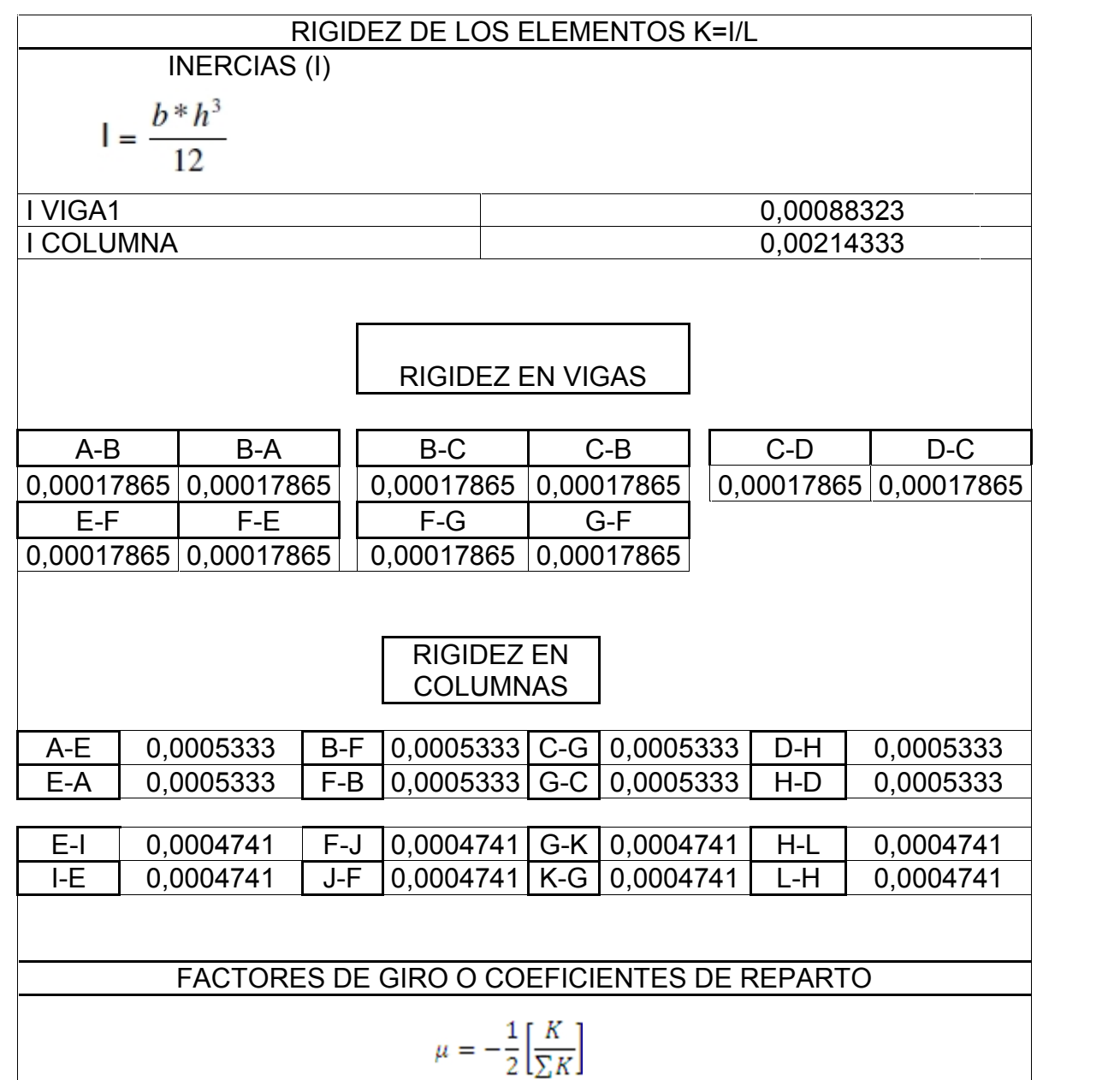

## Continuación de la tabla LXXII.

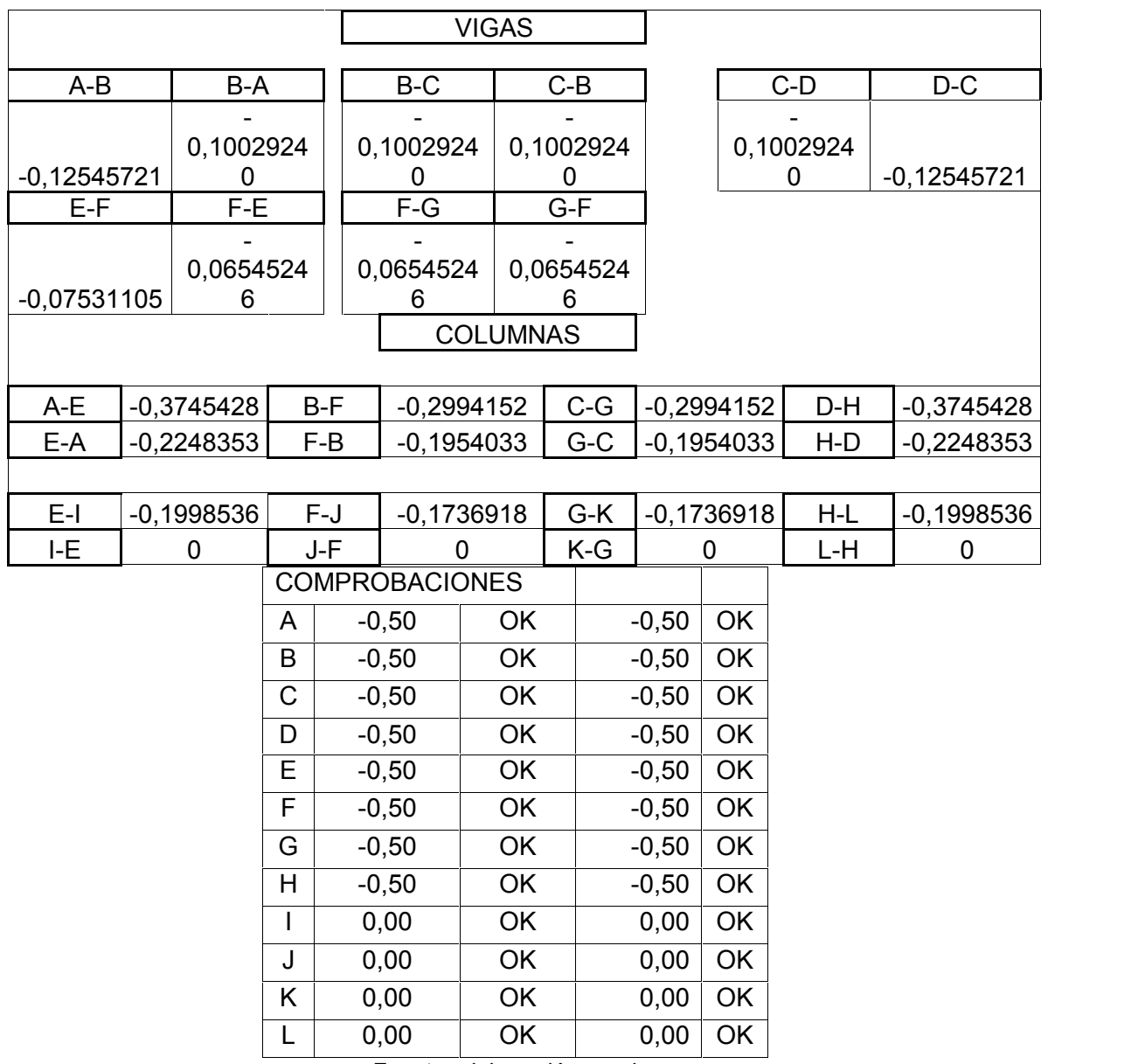

Fuente: elaboración propia.

(Ver apéndices, Kani carga muerta. Para iteraciones en marcos.)

- Análisis para carga viva: este análisis hace el mismo procedimiento que el de carga muerta, pero con la integración para carga viva. Por lo que se presenta únicamente los resultados para el marco en análisis. (Ver apéndices, Kani carga viva. Para iteraciones en marcos).
- Análisis para carga sísmica: Este análisis hace el mismo procedimiento que el de carga muerta, pero con la integración de para carga sísmica. Por lo que se presenta únicamente los resultados para el marco en análisis. (Ver apéndices, Kani carga sísmica. Para iteraciones en marcos).

#### **2.2.8. Diseño de vigas por flexión**

Este diseño analiza el comportamiento de este elemento por medio de la compresión y de la tensión al mismo tiempo. Para esto es necesario realizar previamente los siguientes cálculos:

#### **2.2.8.1. Combinación de cargas mayoradas**

Es necesario comparar la combinación de cargas por viento y la combinación de cargas por sismo, tomando en cuenta para el diseño la carga de mayor tamaño. Según la sección 2.2.4.3, de este mismo capítulo que presenta la combinación de cargas por viento y la combinación de cargas por sismo, se puede observar que esta última es mucho mayor. Por ello el diseño de la edificación en la combinación de cargas se utilizará la carga generada por sismo.

Se presentan a continuación las diferentes combinaciones tanto para momento positivo, momentos negativos y momentos generados por sismo utilizando la mayoración de cargas viva, muerta y sismo en dos direcciones según AGIES NSE-2 6 .

- Vigas 5to nivel
	- o Viga tipo V1:

## Tabla LXXIII. **Carga mayorada eje 5-7**

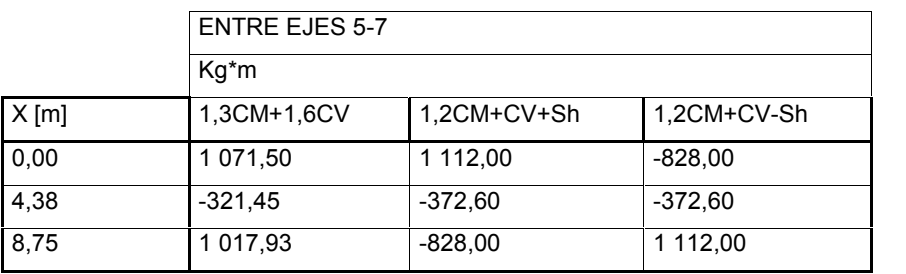

Fuente: elaboración propia.

o Voladizo:

### Tabla LXXIV. **Carga mayorada eje 5,1-5**

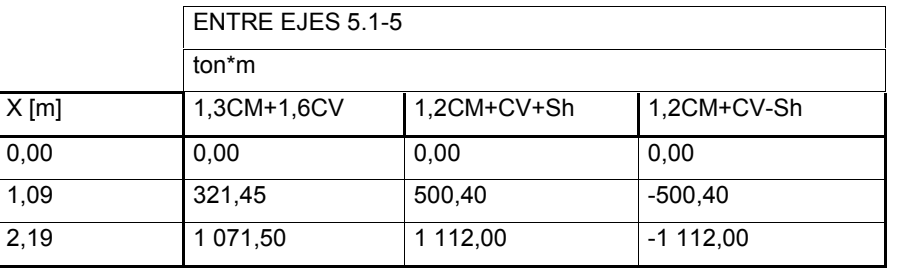

Fuente: elaboración propia.

 $\overline{\phantom{a}}$  , and the contribution of the contribution of the contribution of the contribution of the contribution of the contribution of the contribution of the contribution of the contribution of the contribution of the

<sup>6</sup> AGIES. *Normas de Seguridad Estructural NSE 2-10*. p. 37.

o Viga tipo V3:

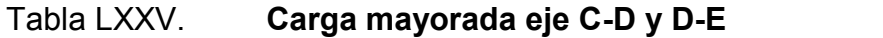

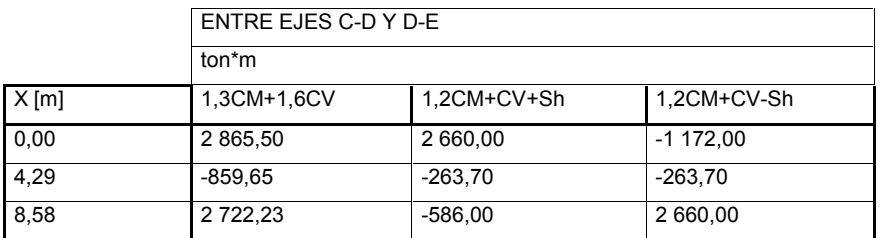

Fuente: elaboración propia.

o Viga tipo V4:

## Tabla LXXVI. **Carga mayorada eje C-D y D-E**

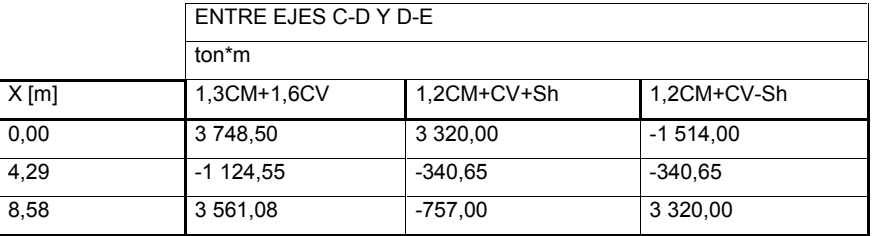

Fuente: elaboración propia.

o Viga secundaria:

## Tabla LXXVII. **Carga mayorada eje C-D y D-E**

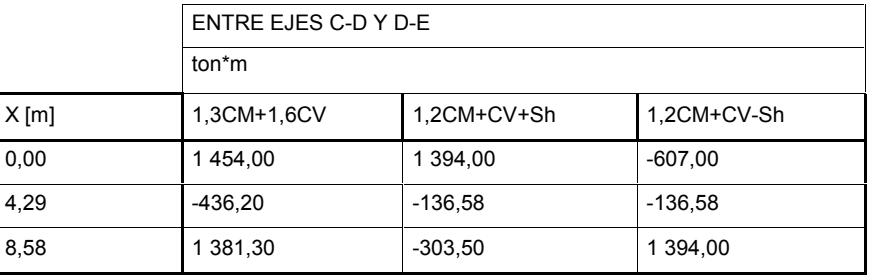

- Vigas 4to nivel
	- o Viga tipo V1:

## Tabla LXXVIII. **Carga mayorada eje 5-7**

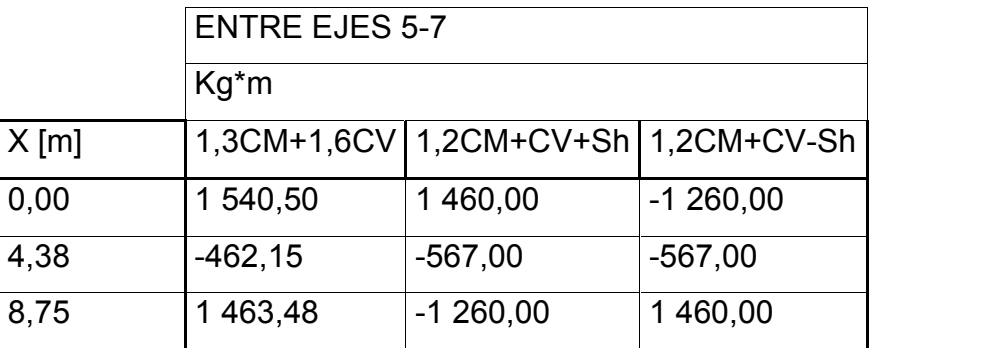

Fuente: elaboración propia.

o Voladizo:

## Tabla LXXIX. **Carga mayorada eje 5,1-5**

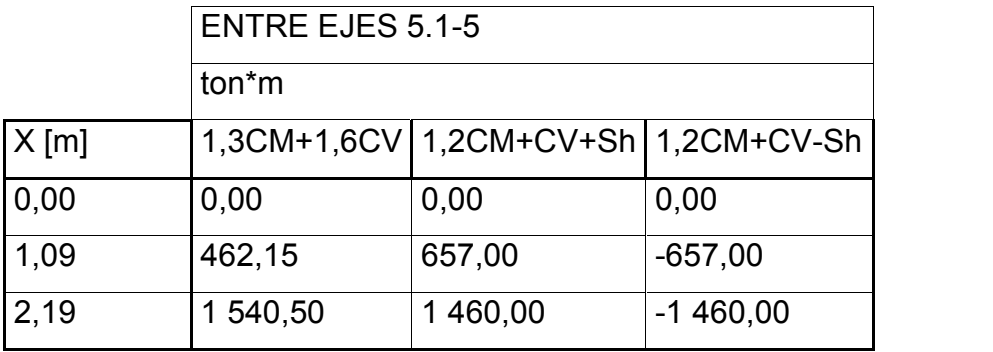

o Viga tipo V3:

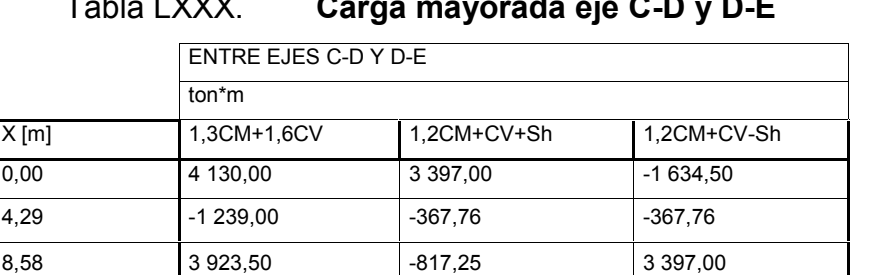

Tabla LXXX. **Carga mayorada eje C-D y D-E**

Fuente: elaboración propia.

o Viga tipo V4:

## Tabla LXXXI. **Carga mayorada eje C-D y D-E**

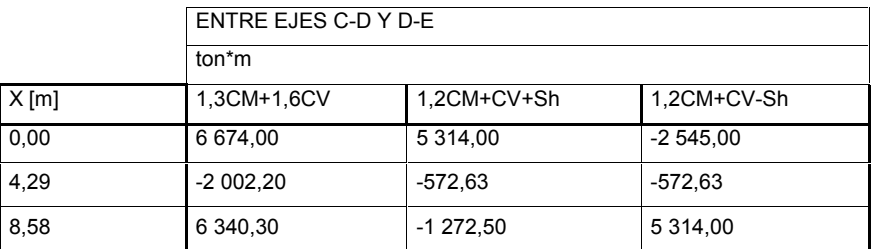

Fuente: elaboración propia.

o Viga secundaria:

## Tabla LXXXII. **Carga mayorada eje C-D y D-E**

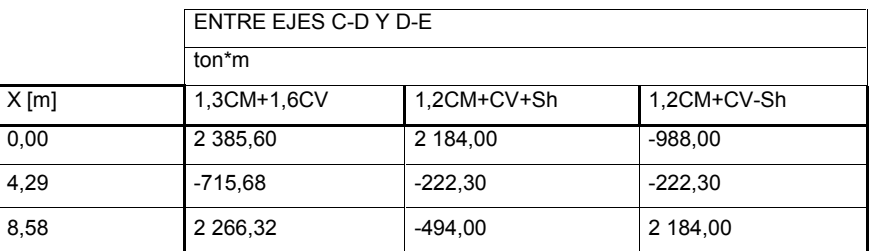

- Vigas 3er, 2do y 1er
	- o Viga tipo V1:

## Tabla LXXXIII. **Carga mayorada eje 5-7**

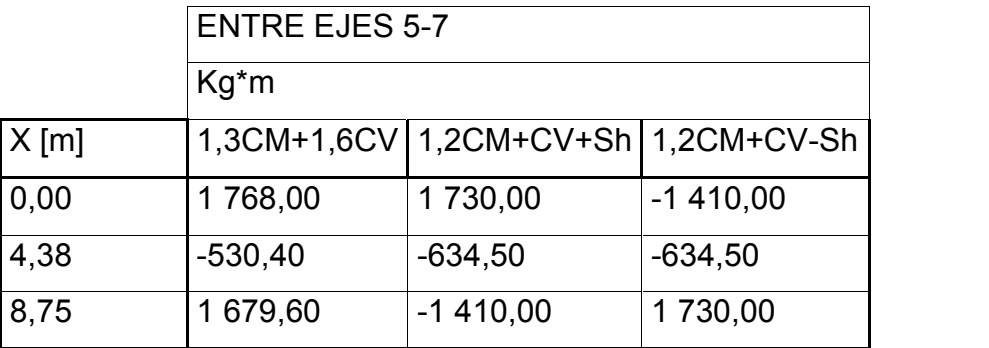

Fuente: elaboración propia.

- o Voladizo:
	-

Tabla LXXXIV. **Carga mayorada eje 5,1-7**

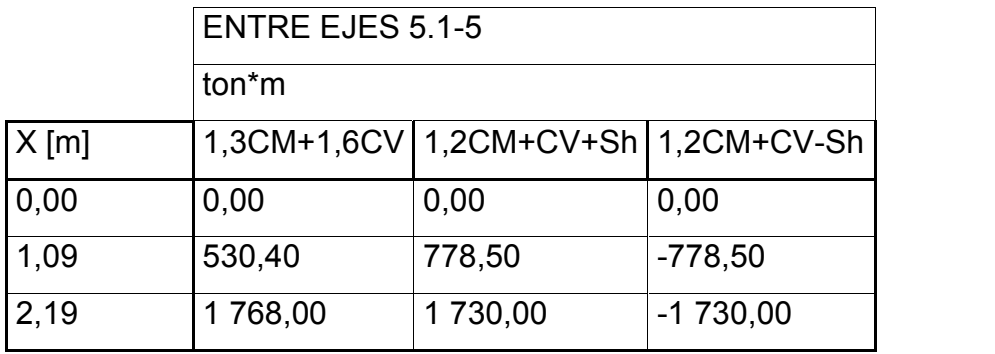

o Viga tipo V3:

## Tabla LXXXV. **Carga mayorada eje C-D y D-E**

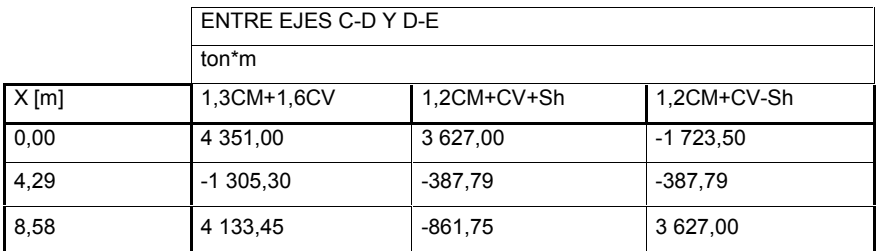

Fuente: elaboración propia.

o Viga tipo V4:

## Tabla LXXXVI. **Carga mayorada eje C-D y D-E**

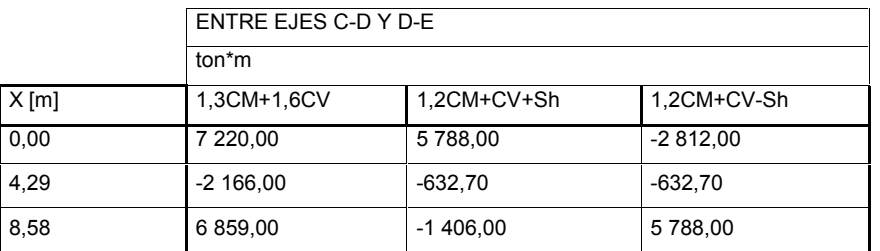

Fuente: elaboración propia.

o Viga secundaria:

Tabla LXXXVII. **Carga mayorada eje C-D y D-E**

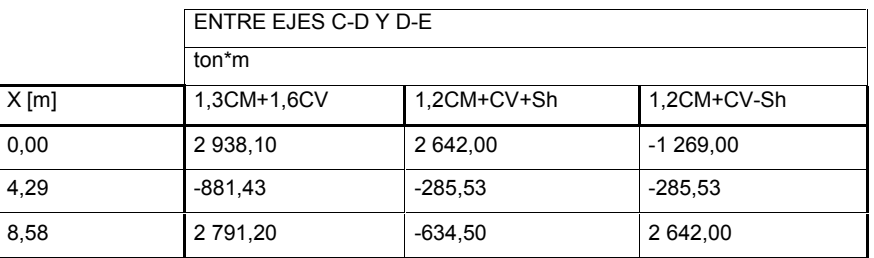

#### **2.2.8.2. Envolvente de momentos**

Presenta de forma gráfica, los momentos máximos y mínimos según la mayoración de cargas. Presenta también los momentos a cubrir según el ACI 318s-08 en su capítulo 21,5,2,2 y AGIES NSE 2-10.

A continuación se presenta la envolvente de momentos en su forma gráfica, según los momentos obtenidos en la integración de cargas.

Vigas 5to nivel

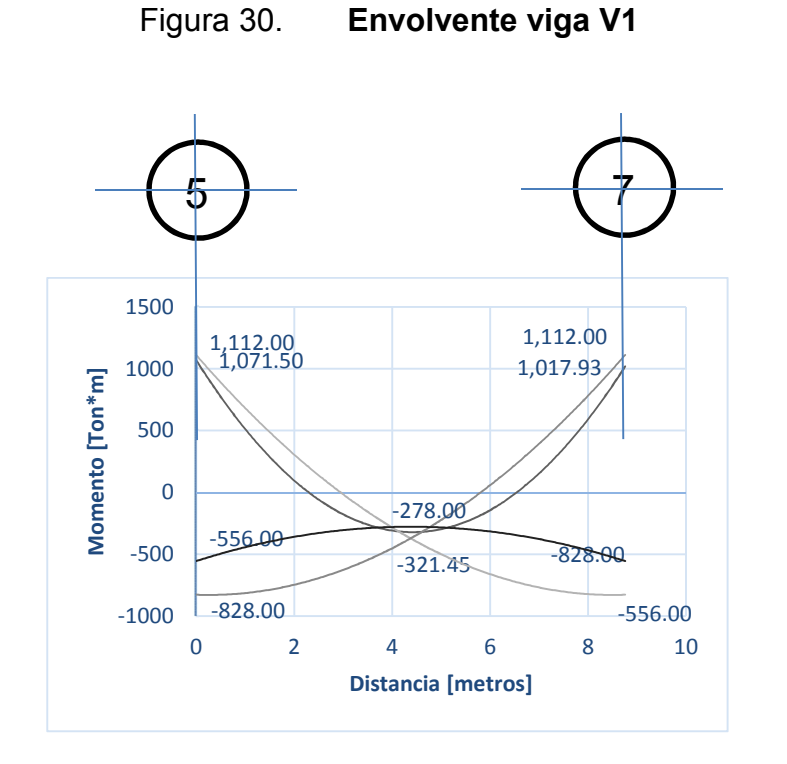

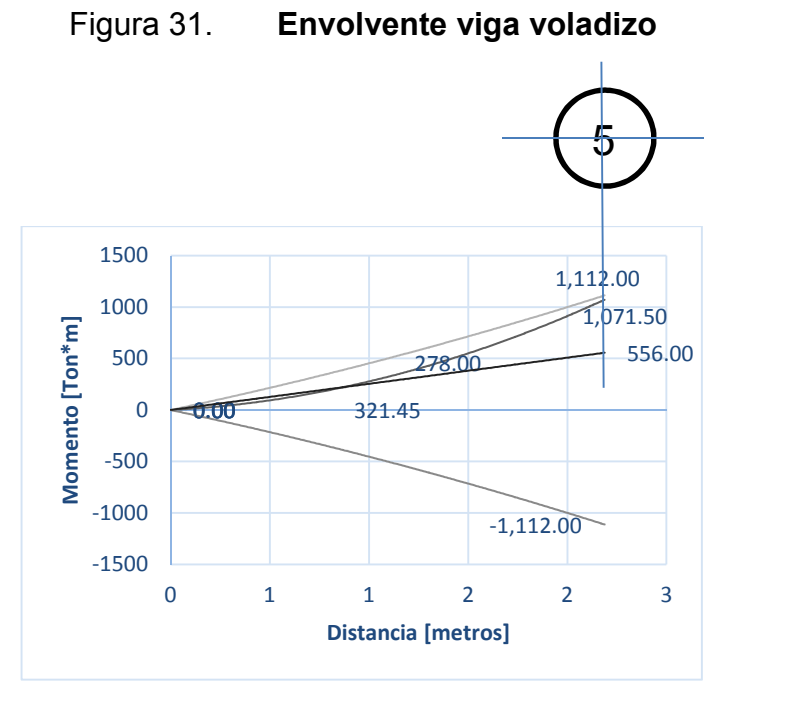

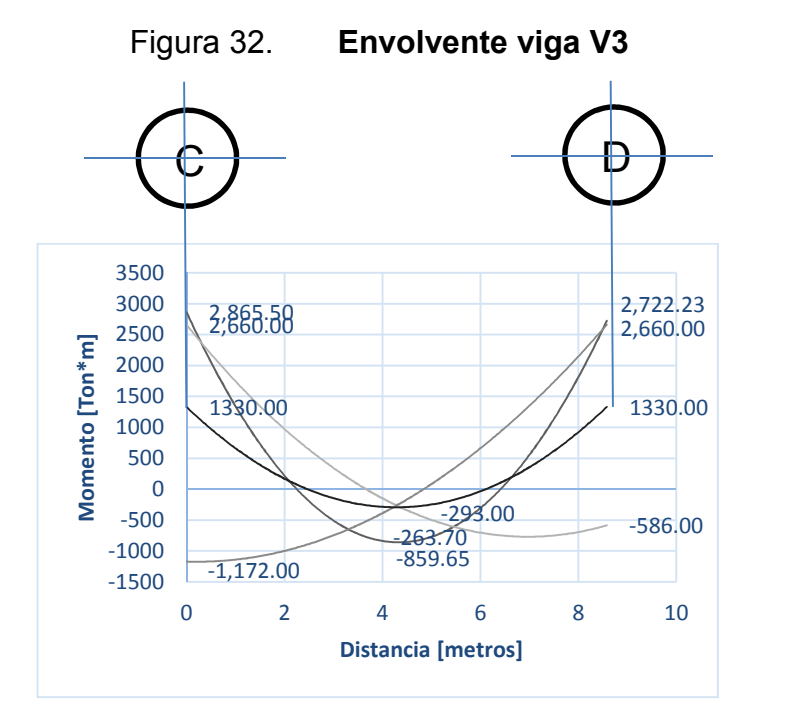

Fuente: elaboración propia, empleando AutoCAD.
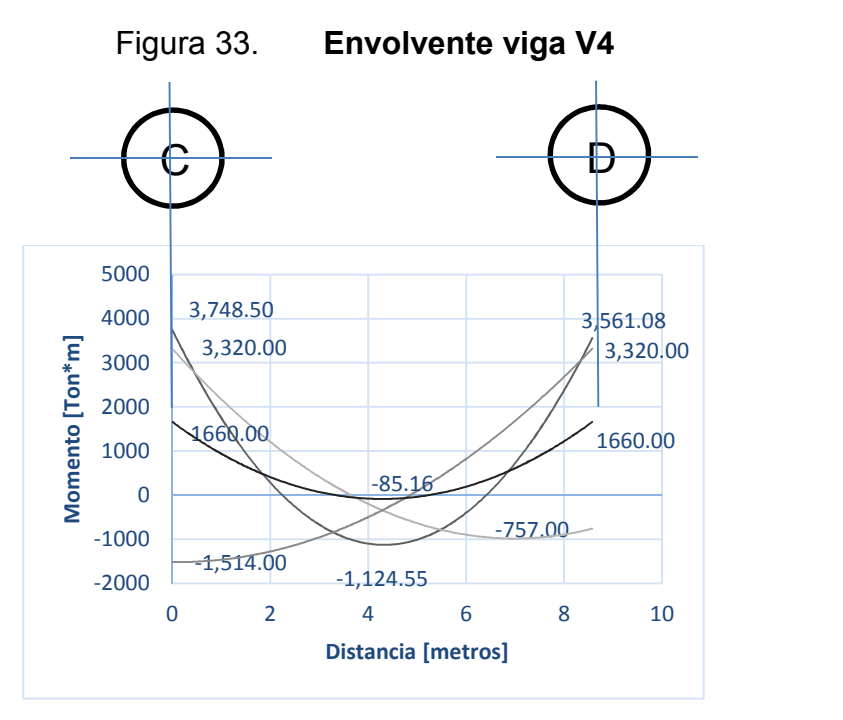

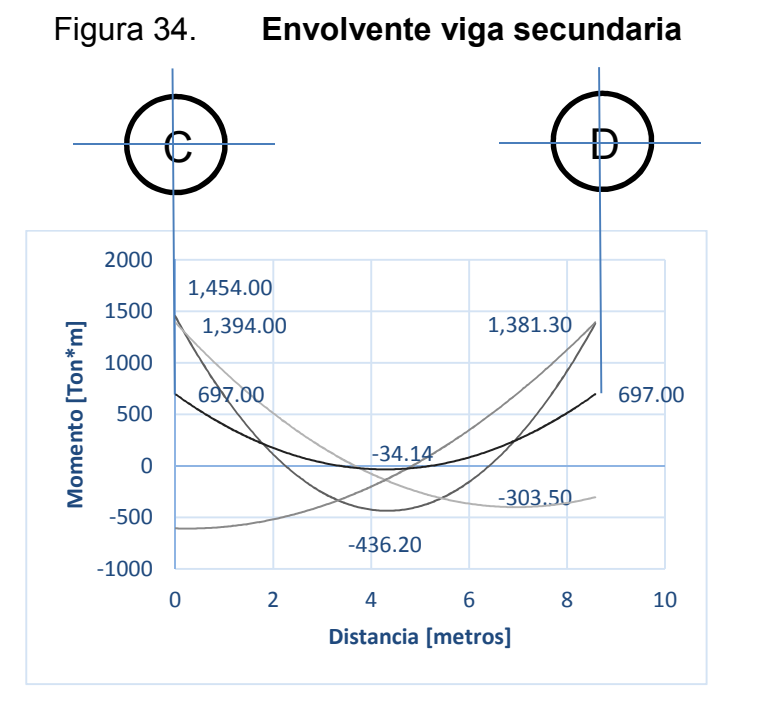

Fuente: elaboración propia, empleando AutoCAD.

Vigas 4to nivel

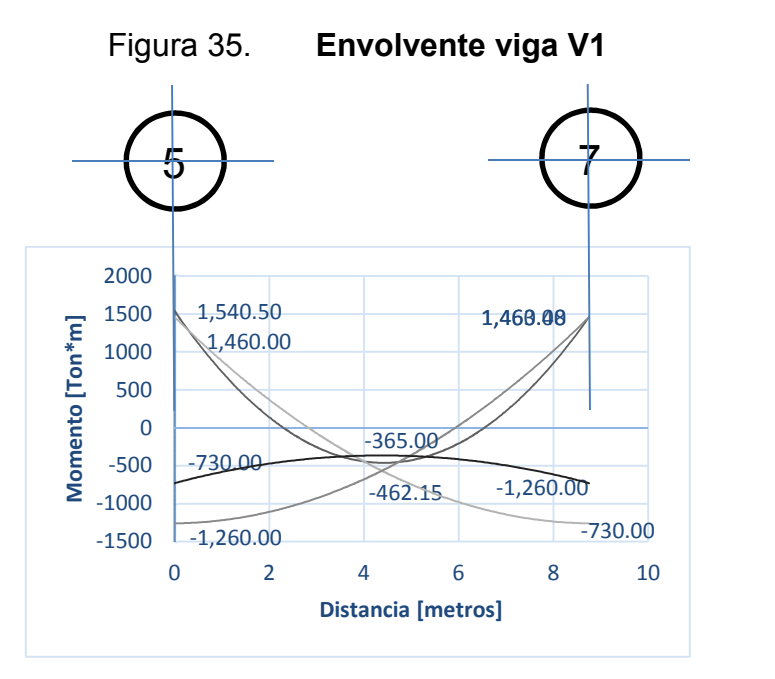

Fuente: elaboración propia, empleando AutoCAD.

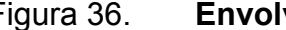

Figura 36. **Envolvente viga voladizo**

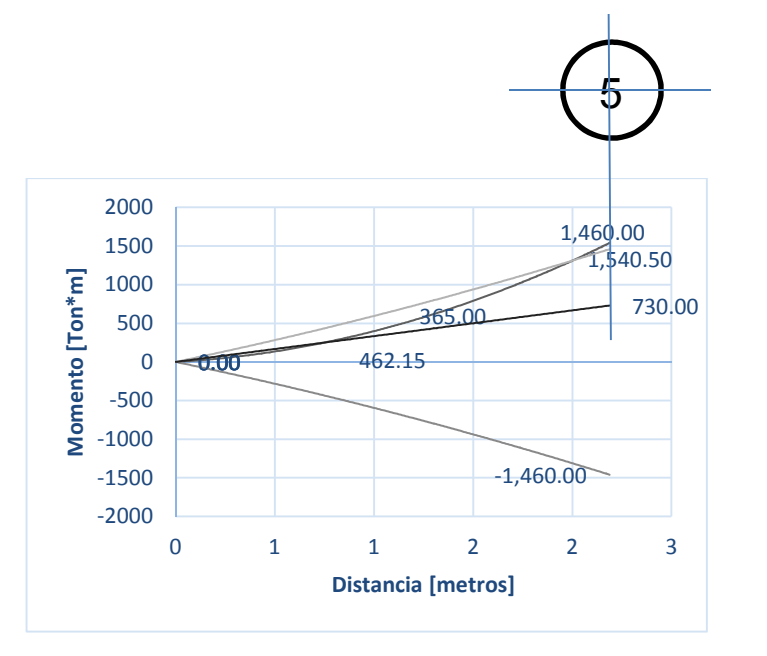

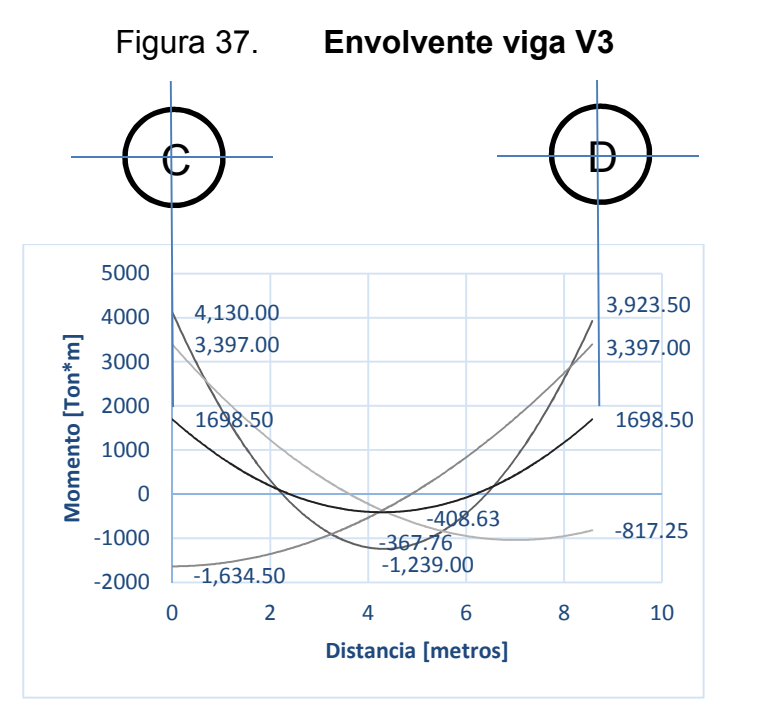

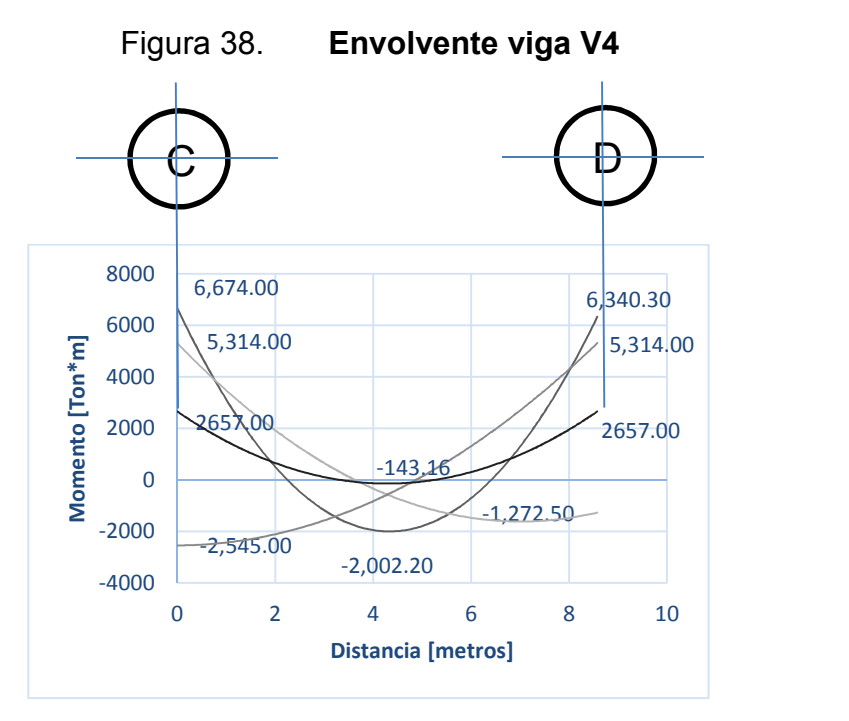

Fuente: elaboración propia, empleando AutoCAD.

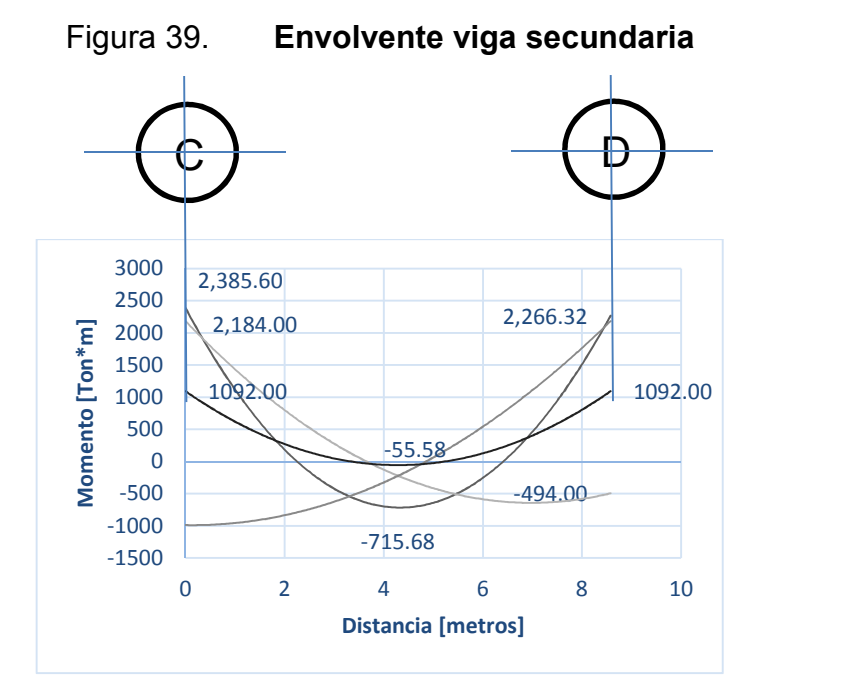

Fuente: elaboración propia, empleando AutoCAD.

Vigas 3er, 2do y 1er nivel

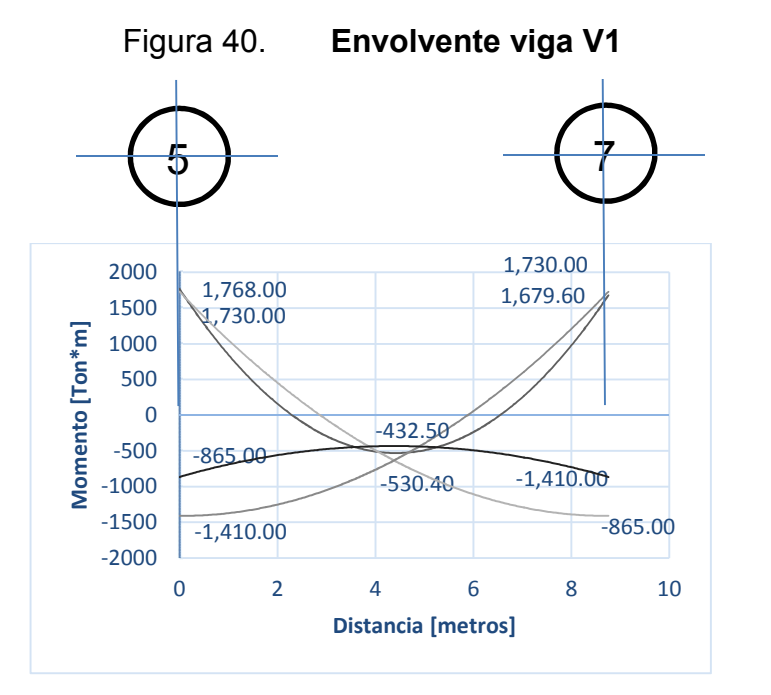

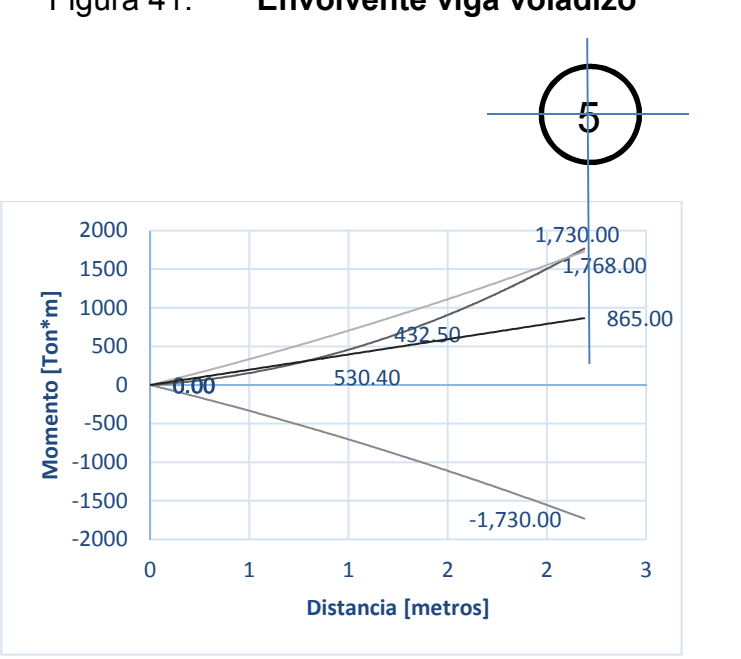

Figura 41. **Envolvente viga voladizo**

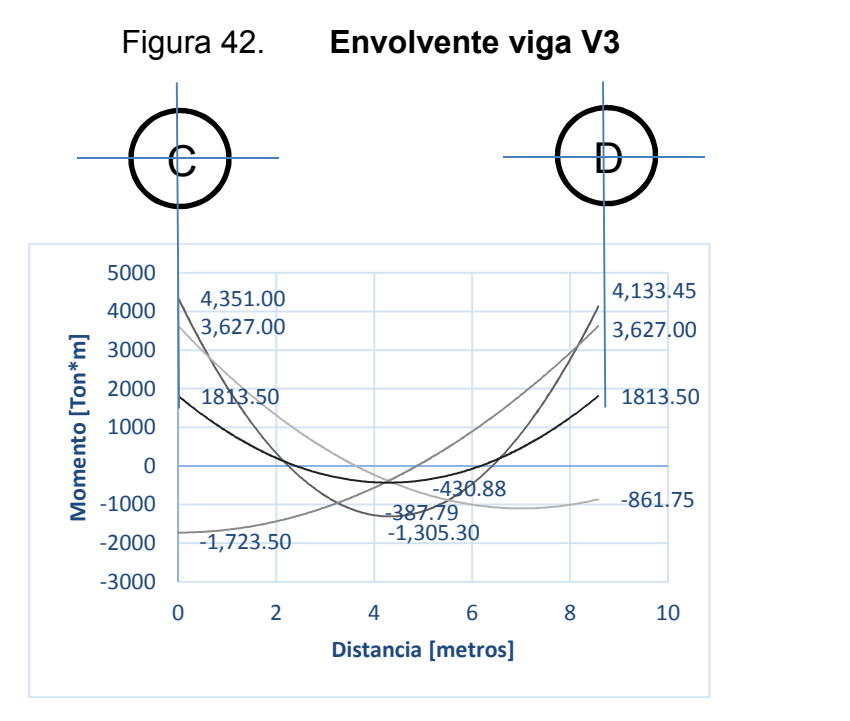

Fuente: elaboración propia, empleando AutoCAD.

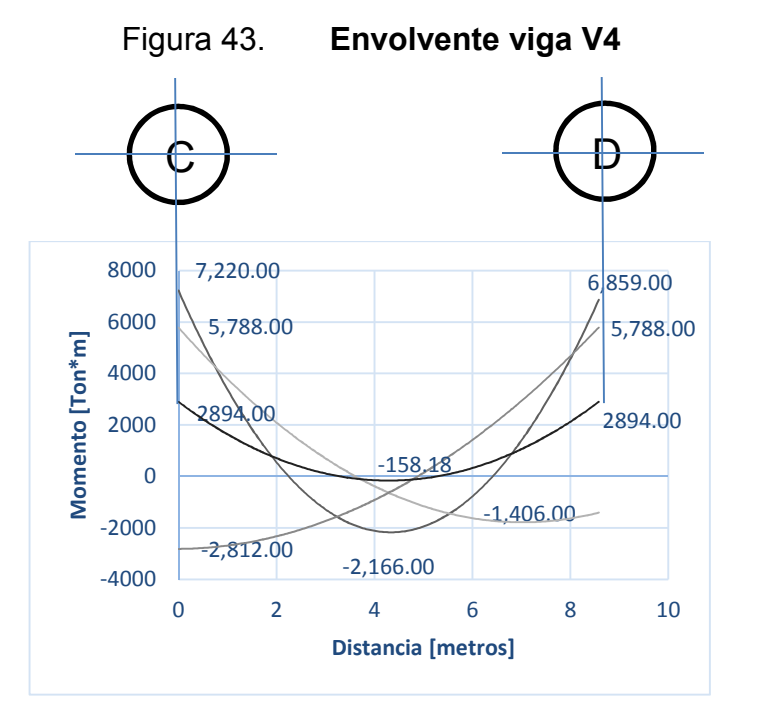

Fuente: elaboración propia, empleando AutoCAD.

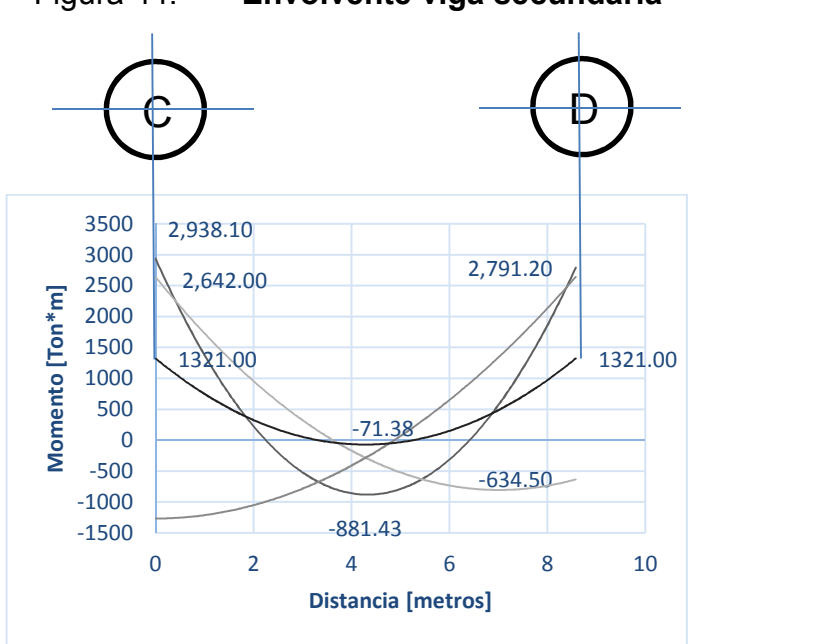

Figura 44. **Envolvente viga secundaria**

# **2.2.8.3. Diseño de vigas por flexión y armado de las mismas de acuerdo al capítulo 21 ACI 318s- 08**

El diseño de vigas por flexión incluye los cálculos de diseño por corte y chequeo de nudos con los cuales se obtiene las áreas de acero para los posteriores chequeos. Por medio del sismo que actúa sobre la estructura se obtienen los momentos plásticos Mprs y momentos máximos probables.

## **2.2.9. Cálculo de la capacidad cortante**

La capacidad cortante de una viga es la que se opone al corte generado por un sismo, pero despreciando la capacidad por corte del concreto. Tomando únicamente la capacidad de soportar las fuerzas cortantes de las varillas de acero longitudinal y estribos.

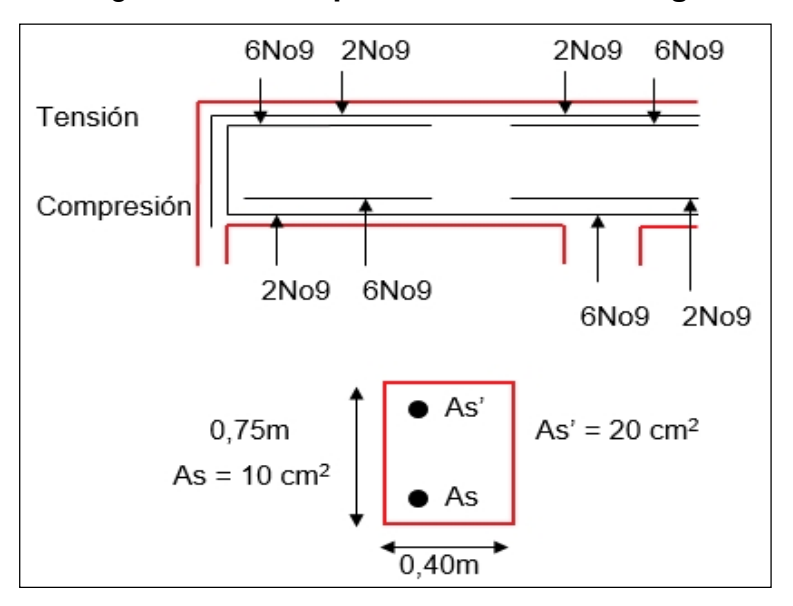

Figura 45. **Capacidad cortante en viga**

### Tabla LXXXVIII. **Diseño viga a flexión**

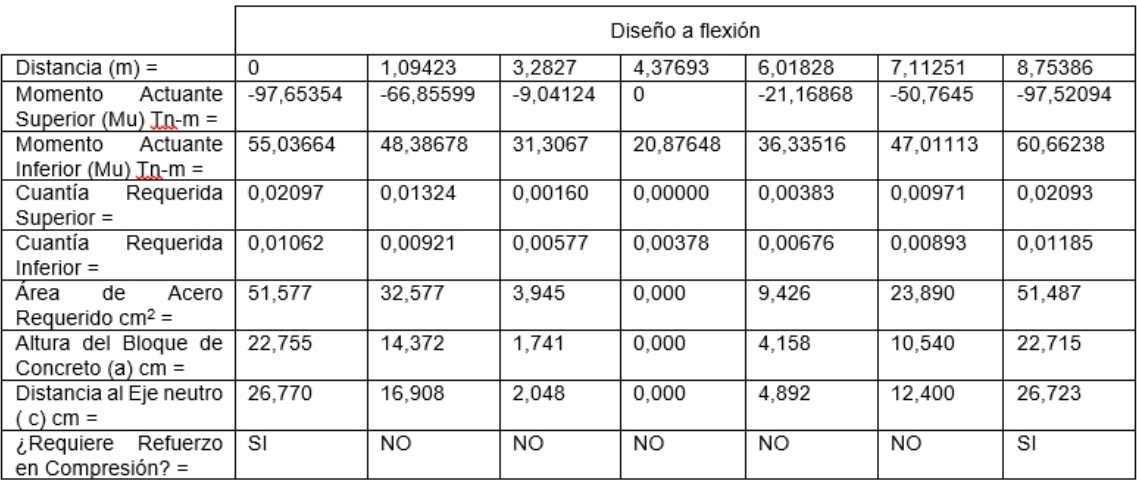

Fuente: elaboración propia.

# **2.2.9.1. Cálculo de los momentos plásticos Mpr en vigas**

Los momentos plásticos resistentes se calculan a partir de la forma y dimensiones de la sección transversal de una viga y representan la tensión máxima sobre la viga.

Viga doblemente reforzada:

Mpr = 0,85f´c  $\bullet$  a  $\bullet$ b (d  $-{}^{9}/2)$  + A´s  $\bullet$  fs (d - d´ )  $A's \longrightarrow$  fs = 60 000 esta fluyendo:

$$
\Sigma FH = 0
$$
  
\n
$$
Cc + Cs = Ts
$$
  
\n
$$
0,85f'c \cdot a \cdot b + A's \cdot fs = 1,25 As \cdot fy
$$
  
\n
$$
0,85 (280)(a)(40) + (10cm^2)(8500) = 1,25 (20cm^2)(8500)
$$

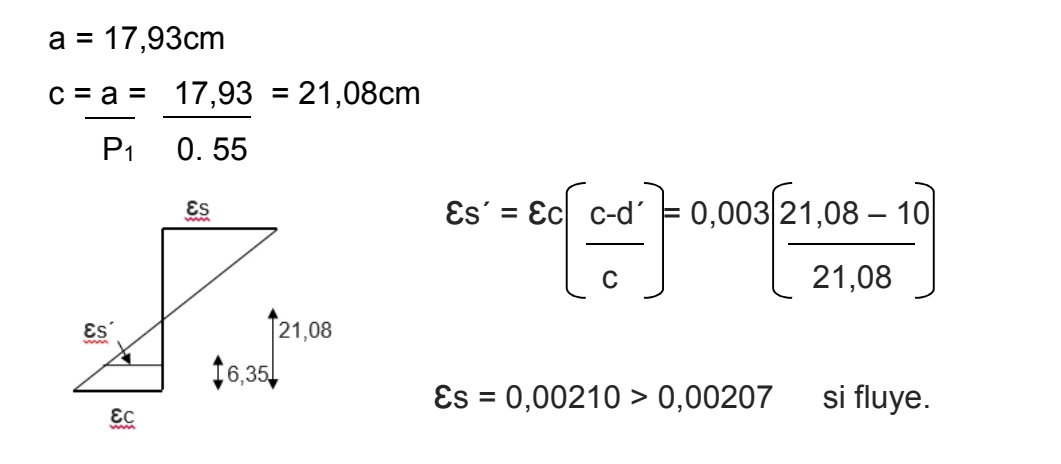

# **2.2.9.2. Cálculo de los momentos máximos probables**

Los momentos máximos probables son los que en una viga se determinan con los aceros a tensión reales, más la suma de los momentos plásticos generados por la sección de la viga.

 Doblemente reforzada: Mpr =  $0,85$  (4) (7,06) (27,6 - 7,06/2) (15) + (60 000)(27,56-2,5)(19,63 cm<sup>2</sup> + 39,27 cm<sup>2</sup> ) Mpr = 14 666,64 ton-cm =1 222 ton-m

o Si no fluye el concreto:  $\mathsf{Es} = \mathsf{Ec}$  (a- $\beta_1$ <sup>\*</sup>d<sup>'</sup>) a  $\mathbf{E} \mathbf{s}' = \mathbf{F} \mathbf{s} \implies \mathbf{F} \mathbf{s} = \mathbf{E} \mathbf{s}' \cdot \mathbf{E} \mathbf{s}$  $E_{s}$  $F_s =$  **ε**c \* E<sub>s</sub> (a-β<sub>1</sub> \*d´) E<sub>s</sub> = 87 (a-β<sub>1</sub> \*d´) a a

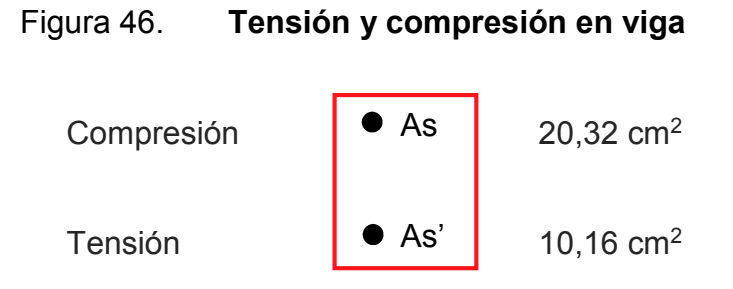

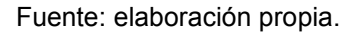

 $As' \rightarrow Fs = 60$  T-m (ver si esta fluyendo)

 $\Sigma$  F<sub>H</sub> = $\varnothing$ 0,85 F'c  $*$  a  $*$  b + As'  $*$  Fs = 1,25 F<sub>y</sub>  $*$  As  $0,85$  (4 000) a (15) + 8(60 000) = 1,25 (4) (6 0000) A= -3, 53  $\rightarrow$  No está fluyendo.

Entonces:

0,85 F'c \* a \* b + As'
$$
\left(\frac{87 (a - 0.85d)}{a}\right)
$$
 = 1,25 As\* F<sub>y</sub>

$$
\left\{\n0,85\,(4\ 000)\,(a)\,(15) + (8)\,(87)\,\left[\frac{a - 0.85^{(2.5)}}{a}\right] = 1,25\,(4\ 000)(60\ 000)\n\right\}^* a
$$

$$
51a2 + 696a - 1 479 = 300a
$$
  
\n
$$
51a2 + 396a - 1 479 = 0
$$
  
\n
$$
a1 = 2,76
$$
ok  
\n
$$
a1 = -10,52
$$

## Tabla LXXXIX. **Diseño de secciones controladas por tensión**

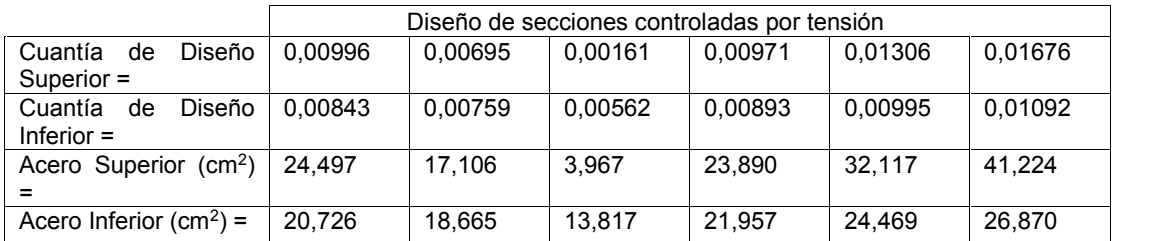

Fuente: elaboración propia.

## **2.2.9.3. Cálculo de los cortantes máximos en vigas**

Será necesario obtener los cortantes máximos en vigas, para el diseño de viga por corte, presentado en el inciso posterior 2.2.9.4.

Mpr = 0,85 (4 000) (2,76) (15) (27,56 – 2,76) + (20) (27,56 - 2,5) (19,63 cm<sup>2</sup> + 39,27 cm<sup>2</sup> )

Mpr = 7 695 T-cm = 641 T-m

 $Fs = 87 (2,76 - 85 (2,5)) = 20,02$  K/cm<sup>2</sup> 2,76

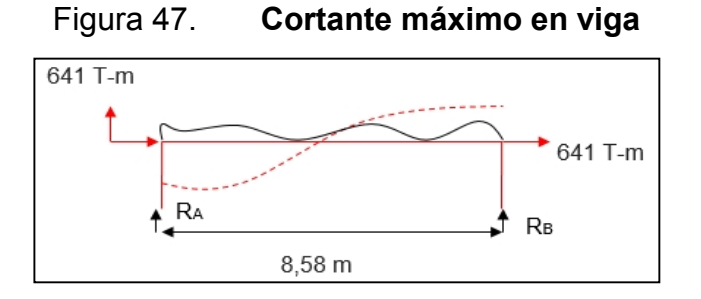

## **2.2.9.4. Diseño de vigas por corte**

Para este diseño es necesario calcular el refuerzo transversal en la zona de confinamiento; la cual debe resistir el cortante según el inciso 21.3.4 del ACI 318s-08.

$$
\left(\frac{\text{Mpr izq} + \text{Mpr der}}{\text{Longitud de la viga}}\right) \ge 0.5 \text{V} \text{columna}
$$

La capacidad cortante de la columna se obtiene del diseño de columnas en el inciso 2.2.10 de este trabajo de graduación.

$$
\left[\frac{(641 \text{ T} * \text{ m}) + (1 \text{ 222 T} * \text{ m})}{8,58 \text{ m}}\right] \ge 0.5(330 \text{ T} * \text{ m})
$$

$$
217 T * m \ge 165 T * m \quad \text{ok}
$$

## Tabla XC. **Cálculo de estribos**

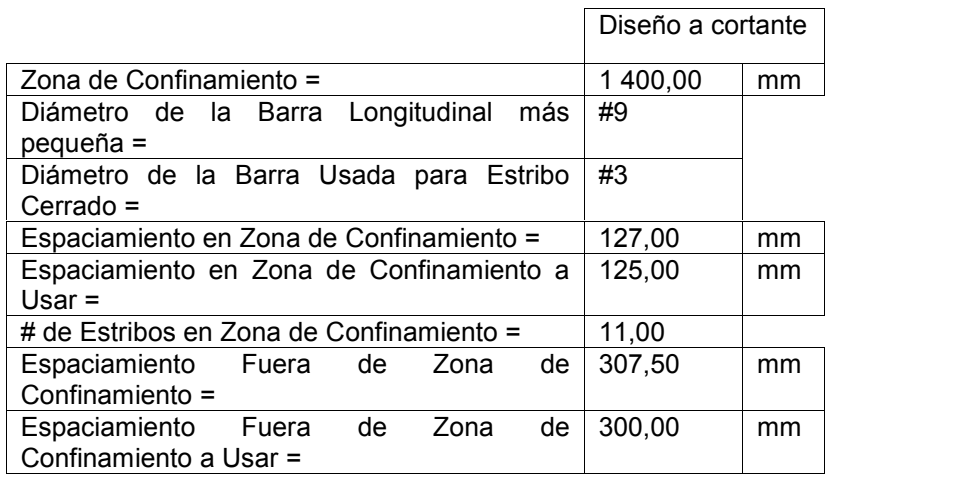

## Tabla XCI. **Verificación cálculo de estribos con Etabs**

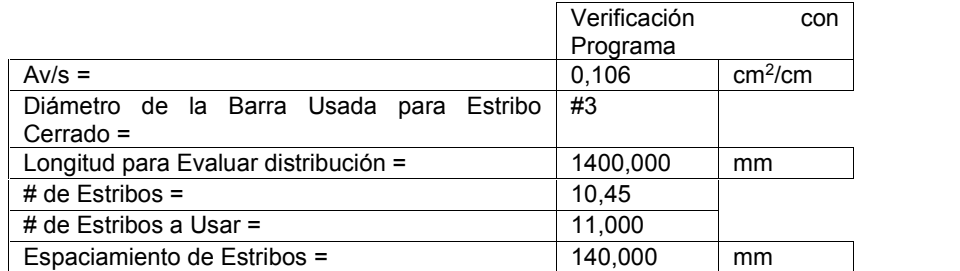

Fuente: elaboración propia.

Quedando el armado de estribos de la siguiente forma:

Estribos núm. 3:

- o 1ero. a 5 cm del rostro de la columna
- o 11 estribos a cada 1 5cm
- o Resto a cada 30 cm

## **2.2.9.5. Chequeo capacidad cortante en nudos**

Los nudos deberán de soportas las fuerzas por corte que les son aplicadas por las vigas y columnas. A continuación se presenta el chequeo de la capacidad cortante de un nudo.

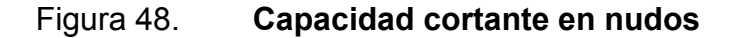

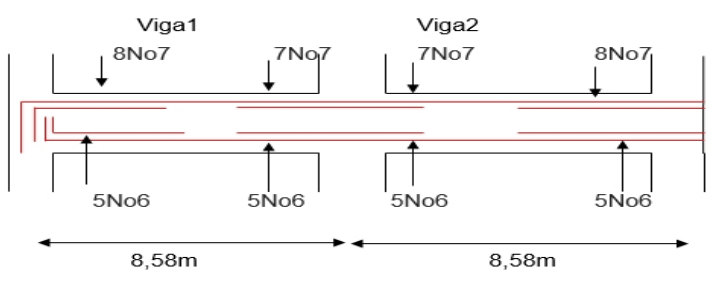

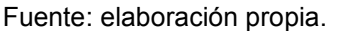

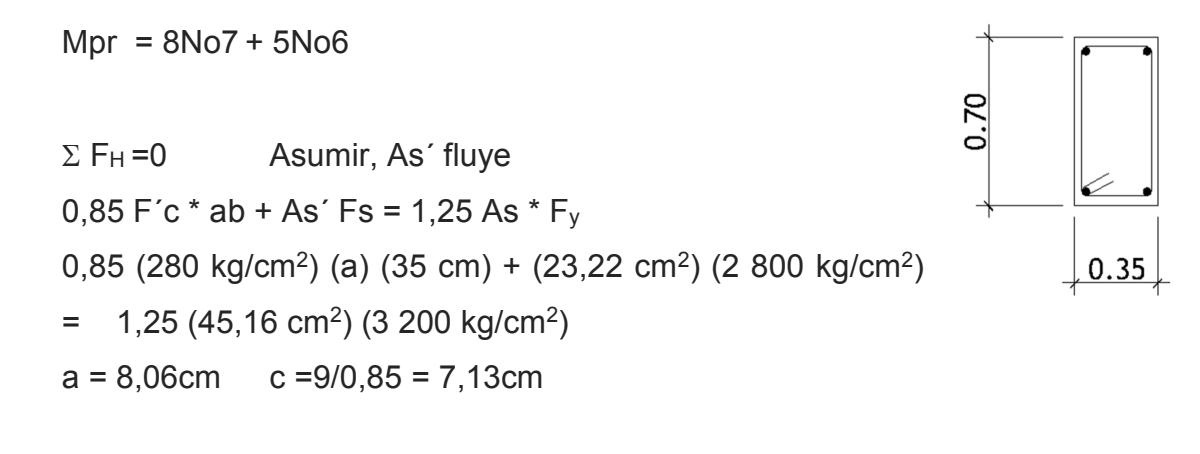

$$
\[\text{Es'} = \text{Es}\left(\frac{c-d}{c}\right)' = 0.0037.13 - 1.5 = 0.00236 > 0.00207 \text{ entonces As'}\]
$$
  
\n $\[\text{C} \quad 7.13\]$ 

Ya que As' fluye no es necesario realizar un nuevo análisis de los nudos para reforzarlos.

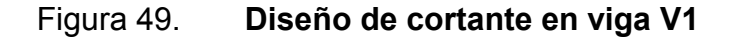

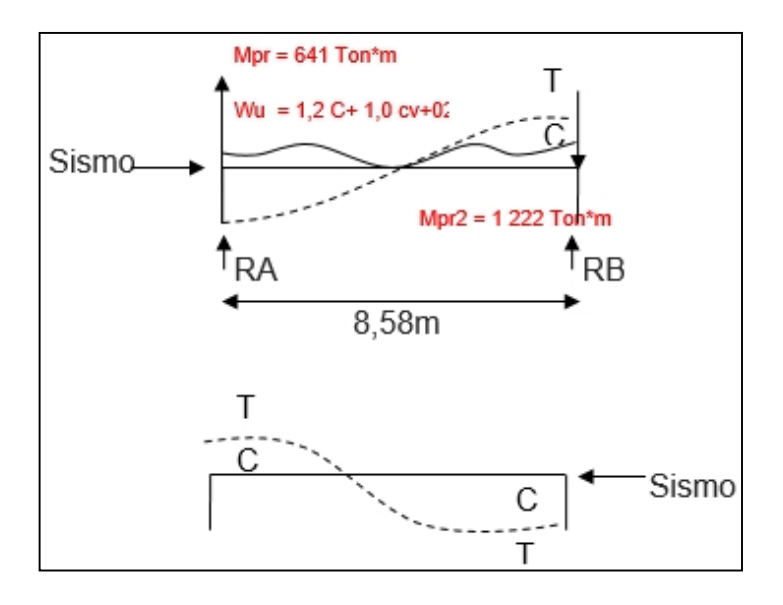

Fuente: elaboración propia.

Wu =  $1,2(1,8 \text{ Ton/m}) + (0,65 \text{ Ton/m}) + 0,2(1,8+0,65) = 3,3 \text{ Ton/m}$ 

 $\Sigma$ M<sub>A</sub> = 0 -641-1 222 – (3,30) (8,58)<sup>2</sup>/2 + R<sub>B</sub> (8,58m) = 0  $R_B = 231$  Ton

 $\pm \sum$  fv =0 3,3(8,58m) - 113Ton = R<sup>A</sup>  $R_A$  = -200 Ton

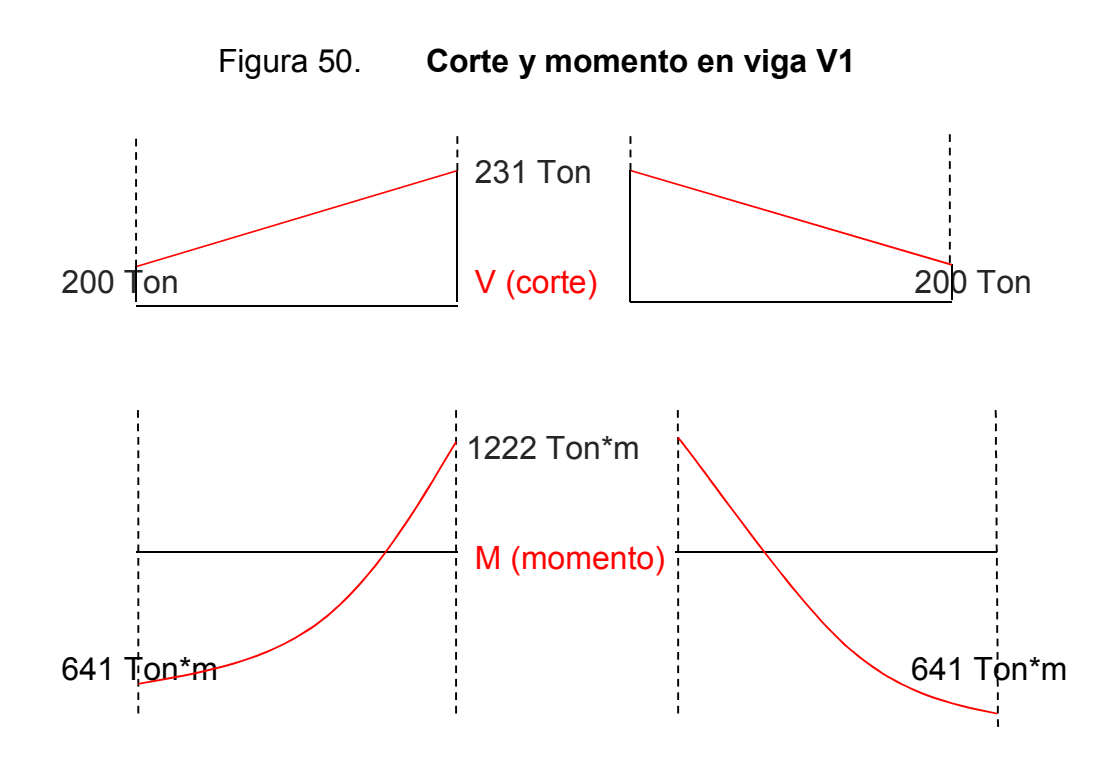

Fuente: elaboración propia.

## Figura 51. **Diseño de cortante en viga V2**

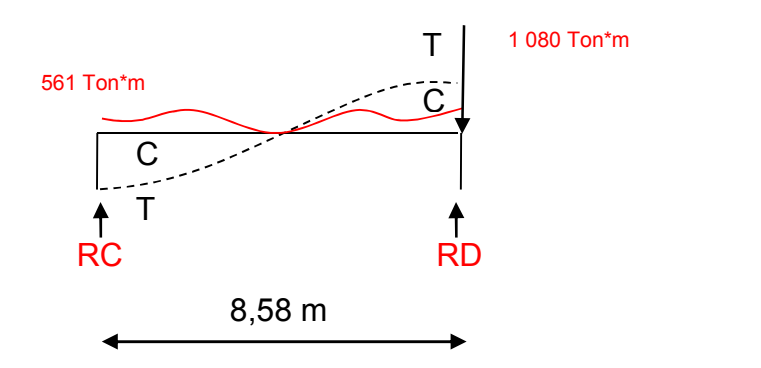

Fuente: elaboración propia.

Wu = 1,2(1,49)+1(0,54)+0,2(1,49+0,54) Wu = 2,73 Ton/m

 $\Sigma$ Mc= 0 -561-1 080- 2,73 (8,58) <sup>2</sup>/2 + 23 R<sub>D</sub> = 0  $R_D$  = -76 Ton

 $\Sigma$ Fv= 0  $2,73$  (8,58) + 76 = R<sub>c</sub>  $R_c = 87$  Ton

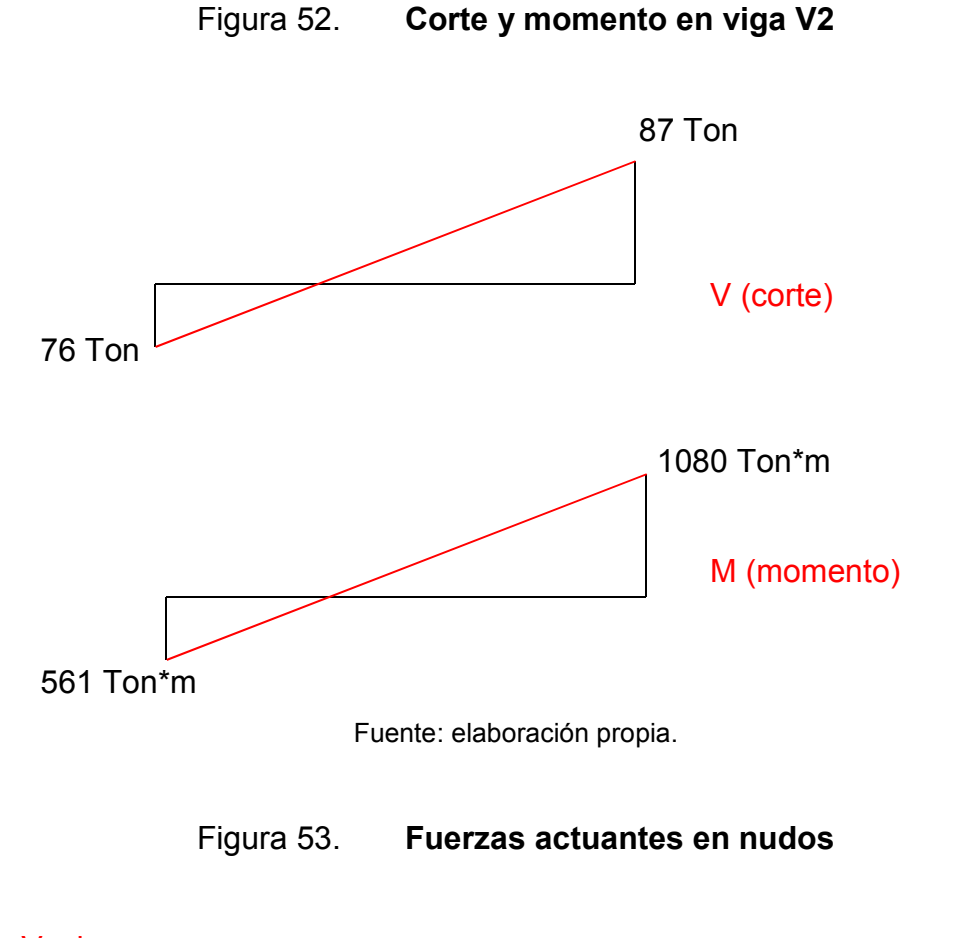

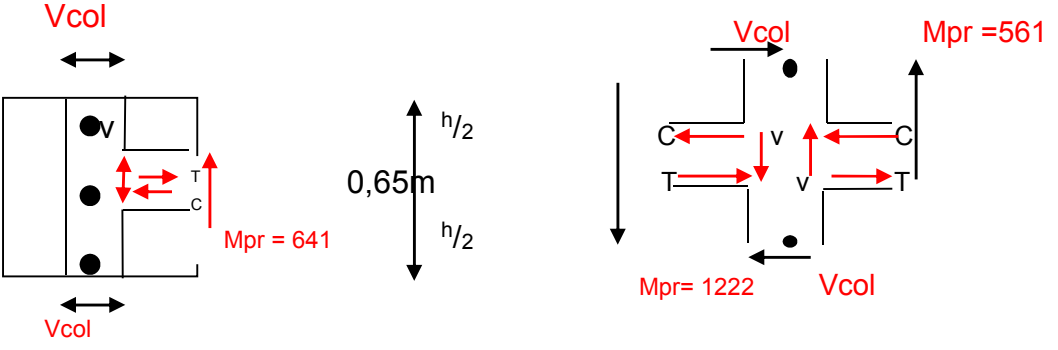

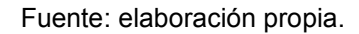

En este punto es necesario aplicar sobre el nudo todas las fuerzas provenientes de la viga a la columna. Se realiza una sumatoria de fuerzas para encontrar el corte actuante sobre el nudo y verificar que este lo resista.

$$
\Sigma M_A = 0
$$
  
\n1 222+561+231(0,65/2) + 4 021(0,65/2) -Vcol (H<sub>1</sub> + H<sub>2</sub>)  
\nVcol = 1 222+561+113(0,325) + 4 021(0,325)  
\n6,55+4,15  
\nVcol = 292,20 Ton  
\nVactuante =T+C - Vcol = 1,25(51,61 cm<sup>2</sup>) (2 800 kg/cm<sup>2</sup>) + (23,29 cm<sup>2</sup>) (1,25)  
\n(2 800 kg/cm<sup>2</sup>)-292 200 kg

Vactuante = 30 050 kg = 30,05 Ton

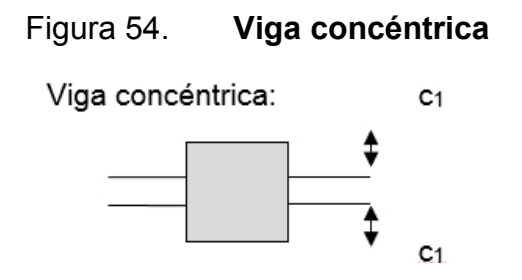

Fuente: elaboración propia, empleando AutoCAD

Según ACI 318s-08 21.7.4 para una viga Vresistente = 12  $\sqrt{f'c}$ \*Aj  $V_{\text{resistente}}$  = 12  $\sqrt{280}$  \*(35 cm\*65 cm) Vresistente = 456 817 kg = 456,81 Ton

Vresistente > Vactuante

Ya que el corte resistente es mayor que el actuante, se garantiza que los nudos soportarán el cortante producido por el sismo.

#### **2.2.10. Diseño de columnas**

El diseño de columnas tanto en su refuerzo transversal como longitudinal se basa en los cálculos que presenta el ACI 318-08 para estos elementos en específico.

# **2.2.10.1. Cálculo de refuerzo transversal de confinamiento**

Según el capítulo 21 del ACI en su inciso 21,3,4,2 es necesarios realizar un confinamiento por corte en elementos sometidos a compresión para el caso de las columnas. El confinamiento es necesario realizarlo dos veces en el lado mas corto del elemento, desde sus apoyos. De los cálculos a realizar se utiliza el menor para las distancias a confinar, como se presenta a continuación:

- Peralte del elemento/4
- 24\*diámetro de la varilla para estribo/2
- 300 mm o 12 plg.
- 8 veces el diámetro menor de las varillas confinadas

Por las áreas de acero obtenidas para las columnas y su distribución de varillas se presentan los siguientes cálculos para los confinamientos de dichos elementos:

- $10 \text{ cm}$  / 4 = 27,5 cm
- 24  $*$  0,95 cm / 2 = 11,43 cm
- 30 cm
- 8 \* 1,91 cm = 15,28 cm

De acuerdo a los cálculos anteriores y por criterio se utilizará la medida de 25 cm de espaciamiento entre estribos para todas las columnas.

## **2.2.10.2. Cálculo de refuerzo longitudinal**

En los siguientes cálculos se desarrolla el diseño de secciones sometidas a flexión oblicua compuesta según el Reglamento ACI 318-08. Se desarrollan a continuación los cálculos para la obtención de la gráfica carga-momento de las columnas según la sección 2.2.3.2:

Análisis columna sección 0,65 m \* 0,65 m

| Sección de columna |   |     |                |  |                               |        |         |           |                 |
|--------------------|---|-----|----------------|--|-------------------------------|--------|---------|-----------|-----------------|
| Altura=            |   | 65  | cm             |  | Area gruesa=                  |        | 4225,00 |           | cm <sup>2</sup> |
| Base=              |   | 65  | cm             |  | Area núcleo=                  |        |         | 3364,00   | cm <sup>2</sup> |
| Recubrimiento=     |   | 3,5 | cm             |  | Rel. De área=                 |        | 79,62   |           | $\%$            |
| Diámetro Varilla   |   |     | # var.         |  | Area acero [cm <sup>2</sup> ] |        |         | Dist [cm] |                 |
| $\varphi$ 1=       | 8 | plg | 3              |  | $As1 =$                       | 15,201 |         | 5,723     |                 |
| $\varphi$ 2=       | 8 | plg | $\overline{2}$ |  | $As2=$                        | 10,134 |         | 32,500    |                 |
| $\varphi$ 3=       | 8 | plg | 3              |  | $As3=$                        | 15,201 |         | 59,278    |                 |
|                    |   |     |                |  | As total=                     | 40,537 |         |           |                 |

Tabla XCII. **Datos generales cálculo acero columna**

## Tabla XCIII. **Propiedades materiales de la columna**

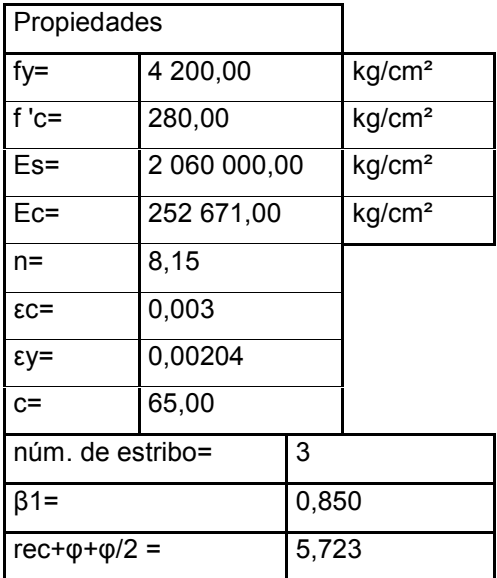

Fuente: elaboración propia.

## Tabla XCIV. **Cálculo de deformación unitaria**

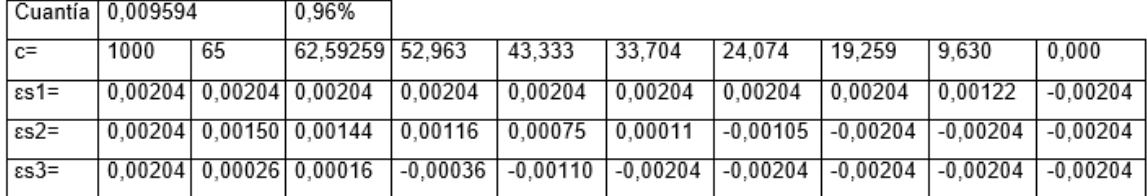

Fuente: elaboración propia.

## Tabla XCV. **Cálculo de fs**

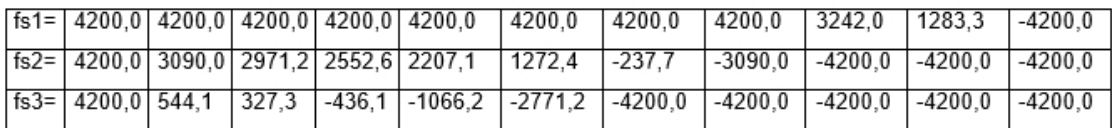

# Tabla XCVI. **Carga axial nominal [kg fuerza]**

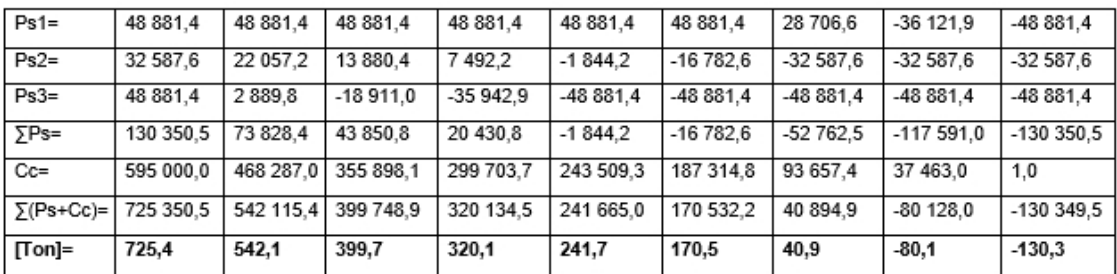

Fuente: elaboración propia.

# Tabla XCVII. **Momento nominal [kg fuerza\* cm]**

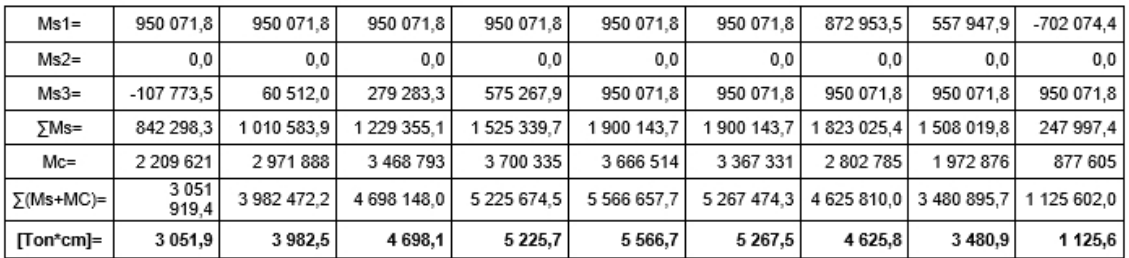

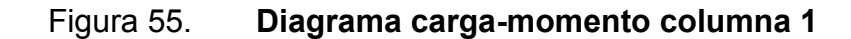

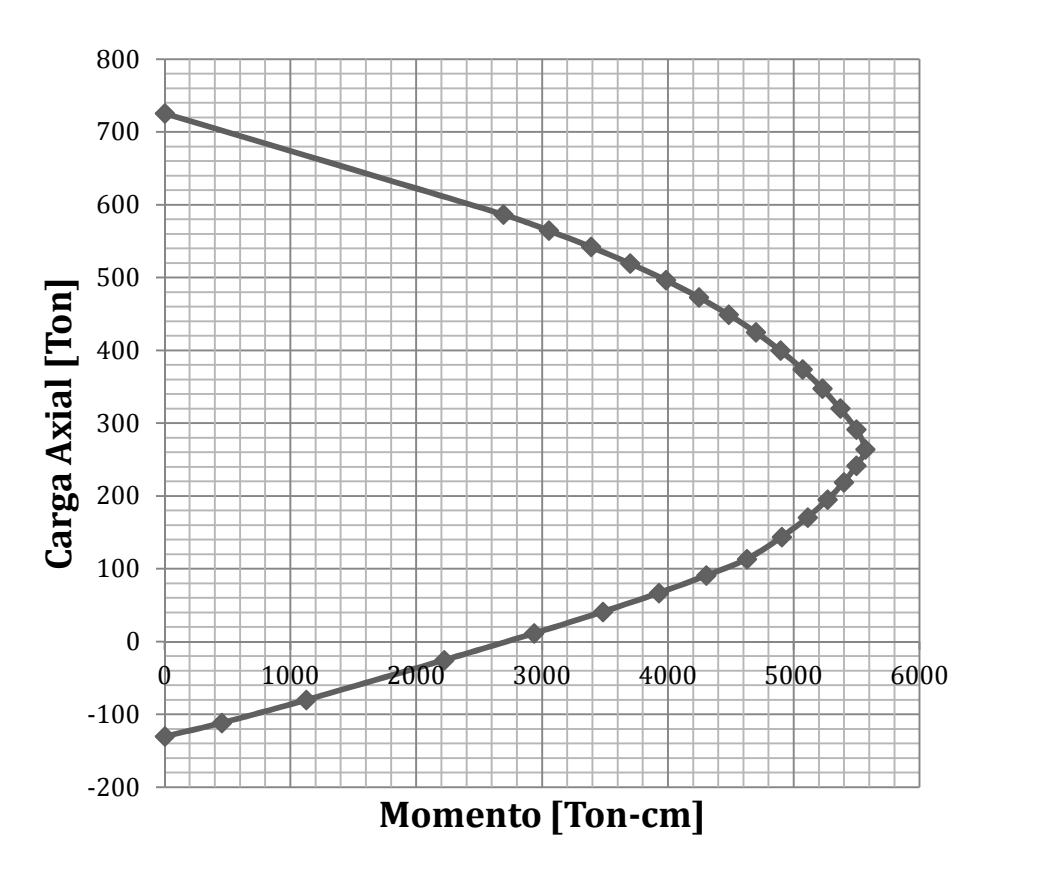

Fuente: elaboración propia.

Los cálculos anteriores se presentaron para la columna con sección transversal de 0,65 m \* 0,65 m; para el diseño de la columna con sección 0,50 m \* 0,50 m es necesario realizar el mismo procedimiento; por lo que únicamente se presenta el diagrama de carga-momento:

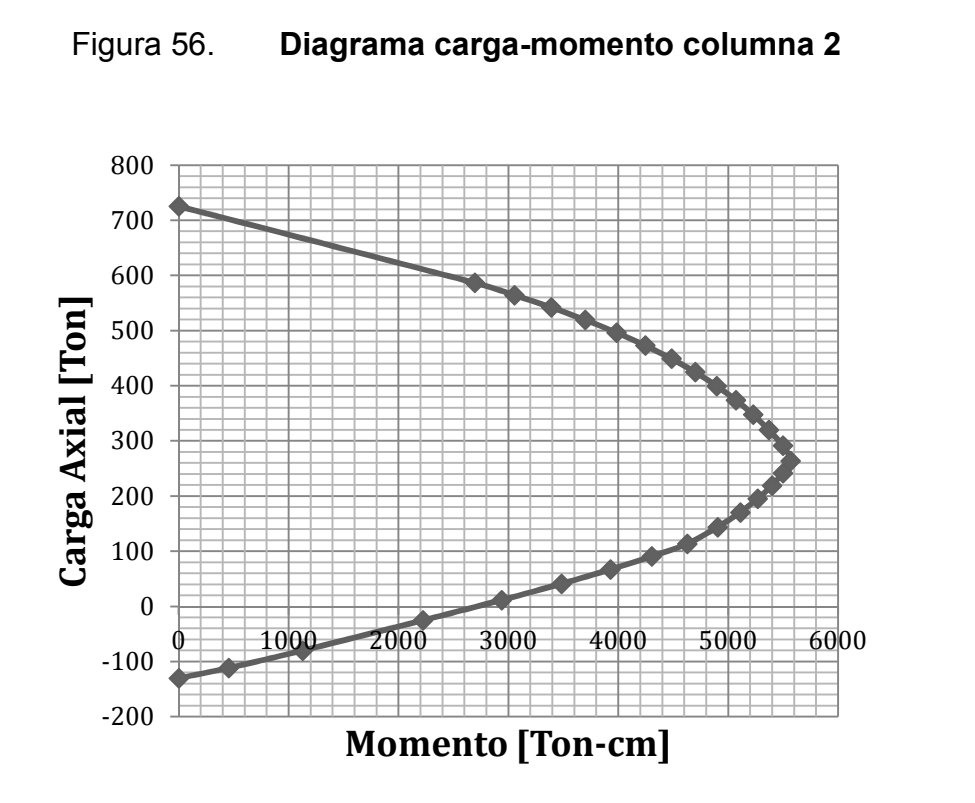

Fuente: elaboración propia.

(Ver apéndices, plano (16/20) proyecto diseño de escuela preprimaria). Para el armado de las columnas según el ACI 318s-08 sección 2,2,3,2 de acuerdo a las gráficas de carga-momento.

#### **2.2.11. Diseño de cimentación**

Para el desarrollo del diseño de la cimentación es necesario calcular primero la capacidad soporte del suelo; obtenida de ensayos de laboratorio.

## **2.2.11.1. Cálculo de la capacidad soporte del suelo**

Del estudio de suelos se obtienen los siguientes datos: (ver apéndice, figura 4; ensayo de compresión triaxial).

129

- Descripción: arena limosa color café oscuro
- Angulo de fricción interna: Ø= 17,54°
- Cohesión:  $CU = 035$  kg/ $m2$
- Peso específico natural:  $p= 1,38 \frac{kg}{m3}$

Para el cálculo de la capacidad soporte del suelo, es necesario suponer las dimensiones de una zapata. Además, proveer de un factor de seguridad entre uno y cinco de acuerdo a la experiencia del ingeniero calculista.

- Base: B = 2.00m
- Largo:  $L = 2.00m$
- Factor de seguridad:  $fs = 3$

Con los datos anteriores y utilizando el método de Terzaghi, para el cálculo de la capacidad soporte del suelo, se tiene:

- Ajuste del ángulo de fricción interna  $^{\mathsf{L}}$ / $_{\mathsf{B}}$  = 1 < 2  $\Rightarrow$  usar Øtr 17,54 $\degree$  < 35 $\degree$   $\Rightarrow$  usar Øps = Øtr Entonces =  $\varnothing$ ps =  $\varnothing$  = 17,54°
- Factores de capacidad de carga  $e^{2(3\pi/(4-Ø/2)\bullet)}$  tan Ø =  $e^{2(3\pi/4-17,54*\pi/180*\frac{1}{2})*}$  tan (17,54) =4,025

$$
Nq = \underline{4,025} = 5,762
$$
  
2 • cos<sup>2</sup> (45 + 17,54/2)

 $Nc = cot (17,54)$   $\bullet$  (5,762-1) = 15,066

$$
Nr = \frac{1}{2} \quad \left[ \frac{23,323 - 1}{\cos^2(17,54)} \right) \bullet \tan(17,54) = 3,895
$$

• Por tratarse de una zapata cuadrada

q= 8 Df = (1,54 kg/m3) (2,40m) = 3,696 kg/m2 qu= 1,3 (1,38 kg/m2)(15,066)+(3,696 kg/m2)(5,762)+0,4(1,54 kg/m3)(2m)(3,895) q<sup>u</sup> = 53,123

Capacidad de carga admisible

$$
q_{\text{adm}} = \frac{53,123}{3} = 17,71 \text{ ton} * 1000 \text{kg} * 1 \text{m}^2 = 1,771 \text{ kg}
$$
  

$$
\frac{1000 \text{kg}}{1 \text{ ton}} * \frac{1 \text{m}^2}{(100 \text{cm})^2} = 1,771 \text{ kg}
$$

### **2.2.11.2. Diseño de zapatas**

De acuerdo a la capacidad del soporte del suelo calculado, en el inciso anterior se tiene un valor soporte el cual, por experiencia, es bajo. Por lo que se necesitará una cimentación de zapatas combinadas para mantener la edificación en pie y evitar así asentamientos de la misma. Se presenta, a continuación el cálculo de las zapatas combinadas a utilizar en la edificación de la escuela preprimaria:

 Zapata combinada externa: son aquellas que soportan mas de una columna. Son la solución, cuando al momento de diseñar, se tienen dos columnas muy juntas y al calcular el área necesaria de la zapata para cada una, estas se traslapan.

# Figura 57. **Diseño de zapata combinada**

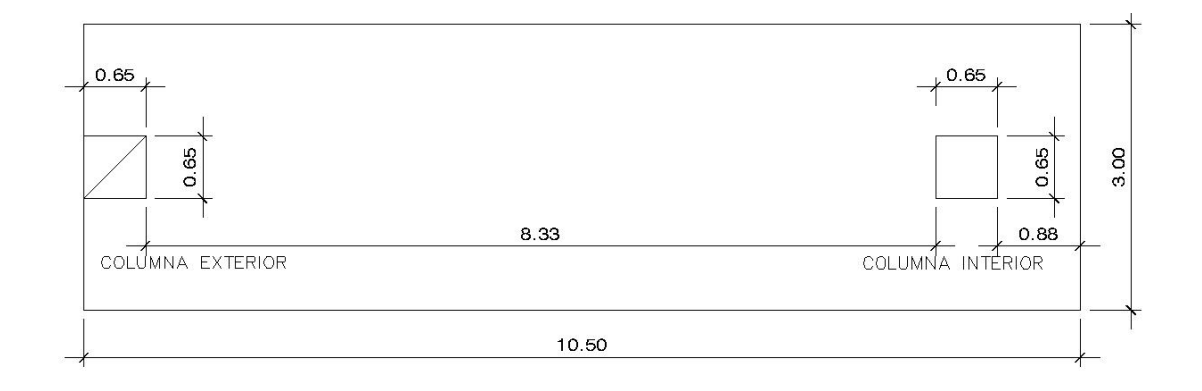

Fuente: elaboración propia, empleando AutoCAD.

# o Información general

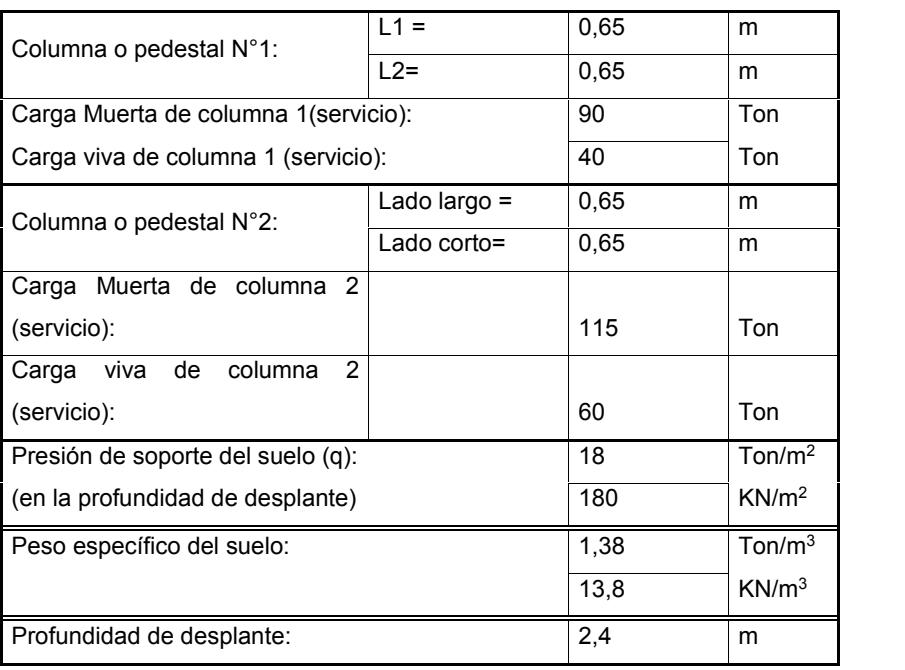

## Tabla XCVIII. **Datos generales**

o Materiales

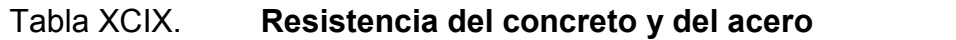

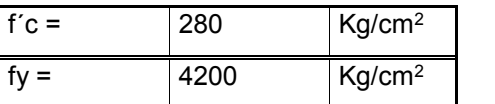

Fuete: elaboración propia.

o Predimensión de la zapata

## Tabla C. **Peralte zapata**

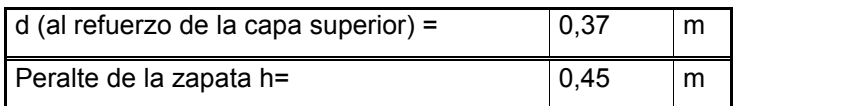

Fuete: elaboración propia.

o Presión admisible del suelo

### Tabla CI. **Capacidad soporte del suelo**

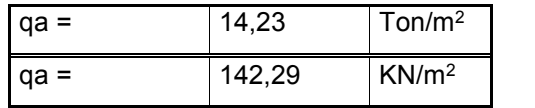

Fuete: elaboración propia.

o Geometría requerida de la zapata

Tabla CII. **Geometría de la zapata**

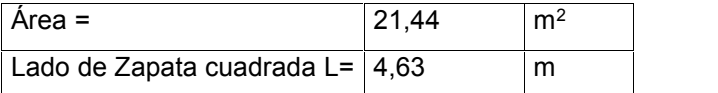

## Tabla CIII. **Dimensiones de zapata**

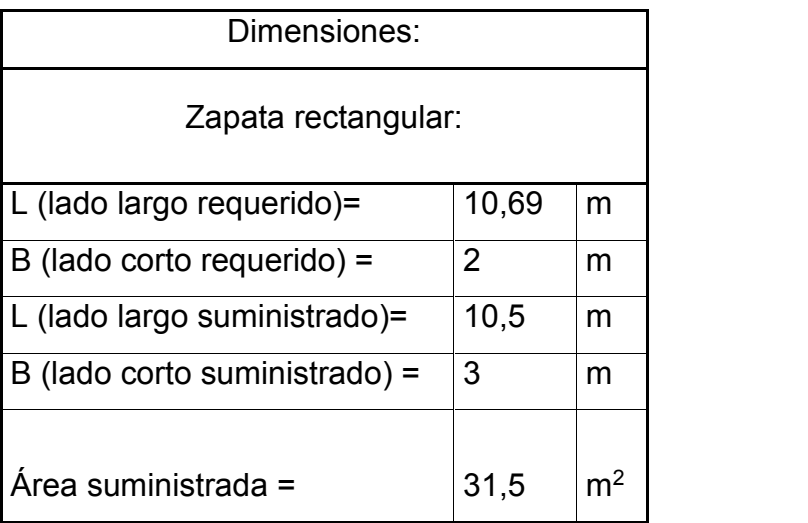

Fuete: elaboración propia.

## o Presión última de diseño

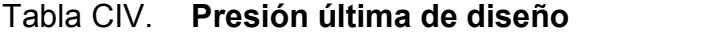

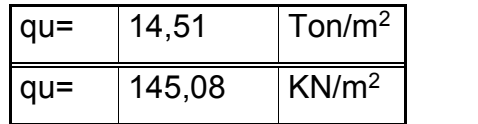

Fuete: elaboración propia.

o Cortantes y momentos a lo largo de la zapata

## Tabla CV. **Momentos actuantes en zapata**

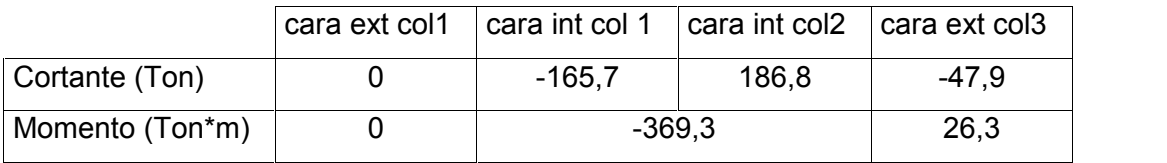

- o Chequeo del cortante actuante y resistente:
	- Acción como viga ( a una distancia "d" entre columnas):

De acuerdo a la tabla CV se tiene que el cortante más crítico se encuentra en la cara interior de la columna número dos. Con el cual será necesario comparar el cortante que soporta el concreto por un factor de reducción; teniendo lo siguiente:

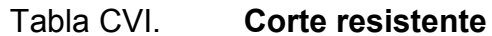

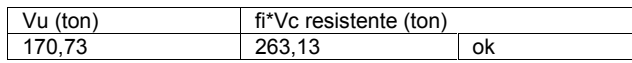

Fuente: elaboración propia.

o Cálculo del punzonamiento:

Columna núm.1

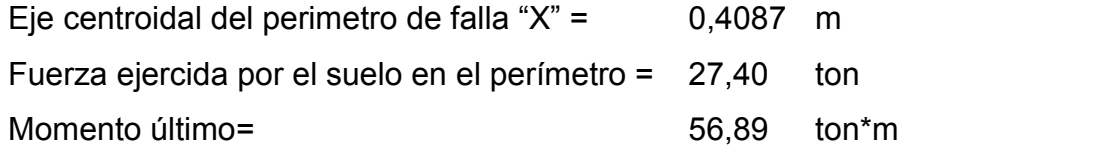

Esfuerzo cortante actuante "Vu" =  $Vu/(b_0 * d) + \gamma v * M u * c/Jc$ 

Tabla CVII. **Cortante actuante**

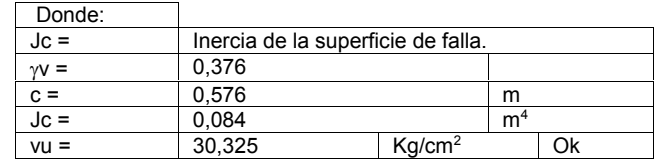

## ■ Columna núm.2

De acuerdo a los cálculos de corte de la columna número dos en el punzonamiento, depende si será necesario aumentar el peralte o no de la zapata.

$$
\frac{\text{Vu (Kg/cm²)} \quad \text{Vc (Kg/cm²)}}{16,42} \quad \frac{\text{14,99}}{14,99}
$$

Calculado el cortante de la columna número dos, y siendo este menor al cortante que soporta el concreto, se tiene que el peralte de la zapata es el adecuado.

- o Refuerzo por flexión sentido longitudinal superior:
	- Momento máximo actuante en la parte intermedia de la zapata (refuerzo superior):

 $Mu = -325.66$  ton\*m

Ubicado a: 4,46 metros desde el punto a.

 Acero requerido para el refuerzo longitudinal: para este caso el acero requerido será igual al acero mínimo; ya que el momento actuante es menor al momento resistente.

Acero requerido =  $377,09$  cm<sup>2</sup>

**Distribución del acero longitudinal superior:** 

| 293 varillas | 1 núm. 4 cada              | . 10  | cm            |
|--------------|----------------------------|-------|---------------|
| 190 varillas | 1 núm. 5 cada              | 15    | cm            |
| 133 varillas | 1 núm. 6 cada              | $-22$ | <sub>cm</sub> |
| 98 varillas  | 1 núm. 7 cada              | 30    | cm            |
|              | 74 varillas   1 núm 8 cada | 40    | cm            |

Tabla CVIII. **Distribución de acero superior en zapata**

Fuente: elaboración propia.

Por lo que la combinación de varillas y espaciamientos a utilizar será: núm. 4 @ 0,10 m.

- o Refuerzo por flexión sentido longitudinal inferior:
	- **Cálculo de momento:**

 $Mu = 26,33$  ton\*m

Cálculo de acero requerido:

Acero requerido =  $19,98$  cm<sup>2</sup>

Distribución del acero longitudinal inferior:

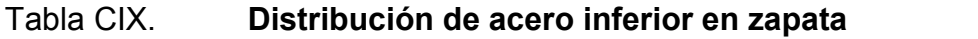

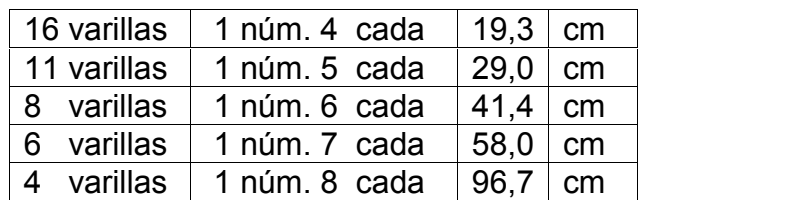

Fuente: elaboración propia.

Por lo que la combinación de varillas y espaciamientos a utilizar será: núm. 4 @ 0,20 m.

- o Refuerzo por flexión sentido transversal:
	- Cálculo de momento:

$$
Mu = 7,30 \text{ ton}^*m
$$

**Acero requerido:** 

Acero requerido =  $6,56$  cm<sup>2</sup>

**Distribución de acero transversal:** 

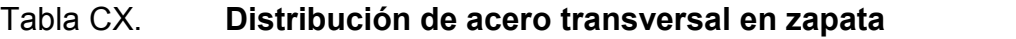

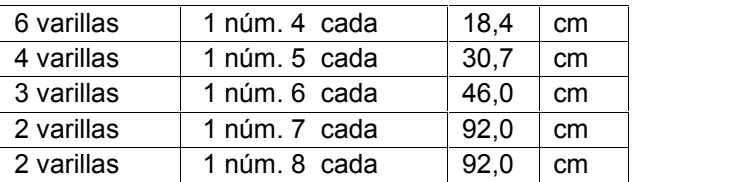

Fuente: elaboración propia.

Por lo que la combinación de varillas y espaciamientos a utilizar será: núm. 4 @ 0,20 m.

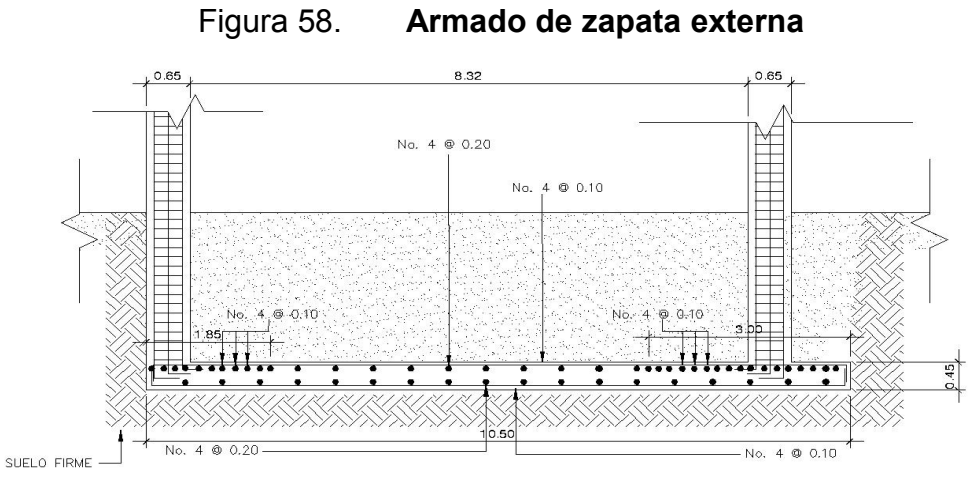

Fuente: elaboración propia, empleando AutoCAD.

 Zapata combinada interna: según los cálculos realizados para el diseño de zapatas combinadas internas, se tiene que tanto el armado de acero como peralte y dimensiones, no difieren con lo calculado en la zapata combinada externa.

Entonces el armado de ambos tipos de zapata, tanto interna como externa, se presentan de la misma forma.

## **2.2.12. Diseño módulo de gradas o escaleras de emergencia**

Debido a la altura total del edificio será necesario tomar en cuenta las cargas que se utilizarán en la edificación. Por ello se presenta el cálculo y diseño del módulo de gradas a utilizar en la escuela preprimaria:

Diseño de escalera con descanso:

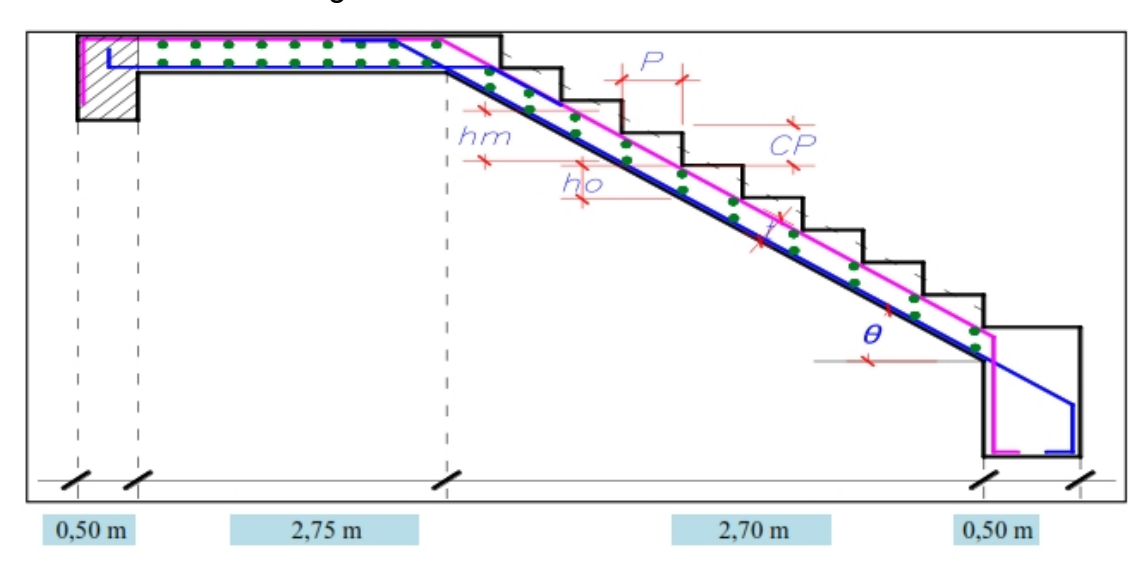

Figura 59. **Escalera con descanso**

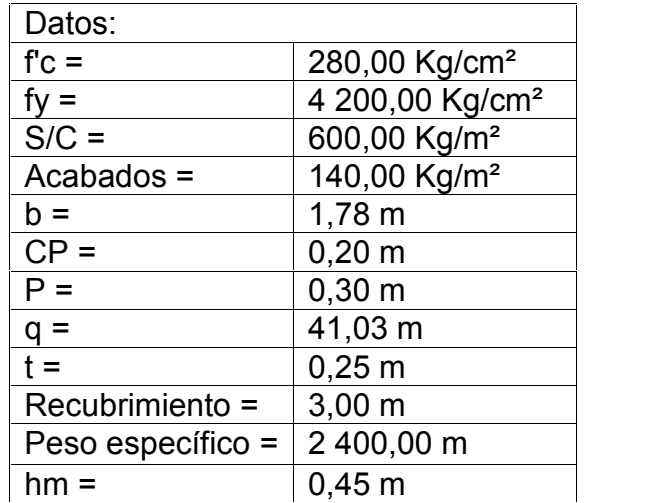

## Tabla CXI. **Datos generales módulo de escaleras**

Fuente: elaboración propia.

 $\circ$  |

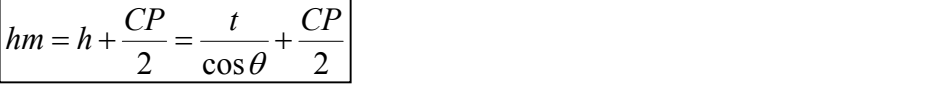

Hm=0,45m

Espesor de escalera:

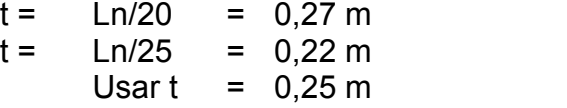

**Cálculo de cargas:** 

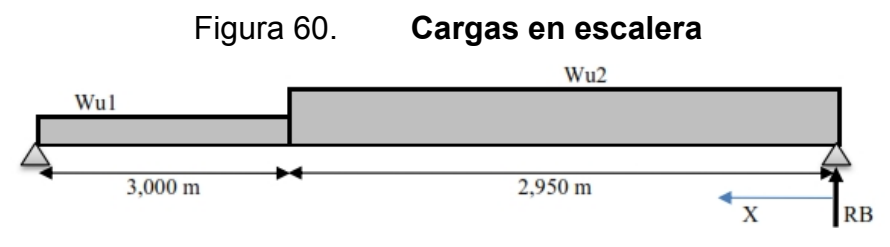

 $\checkmark$  Tramo descanso:

# Wu1

| Carga Muerta                                                  | Carga Viva         |
|---------------------------------------------------------------|--------------------|
| P.P = 1065,00 Kg/m                                            | S/C = 1065,00 Kg/m |
| Acabados = $\frac{248,50 \text{ Kg/m}}{1313,50 \text{ Kg/m}}$ | 1065,00 Kg/m       |
| WD1 = 1576,20 Kg/m                                            | WL1 = 1704,00 Kg/m |

Wu1 = 3 280,20 Kg/m

 $\checkmark$  Tamo escaleras:

## Wu2

Carga Muerta

P.P. = 1 917,00 Kg/m

Acabados =  $248,50$  Kg/m

2 165,50 Kg/m

CM2 = 2 598,60 Kg/m

Carga Viva

S/C = 1 065,00 Kg/m

1 065,00 Kg/m

WL2 = 1 704,00 Kg/m
Cálculo de momentos:

$$
RB = 12\,026.99\,\text{kg}
$$

El momento máximo se dará en la sección que posea el cortante igual a cero:

 $Vx = 0$   $\longrightarrow X = 2,80 \text{ m}$ (+) Mu max = 16 809,43 Kg\*m (+) M diseño = 13 447,55 Kg\*m = 13,45 ton\*m

Cálculo de acero:

Para momento positivo: asumiendo varilla de acero.

$$
\Phi = \frac{1}{2^n}
$$
  
As = 1,27 cm<sup>2</sup>

Se obtienen los siguientes datos:

#### Tabla CXII. **Acero para momento positivo**

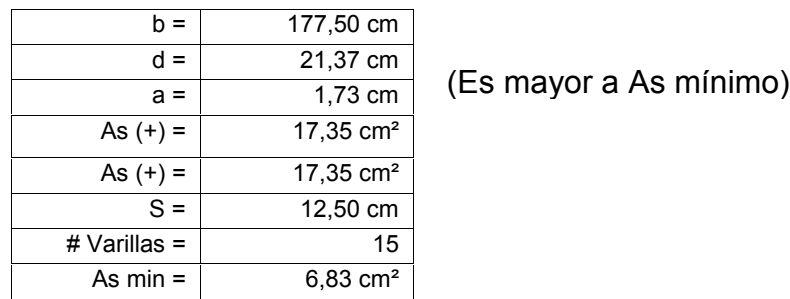

Fuente: elaboración propia.

Entonces utilizar:  $\Phi \quad \frac{1}{2}$   $\Phi$  15 cm

Para momento negativo: asumiendo varilla de acero.

$$
\Phi = \frac{1}{2^n}
$$
\n
$$
As = 1,27 \text{ cm}^2
$$

Se obtienen los siguientes datos:

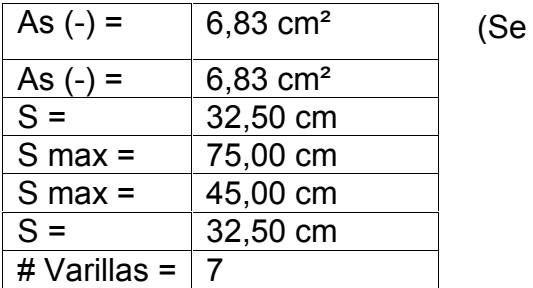

(Se utilizará As mínimo)

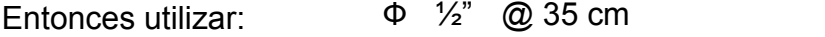

Para acero por temperatura: superior e inferior se tiene.

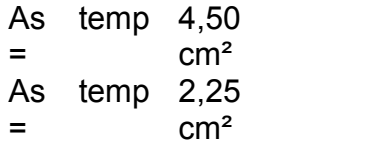

Asumiendo varilla de acero

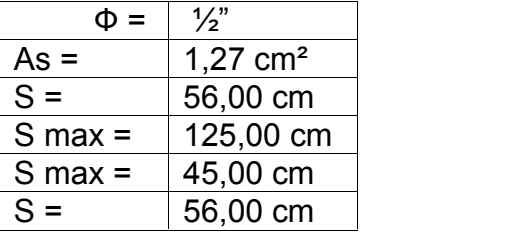

Entonces utilizar:

$$
\Phi
$$
 <sup>1</sup>/<sub>2</sub>" @ 55 cm

#### **2.2.13. Análisis del edificio por medio del programa ETABS**

ETABS en una herramienta computacional que ayuda al diseñador a verificar la información obtenida tras una memoria de cálculo. El programa ETABS está diseñado para realizar cálculos estructurales en edificaciones.

A continuación se presenta ejemplificados, los momentos obtenidos con el programa ETABS para uno de los marcos estructurales, en el diseño de la escuela oficial de preprimaria:

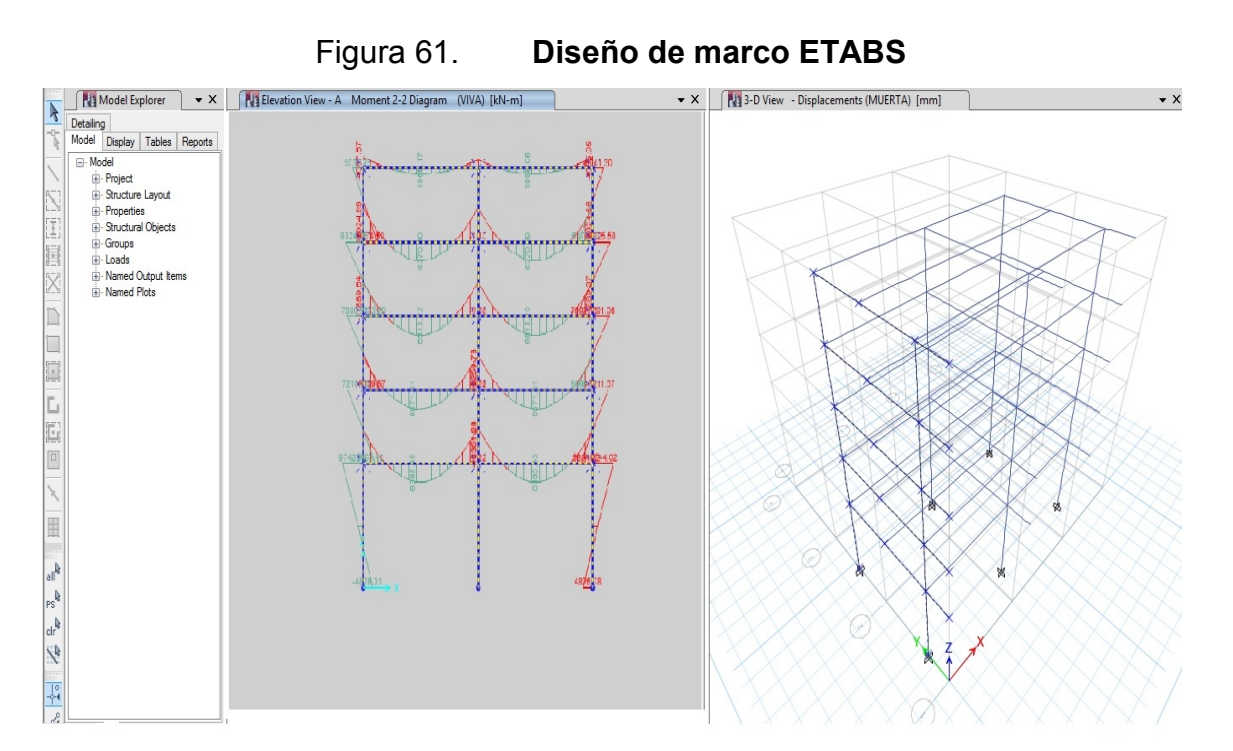

Fuente: elaboración propia, empleando Etabs.

Por consiguiente la totalidad de marcos utilizados para el diseño se verificaron de la misma forma con el programa ETABS. Presentando en el inciso 2.2.13.1 una tabla comparativa con los momentos obtenidos entre la memoria de cálculo e ETABS.

## **2.2.13.1. Comparación de los resultados obtenidos entre el programa ETABS y los resultados según el capítulo 21 del ACI 318s-08**

Al comparar los momentos obtenidos en el programa ETABS y los obtenidos por medio del método de Kani tras la realización de una memoria de cálculo se puede observar que son estos valores cercanos en un 91 %. Siendo los valores más altos los presentados por el programa computacional.

Por lo que se puede deducir que los valores obtenidos de ETABS son conservadores en un pequeño porcentaje. Esto debido a que ETABS, por ser una herramienta computacional, utiliza una gran cantidad de datos decimales. En la memoria de cálculo utilizando el método de Kani fue necesario aproximar por truncamiento los resultados hasta dos cifras significativas. Acarreando desde el inicio de los cálculos un margen de error.

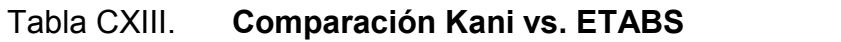

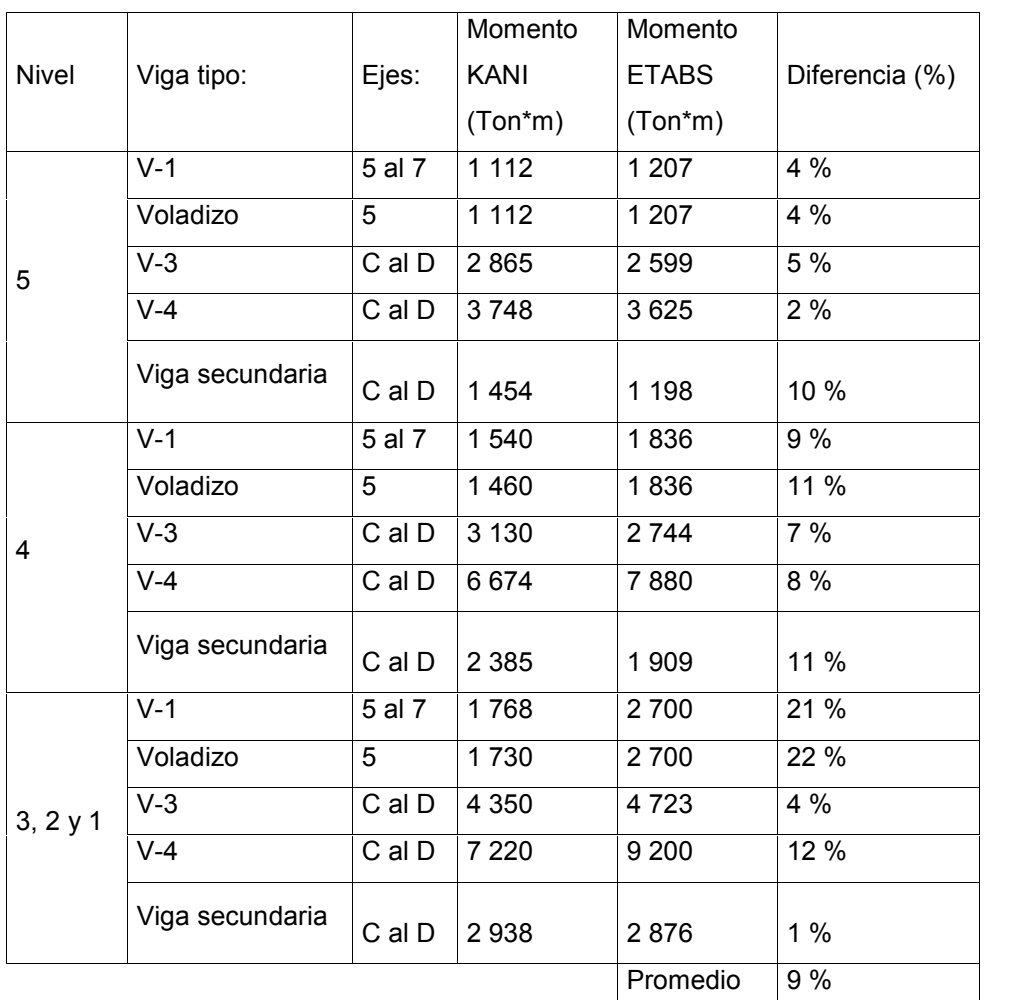

Fuente: elaboración propia.

#### **2.2.14. Evaluación de impacto ambiental**

La evaluación de impacto ambiental y análisis de riesgo es un protocolo a seguir por parte de la entidad interesada y encargadas de velar por el medio ambiente, con el fin de afectar lo menos posible el área en la cual se construirá el proyecto. Para este caso es necesario llenar un formulario con el fin de ver la factibilidad del proyecto a construir, tomando en cuenta varios criterios tales como: los antecedentes de riesgos y amenazas, la frecuencia y la intensidad con la que ocurren fenómenos naturales, vulnerabilidad, fragilidad y resilencia.

(Ver apéndices, figura 5: Estudio de impacto ambiental escuela preprimaria).

#### **2.2.15. Juego de planos**

Posteriormente a la realización de los estudios, cálculo y diseño se procedió a la realización de planos; divididos en tres grupos: planos arquitectónicos, planos de instalaciones y planos estructurales. Entre los cuales se incluyen especificaciones técnicas y detalles.

(Ver apéndices, planos (1/20 – 20/20) proyecto diseño de escuela preprimaria).

#### **2.2.16. Presupuesto**

Este, debe incluirse para dar a conocer a las partes interesadas, tanto el ejecutor como el contratante, el precio final aproximado de la obra.

 Renglones de trabajo: son a grandes rasgos los componentes más importantes de la obra, según el orden cronológico a construir. Es necesario la asignación de una unidad de medida para la integración de las cantidades de cada renglón.

- Precio unitario: es el que finalmente se da de acuerdo a la unidad de pago obtenida. Este se separa en dos partes, los costos directos y los costos indirectos.
	- o Costo directo: precio de los materiales y mano de obra que necesita cada unidad descrita por renglones. Estos precios se les debe restar los impuestos tales como el IVA.
	- o Costo indirecto: es un valor porcentual que se aplica a los costos directos. Este se integra sumando los impuestos, gastos por administración, imprevistos y utilidad. Para este caso se utilizará un factor del 40 %.

(Ver apéndices, precios unitarios tabla II).

## Tabla CXIV. **Resumen presupuesto diseño de escuela preprimaria**

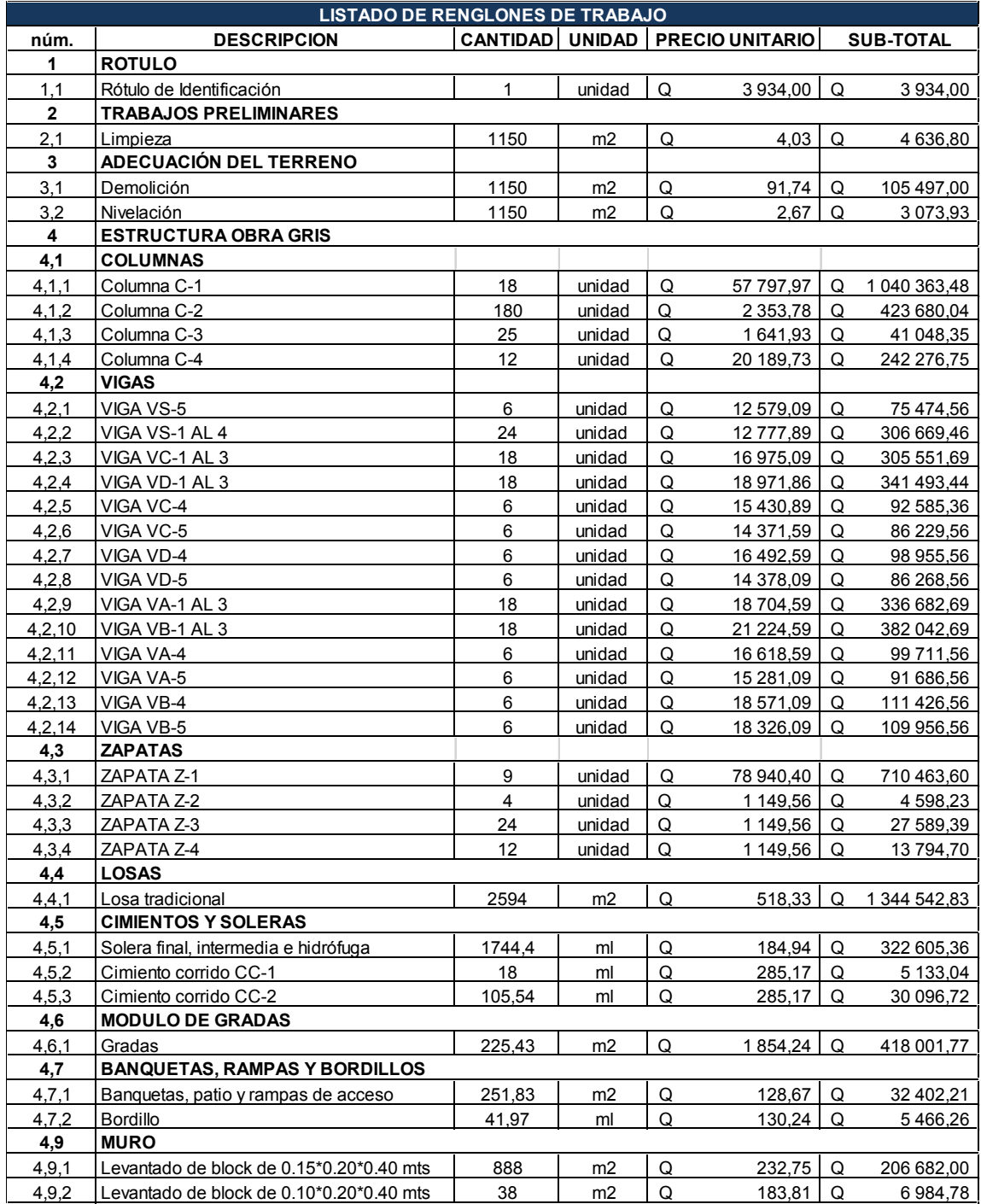

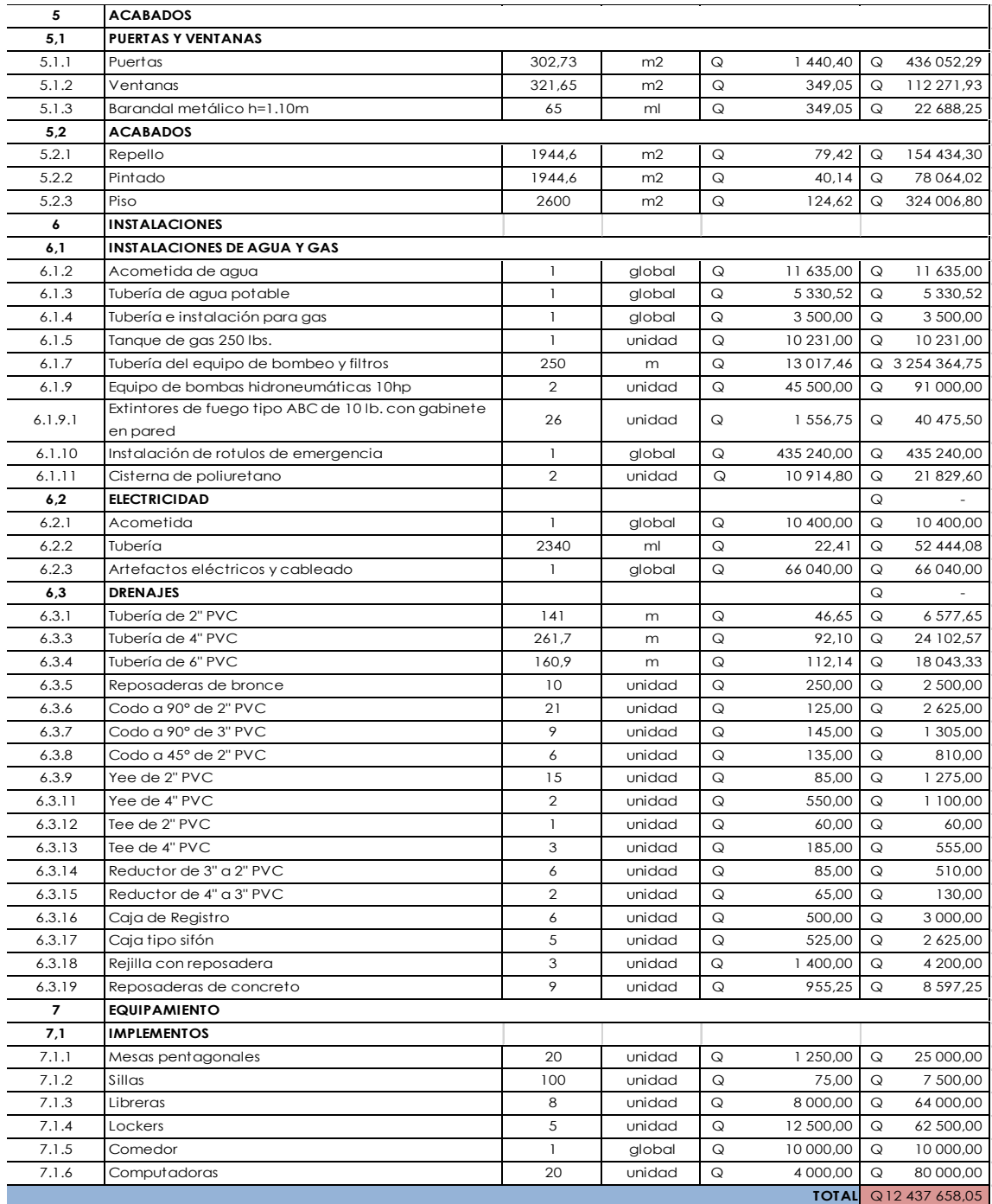

Fuente: elaboración propia.

#### **2.2.17. Cronograma de ejecución**

Este estima el tiempo de construcción de la obra ingenieril. Además presenta un orden lógico de los procesos de construcción, que aunque no se cumplan a cabalidad, provean de una idea al constructor.

|                        | Tabla UAV.                                  | <u>Urbingiania de ejecución escueia preprimana</u> |                                                        |                 |                        |       |  |                                                                                   |  |  |  |  |                  |  |  |  |
|------------------------|---------------------------------------------|----------------------------------------------------|--------------------------------------------------------|-----------------|------------------------|-------|--|-----------------------------------------------------------------------------------|--|--|--|--|------------------|--|--|--|
|                        |                                             |                                                    |                                                        |                 |                        | AÑO 1 |  |                                                                                   |  |  |  |  | AÑO <sub>2</sub> |  |  |  |
| <b>RENGLÓN</b><br>núm. | <b>ACTIVIDAD</b>                            | <b>COSTO EN Q. POR</b><br><b>RENGLÓN</b>           | <b>COSTO EN %</b><br><b>TOTAL DE LA</b><br><b>OBRA</b> | $1 \mid 2 \mid$ | $3 \mid 4 \mid 5 \mid$ |       |  | $6$   7   8   9   10   11   12   1   2   3   4   5   6   7   8   9   10   11   12 |  |  |  |  |                  |  |  |  |
| $1,1$                  | Rótulo de Identificación                    | Q<br>3934,00                                       | 0,04%                                                  |                 |                        |       |  |                                                                                   |  |  |  |  |                  |  |  |  |
| 2,1                    | Limpieza                                    | 4636,80<br>Q                                       | 0,05%                                                  |                 |                        |       |  |                                                                                   |  |  |  |  |                  |  |  |  |
| 3,1                    | Demolición                                  | 105 497,00<br>Q                                    | 1,07%                                                  |                 |                        |       |  |                                                                                   |  |  |  |  |                  |  |  |  |
| 3,2                    | Nivelación                                  | Q<br>3073,93                                       | 0,03%                                                  |                 |                        |       |  |                                                                                   |  |  |  |  |                  |  |  |  |
| 4, 1, 1                | Columna C-1                                 | 1040363,48<br>Q                                    | 10,53%                                                 |                 |                        |       |  |                                                                                   |  |  |  |  |                  |  |  |  |
| 4,1,2                  | Columna C-2                                 | 423 680,04<br>Q                                    | 4,29%                                                  |                 |                        |       |  |                                                                                   |  |  |  |  |                  |  |  |  |
| 4,1,3                  | Columna C-3                                 | 41 048,35<br>Q                                     | 0,42%                                                  |                 |                        |       |  |                                                                                   |  |  |  |  |                  |  |  |  |
| 4,1,4                  | Columna C-4                                 | Q<br>242 276,75                                    | 2,45%                                                  |                 |                        |       |  |                                                                                   |  |  |  |  |                  |  |  |  |
| 4,2,1                  | VIGA VS-5                                   | 75 474,56<br>Q                                     | 0,76%                                                  |                 |                        |       |  |                                                                                   |  |  |  |  |                  |  |  |  |
| 4,2,2                  | VIGA VS-1 AL 4                              | Q<br>306 669,46                                    | 3,10%                                                  |                 |                        |       |  |                                                                                   |  |  |  |  |                  |  |  |  |
| 4,2,3                  | VIGA VC-1 AL3                               | 305 551,69<br>Q                                    | 3,09%                                                  |                 |                        |       |  |                                                                                   |  |  |  |  |                  |  |  |  |
| 4,2,4                  | VIGA VD-1 AL3                               | 341 493,44<br>Q                                    | 3,46%                                                  |                 |                        |       |  |                                                                                   |  |  |  |  |                  |  |  |  |
| 4,2,5                  | VIGA VC-4                                   | 92 585,36<br>Q                                     | 0,94%                                                  |                 |                        |       |  |                                                                                   |  |  |  |  |                  |  |  |  |
| 4,2,6                  | VIGA VC-5                                   | Q<br>86 229,56                                     | 0,87%                                                  |                 |                        |       |  |                                                                                   |  |  |  |  |                  |  |  |  |
| 4,2,7                  | VIGA VD-4                                   | 98 955,56<br>Q                                     | 1,00%                                                  |                 |                        |       |  |                                                                                   |  |  |  |  |                  |  |  |  |
| 4,2,8                  | VIGA VD-5                                   | 86 268,56<br>Q                                     | 0,87%                                                  |                 |                        |       |  |                                                                                   |  |  |  |  |                  |  |  |  |
| 4,2,9                  | VIGA VA-1 AL3                               | 336 682,69<br>Q                                    | 3,41%                                                  |                 |                        |       |  |                                                                                   |  |  |  |  |                  |  |  |  |
| 4,2,10                 | VIGA VB-1 AL3                               | Q<br>382 042,69                                    | 3,87%                                                  |                 |                        |       |  |                                                                                   |  |  |  |  |                  |  |  |  |
| 4,2,11                 | VIGA VA-4                                   | Q<br>99 711,56                                     | 1,01%                                                  |                 |                        |       |  |                                                                                   |  |  |  |  |                  |  |  |  |
| 4,2,12                 | VIGA VA-5                                   | Q<br>91 686,56                                     | 0,93%                                                  |                 |                        |       |  |                                                                                   |  |  |  |  |                  |  |  |  |
| 4,2,13                 | VIGA VB-4                                   | 111 426,56<br>Q                                    | 1,13%                                                  |                 |                        |       |  |                                                                                   |  |  |  |  |                  |  |  |  |
| 4,2,14                 | VIGA VB-5                                   | Q<br>109 956,56                                    | 1,11%                                                  |                 |                        |       |  |                                                                                   |  |  |  |  |                  |  |  |  |
| 4,3,1                  | ZAPATA Z-1                                  | 710 463,60<br>Q                                    | 7,19%                                                  |                 |                        |       |  |                                                                                   |  |  |  |  |                  |  |  |  |
| 4,3,2                  | ZAPATA Z-2                                  | 4598,23<br>Q                                       | 0,05%                                                  |                 |                        |       |  |                                                                                   |  |  |  |  |                  |  |  |  |
| 4,3,3                  | ZAPATA Z-3                                  | Q<br>27 589,39                                     | 0,28%                                                  |                 |                        |       |  |                                                                                   |  |  |  |  |                  |  |  |  |
| 4,3,4                  | ZAPATA Z-4                                  | Q<br>13 794,70                                     | 0,14%                                                  |                 |                        |       |  |                                                                                   |  |  |  |  |                  |  |  |  |
| 4,4,1                  | Losa tradicional                            | Q<br>1 344 542,83                                  | 13,61%                                                 |                 |                        |       |  |                                                                                   |  |  |  |  |                  |  |  |  |
|                        | Solera final, intermedia e                  |                                                    |                                                        |                 |                        |       |  |                                                                                   |  |  |  |  |                  |  |  |  |
| 4,5,1                  | hidrófuga                                   | 322 605,36<br>Q                                    | 3,27%                                                  |                 |                        |       |  |                                                                                   |  |  |  |  |                  |  |  |  |
| 4, 5, 2                | Cimiento corrido CC-1                       | 5 133,04<br>Q                                      | 0,05%                                                  |                 |                        |       |  |                                                                                   |  |  |  |  |                  |  |  |  |
| 4, 5, 3                | Cimiento corrido CC-2                       | Q<br>30 096,72                                     | 0,30%                                                  |                 |                        |       |  |                                                                                   |  |  |  |  |                  |  |  |  |
| 4,6,1                  | Gradas                                      | 418 001,77<br>Q                                    | 4,23%                                                  |                 |                        |       |  |                                                                                   |  |  |  |  |                  |  |  |  |
|                        | Banquetas, patio y rampas de                |                                                    |                                                        |                 |                        |       |  |                                                                                   |  |  |  |  |                  |  |  |  |
| 4,7,1                  | acceso                                      | 32 402,21<br>Q                                     | 0,33%                                                  |                 |                        |       |  |                                                                                   |  |  |  |  |                  |  |  |  |
| 4,7,2                  | Bordillo                                    | Q<br>5466,26                                       | 0,06%                                                  |                 |                        |       |  |                                                                                   |  |  |  |  |                  |  |  |  |
| 4, 9, 1                | Levantado de block de<br>0.15*0.20*0.40 mts | 206 682,00<br>Q                                    | 2,09%                                                  |                 |                        |       |  |                                                                                   |  |  |  |  |                  |  |  |  |
| 4, 9, 2                | Levantado de block de<br>0.10*0.20*0.40 mts | Q<br>6984,78                                       | 0,07%                                                  |                 |                        |       |  |                                                                                   |  |  |  |  |                  |  |  |  |
| 5,1,1                  | Puertas                                     | 469 594,78<br>Q                                    | 4,75%                                                  |                 |                        |       |  |                                                                                   |  |  |  |  |                  |  |  |  |
| 5, 1, 2                | Ventanas                                    | Q<br>120 908,24                                    | 1,22%                                                  |                 |                        |       |  |                                                                                   |  |  |  |  |                  |  |  |  |
| 5, 1, 3                | Barandal metálico h=1.10m                   | 24 433,50<br>Q                                     | 0,25%                                                  |                 |                        |       |  |                                                                                   |  |  |  |  |                  |  |  |  |
| 5,2,1                  | Repello                                     | Q<br>166 313,86                                    | 1,68%                                                  |                 |                        |       |  |                                                                                   |  |  |  |  |                  |  |  |  |
| 5,2,2                  | Pintado                                     | 84 068,95<br>Q                                     | 0,85%                                                  |                 |                        |       |  |                                                                                   |  |  |  |  |                  |  |  |  |
| 5,2,3                  | Piso                                        | Q<br>348 930,40                                    | 3,53%                                                  |                 |                        |       |  |                                                                                   |  |  |  |  |                  |  |  |  |

Tabla CXV. **Cronograma de ejecución escuela preprimaria**

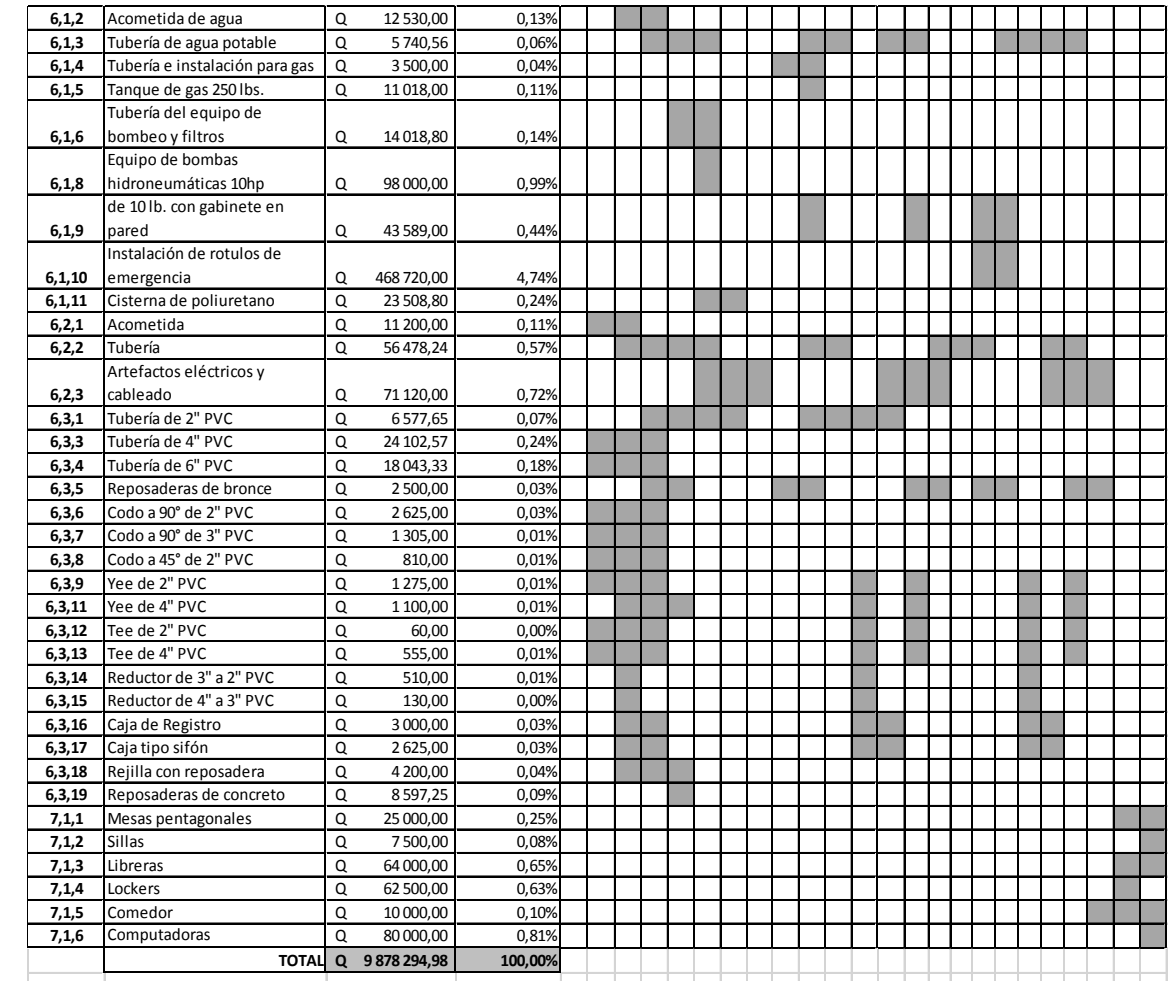

Fuente: elaboración propia.

## **CONCLUSIONES**

- 1. Se diseñó un sistema de captación de manantiales y conducción de agua potable cumpliendo con los requerimientos establecidos por el Instituto de Fomento Municipal.
- 2. De acuerdo al diseño calculado para la conducción de agua potable para el casco urbano del municipio de Zaragoza, este abastecerá de forma eficiente el servicio a 20 familias que son las beneficiadas para el proyecto planteado en el presente trabajo de graduación.
- 3. Los cálculos ejecutados, para obtener el diseño estructural de todos los elementos importantes para el edificio de la escuela preprimaria, se realizaron a través de las normativas y Reglamentos del ACI 318s-08 y se verificaron con el programa de diseño de estructuras ETABS, siendo ambos resultados de características similares para los dimensionamientos y armado de estructuras en un 91 %.
- 4. Se cumplieron a satisfacción todas las especificaciones técnicas requeridas según normas y códigos tanto locales como internacionales, para el diseño de la línea de conducción de agua potable y el diseño de la escuela preprimaria. Con lo que se garantizó llenar los requisitos para la ejecución de ambos proyectos.

## **RECOMENDACIONES**

A la Municipalidad de Zaragoza, Chimaltenango:

- 1. Realizar el mantenimiento adecuado a las líneas de distribución de agua potable, respetando los tiempos para su ejecución y así evitar un desgaste prematuro del sistema.
- 2. Abastecer constantemente el mecanismo principal de cloración para garantizar la potabilidad del sistema de agua.
- 3. Dar el uso adecuado a la edificación de la escuela preprimaria para el cual fue diseñado. Esto con el fin de preservarla, puesto que los códigos de diseño son específicamente para uso escolar.
- 4. Realizar el mantenimiento en los tiempos estipulados a la estructura e instalaciones de la escuela preprimaria, para prevenir daños tempranos y extender su vida útil.

## **BIBLIOGRAFÍA**

- 1. Asociación del Concreto Americano. *Requisitos de reglamento para concreto estructural (ACI 318s-08)*. México: Comité ACI 318, 2008. 518 p.
- 2. Asociación Guatemalteca de Ingeniería Estructural y Sísmica. *Normas de seguridad estructural de edificaciones y obras de infraestructura para la República de Guatemala NSE-2 y NSE-3*. Guatemala: AGIES, 2010. 50 p.
- 3. Código Uniforme de la Edificación. *Normativa de la construcción.* Estados Unidos: International Conference of Building Officials, 1997. 548 p.
- 4. ENRÍQUEZ ORELLANA, Alejandra Isabel, et al. *Diagnóstico socioeconómico, potencialidades productivas y propuestas de inversión*. Guatemala. Tesis de Licenciatura, Universidad de San Carlos de Guatemala. Facultad de Ciencias Económicas, 470 p. 2011.
- 5. Instituto Nacional de Estadística, INE. *Tablas y proyecciones de crecimiento poblacional*. [en línea]. <http://www.ine.gob.gt/np/.> [Consulta: 7 de enero de 2015].
- 6. Nilson, Arthur H. *Diseño de Estructuras de Concreto*. Santafé de Bogotá, Colombia: McGraw-Hill Interamericana, 2001. 289 p.

# **APÉNDICES**

# Figura 1. **Análisis físico y químico agua potable.**

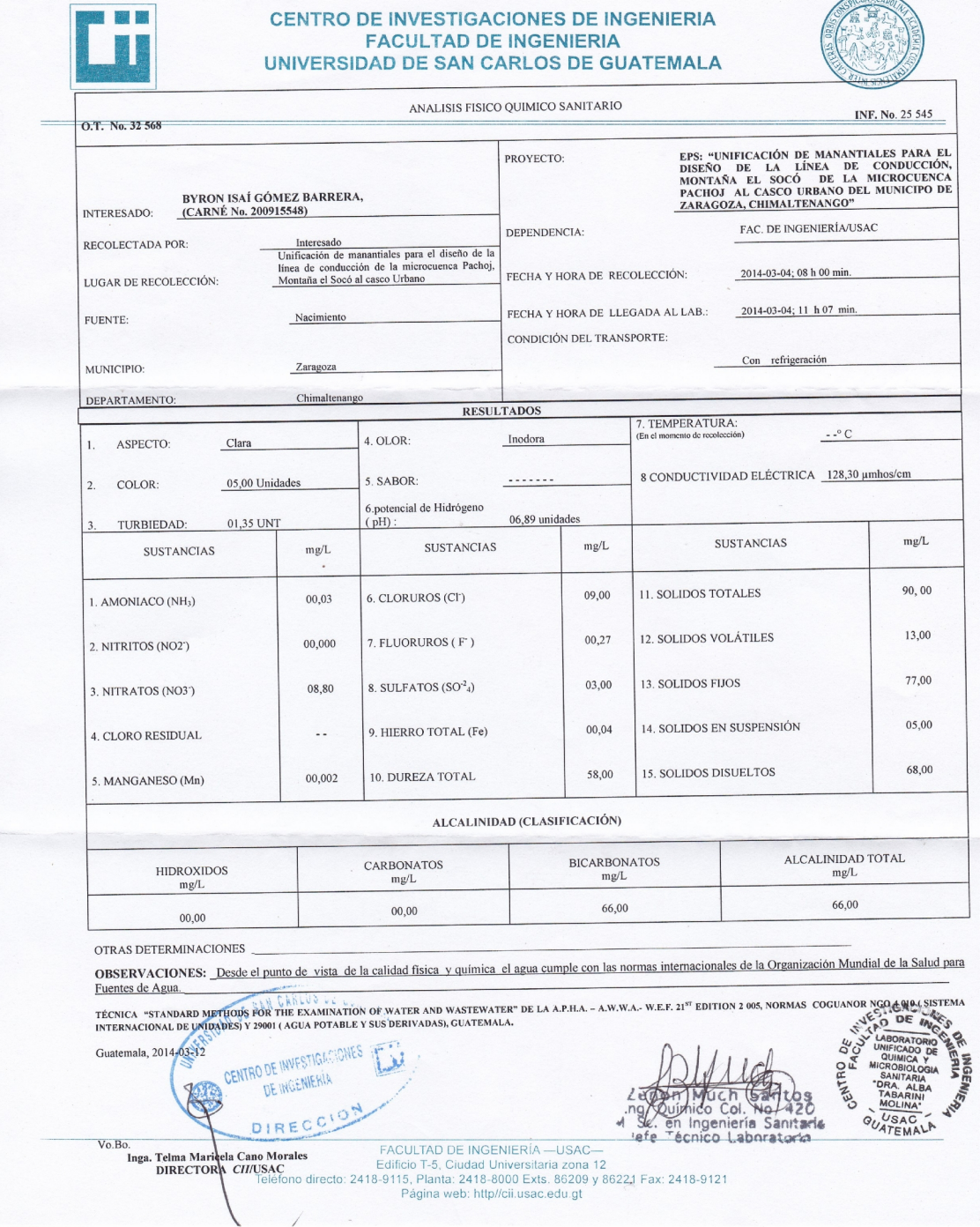

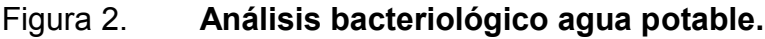

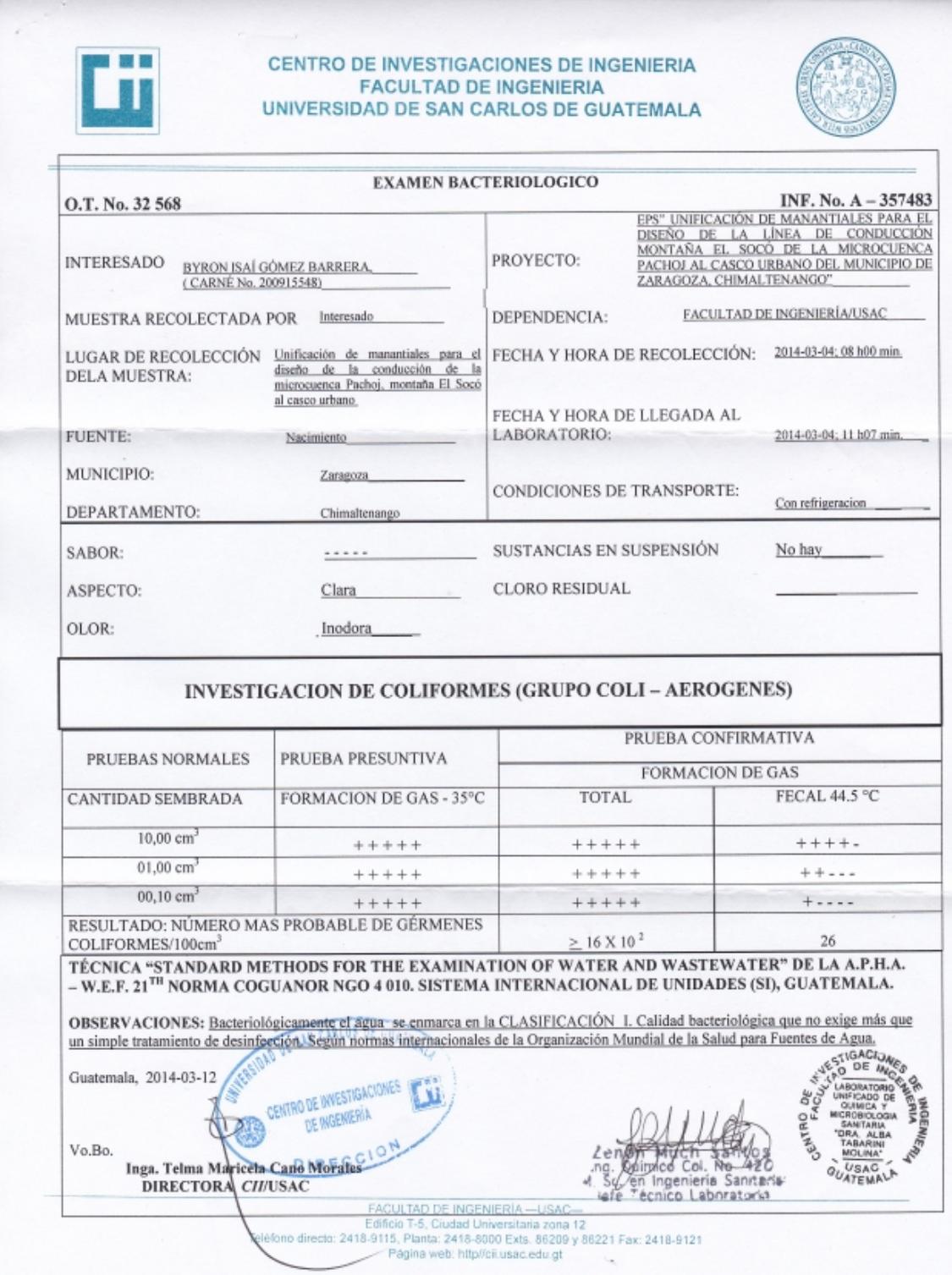

# Figura 3. **Estudio impacto ambiental manantiales.**

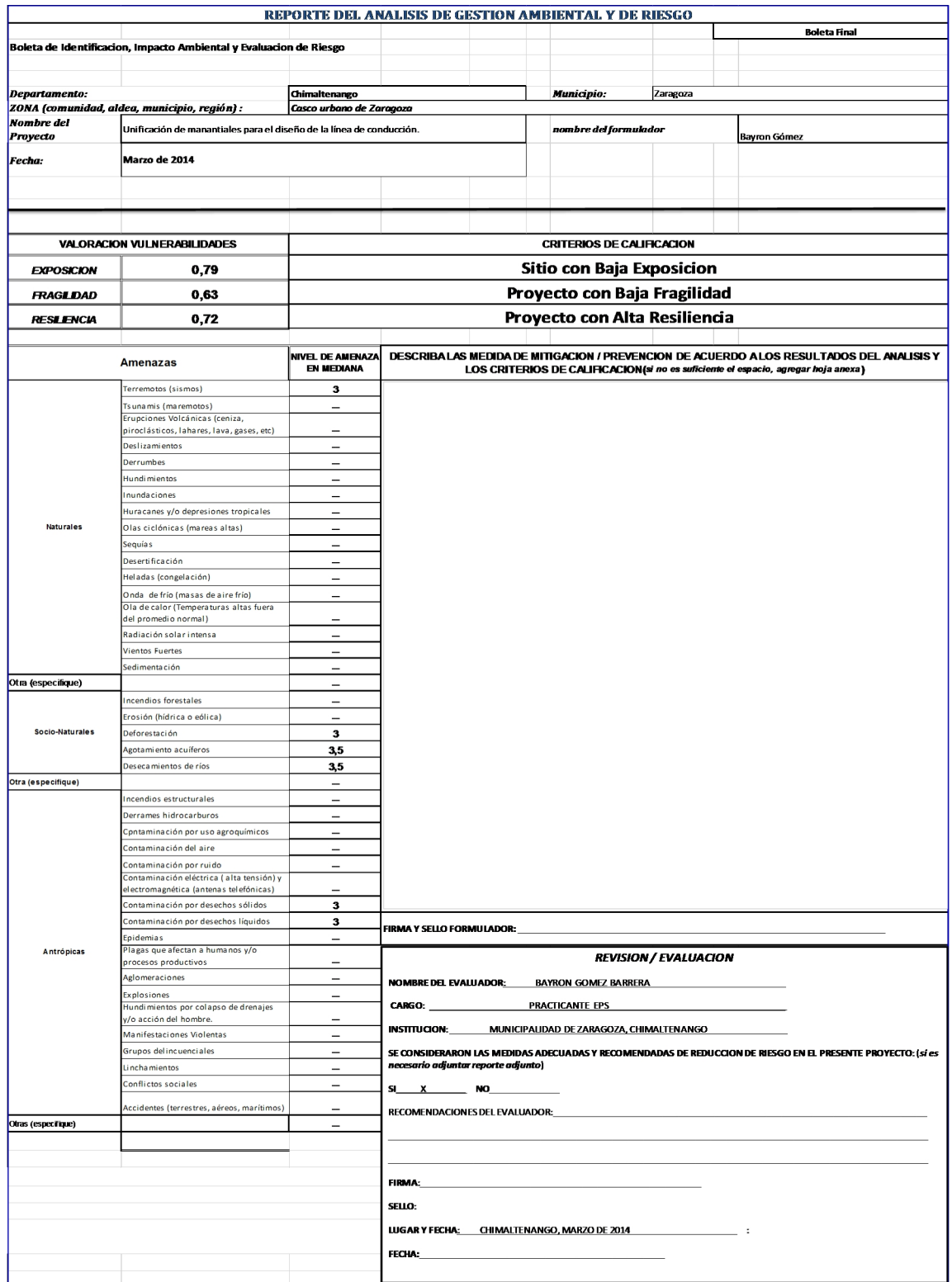

# Continuación de la figura 3.

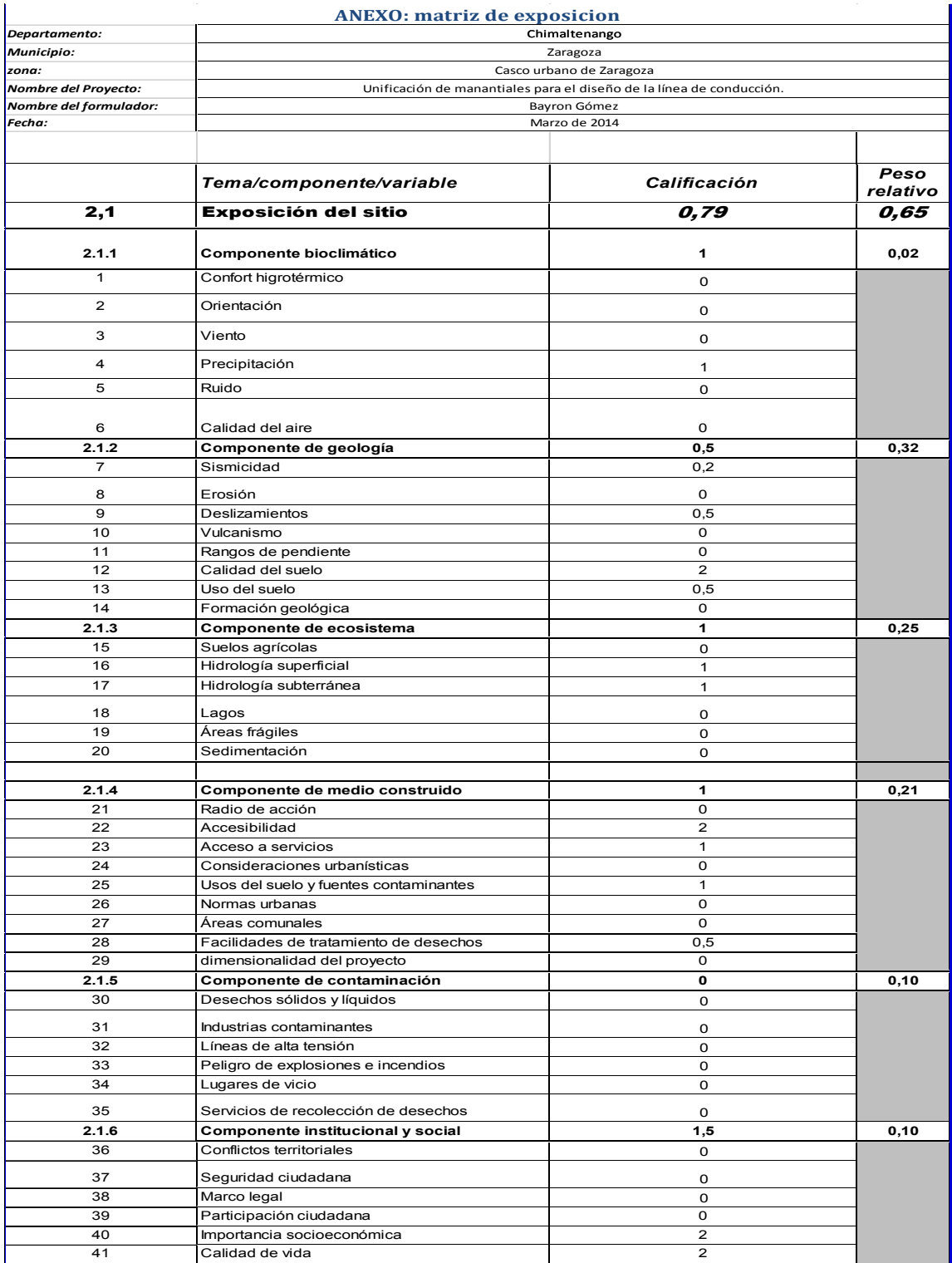

# Continuación de la figura 3.

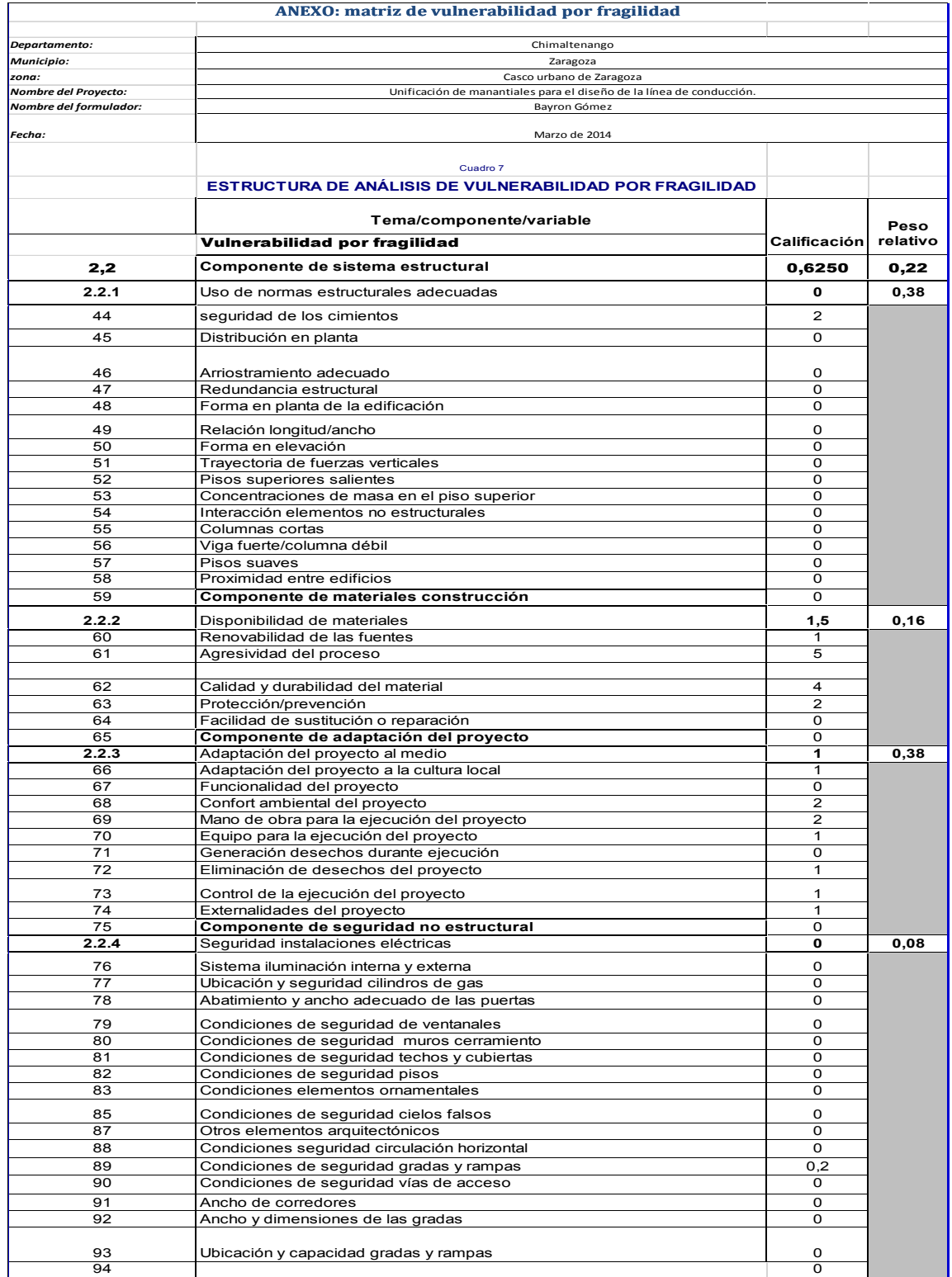

## Continuación de la figura 3.

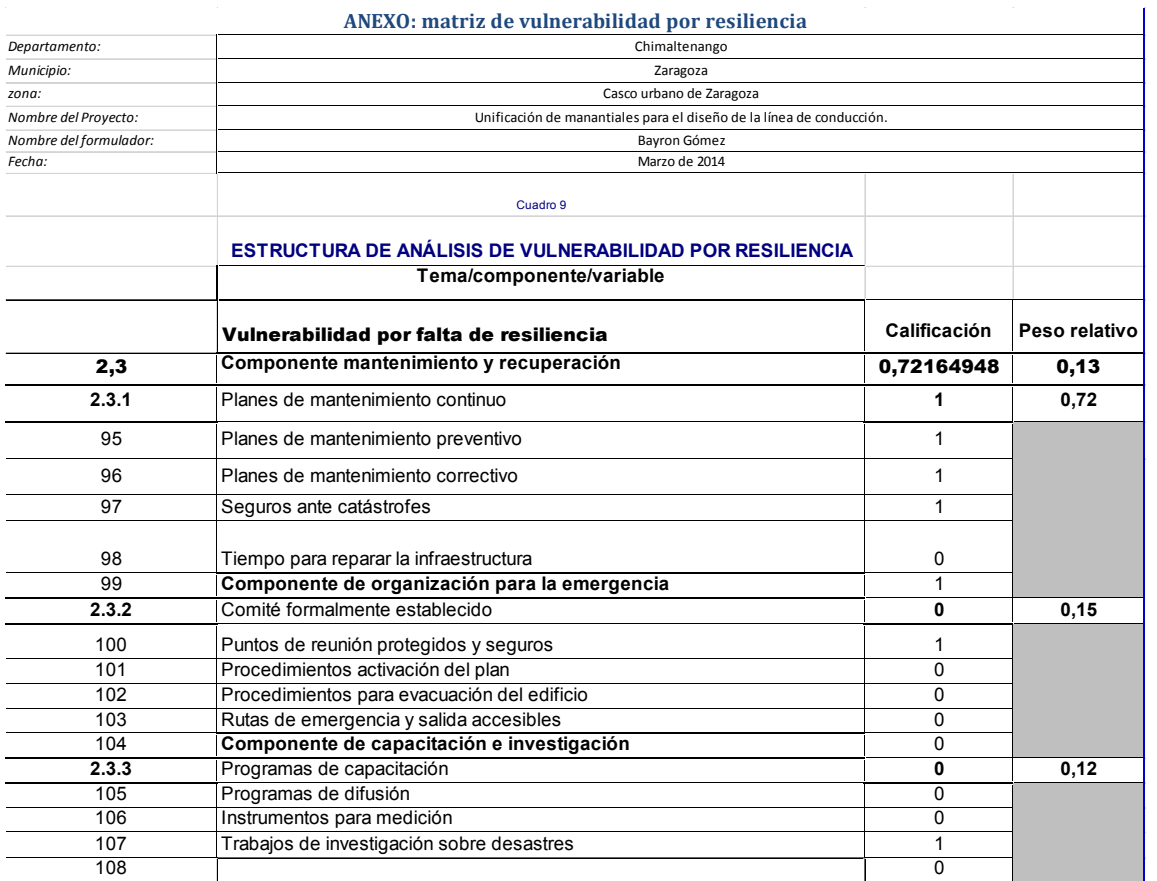

Fuente: elaboración propia.

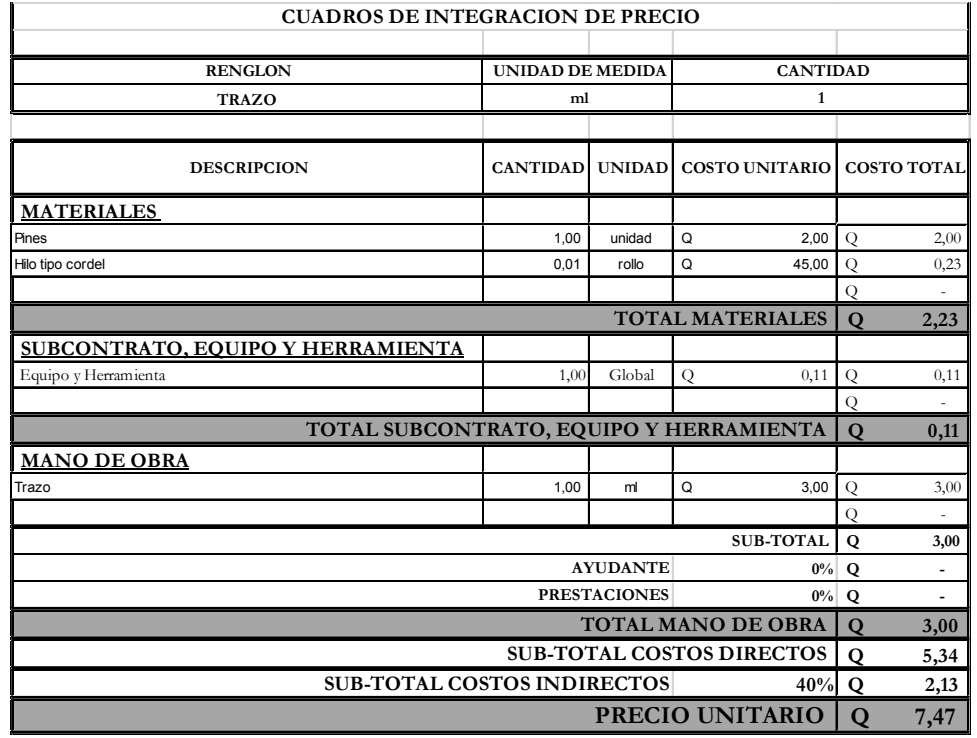

# Tabla I. **Unitarios diseño de agua potable**

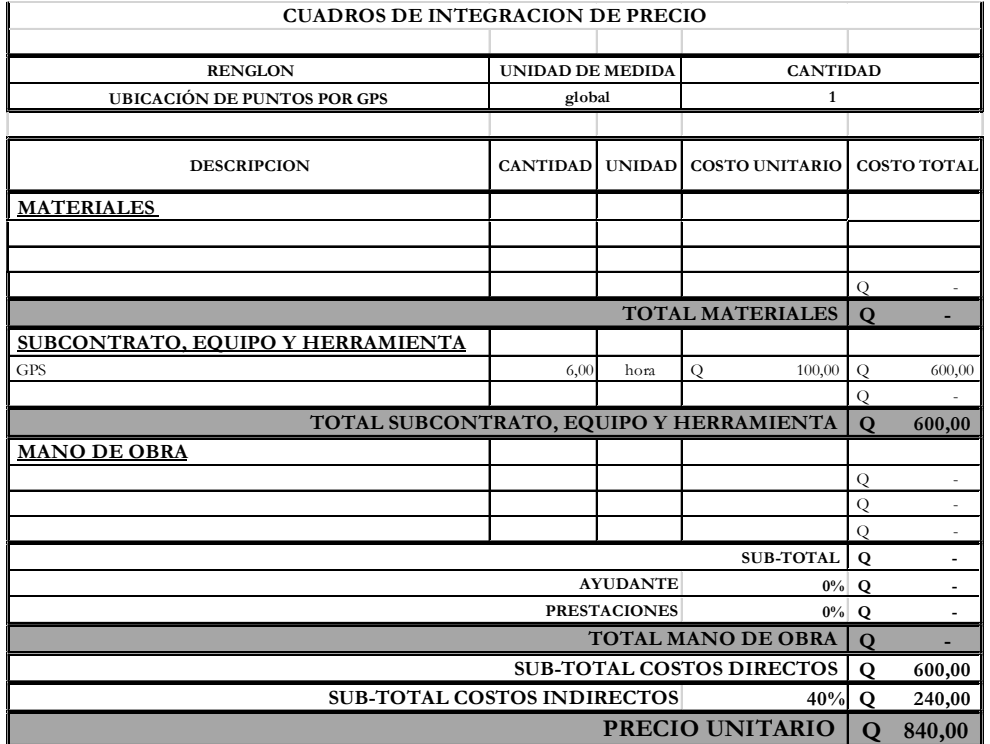

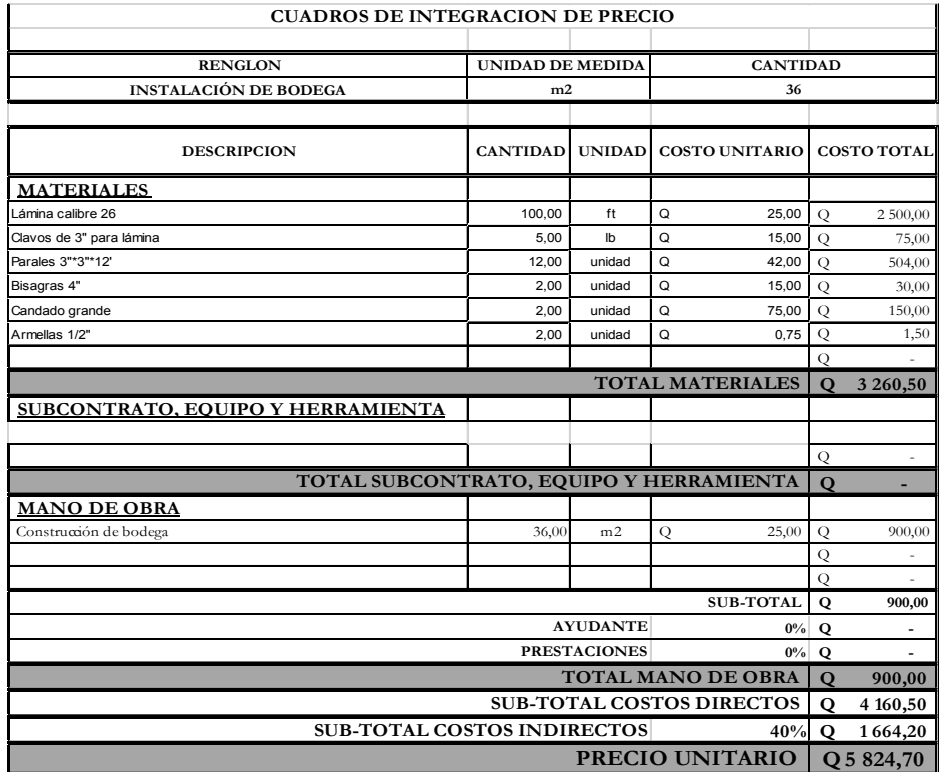

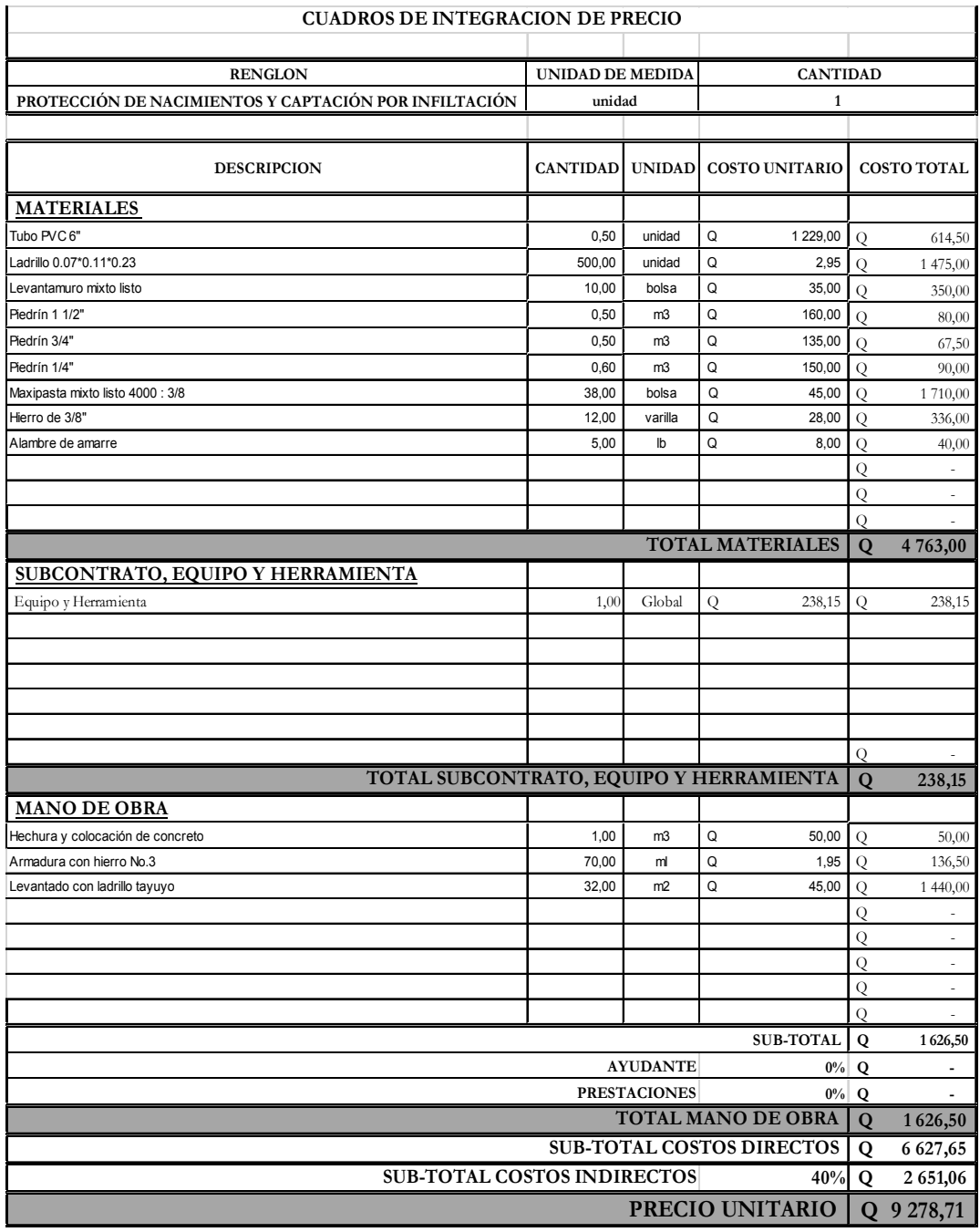

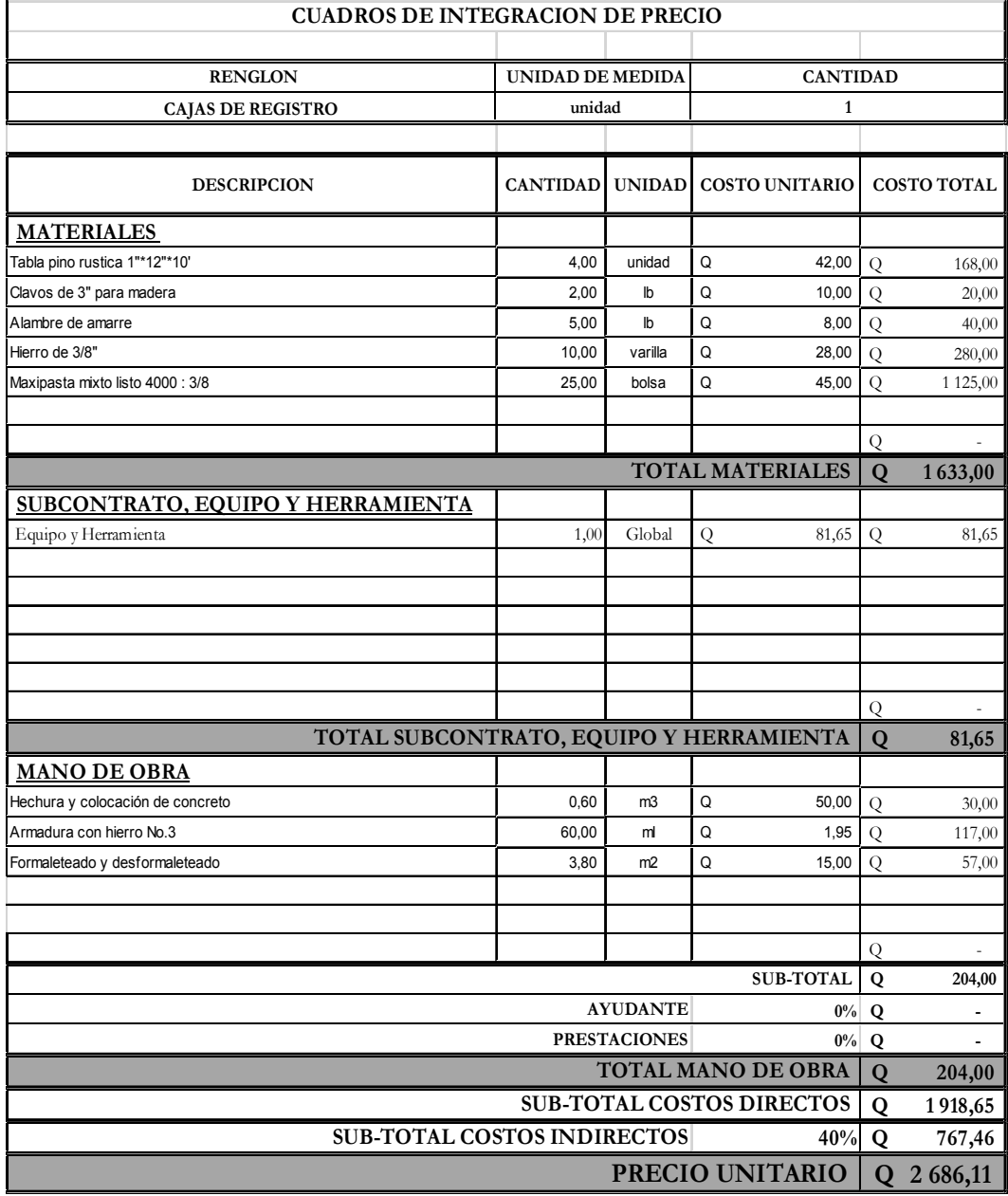

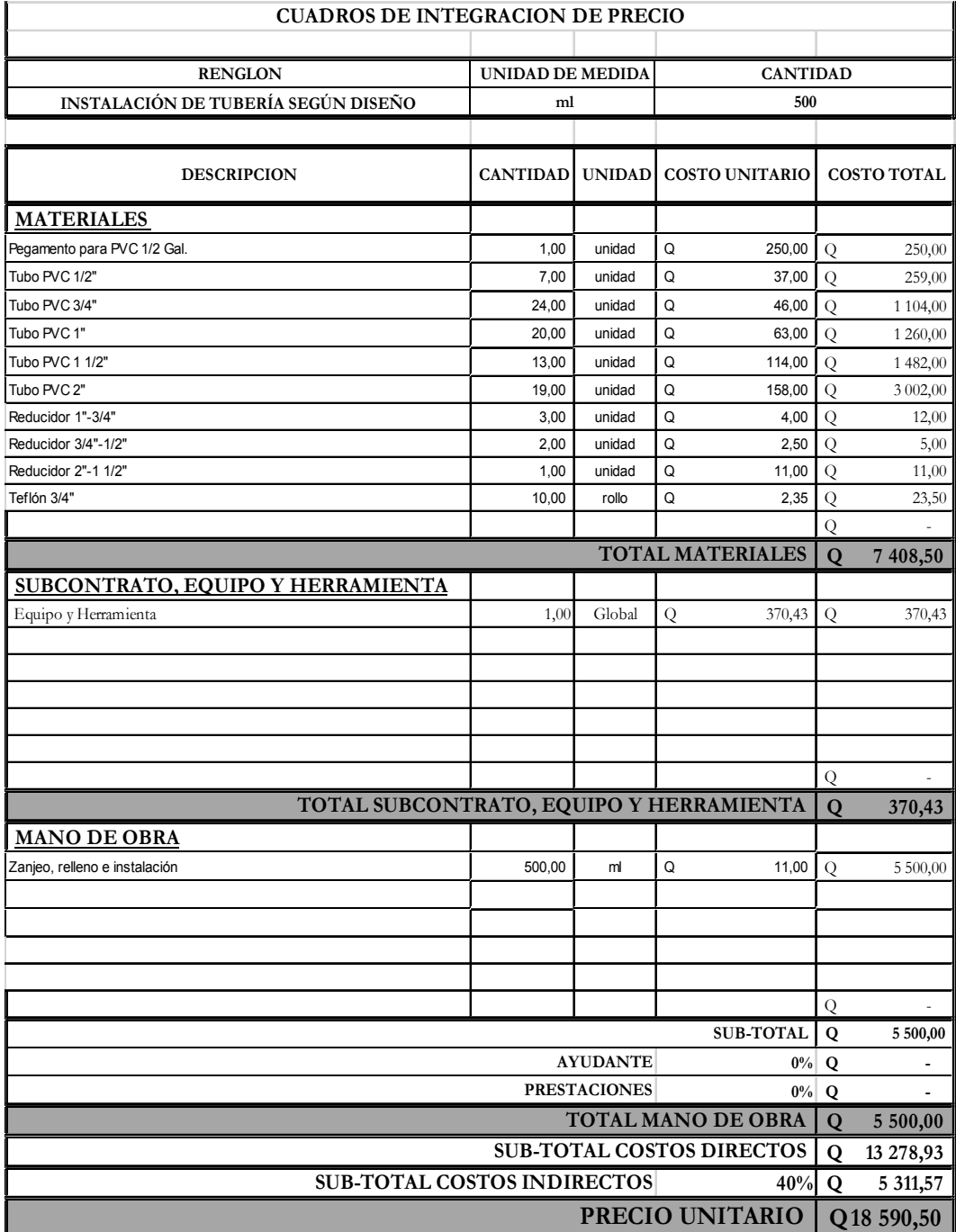

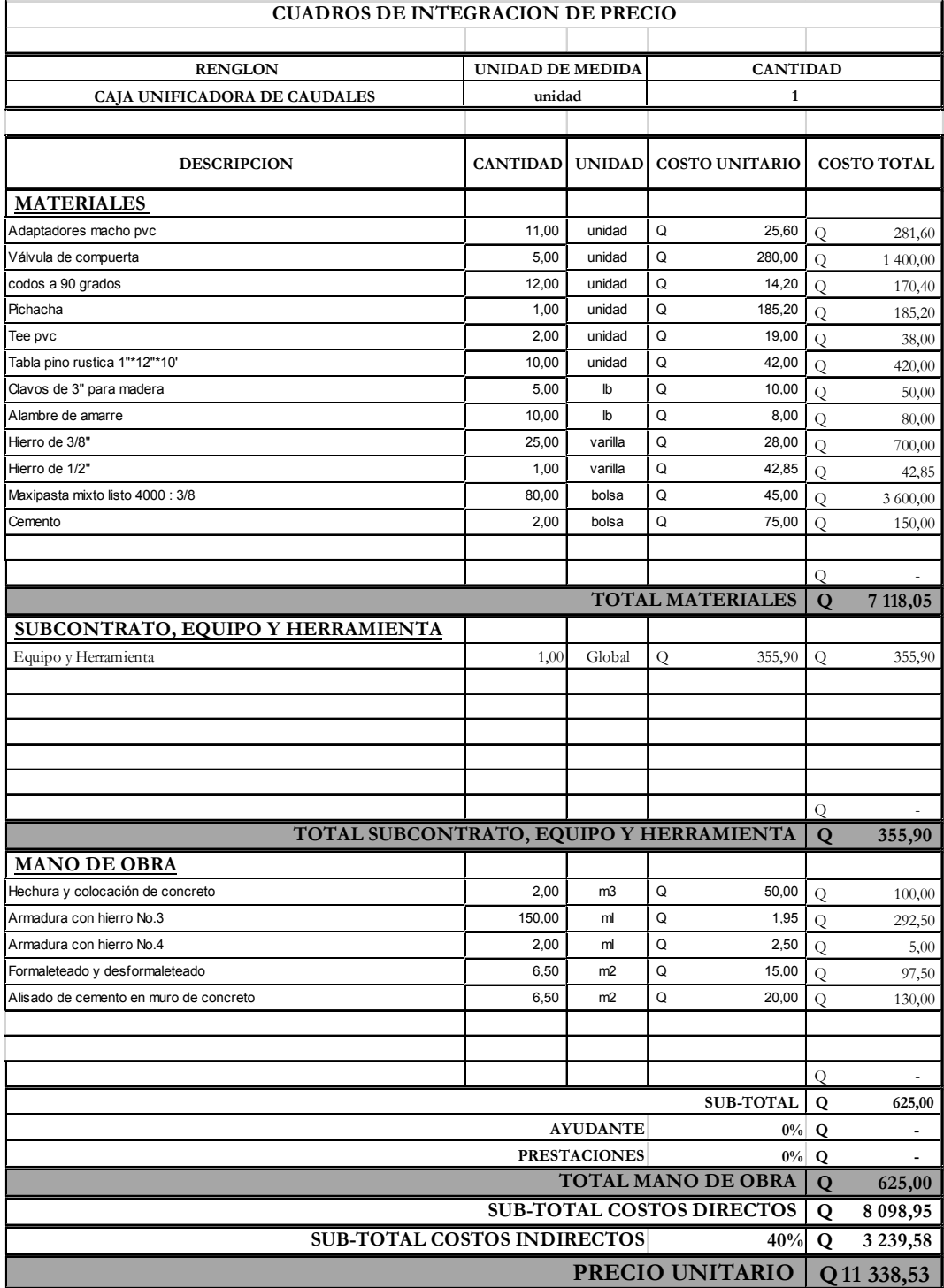

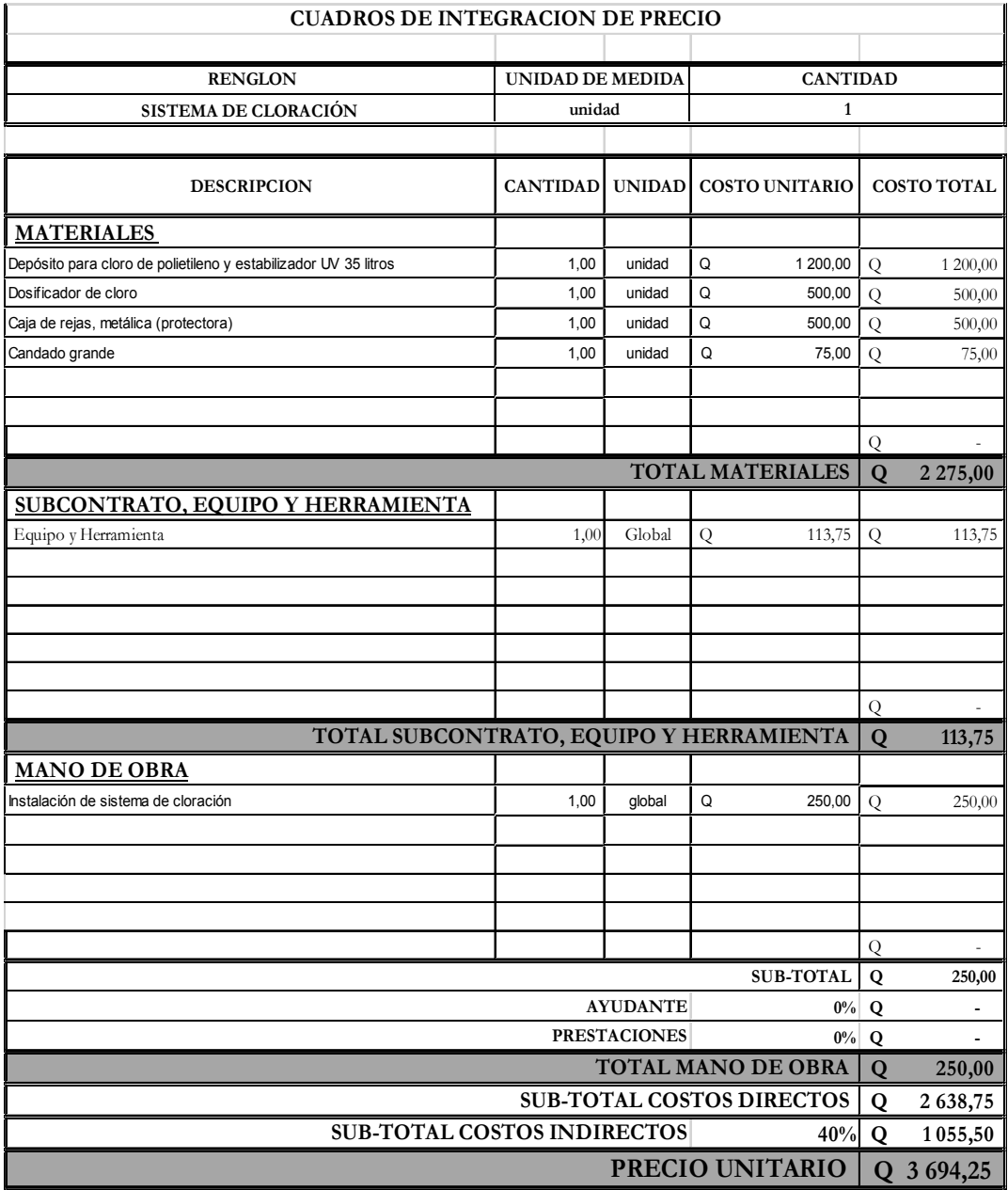

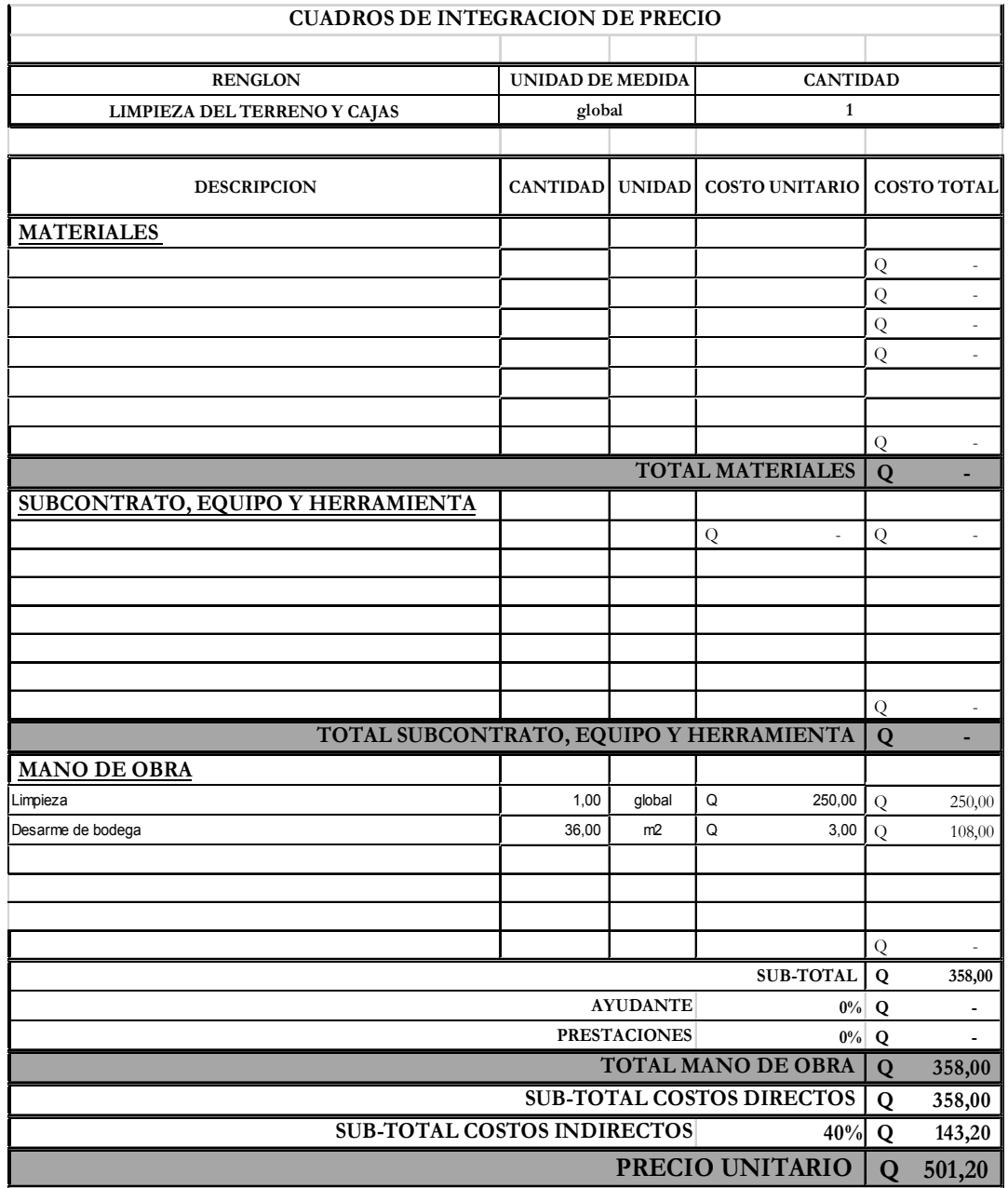

Fuente: elaboración propia.

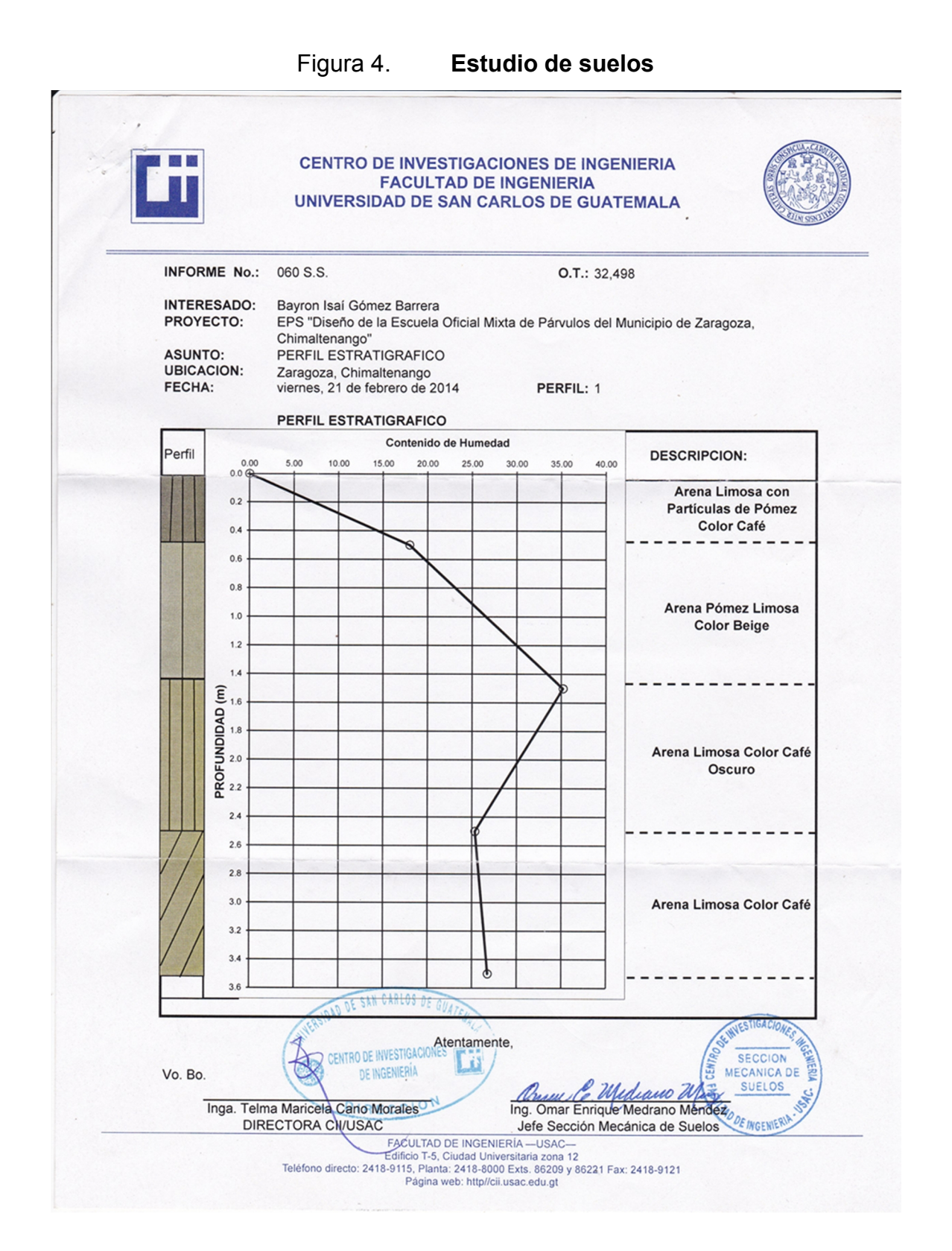

# Continuación de la figura 4.

 $\mathbf{r}$ 

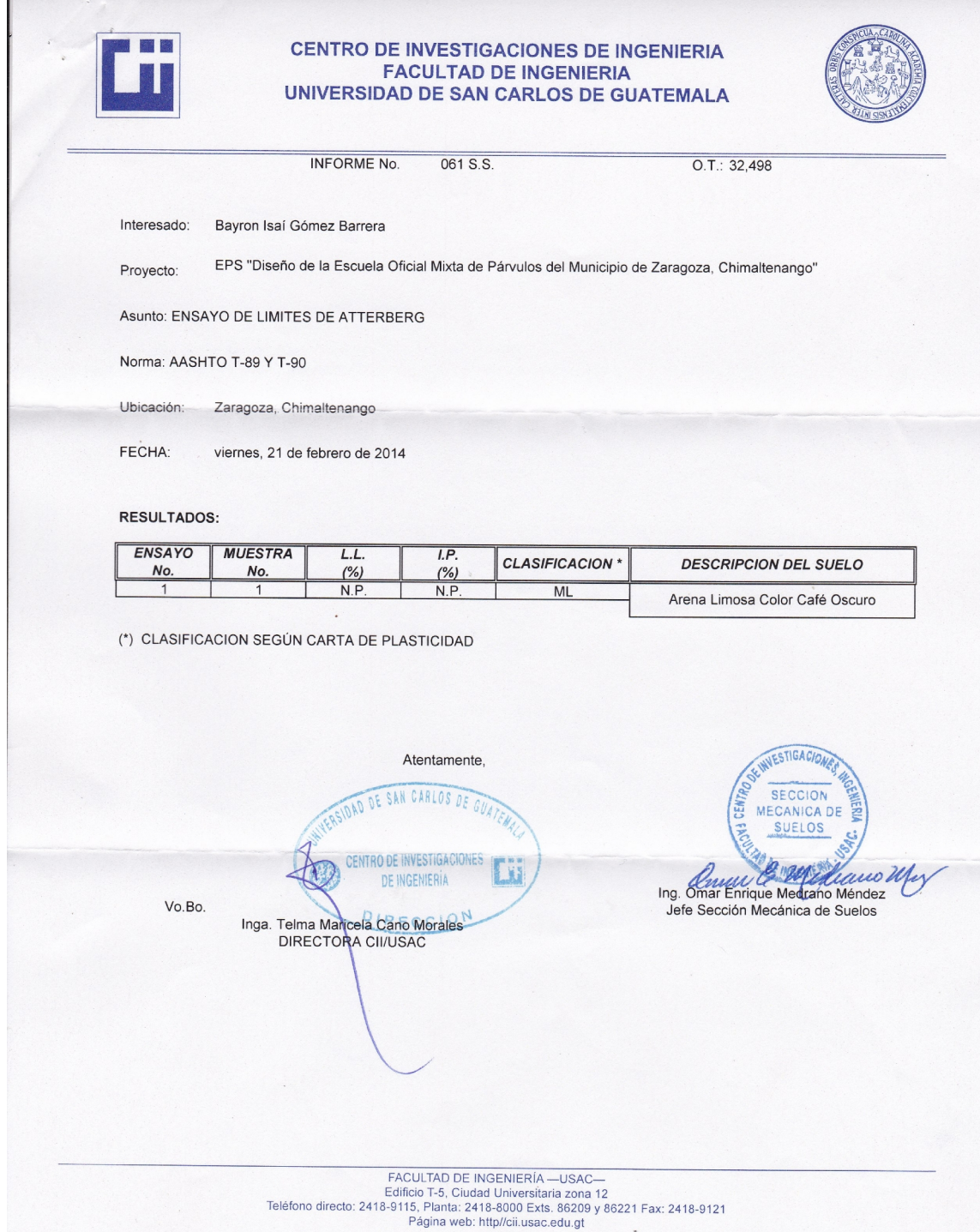

#### Continuación de la figura 4.

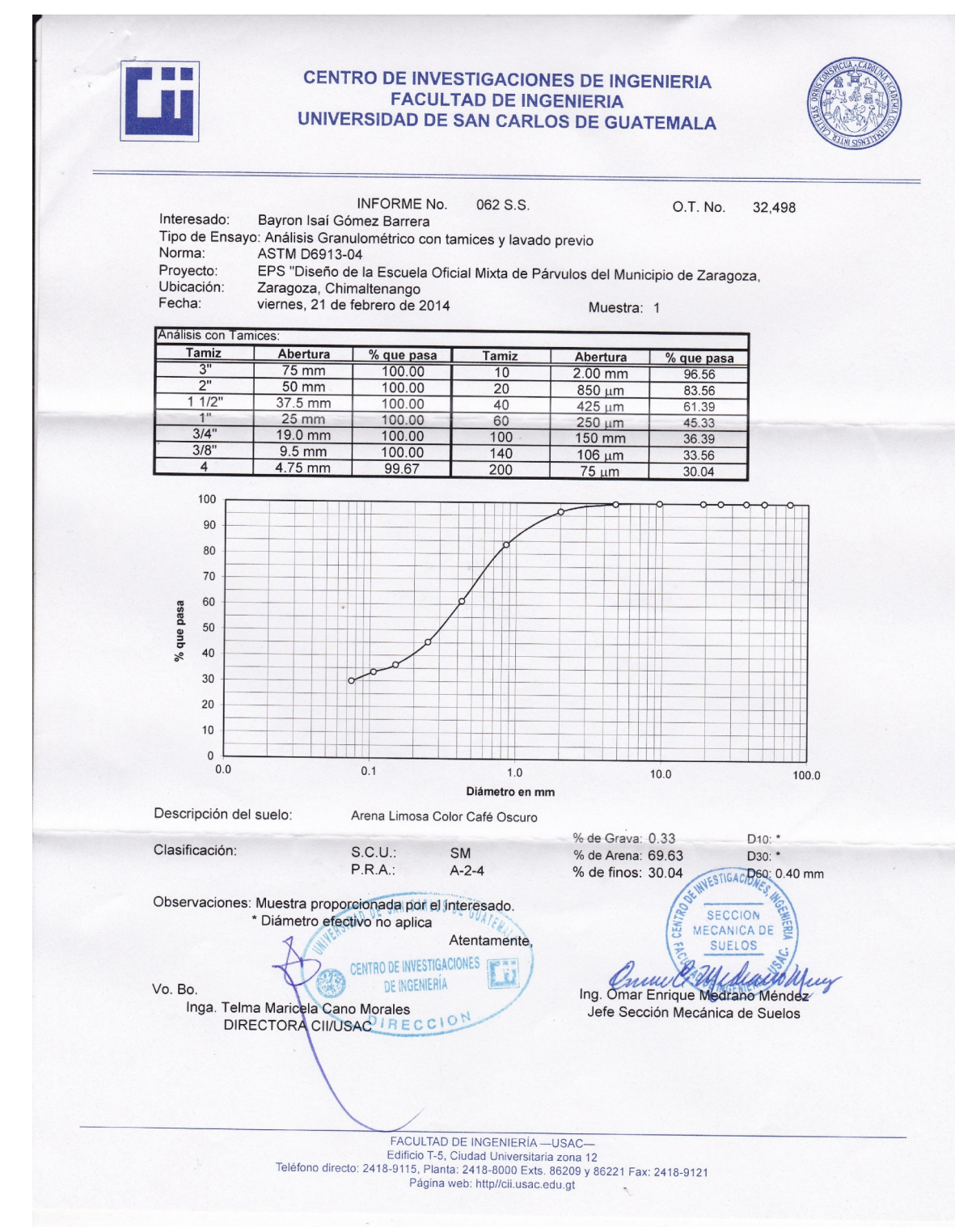

#### Continuación de la figura 4.

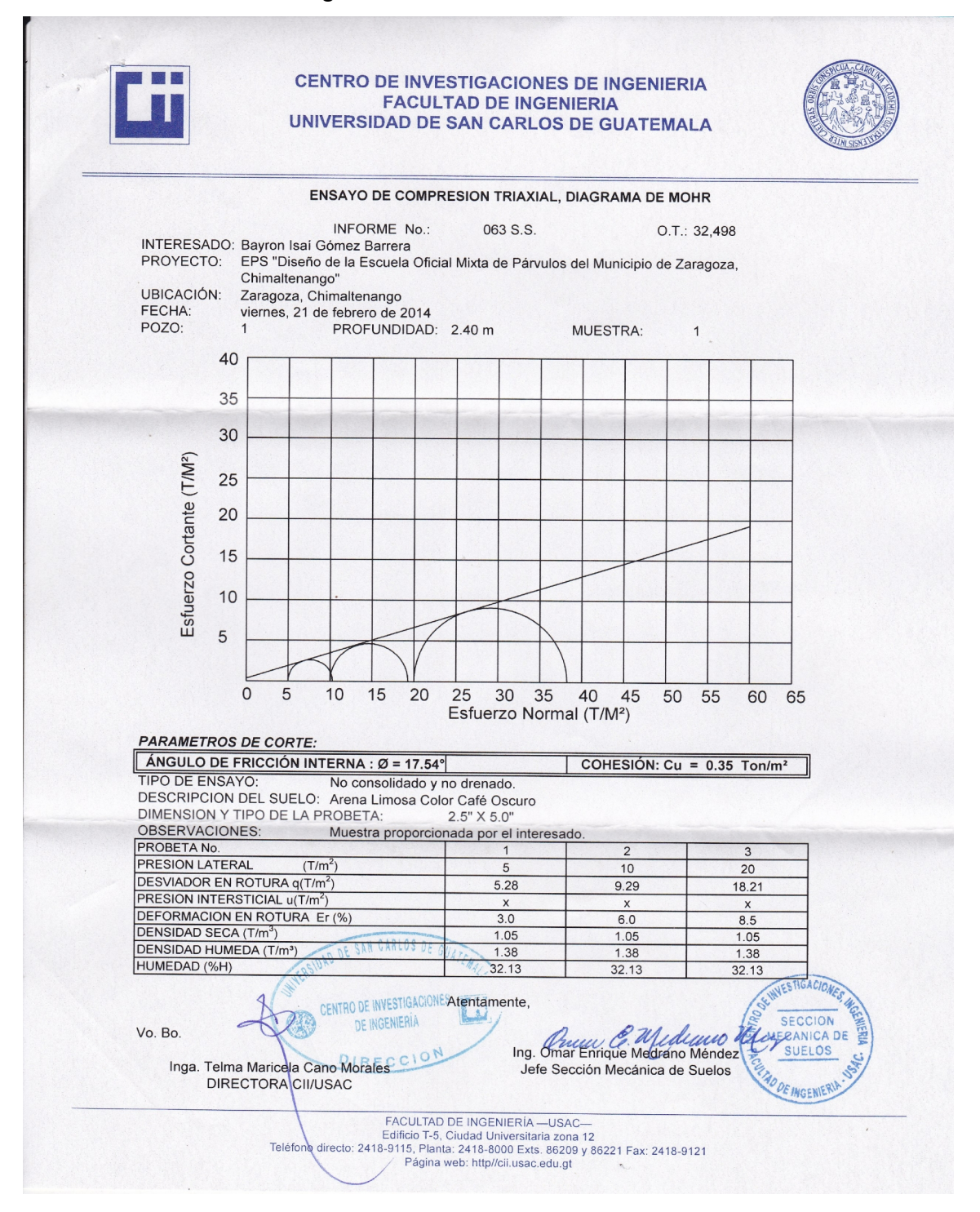

Fuente: elaboración propia.

# Figura 5. **Estudio de impacto ambiental escuela preprimaria**

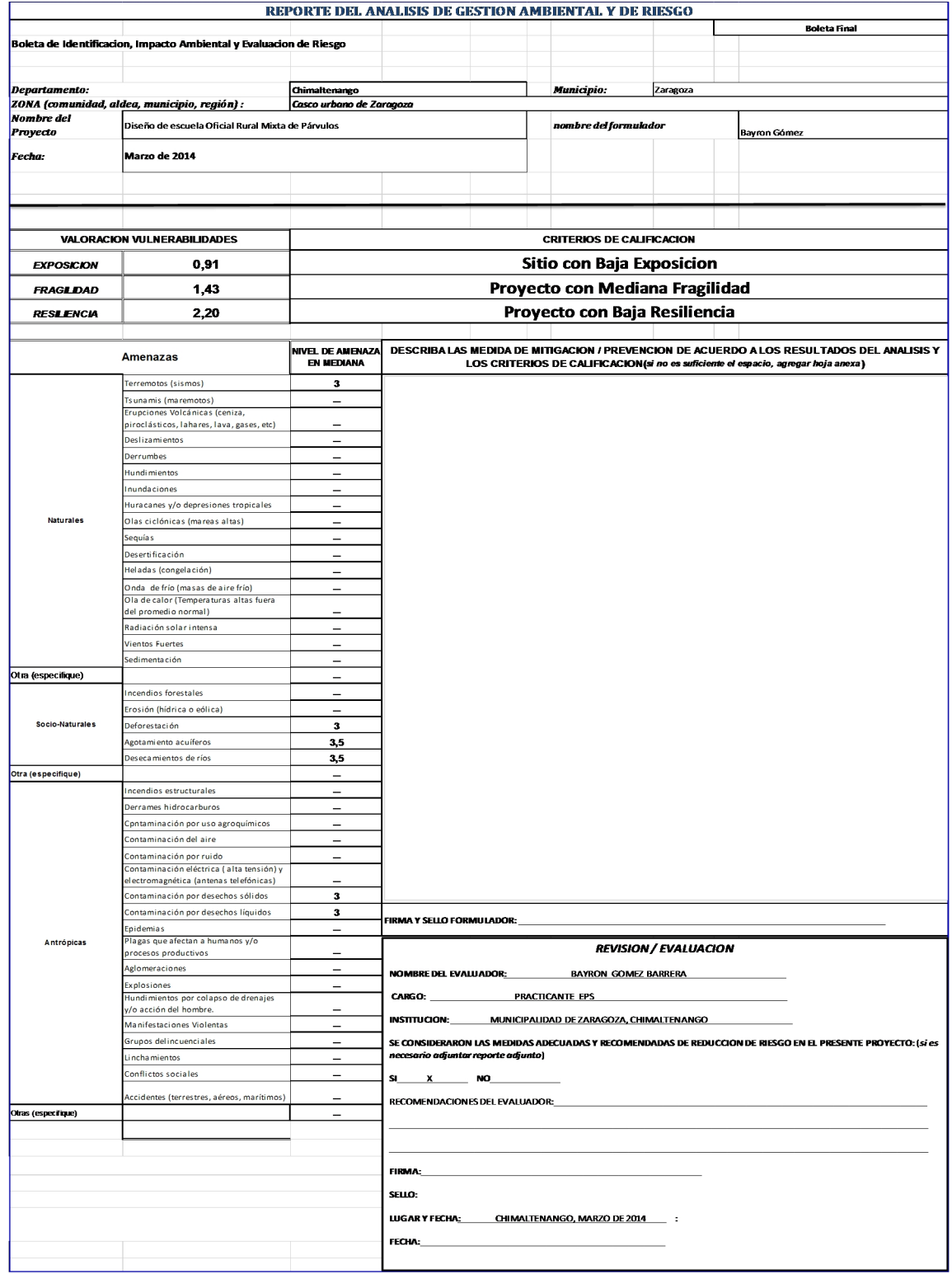
# Continuación de la figura 5.

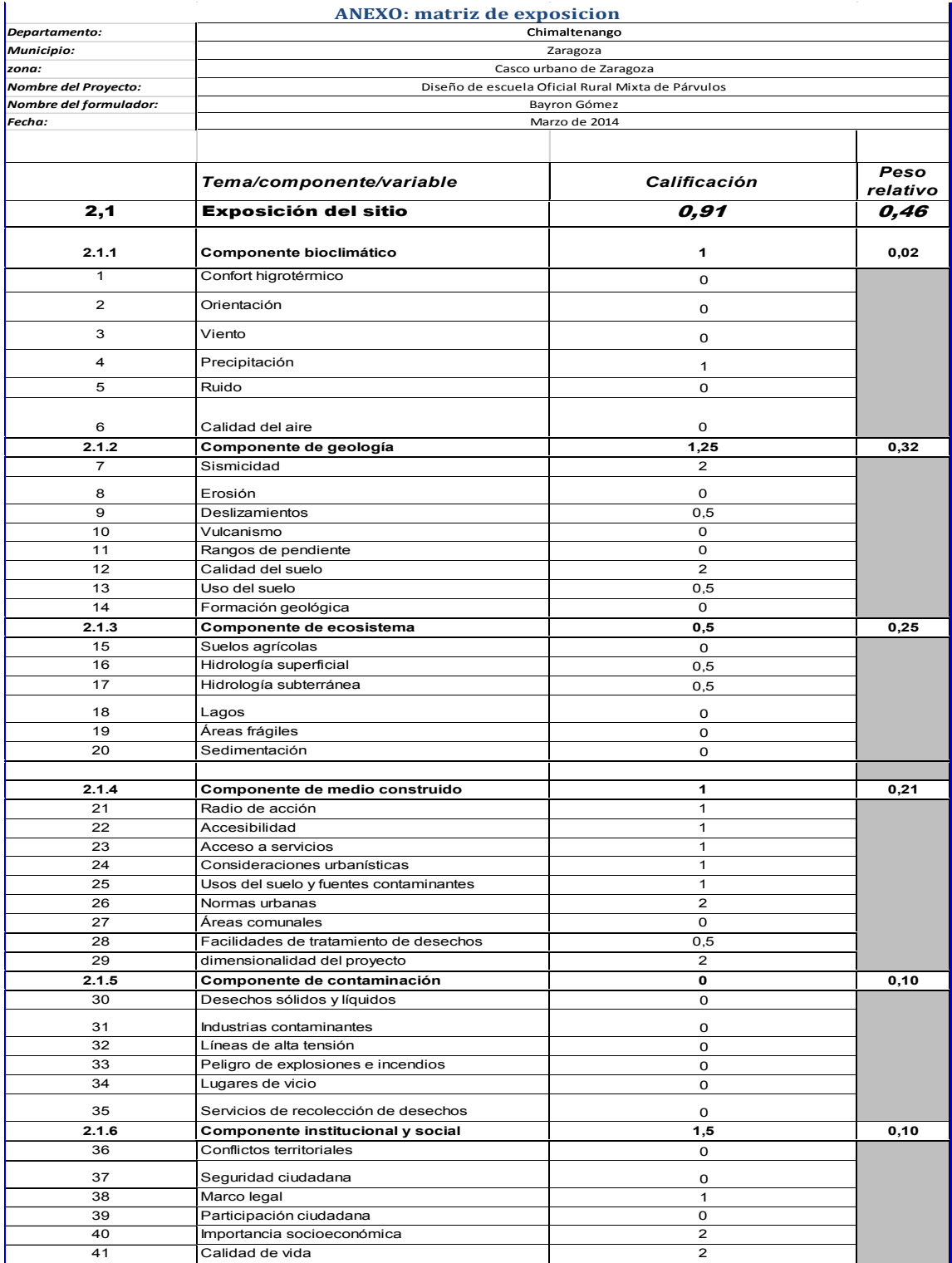

# Continuación de la figura 5.

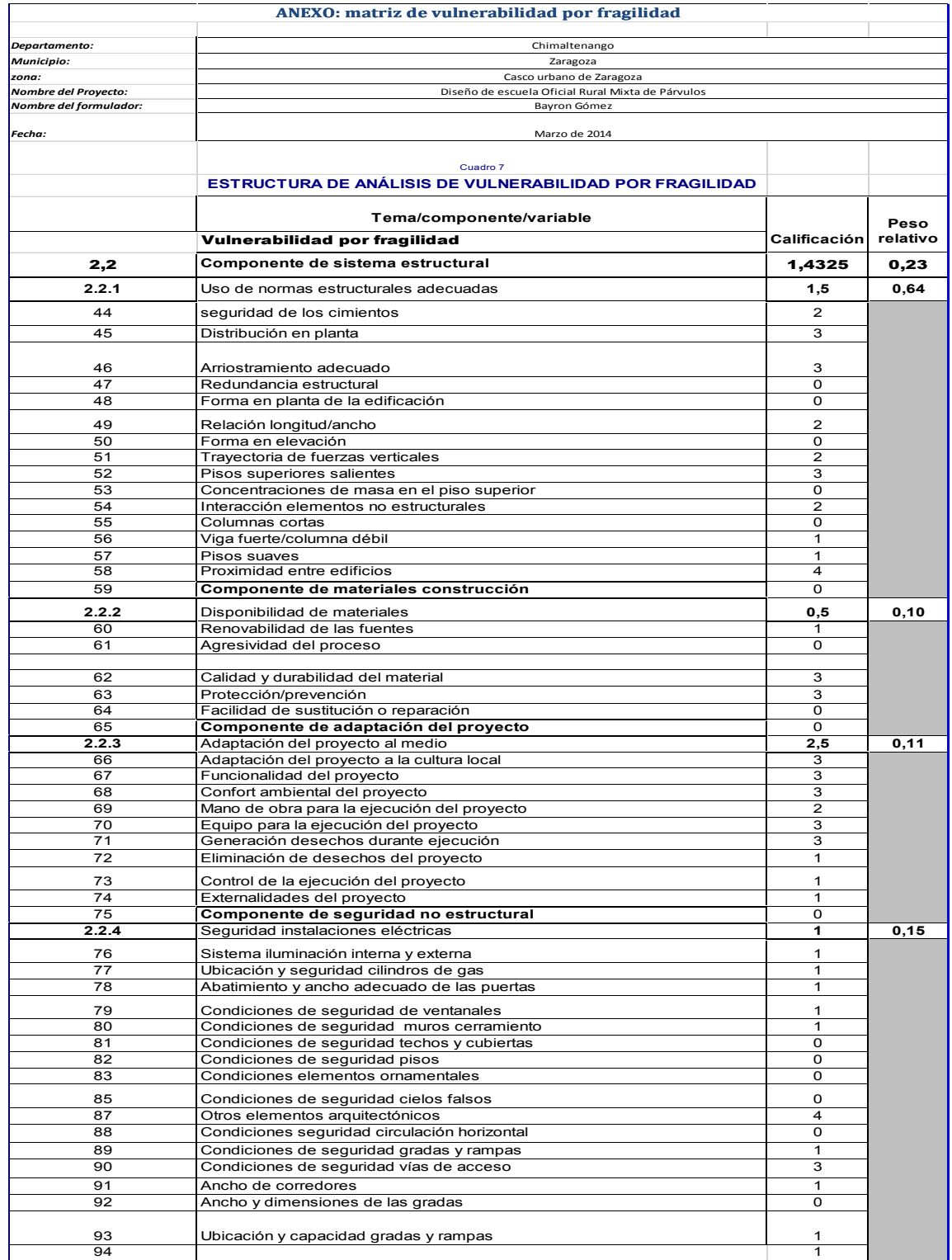

# Continuación de la figura 5.

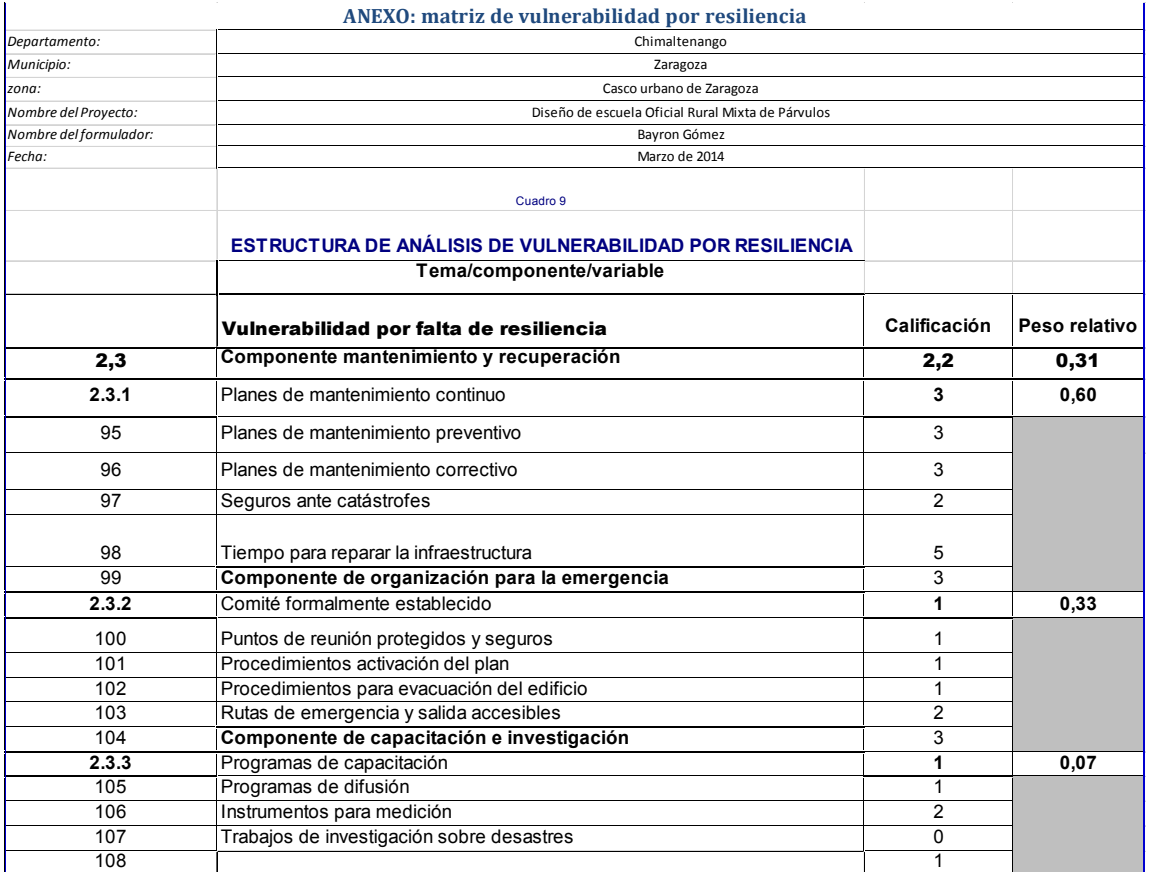

# Tabla II. **Unitarios escuela preprimaria**

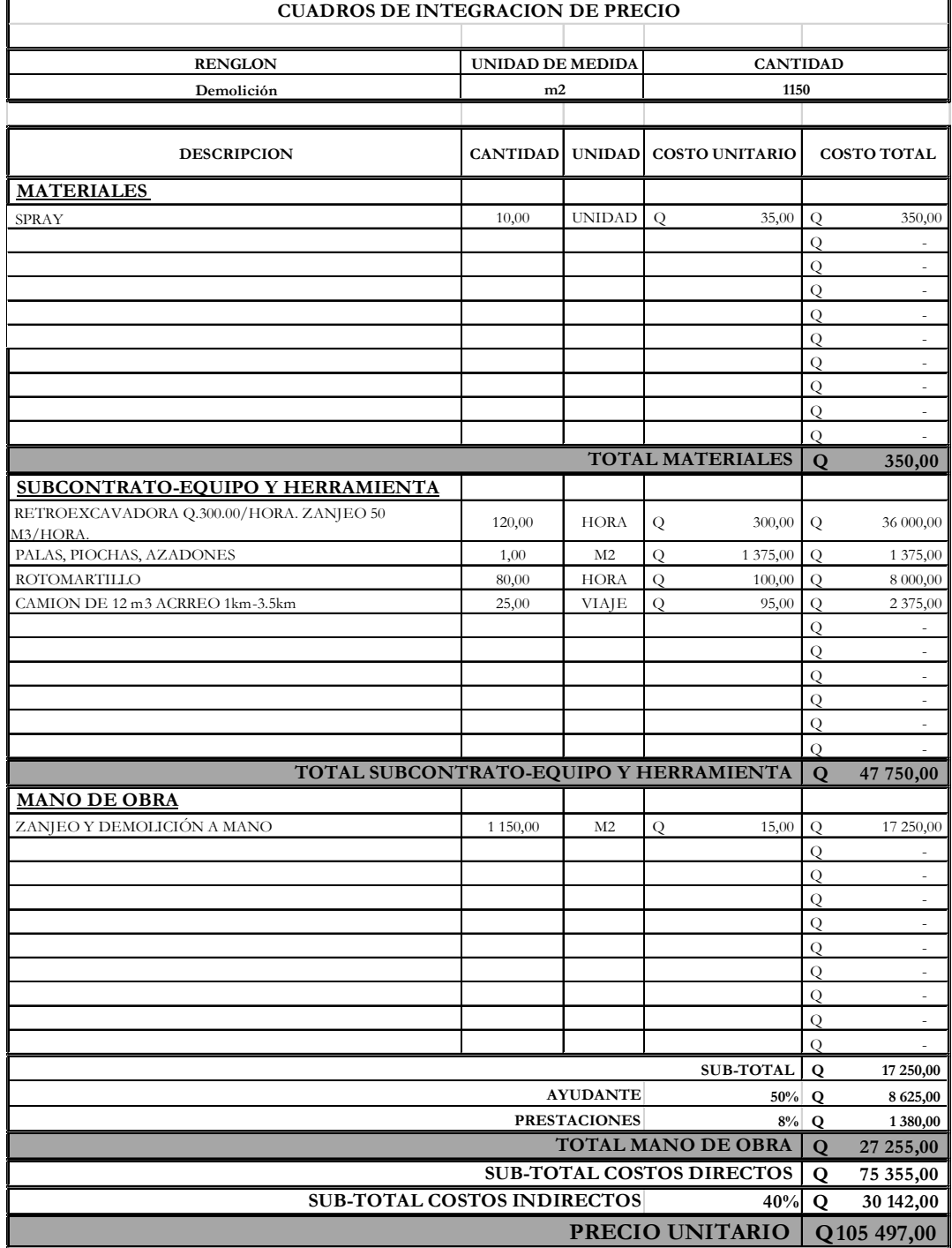

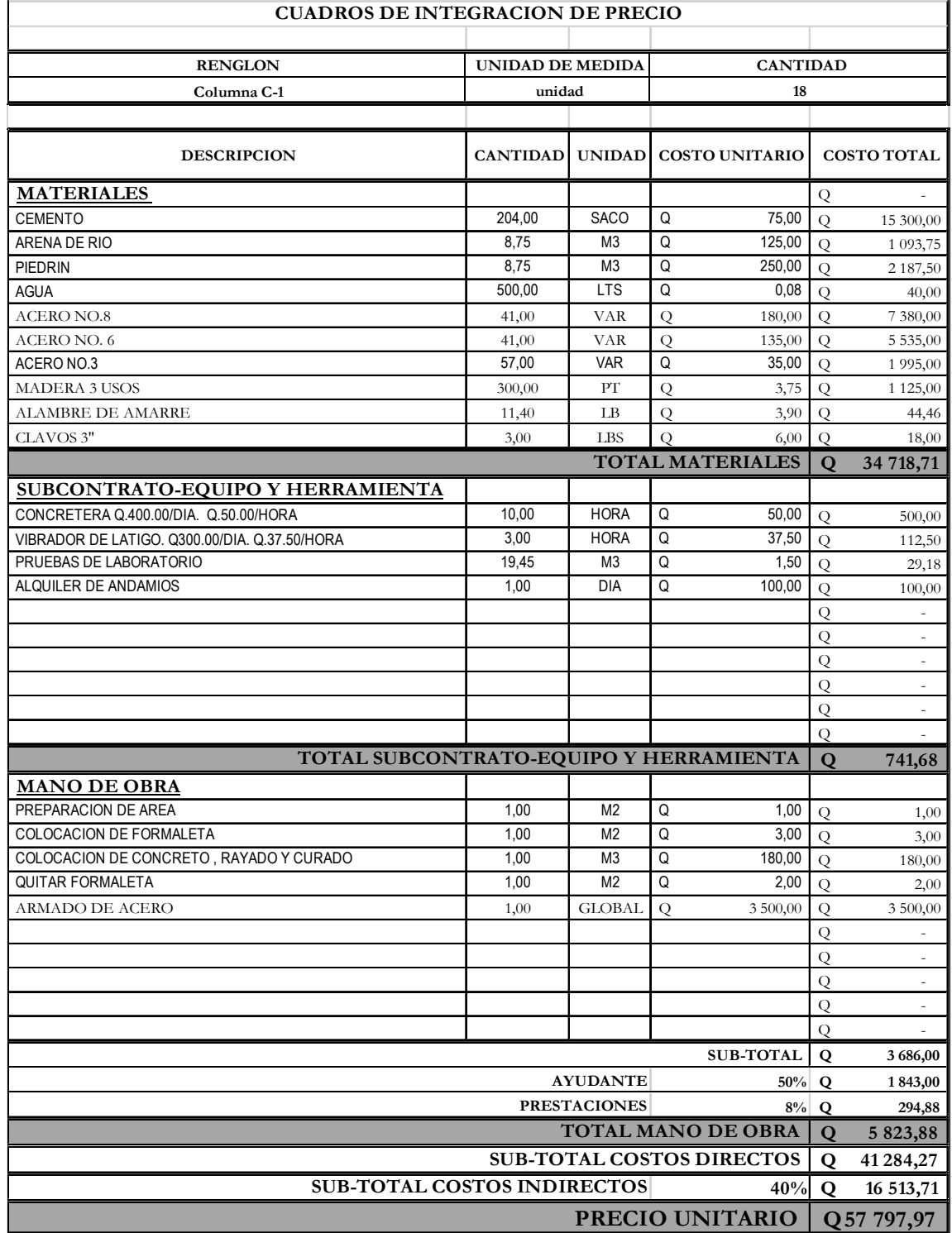

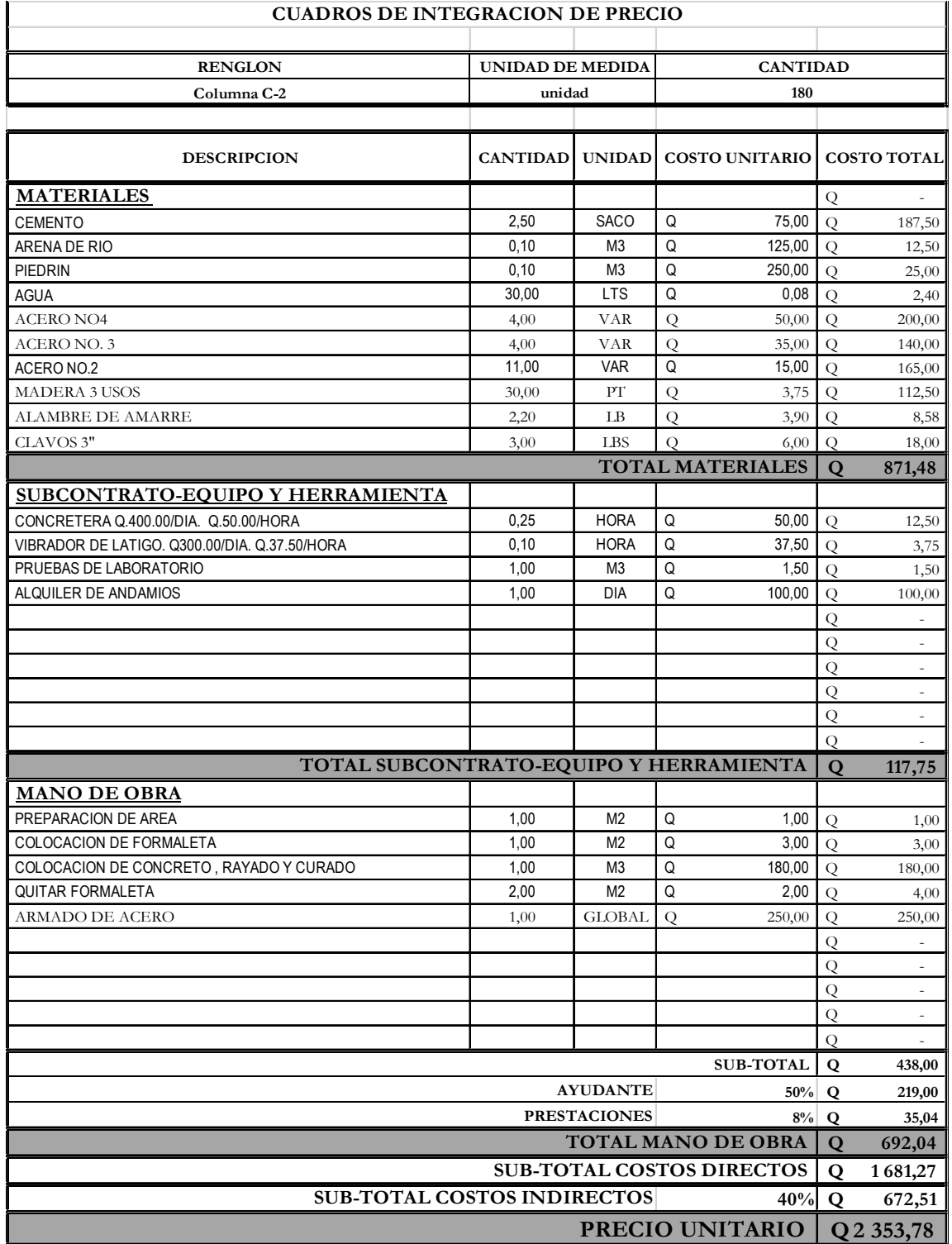

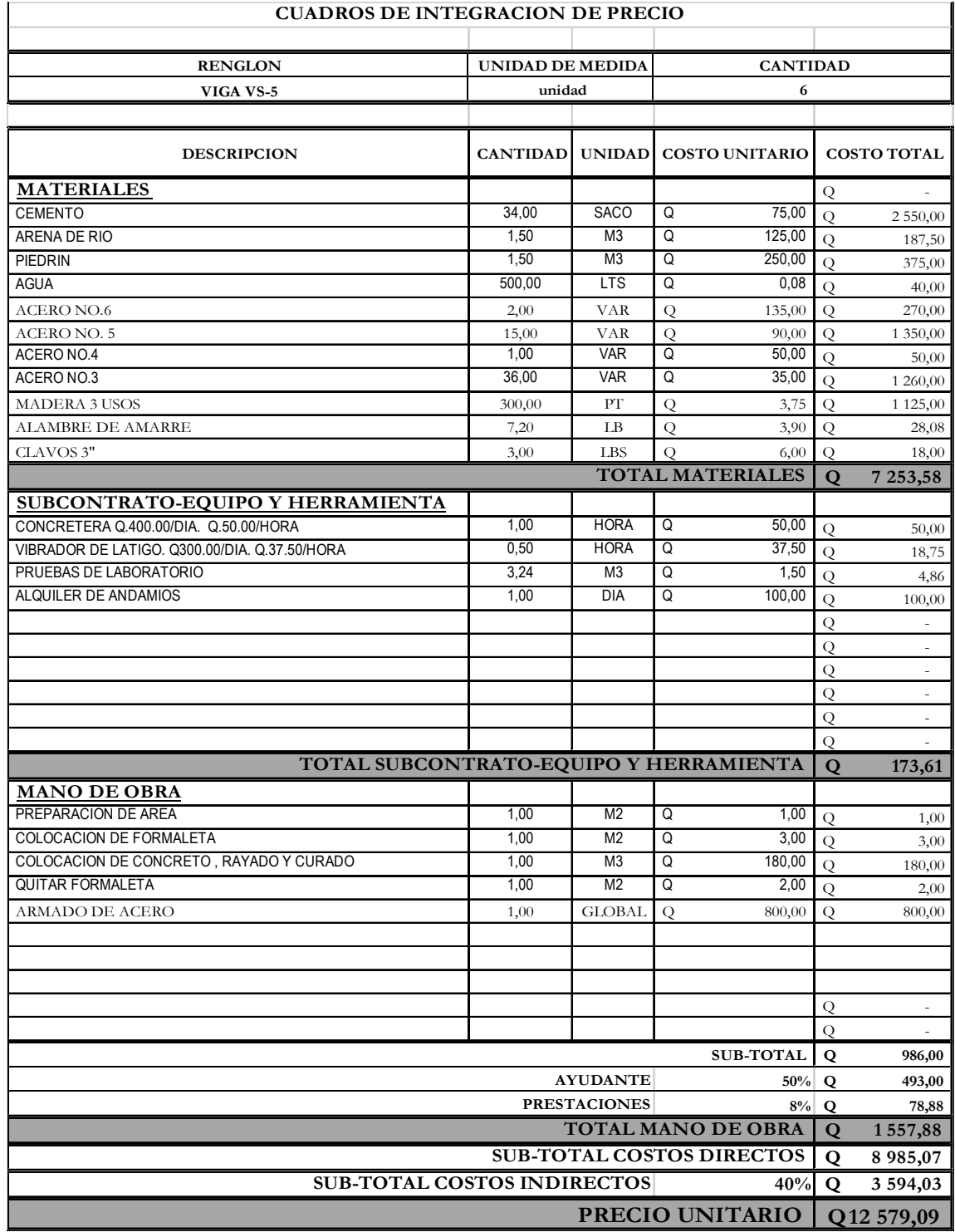

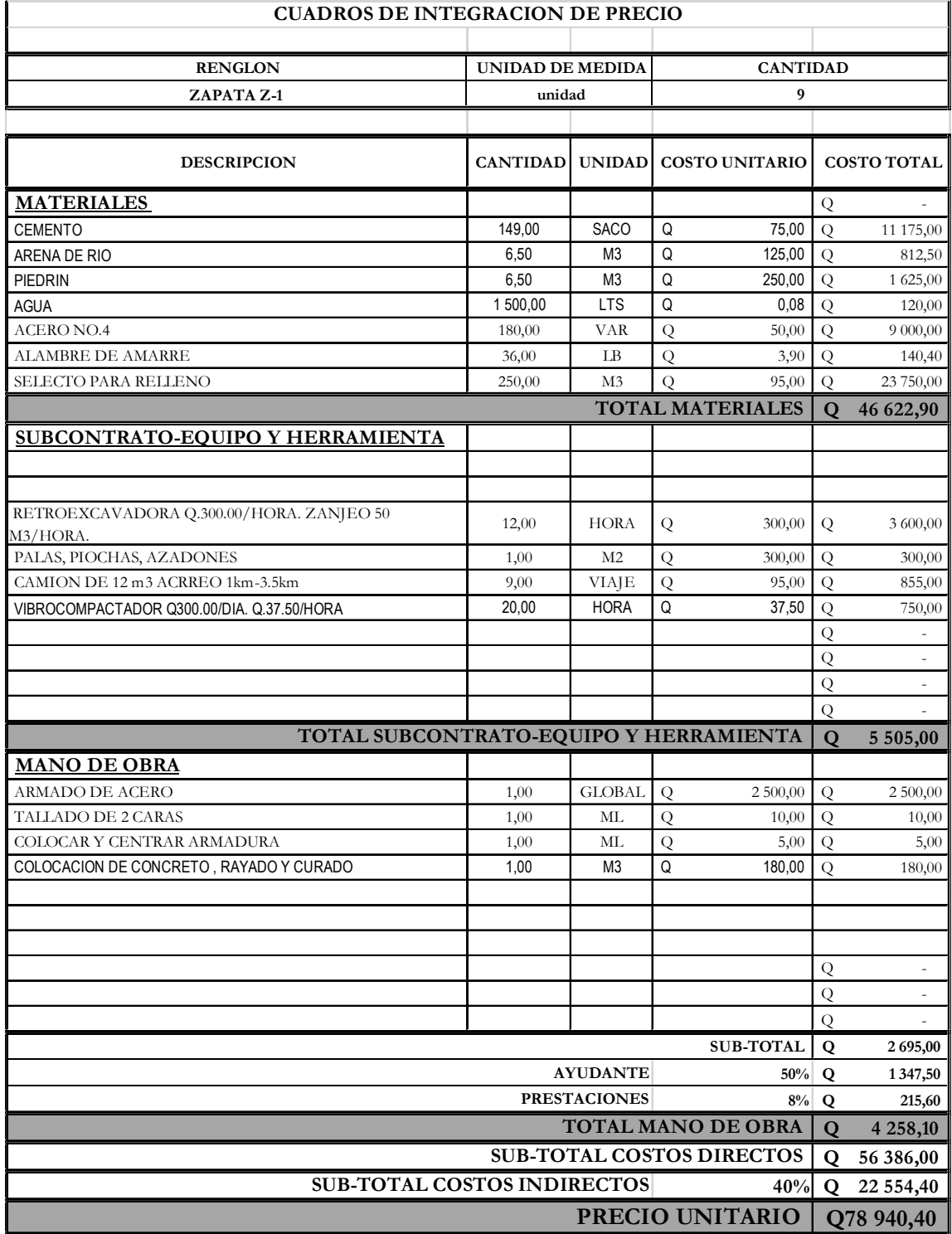

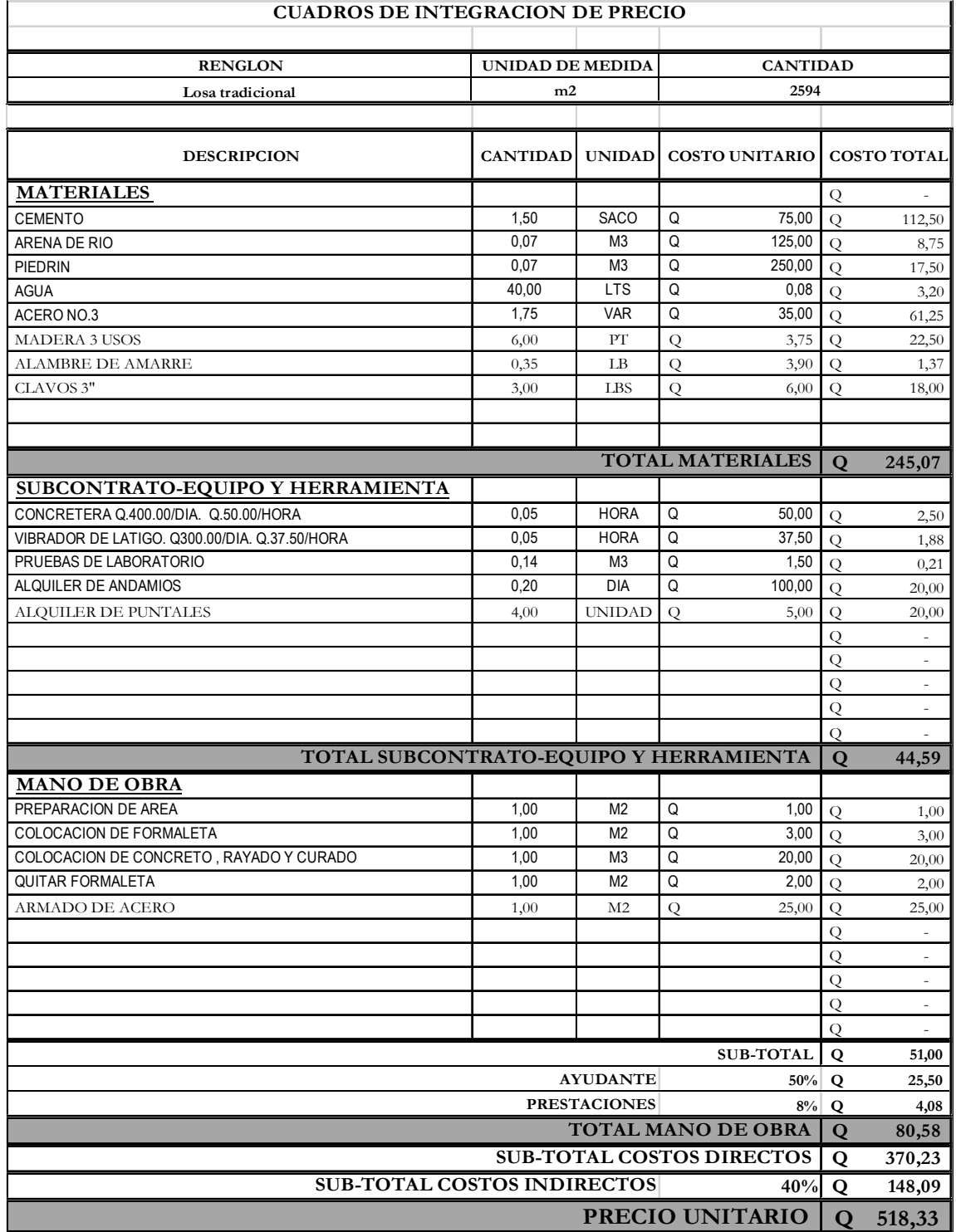

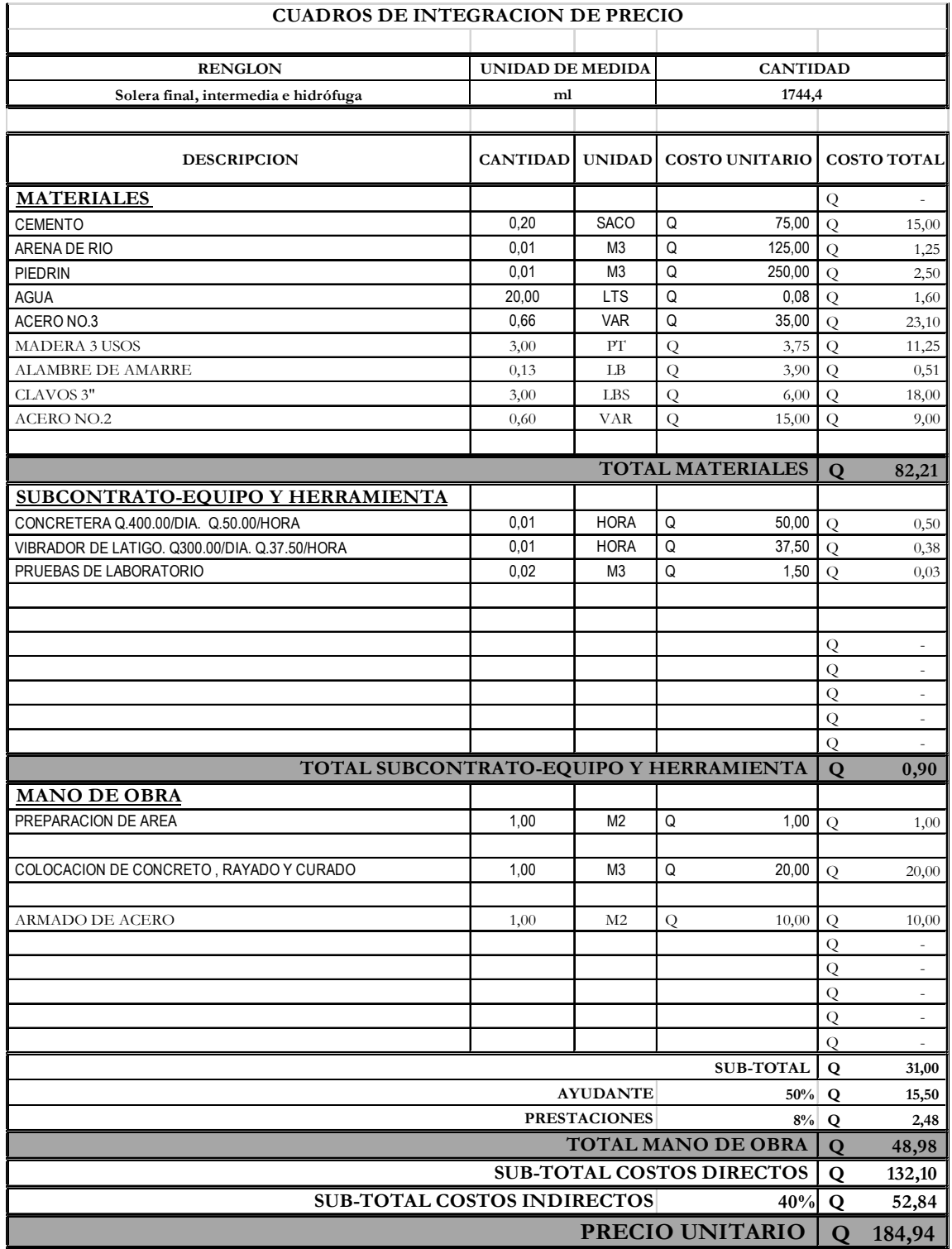

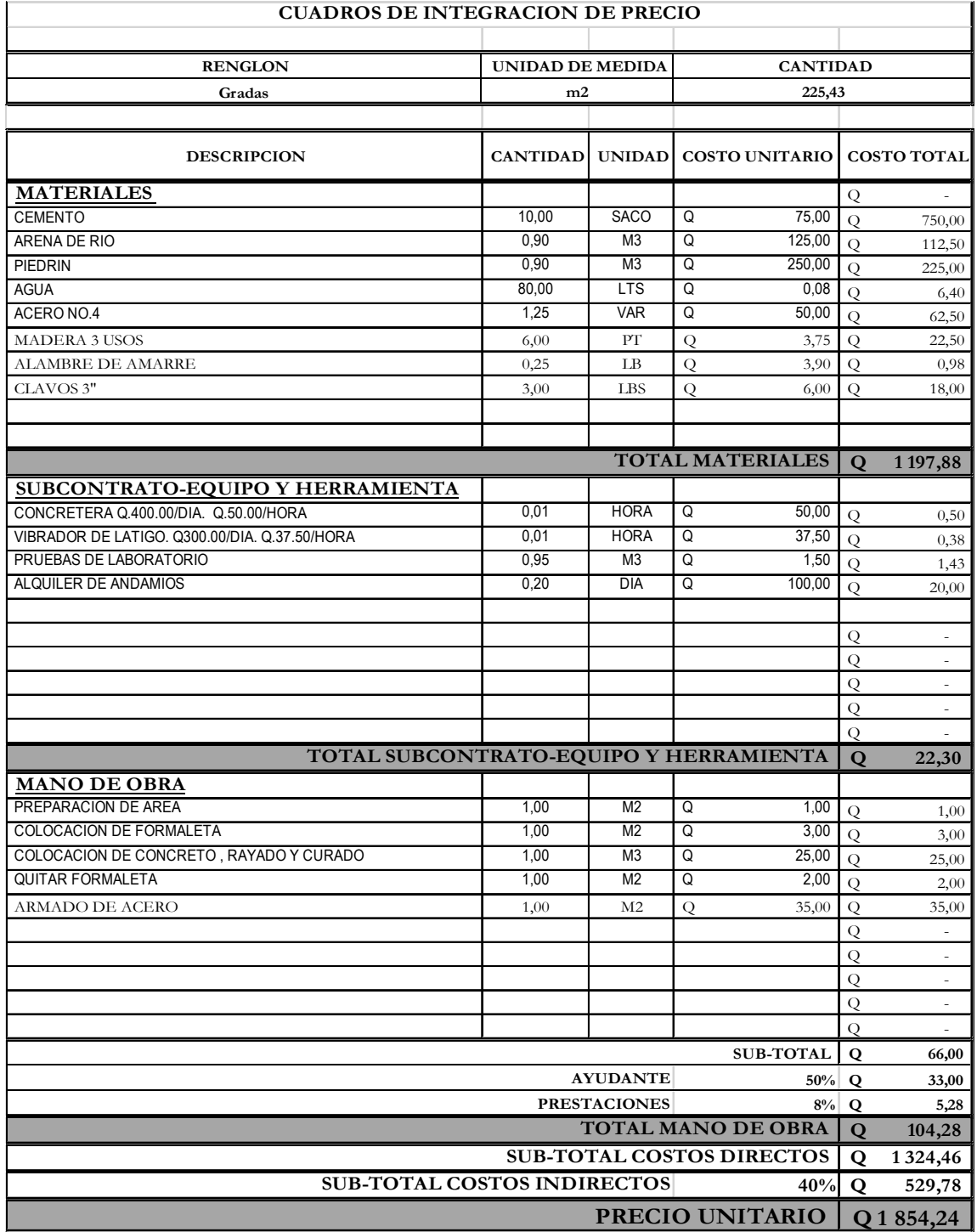

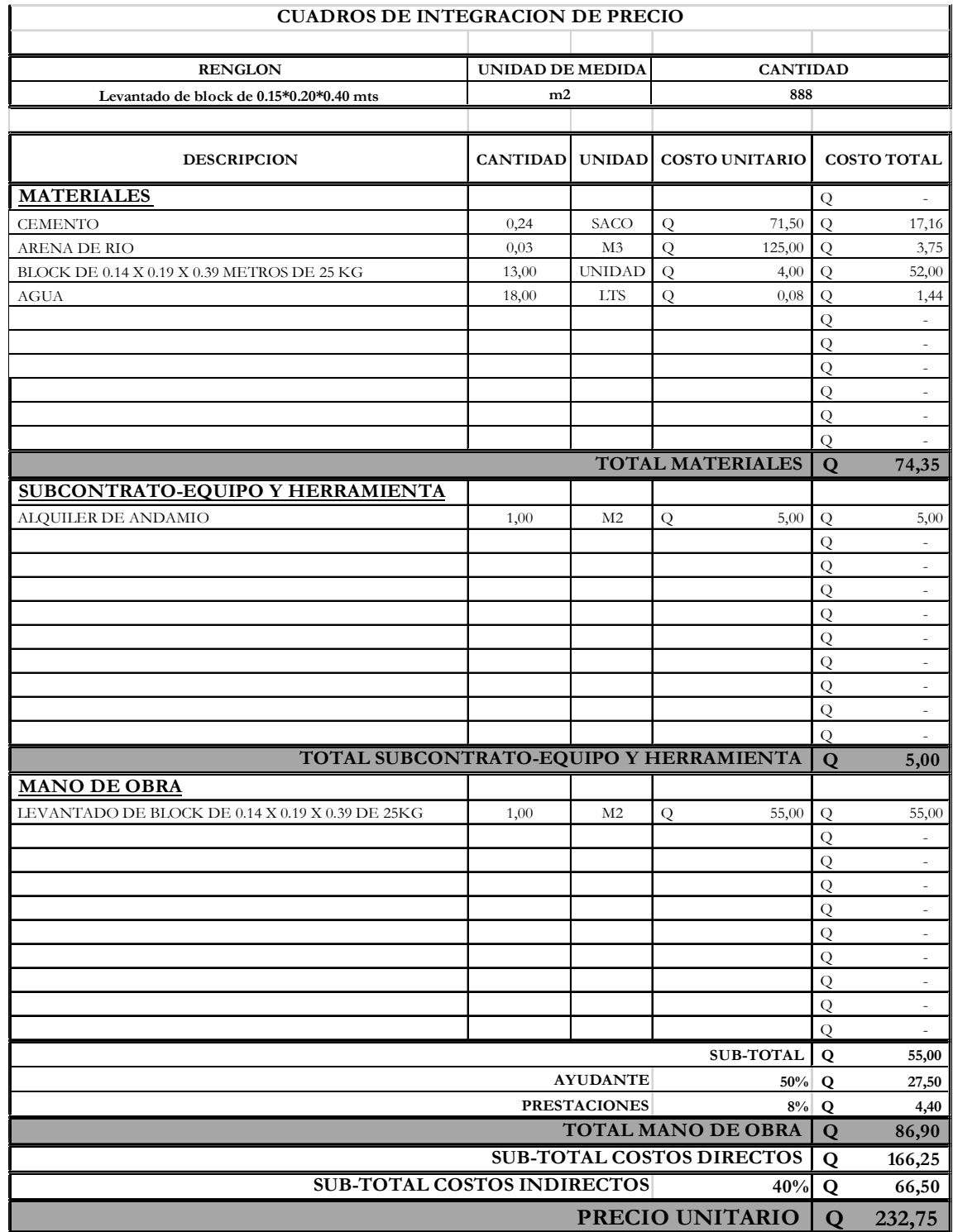

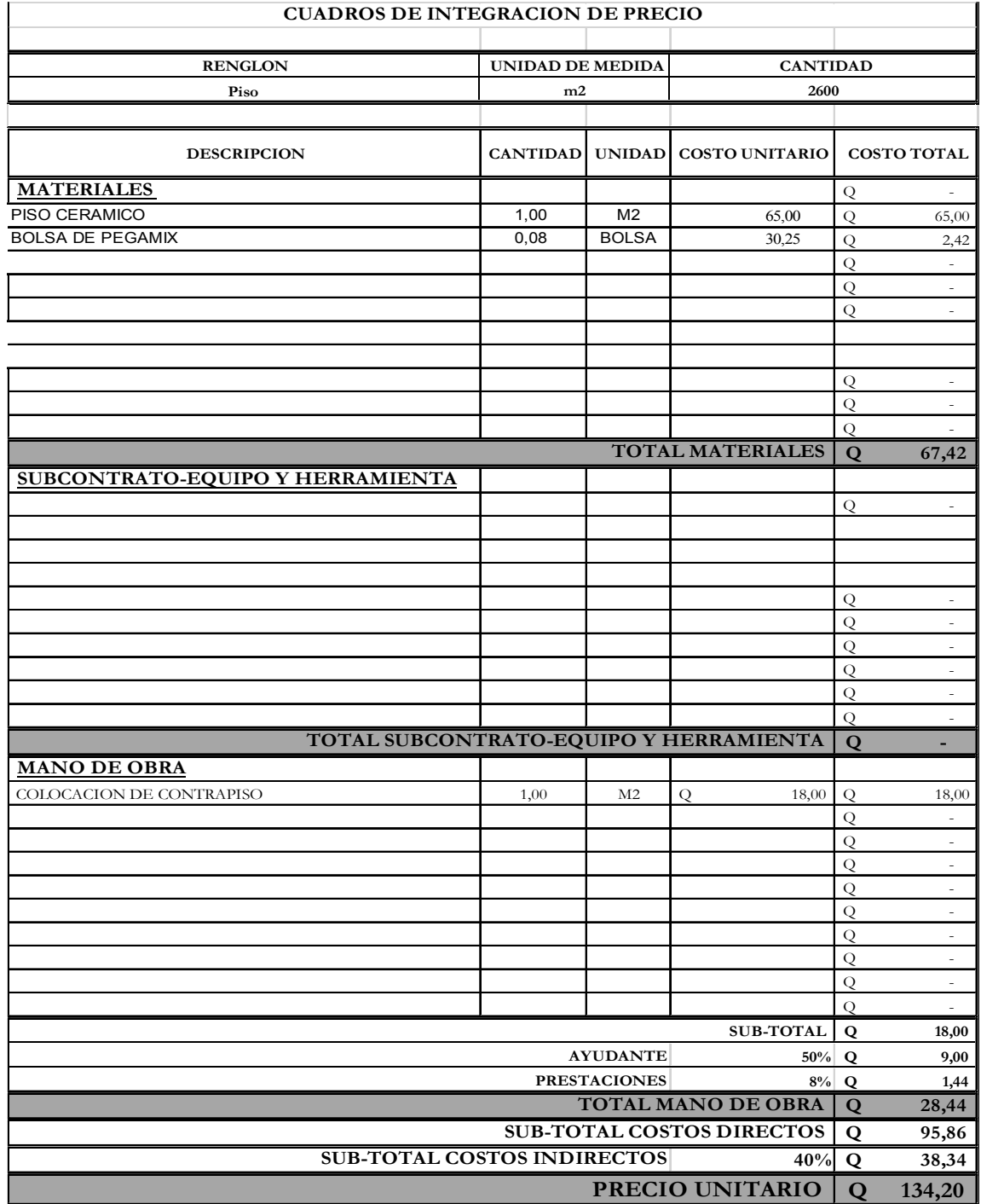

## TABLA III. **Unidades de Hunter drenaje pluvial**

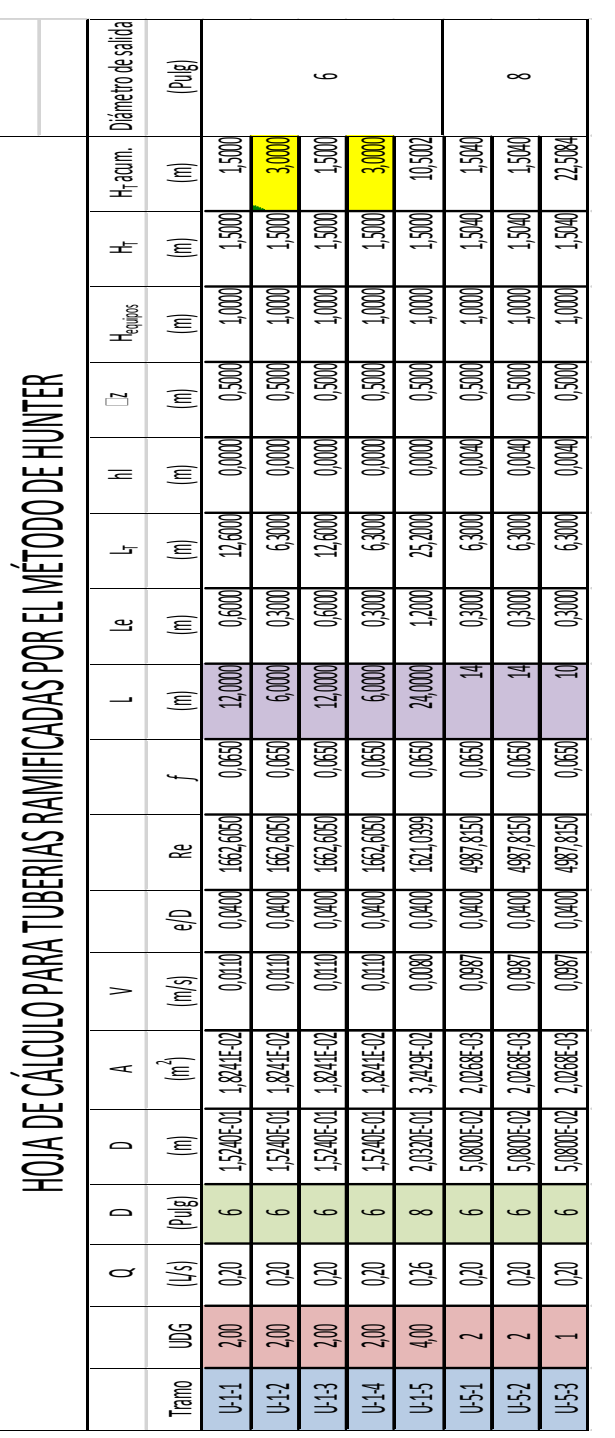

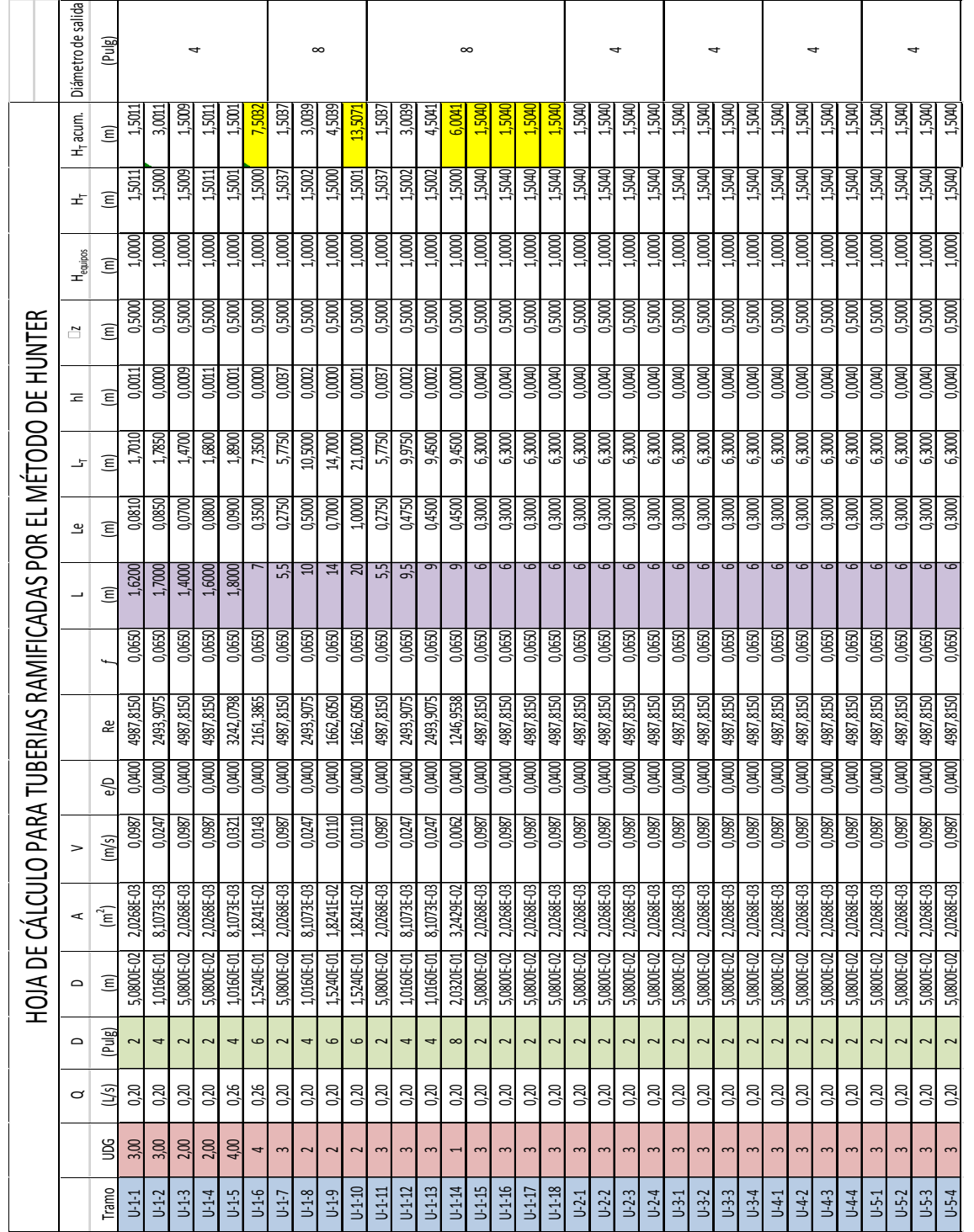

TABLA IV. **Unidades de Hunter drenaje sanitario**

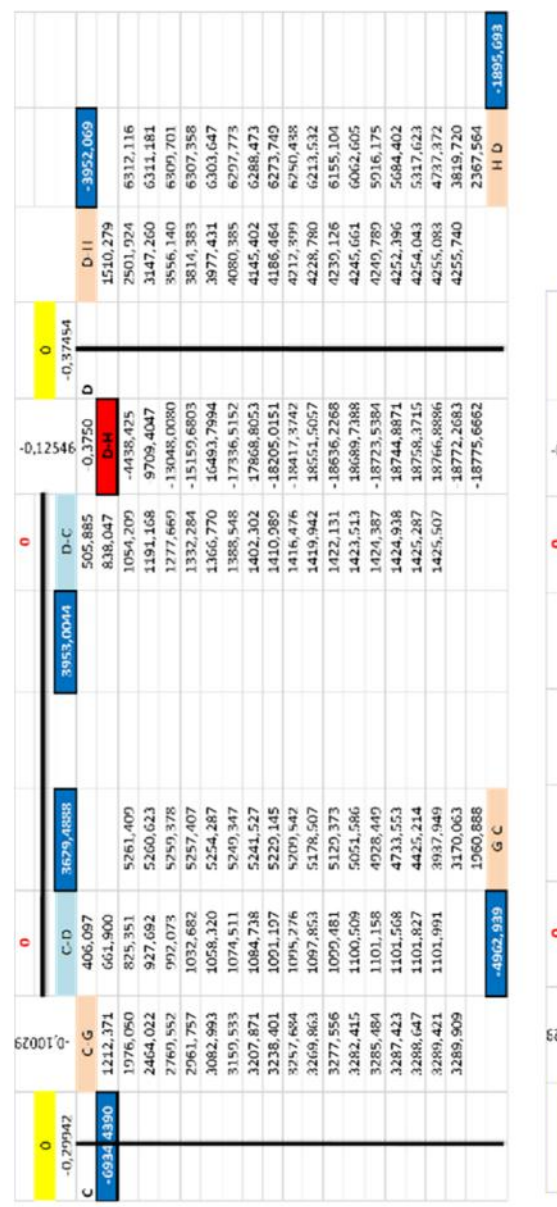

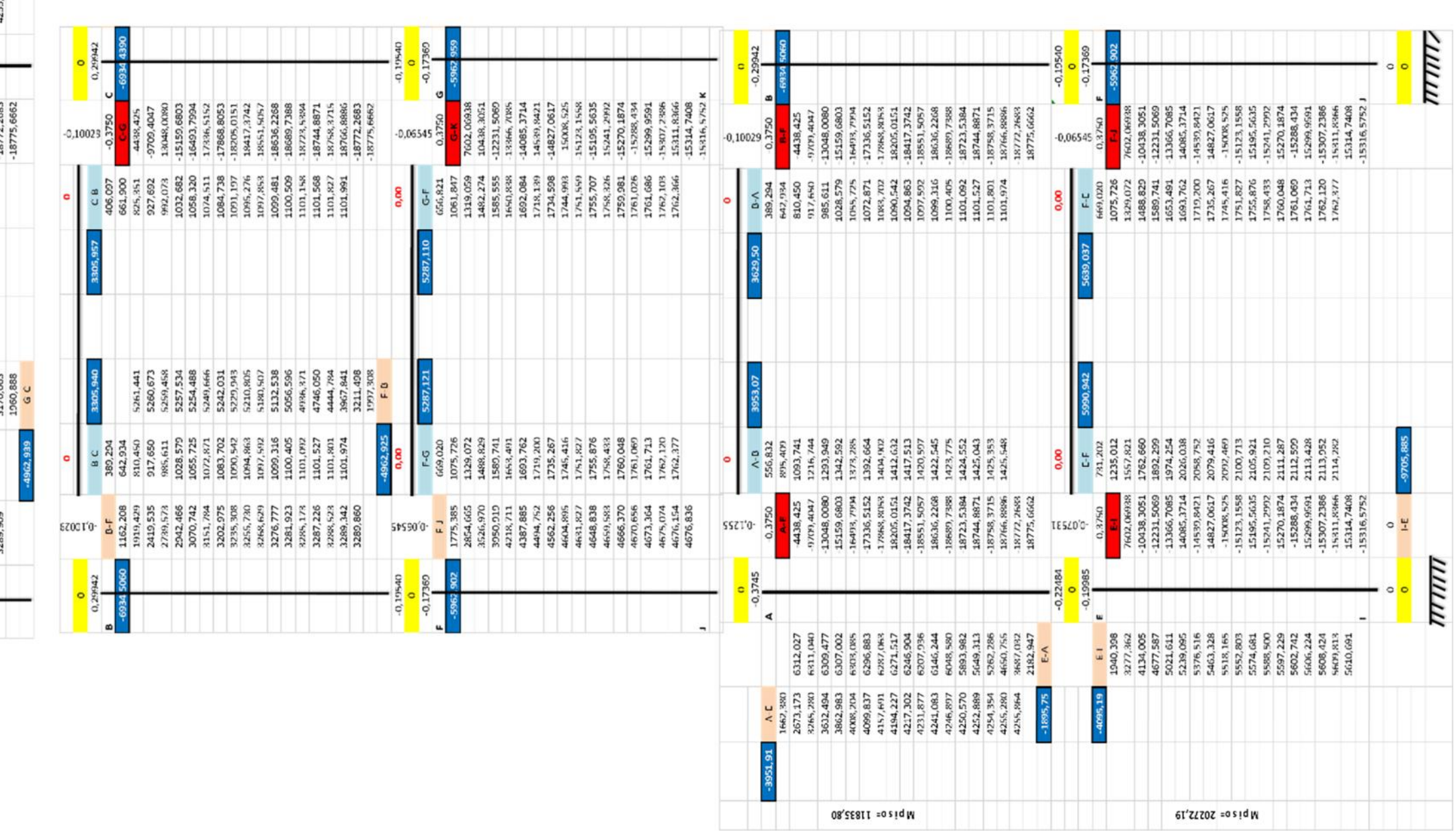

## Kani carga sísmica:

# Kani carga muerta:

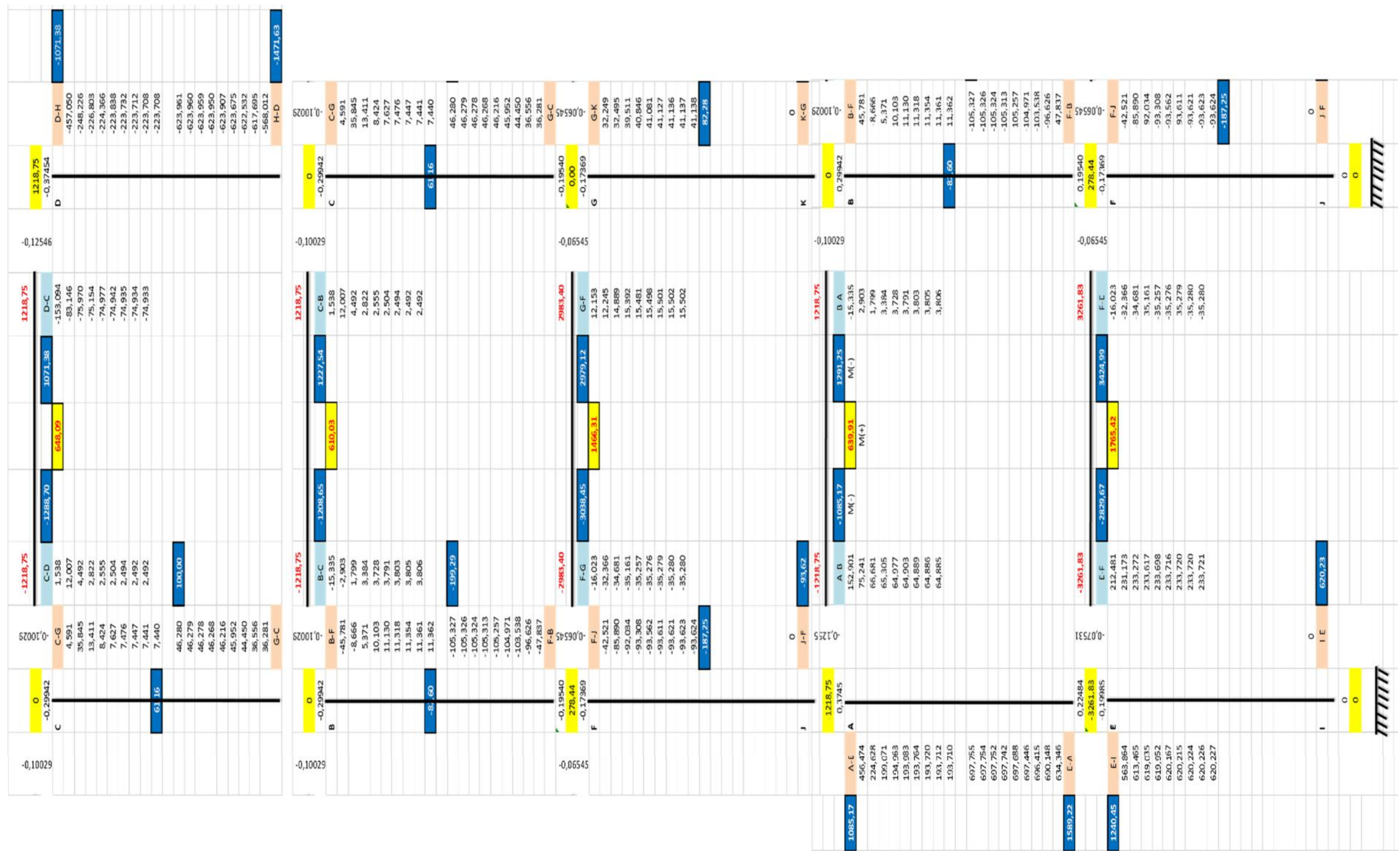

#### • Kani carga viva

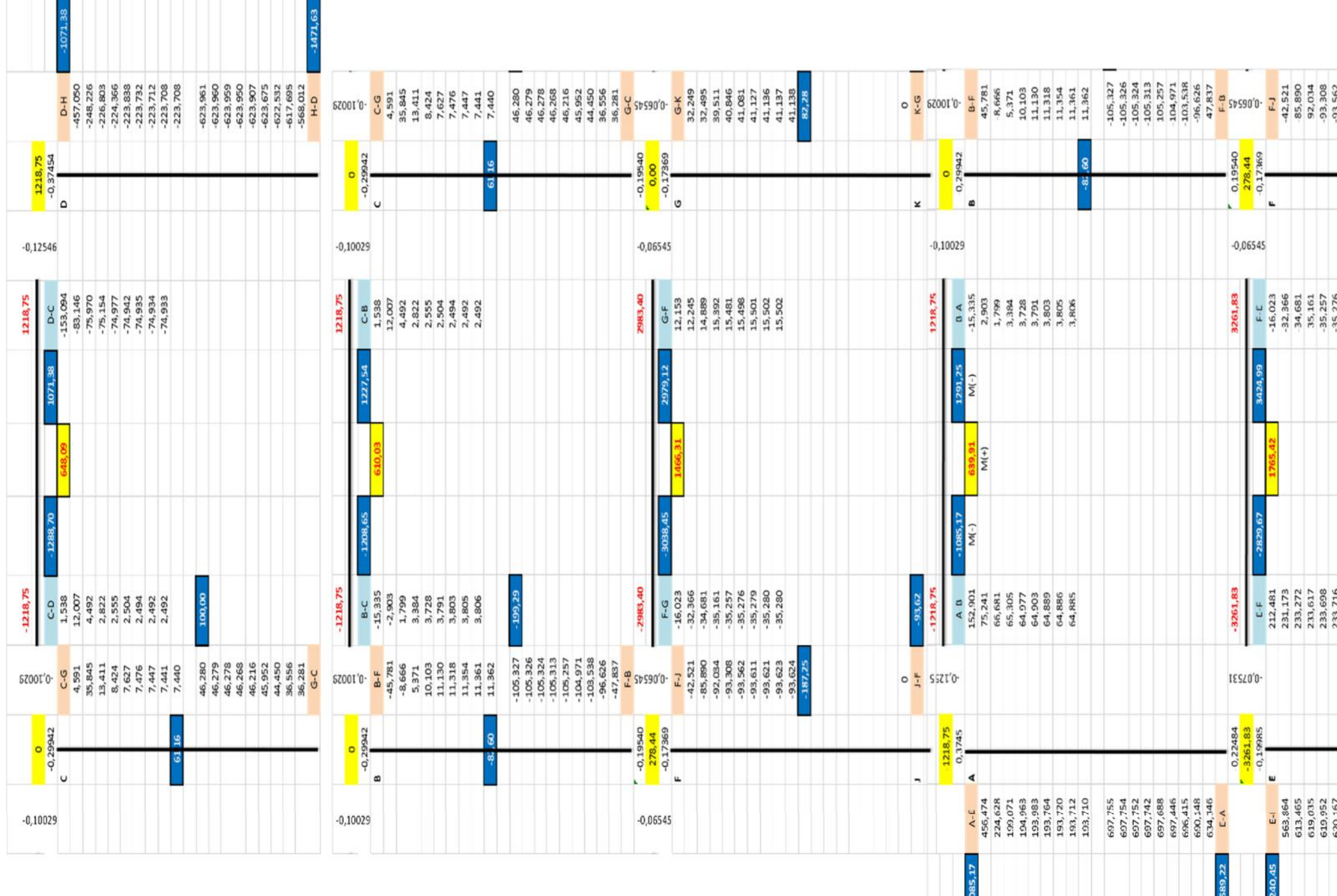

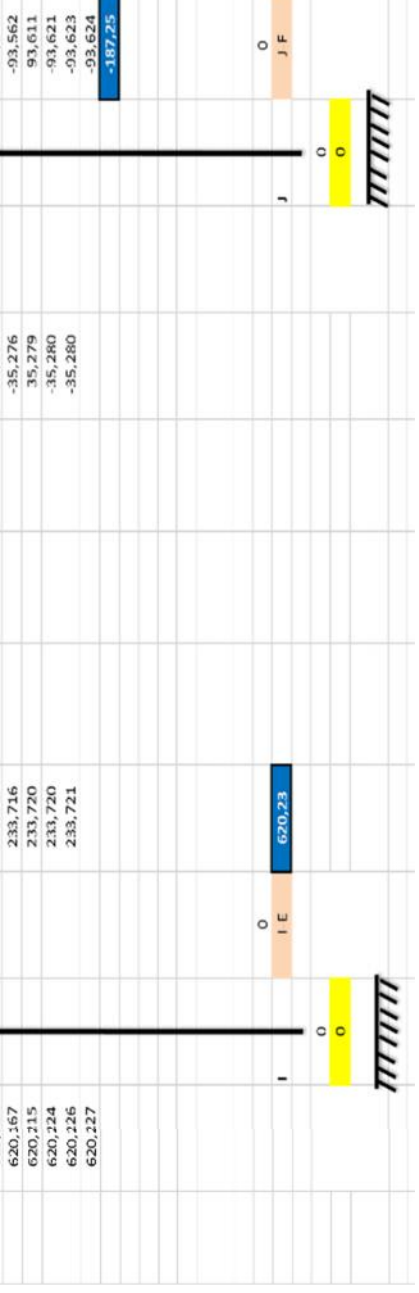

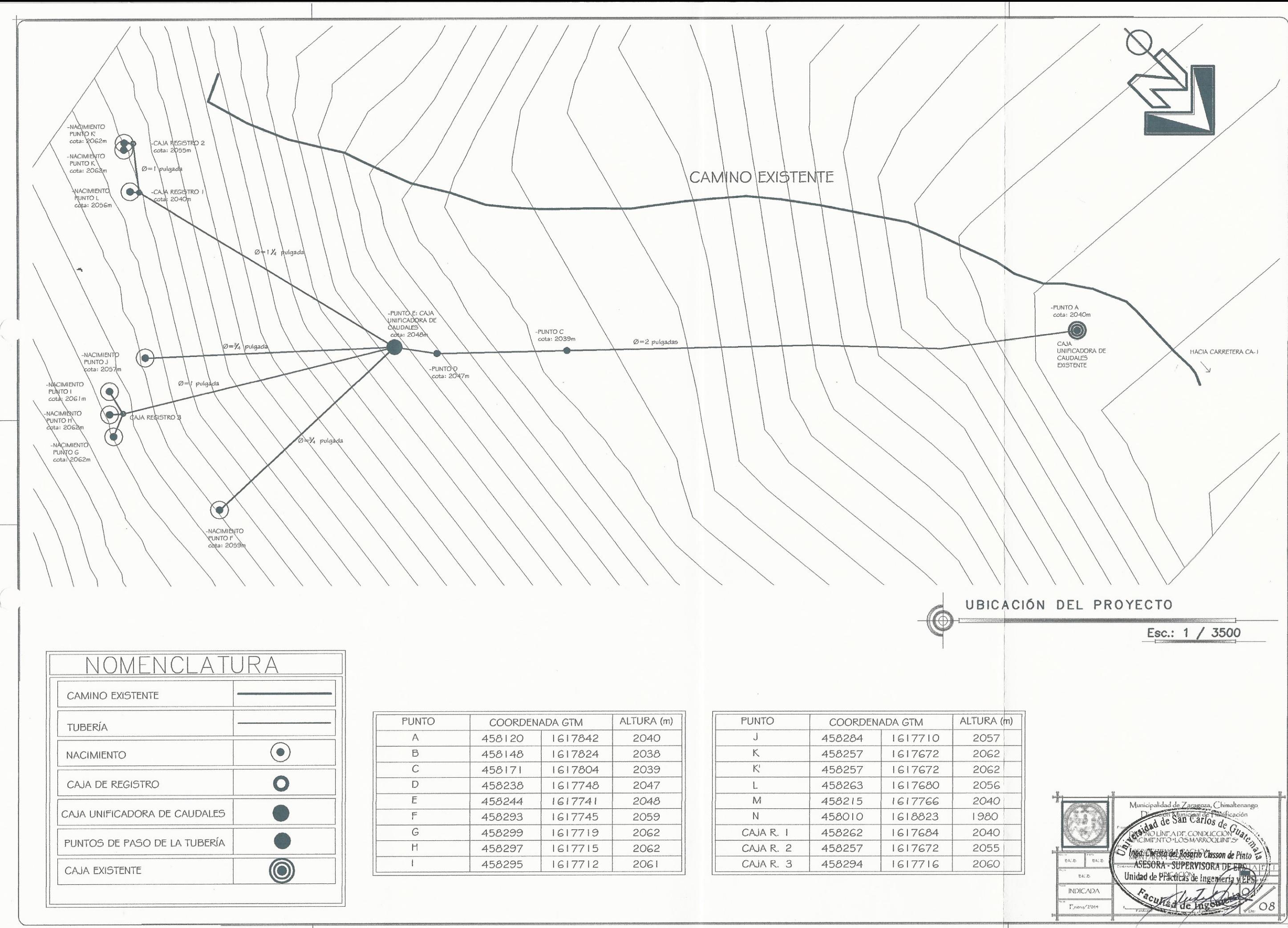

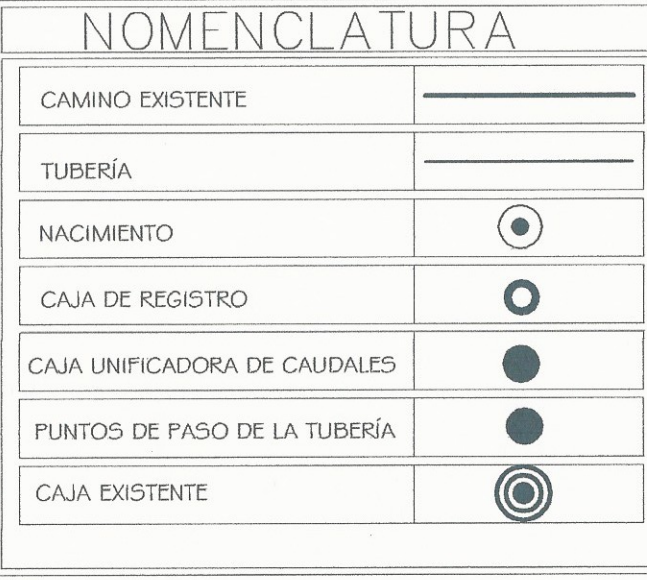

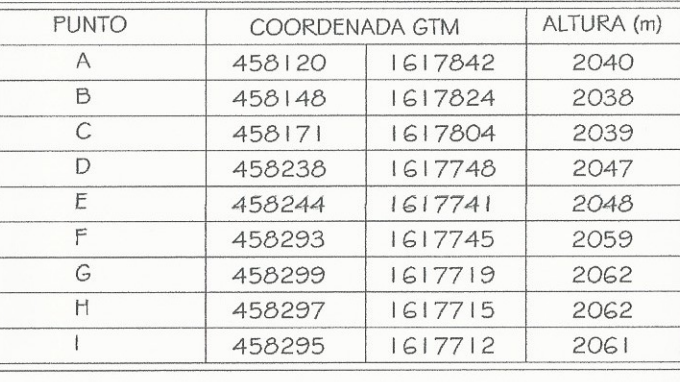

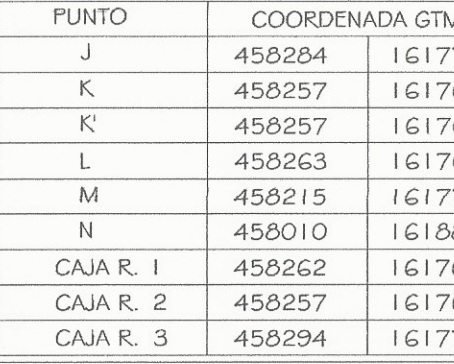

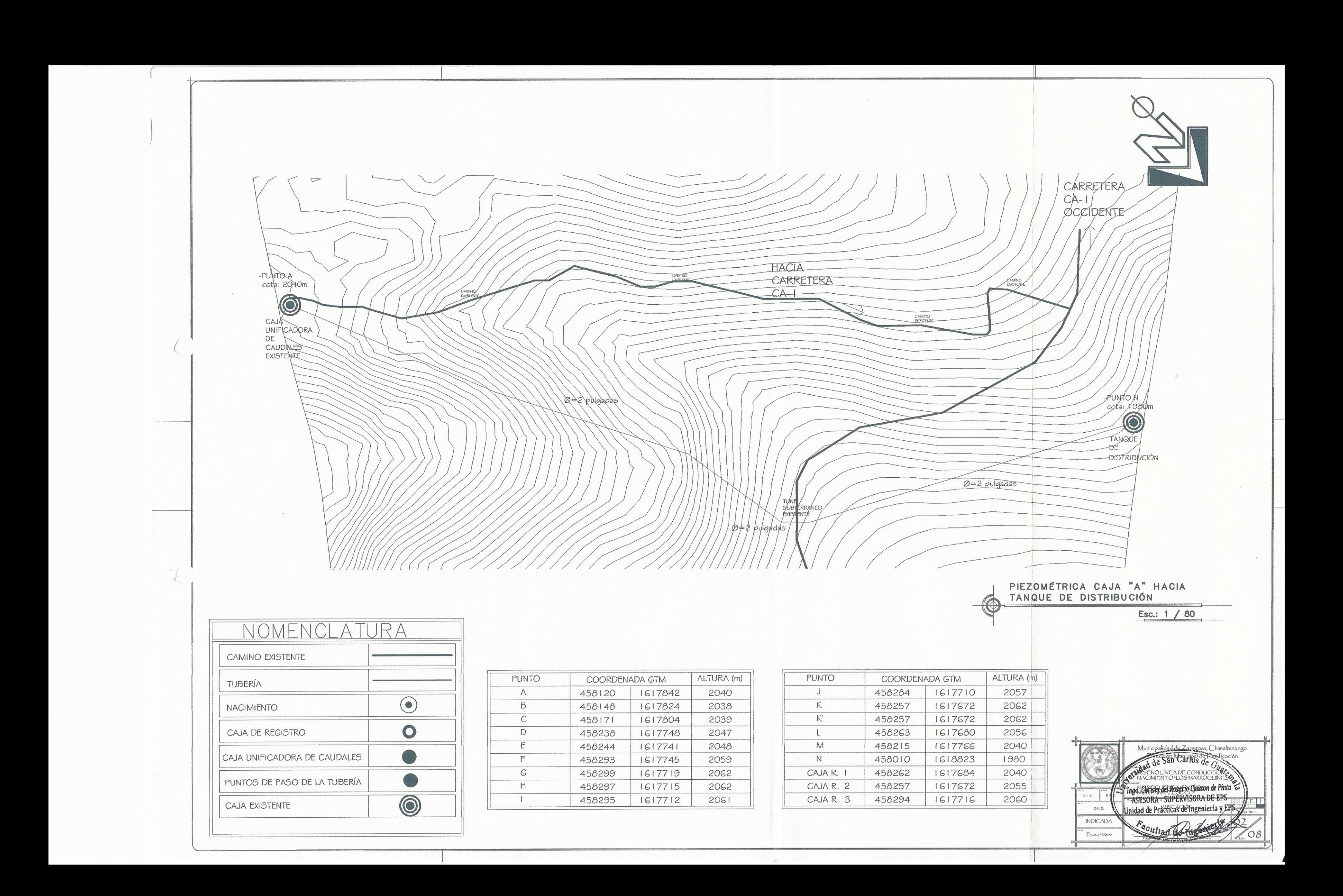

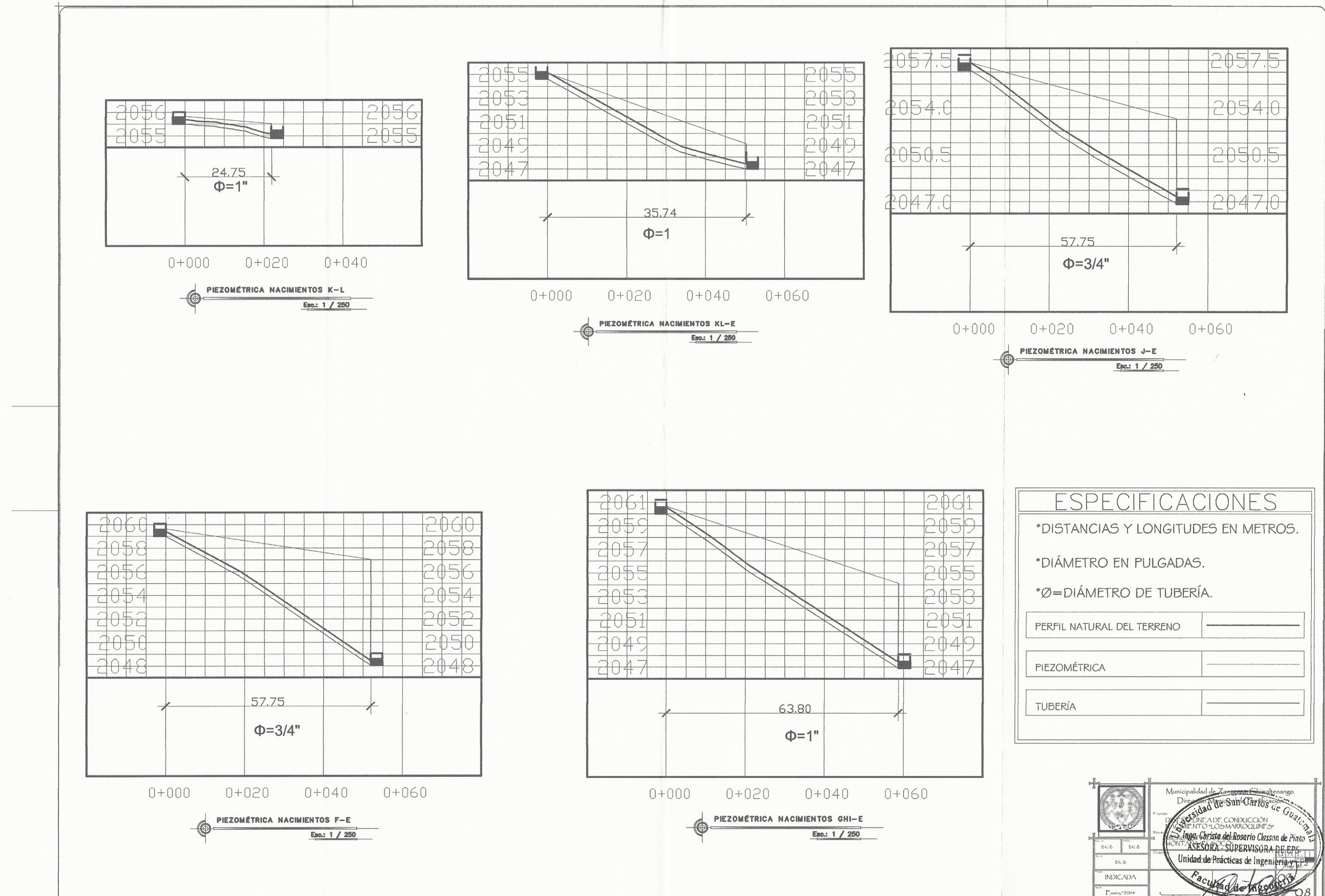

 $\Lambda_i$ 

 $\mathcal{C}$ 

O8

 $_{\rm F,intero}/2014$ 

![](_page_237_Figure_0.jpeg)

![](_page_237_Picture_33.jpeg)

Cultad de Ingenie

![](_page_238_Figure_0.jpeg)

![](_page_238_Picture_42.jpeg)

![](_page_239_Figure_0.jpeg)

 $\left( \quad \right)$ 

 $\langle \quad \rangle$ 

![](_page_240_Figure_0.jpeg)

![](_page_241_Figure_0.jpeg)

![](_page_241_Picture_161.jpeg)

![](_page_242_Figure_0.jpeg)

![](_page_243_Figure_0.jpeg)

![](_page_244_Figure_0.jpeg)

![](_page_244_Picture_2.jpeg)

![](_page_244_Picture_236.jpeg)

![](_page_245_Figure_0.jpeg)

![](_page_246_Figure_0.jpeg)

![](_page_247_Figure_0.jpeg)

![](_page_247_Picture_1.jpeg)

![](_page_247_Picture_77.jpeg)

![](_page_247_Picture_78.jpeg)

![](_page_248_Figure_0.jpeg)

![](_page_249_Figure_0.jpeg)

# **ESPECIFICACIONES TECNICAS**

LA TUBERÍA DE PVC DEBERÁ CUMPLIR CON LA NORMA ASTM D-2241 Y LOS ACCESORIOS DE PVC CON LA NORMA ASTM D-2855. CON UN COEFICIENTE DE FRICCIÓN DE 0.009. LA TUBERÍA TIENE RESISTENCIA AL IMPACTO POR LO QUE EVITA QUE SUFRA DAÑOS AL MOMENTO DE TRANSPORTAR, ALMACENAR Y/O INSTALAR LA TUBERÍA. LA TUBERÍA TIENE ALTA RESISTENCIA AL ATAQUE DE SUSTANCIAS QUÍMICAS Y A LA CORROSIÓN QUÍMICA. LA LISURA EN SUS PAREDES INTERNAS Y EL ESPESOR DE LAS MISMAS PERMITEN QUE TENGA RESISTENCIA A LA ABRASIÓN O DESGASTE PRODUCIDO POR LOS SÓLIDOS EN SUSPENSIÓN CONTENIDOS EN LOS FLUIDOS TRANSPORTADOS EN LA MISMA; ADEMÁS<br>DEBIDO A LA HERMETICIDAD DE SUS UNIONES SE EVITAN LA INFILTRACIÓN Y LA EXFILTRACIÓN.

PARA UNIR LAS TUBERÍAS Y ACCESORIOS DE PVC SE USARA PEGAMENTO DE CONTACTO PARA PVC ESPECÍFICAMENTE

![](_page_249_Figure_4.jpeg)

![](_page_249_Picture_5.jpeg)

![](_page_249_Picture_156.jpeg)

![](_page_249_Picture_157.jpeg)

![](_page_249_Picture_11.jpeg)

![](_page_250_Figure_0.jpeg)

![](_page_250_Picture_1.jpeg)

#### **NOMENCLATURA**

![](_page_250_Picture_97.jpeg)

![](_page_250_Picture_4.jpeg)

![](_page_251_Figure_0.jpeg)

![](_page_251_Picture_1.jpeg)

#### **NOMENCLATURA**

![](_page_251_Picture_64.jpeg)

![](_page_251_Picture_4.jpeg)
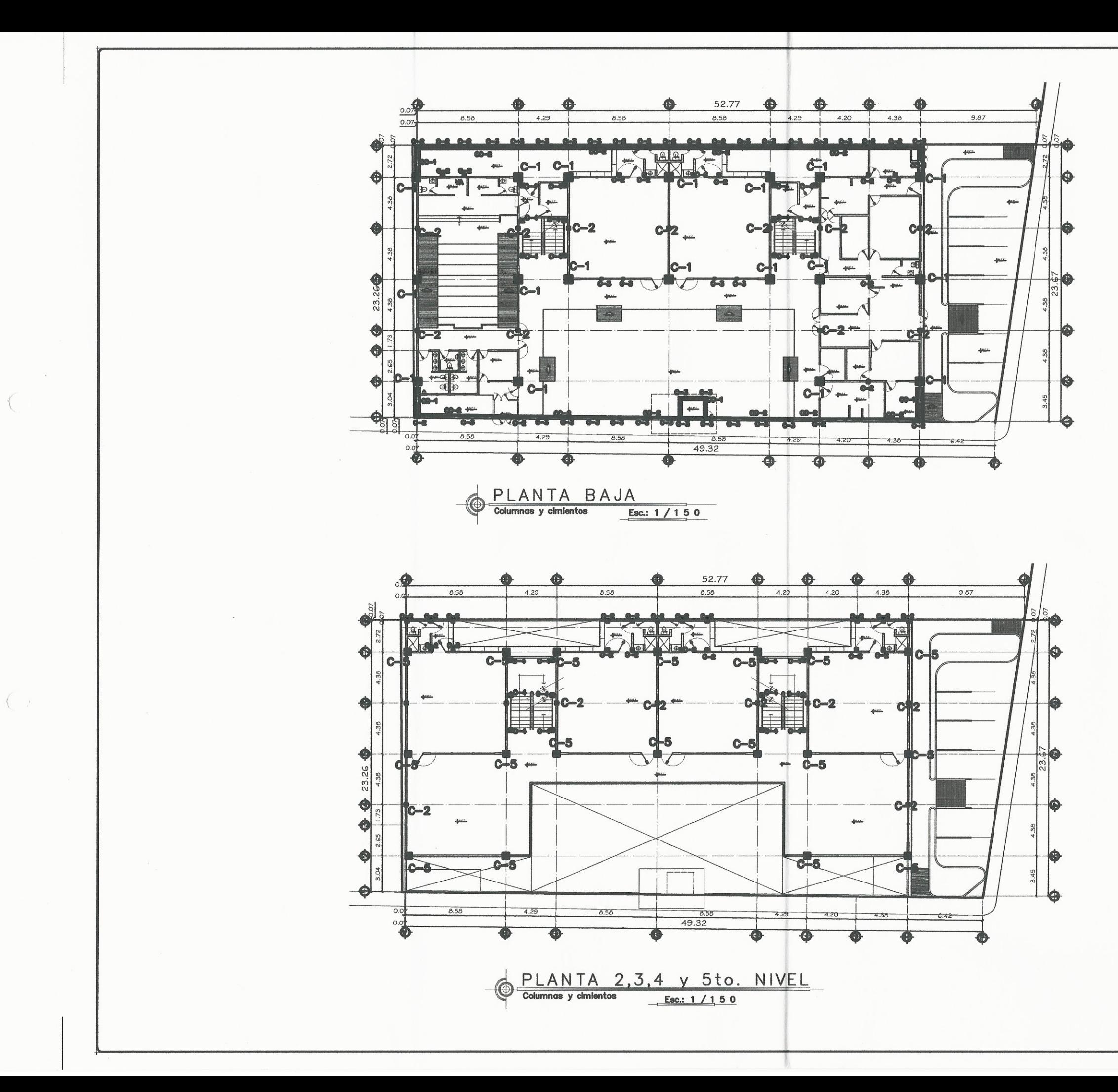

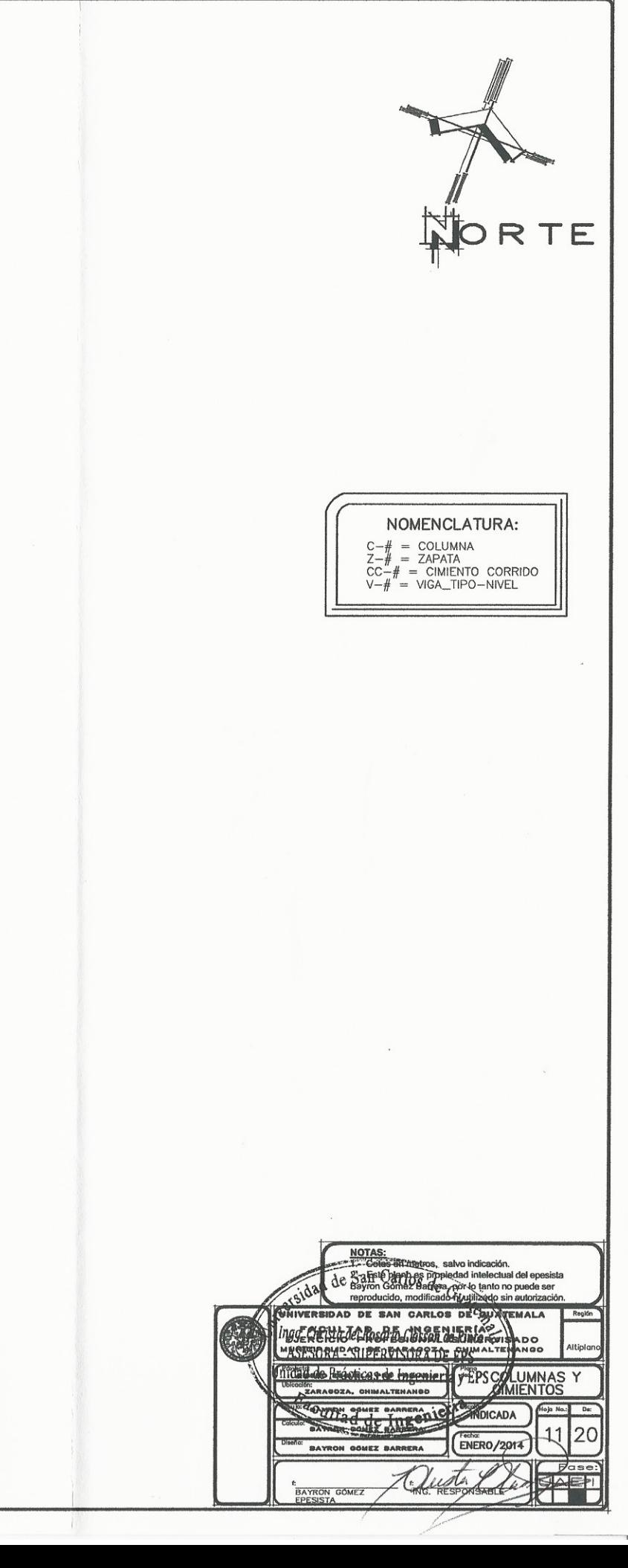

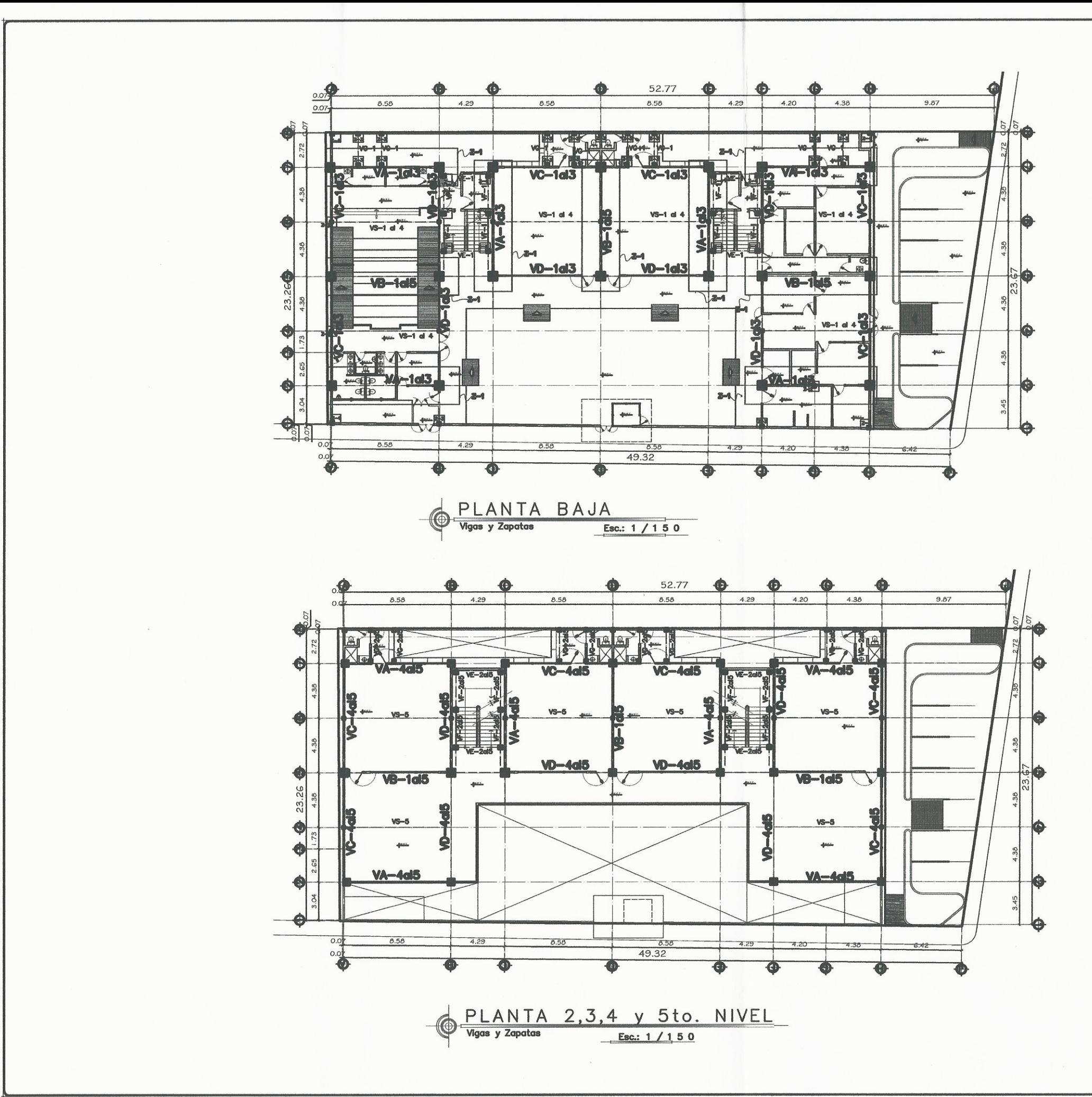

 $\begin{pmatrix} 1 & 0 \\ 0 & 0 \end{pmatrix} = \begin{pmatrix} 1 & 0 \\ 0 & 0 \end{pmatrix}$ 

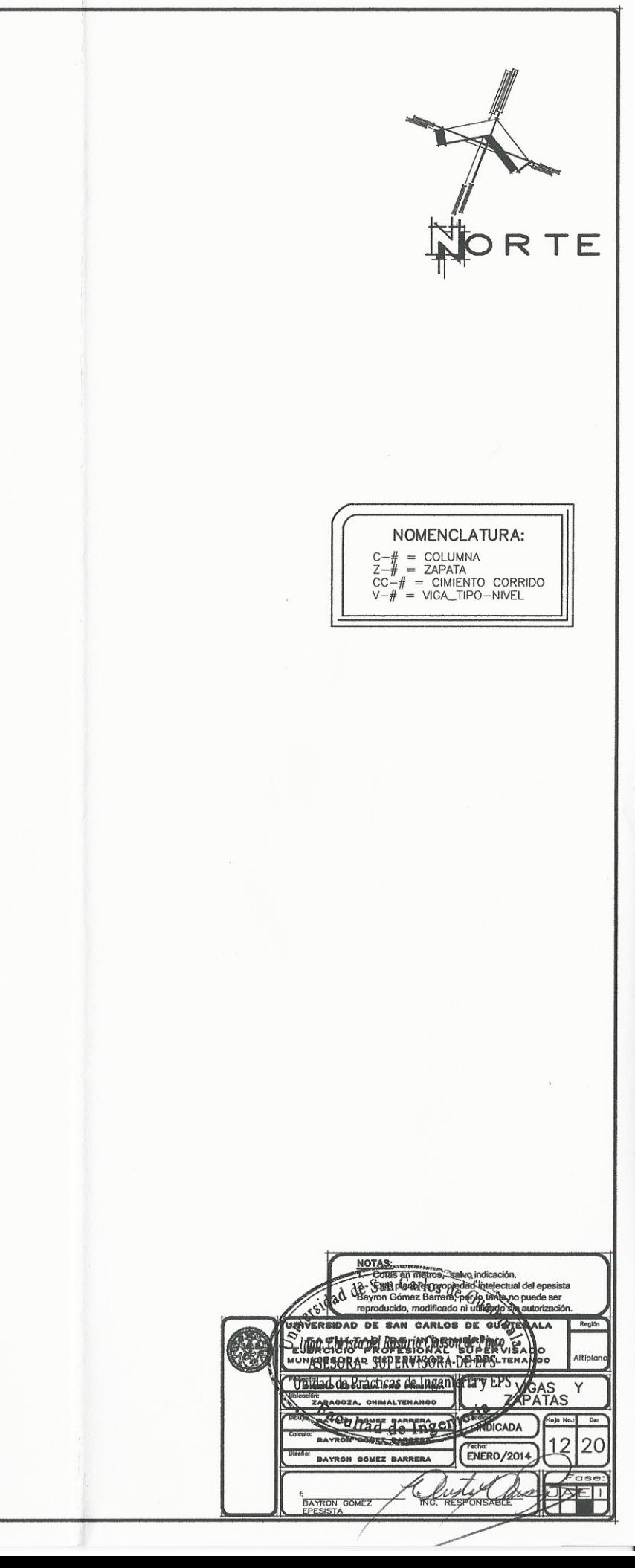

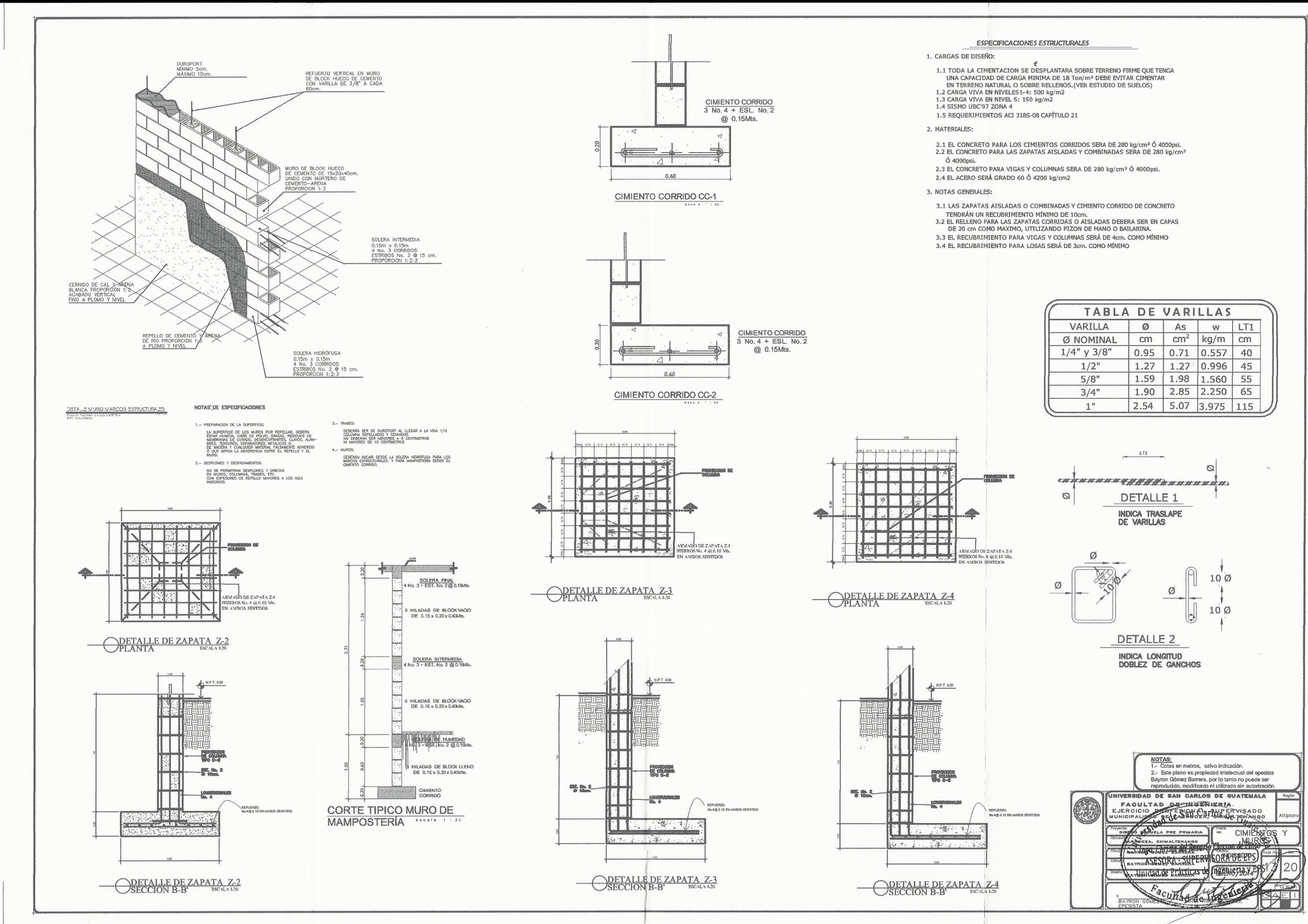

- 
- 
- 
- 
- 

- 
- 

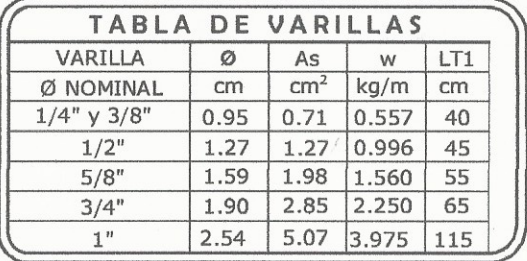

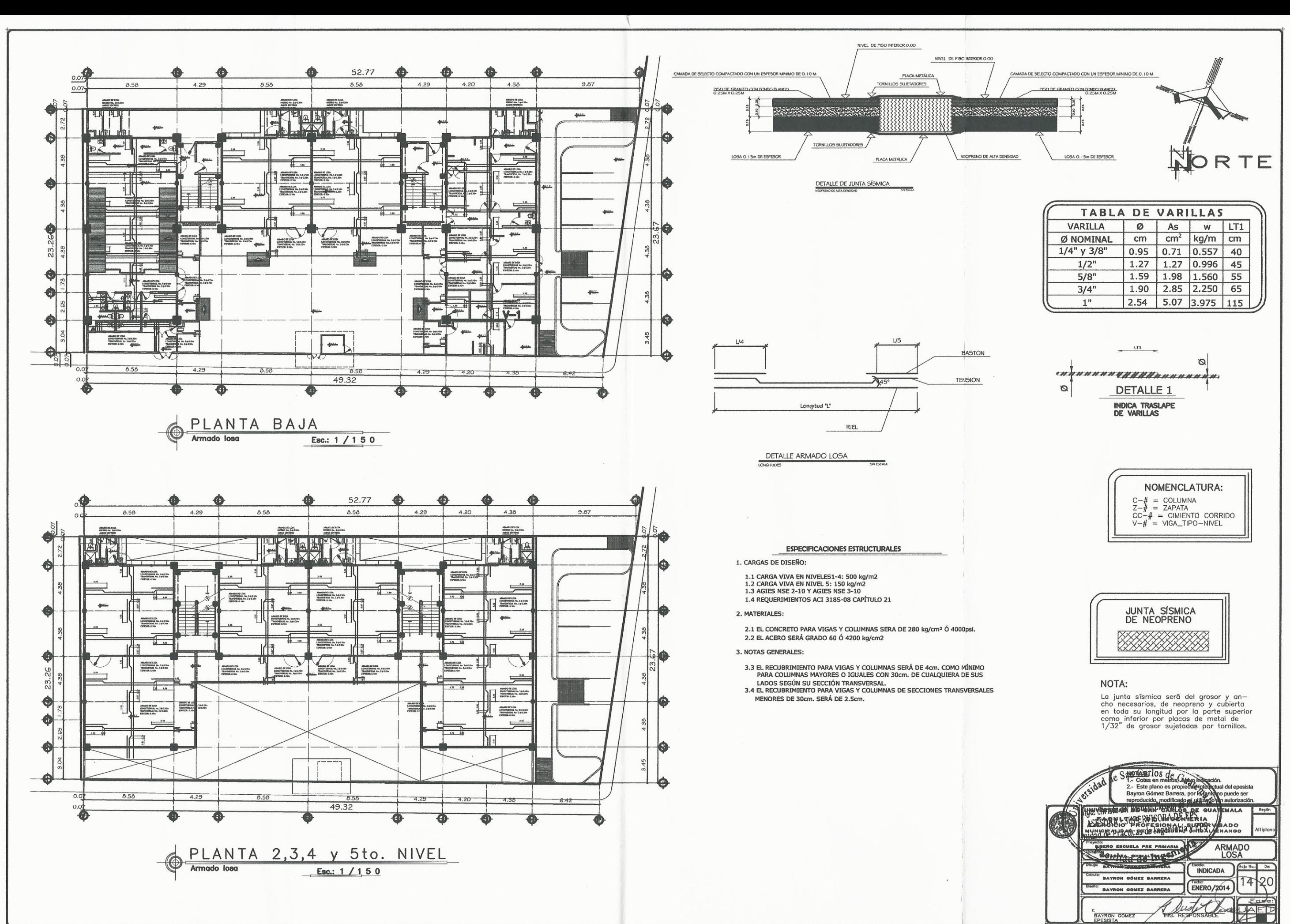

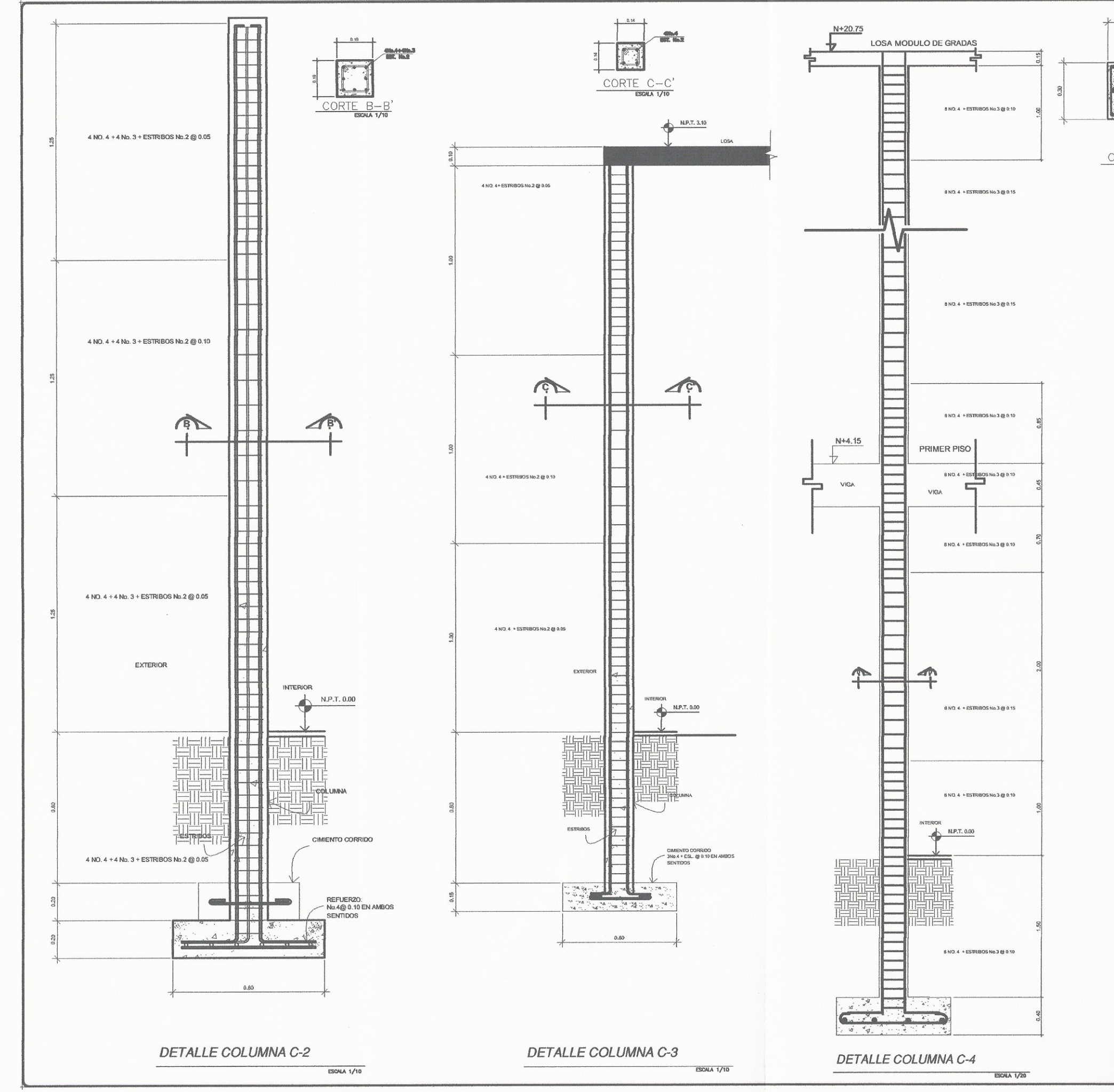

 $\left( \begin{array}{c} \end{array} \right)$ 

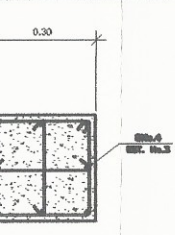

### **ESPECIFICACIONES ESTRUCTURALES**

1. CARGAS DE DISEÑO:

- 1.1 CARGA VIVA EN NIVELES1-4: 500 kg/m2<br>1.2 CARGA VIVA EN NIVEL 5: 150 kg/m2<br>1.3 SISMO UBC'97 ZONA 4
- 

1.4 REQUERIMIENTOS ACI 3185-08 CAPÍTULO 21

2. MATERIALES:

2.1 EL CONCRETO PARA VIGAS Y COLUMNAS SERA DE 280 kg/cm<sup>2</sup> Ó 4000psi. 2.2 EL ACERO SERÁ GRADO 60 Ó 4200 kg/cm2

3. NOTAS GENERALES:

- 3.3 EL RECUBRIMIENTO PARA VIGAS Y COLUMNAS SERÁ DE 4cm. COMO MÍNIMO PARA COLUMNAS MAYORES O IGUALES CON 30cm. DE CUALQUIERA DE SUS LADOS SEGÚN SU SECCIÓN TRANSVERSAL.<br>LADOS SEGÚN SU SECCIÓN TRANSVERSAL.<br>3.4 EL RECUBRIMIENT
- 

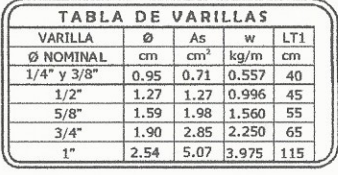

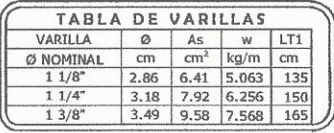

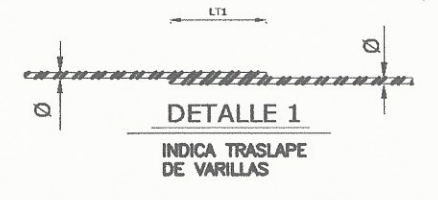

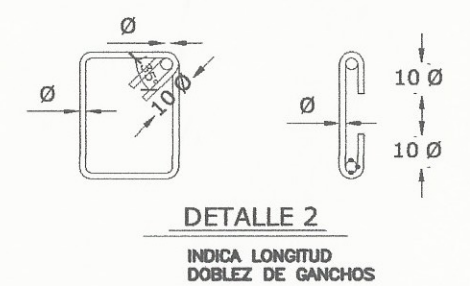

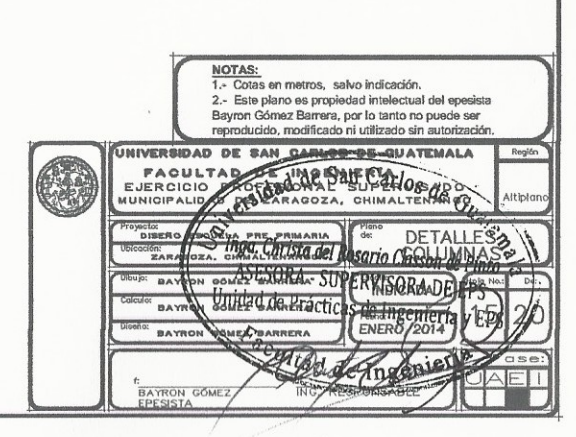

 $\frac{\text{CORTE} \quad \text{D}-\text{D}'}{\text{ESOM} \quad \text{1/10}}$ 

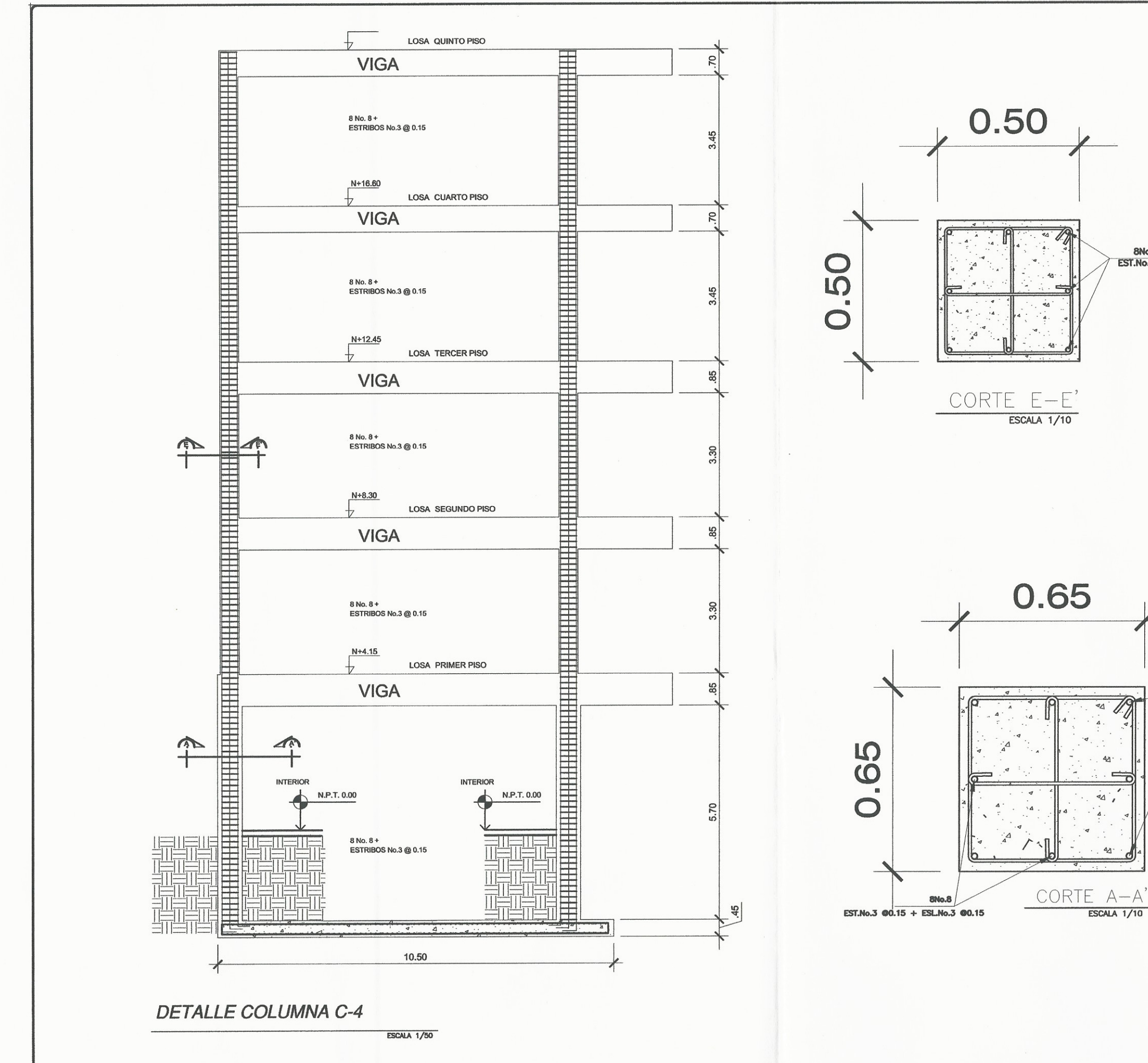

#### **ESPECIFICACIONES ESTRUCTURALES**

- 1. CARGAS DE DISEÑO:
	-
- 1.1 CARGA VIVA EN NIVELES1-4: 500 kg/m2<br>1.2 CARGA VIVA EN NIVEL 5: 150 kg/m2<br>1.3 AGIES NSE 2-10 Y AGIES NSE 3-10
- 
- 1.4 REQUERIMIENTOS ACI 318S-08 CAPÍTULO 21
- 2. MATERIALES:

2.1 EL CONCRETO PARA VIGAS Y COLUMNAS SERA DE 280 kg/cm<sup>2</sup> Ó 4000psi. 2.2 EL ACERO SERÁ GRADO 60 Ó 4200 kg/cm2

- 3. NOTAS GENERALES:
- 3.3 EL RECUBRIMIENTO PARA VIGAS Y COLUMNAS SERÁ DE 4cm. COMO MÍNIMO<br>PARA COLUMNAS MAYORES O IGUALES CON 30cm. DE CUALQUIERA DE SUS
- LADOS SEGÚN SU SECCIÓN TRANSVERSAL.<br>3.4 EL RECUBRIMIENTO PARA VIGAS Y COLUMNAS DE SECCIONES TRANSVERSALES MENORES DE 30cm. SERÁ DE 2.5cm.

#### 8No.8 EST.No.3 + ESL.No.3 00.25

8No.8

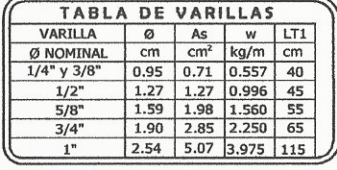

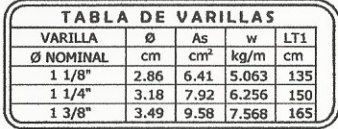

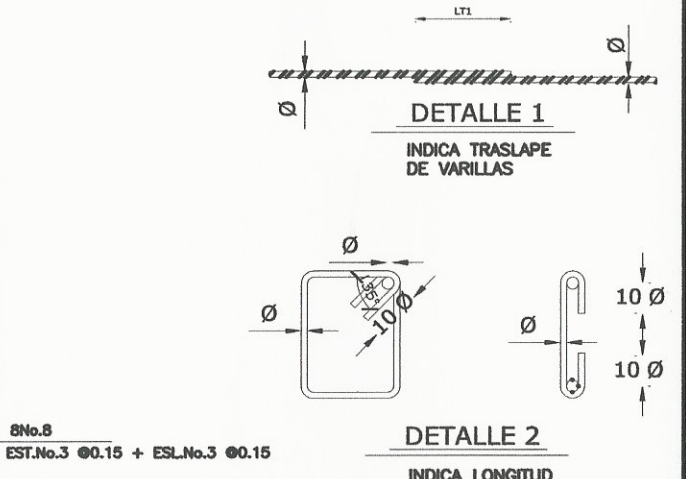

INDICA LONGITUD<br>DOBLEZ DE GANCHOS

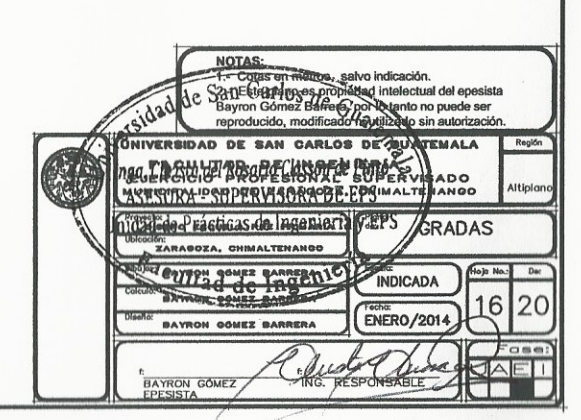

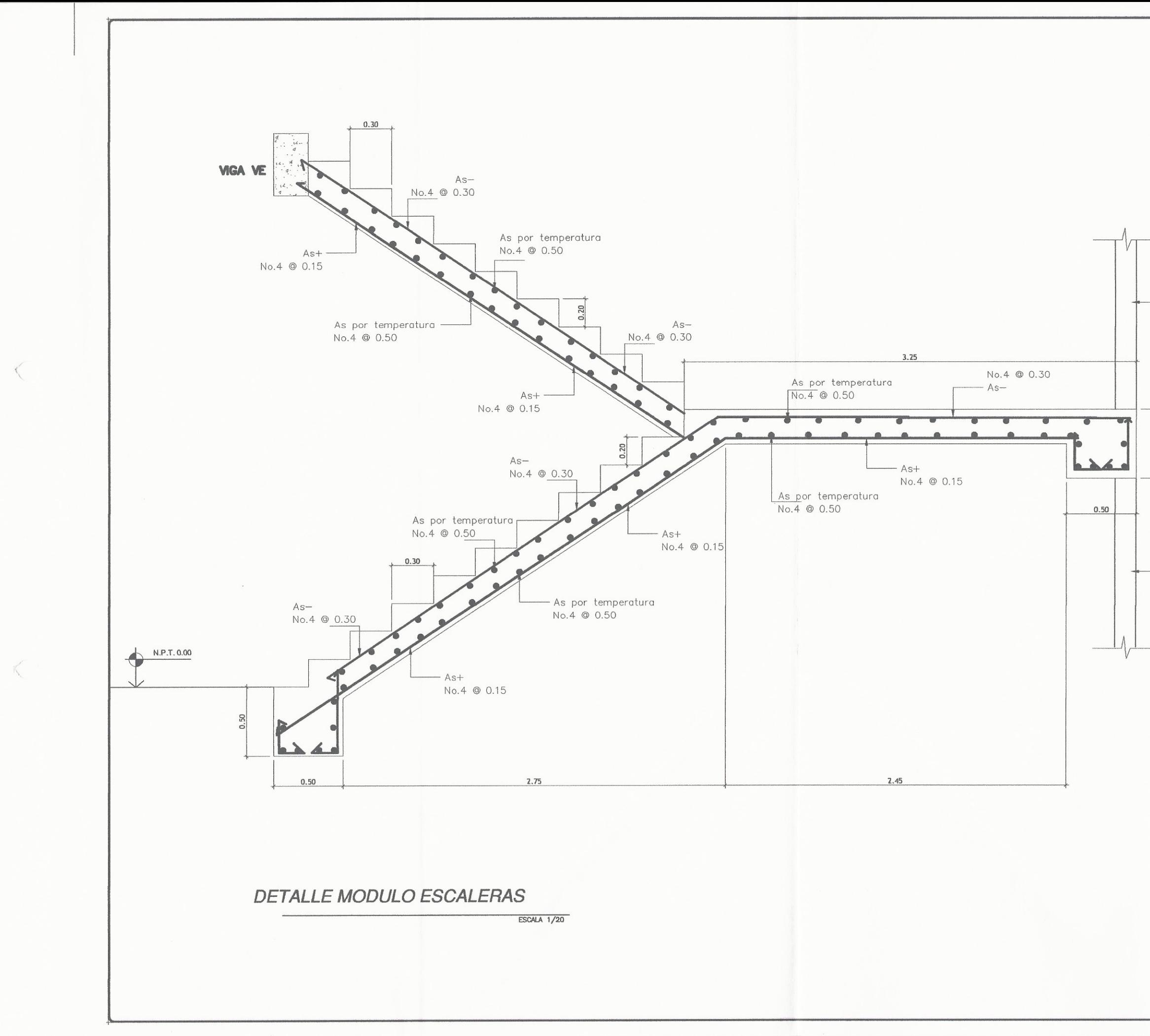

### ESPECIFICACIONES ESTRUCTURALES

- 1. CARGAS DE DISEÑO:
	-
- 
- 1.1 CARGA VIVA EN NIVELES1-4: 500 kg/m2<br>1.2 CARGA VIVA EN NIVEL 5: 150 kg/m2<br>1.3 SISMO UBC'97 ZONA 4<br>1.4 REQUERIMIENTOS ACI 318S-08 CAPÍTULO 21
- 2. MATERIALES:

2.1 EL CONCRETO PARA VIGAS Y COLUMNAS SERA DE 280 kg/cm<sup>2</sup> Ó 4000psi. 2.2 EL ACERO SERÁ GRADO 60 Ó 4200 kg/cm2

- 3. NOTAS GENERALES:
- 3.3 EL RECUBRIMIENTO PARA VIGAS Y COLUMNAS SERÁ DE 4cm. COMO MÍNIMO PARA COLUMNAS MAYORES O IGUALES CON 30cm. DE CUALQUIERA DE SUS.<br>LADOS SEGÚN SU SECCIÓN TRANSVERSAL.<br>3.4 EL RECUBRIMIENTO PARA VIGAS Y COLUMNAS DE SECCIONE
- 

- MURO

**MURO** 

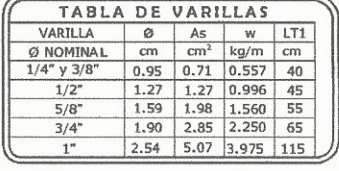

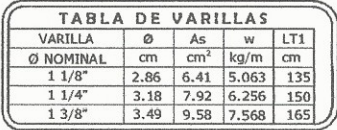

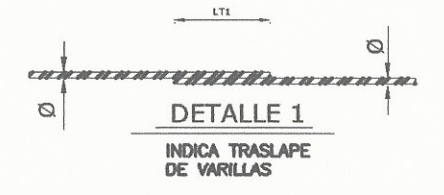

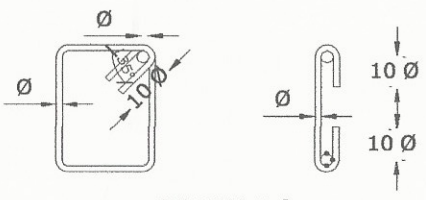

# **DETALLE 2** INDICA LONGITUD<br>DOBLEZ DE GANCHOS

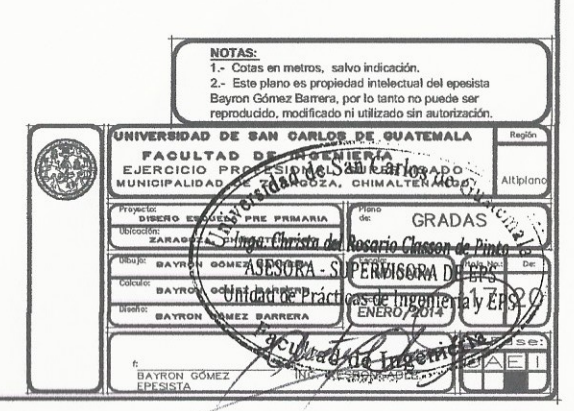

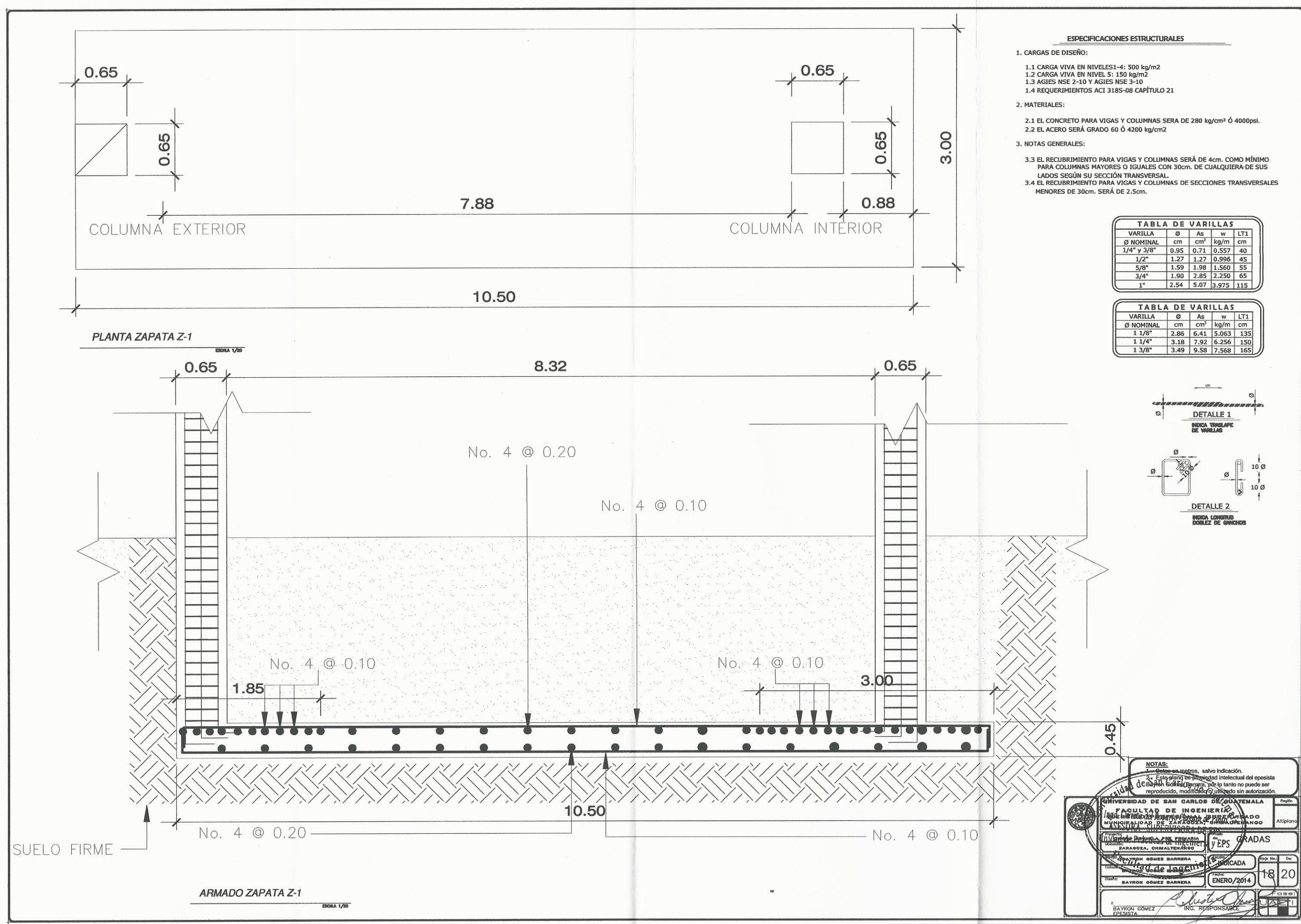

- 
- 
- 

- 
- 

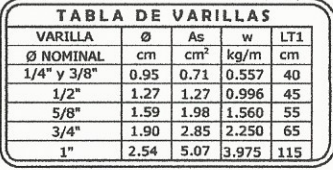

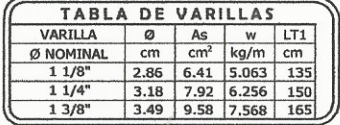

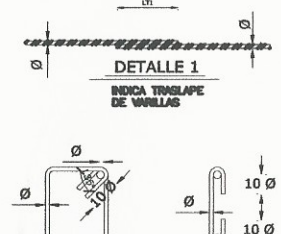

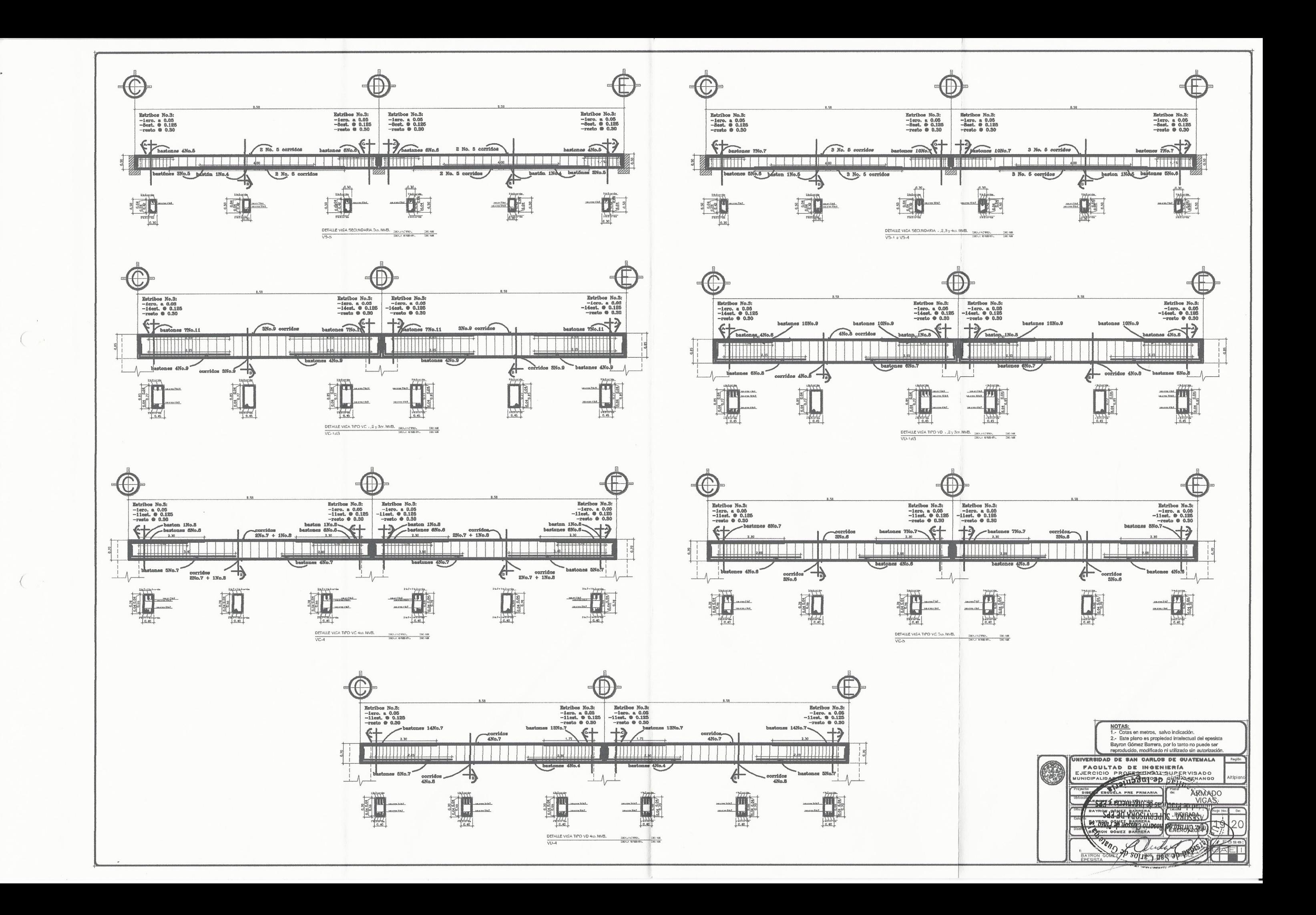

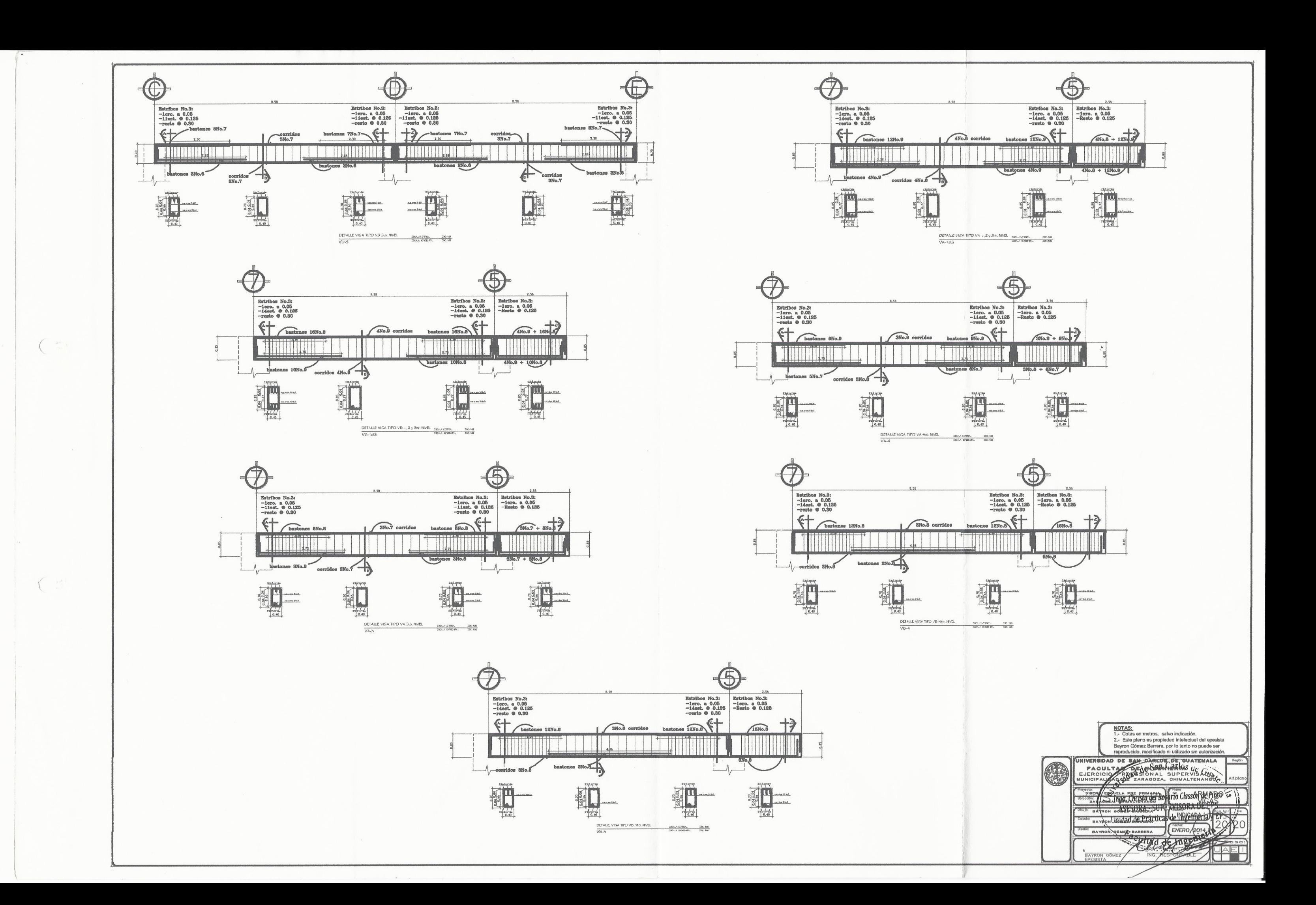

# **ANEXOS**

## **TABLA 13.4**

METODO 3 - COEFICIENTES PARA MOMENTOS NEGATIVOS EN LOSAS.

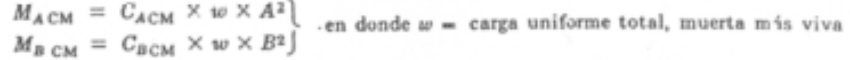

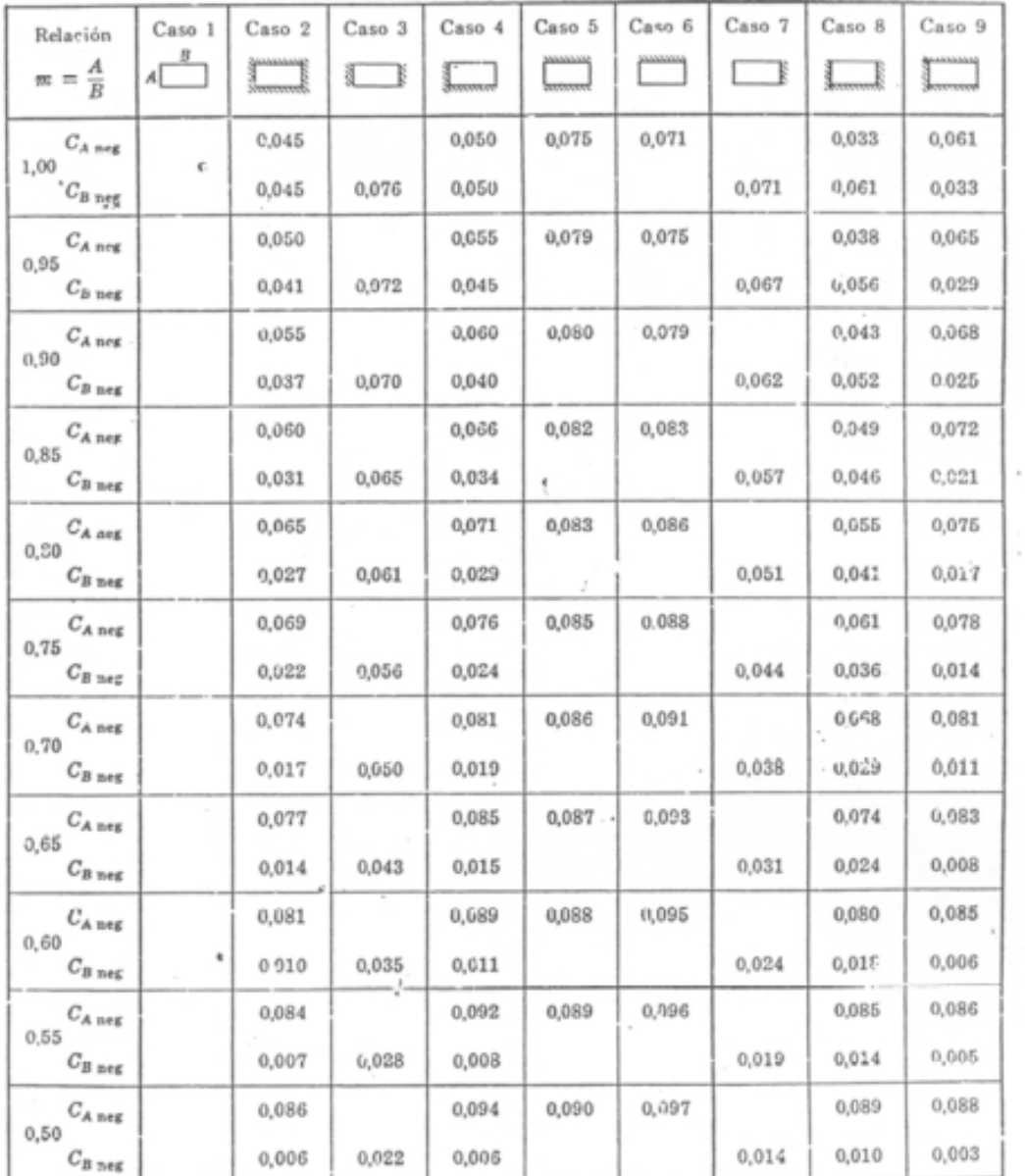

.Un borde achurado indica que la losa es continua o está fija en el apoyo; un burde sin mar-

# $TABLEA$  13.5

 $\overline{\phantom{a}}$ 

 $\bar{u}$ 

# METODO 3 - COEFICIENTES PARA MOMENTOS POSITIVOS EN LOSAS POR CARGA MUERTA-

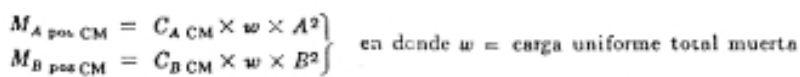

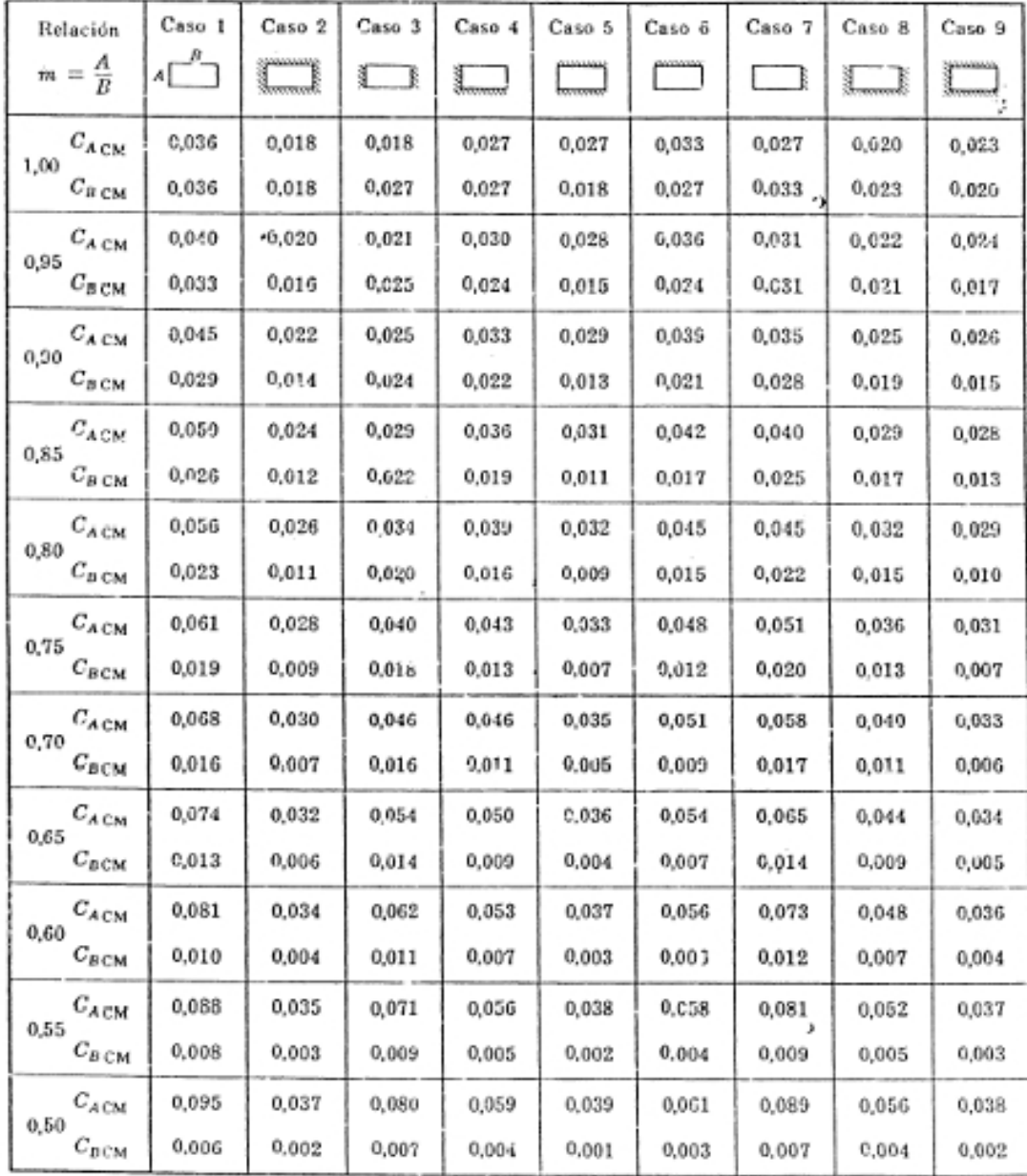

«Un borde achurado indica que la losa es continua o está fija en el apoyo; un borde sin marcas indica un apoyo con resistencia torsional despreciable.

### **TABLA 13.6**

## METODO 3 - COEFICIENTES PARA MOMENTOS EN LOSAS POR CARGA VIVA+

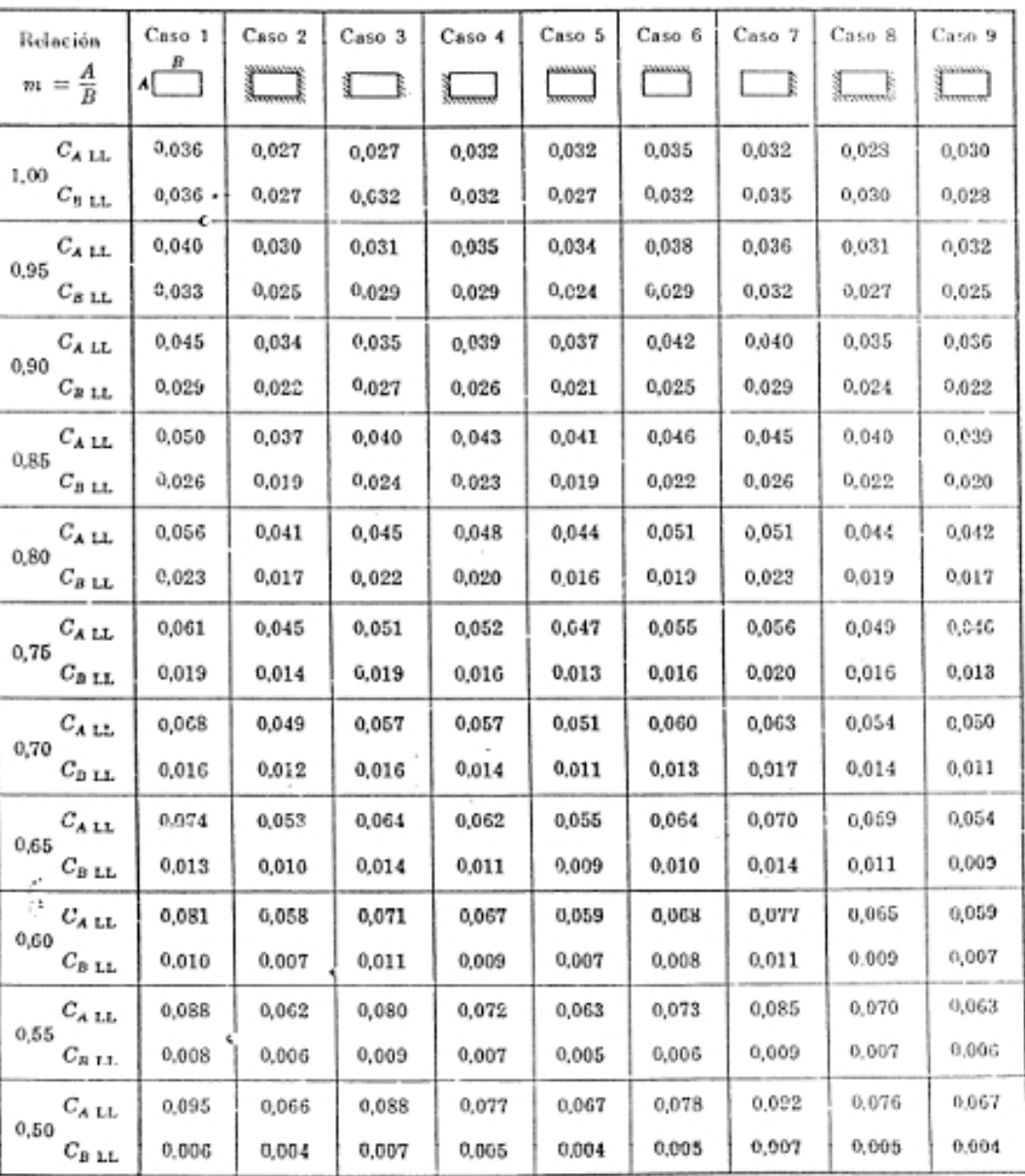

 $\begin{array}{l} M_{A~\rm{pos~LL}}~=~C_{A~\rm{LL}} \times w \times A^2 \\ M_{B~\rm{pos~LL}}~=~C_{B~\rm{LL}} \times w \times B^2 \end{array}$ en donde  $w = \text{carg}x$  uniforme total viva

· Un borde achurado indica que la losa es continua o está fija en el apoyo; un borde sin marcas indica un apoyo con resistencia torsional despreciable.

Fuente: NILSON, Arthur H. *Diseño de estructuras de concreto*. p. 180.